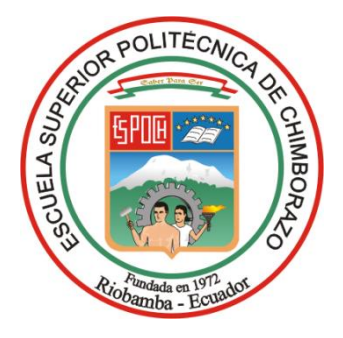

# **ESCUELA SUPERIOR POLITÉCNICA DE CHIMBORAZO FACULTAD DE MECÁNICA CARRERA MECÁNICA**

# **ANALISIS TERMICO DEL HORNO DE LA CABINA DE PINTURA AUTOMOTRIZ DE UNA ENSAMBLADORA DE AUTOS EN LA CIUDAD DE AMBATO**

**Trabajo de Integración Curricular**

Tipo: Proyecto Técnico

Presentado para optar al grado académico de:

# **INGENIERO MECÁNICO**

## **AUTOR:**

WILLIAM ALBERTO QUINTUÑA OLIVAREZ

Riobamba – Ecuador

2023

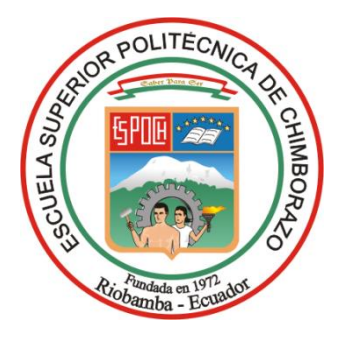

# **ESCUELA SUPERIOR POLITÉCNICA DE CHIMBORAZO FACULTAD DE MECÁNICA CARRERA MECÁNICA**

# **ANALISIS TERMICO DEL HORNO DE LA CABINA DE PINTURA AUTOMOTRIZ DE UNA ENSAMBLADORA DE AUTOS EN LA CIUDAD DE AMBATO**

**Trabajo de Integración Curricular**

Tipo: Proyecto Técnico

Presentado para optar al grado académico de:

# **INGENIERO MECÁNICO**

# **AUTOR:** WILLIAM ALBERTO QUINTUÑA OLIVAREZ **DIRECTOR:** ING. EDWIN ÁNGEL JÁCOME DOMÍNGUEZ

Riobamba – Ecuador

2023

#### **© 2023, William Alberto Quintuña Olivarez**

Se autoriza la reproducción total o parcial, con fines académicos, por cualquier medio o procedimiento, incluyendo la cita bibliográfica del documento, siempre y cuando se reconozca el Derecho de Autor.

Yo, William Alberto Quintuña Olivarez, declaro que el presente Trabajo de Integración Curricular es de mi autoría y los resultados del mismo son auténticos. Los textos en el documento que provienen de otras fuentes están debidamente citados y referenciados.

Como autor asumo la responsabilidad legal y académica de los contenidos de este Trabajo de Integración Curricular; el patrimonio intelectual pertenece a la Escuela Superior Politécnica de Chimborazo.

Riobamba, 06 de diciembre de 2023

Continued the Team

**William Alberto Quintuña Olivarez 180541986-6**

## **ESCUELA SUPERIOR POLITÉCNICA DE CHIMBORAZO FACULTAD DE MECÁNICA CARRERA MECÁNICA**

El Tribunal del Trabajo de Integración Curricular certifica que: El Trabajo de Integración Curricular; Tipo: Proyecto Técnico, **ANALISIS TERMICO DEL HORNO DE LA CABINA DE PINTURA AUTOMOTRIZ DE UNA ENSAMBLADORA DE AUTOS EN LA CIUDAD DE AMBATO**, realizado por el señor: **WILLIAM ALBERTO QUINTUÑA OLIVAREZ**, ha sido minuciosamente revisado por los Miembros del Tribunal del Trabajo de Integración Curricular, el mismo que cumple con los requisitos científicos, técnicos, legales, en tal virtud el Tribunal Autoriza su presentación.

> **FIRMA FECHA**  $\mu_{\rm tot}$   $\mu_{\rm tot}$   $\mu_{\rm tot}$   $\mu_{\rm 2023-12-06}$

Ing. Edwin Fernando Viteri Nuñez **PRESIDENTE DEL TRIBUNAL**

Ing. Edwin Ángel Jácome Domínguez **DIRECTOR DEL TRABAJO DE INTEGRACIÓN CURRICULAR**

\_\_\_\_\_\_\_\_\_\_\_\_\_\_\_\_\_\_\_\_\_\_\_\_\_\_\_\_ 2023-12-06

\_\_\_\_\_\_\_\_\_\_\_\_\_\_\_\_\_\_\_\_\_\_\_\_\_\_\_\_ 2023-12-06

Ing. Juan Pablo Chuquín Vasco **ASESOR DEL TRABAJO DE INTEGRACIÓN CURRICULAR**

#### **DEDICATORIA**

El presente trabajo de titulación se lo dedico primero a Dios, por permitirme culminar un peldaño más de la vida, por perdurarnos y con vida a toda mi familia, por protegernos y guiarnos día a día.

Dedico este trabajo a toda mi familia por haber sido mi apoyo incondicional durante toda mi carrera de formación, especialmente lo dedico a mi madre y a mi ángel del cielo mi padre por todo su amor, paciencia y esfuerzo me han permitido llegar a cumplir un sueño más.

William

#### **AGRADECIMIENTO**

Agradezco principalmente a Dios por todas las bondades y bendiciones principalmente por permitirme finalizar con éxitos este proceso, muy agradecido con la virgen niña María de Jerusalén por brindarnos su bendición y mantenernos con vida a toda mi familia.

Agradezco a mis familiares y especialmente a mi madre por ser un apoyo fundamental durante este periodo de formación, por ser mi soporte constante.

Agradezco a mis amigos, compañeros que en los momentos más difíciles fueron un apoyo moral.

William

## ÍNDICE DE CONTENIDO

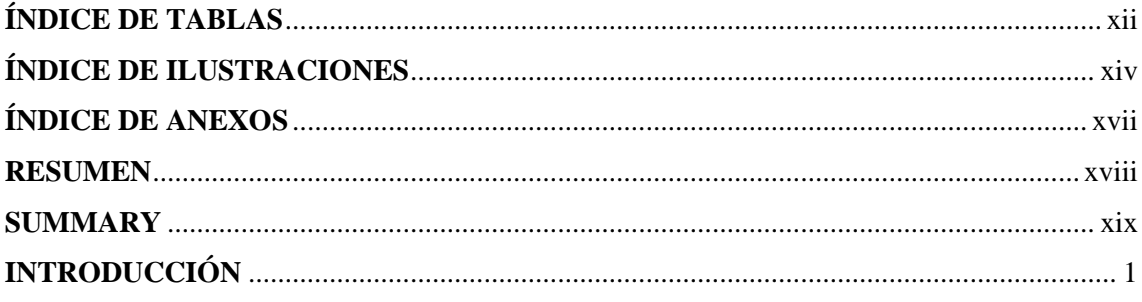

# **CAPÍTULO I**

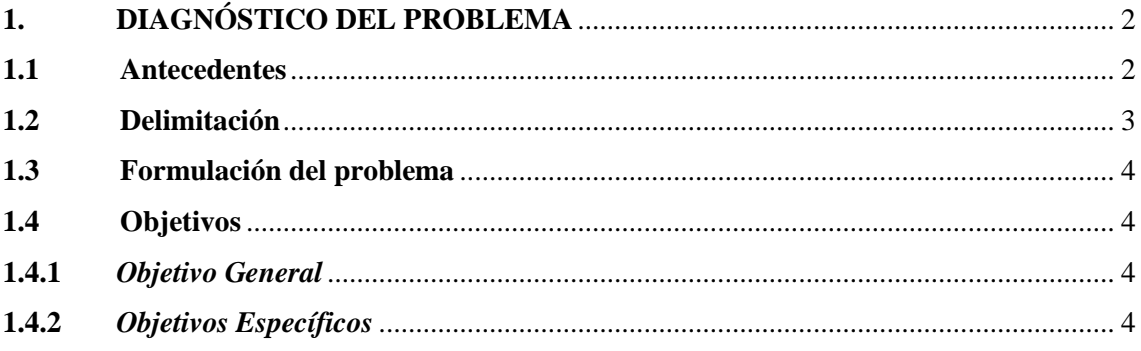

## **CAPÍTULO II**

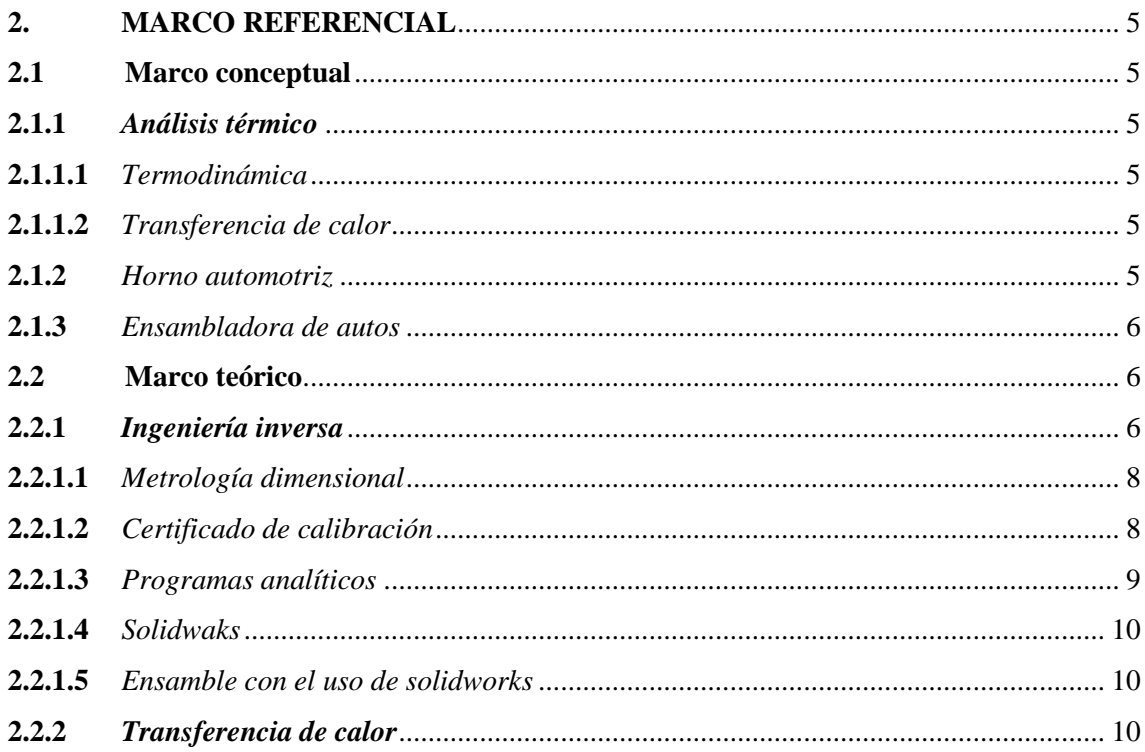

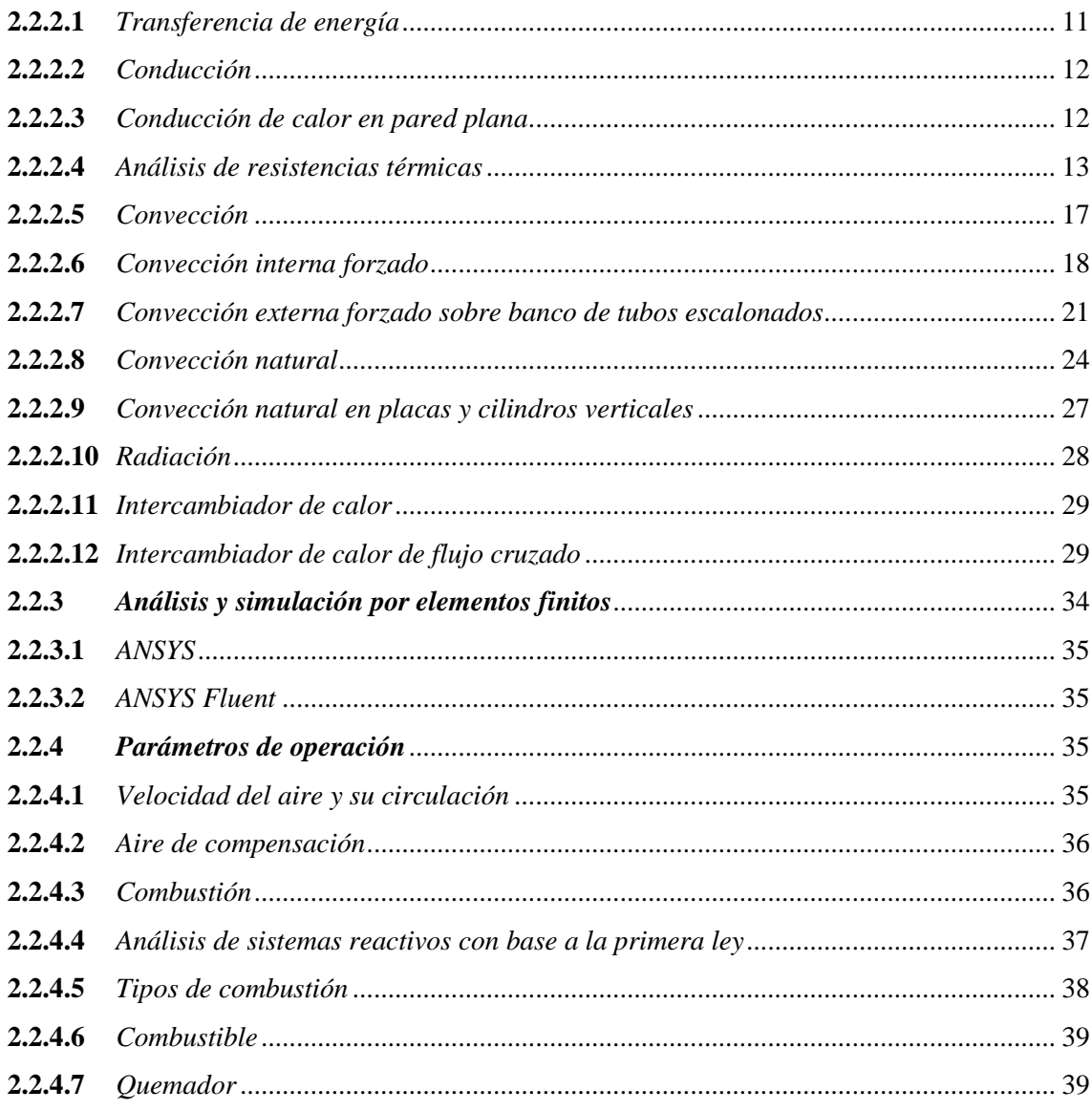

# **CAPÍTULO III**

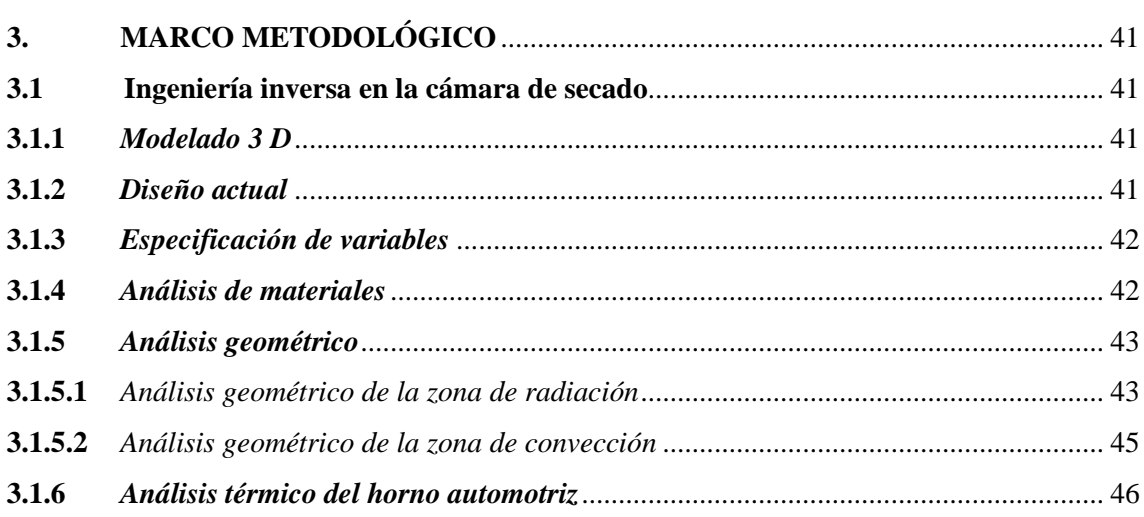

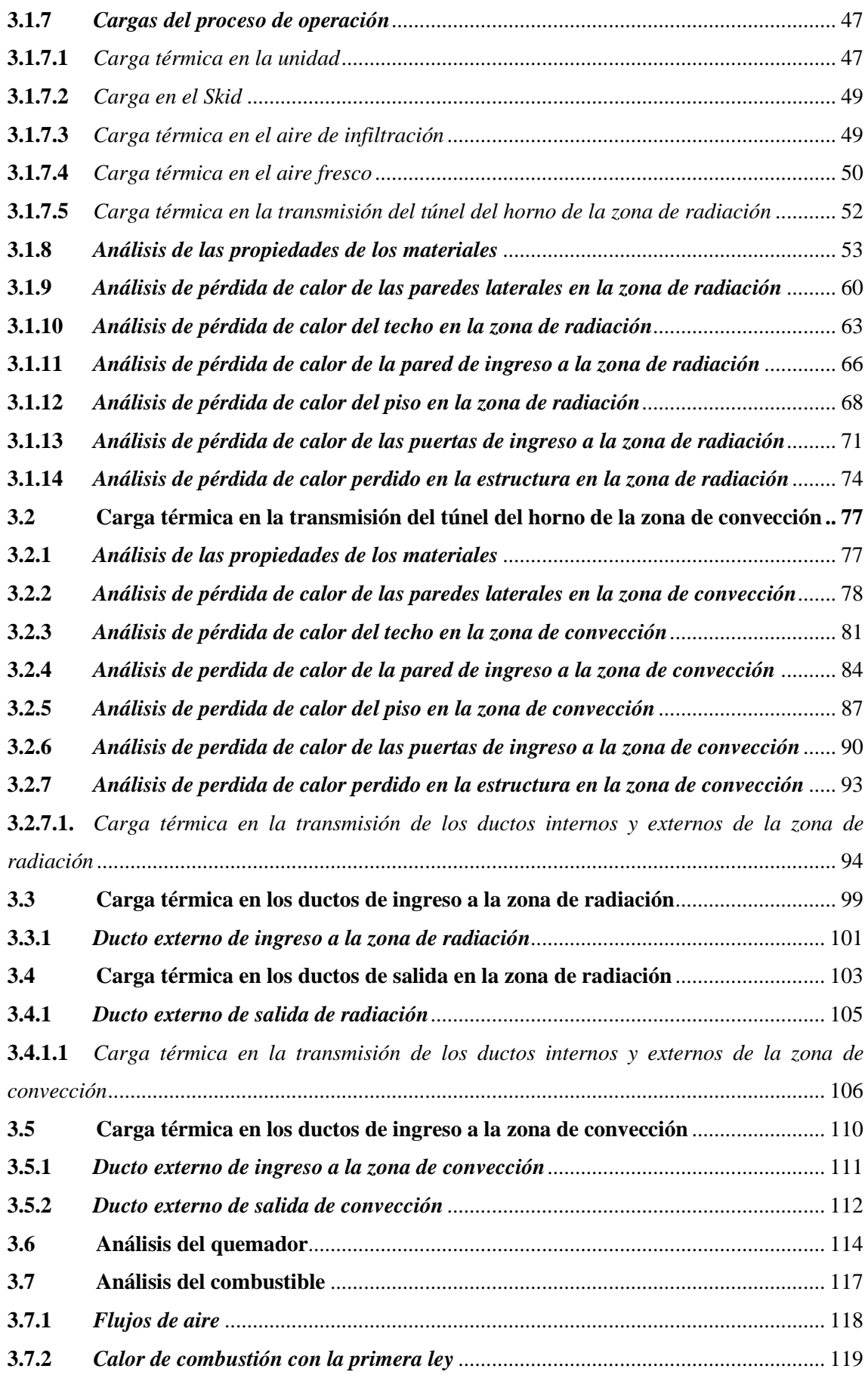

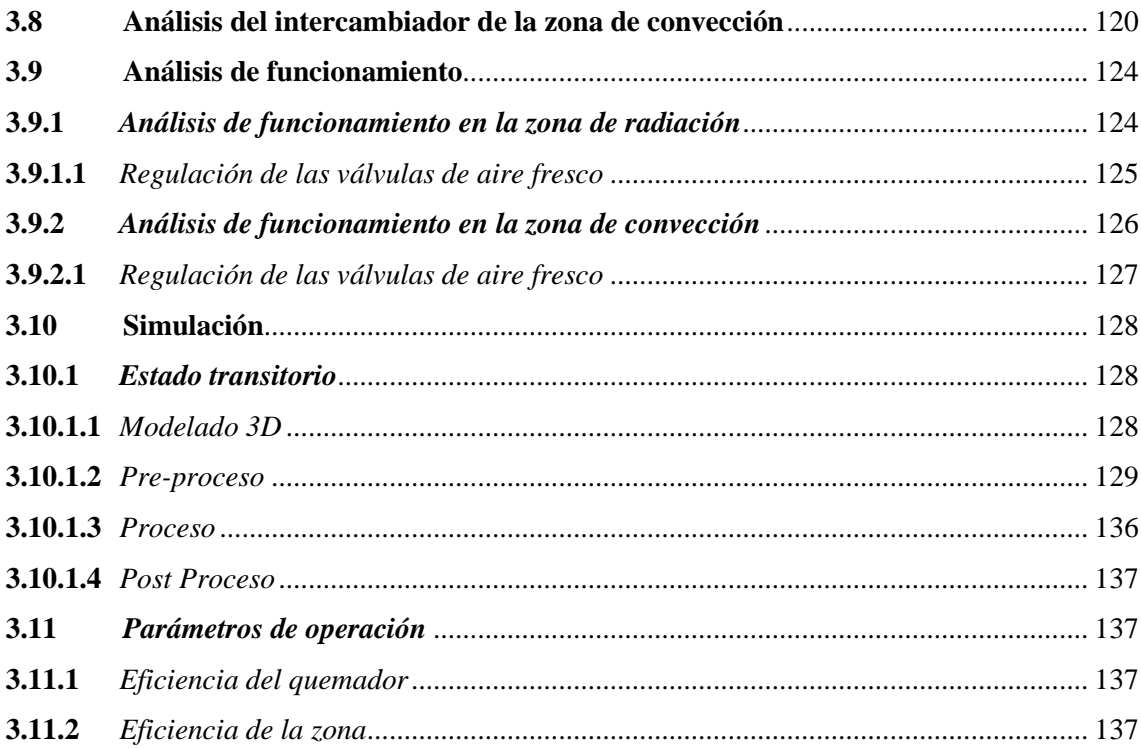

## **[CAPÍTULO IV](#page-157-0)**

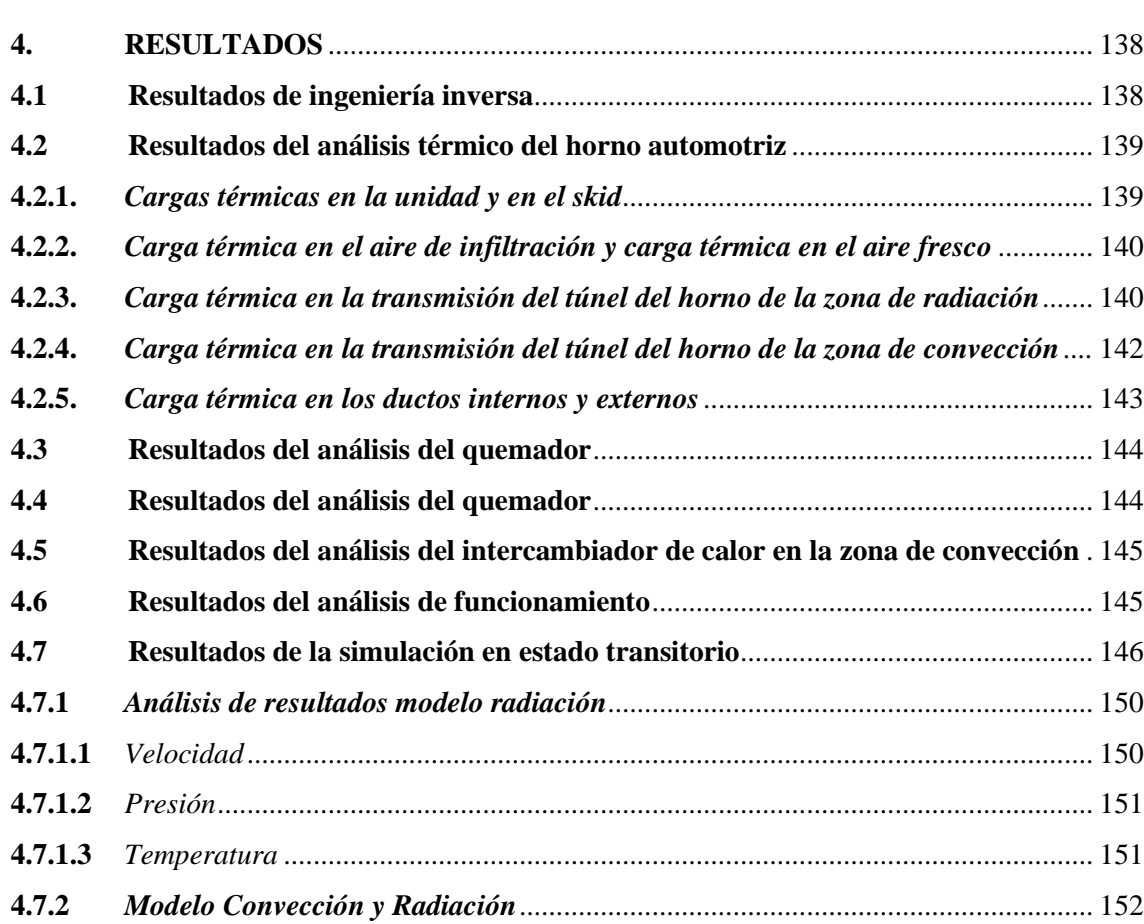

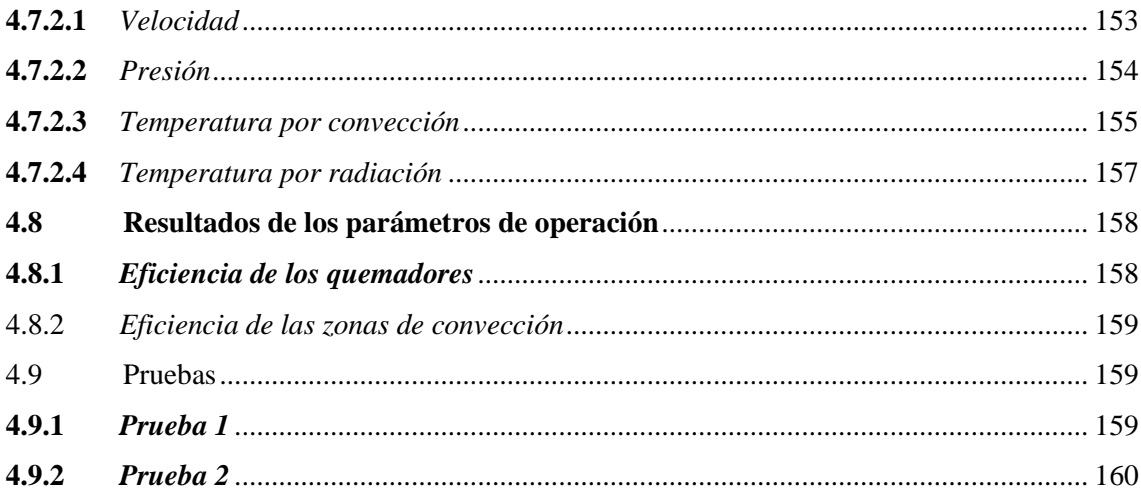

# **CAPÍTULO V**

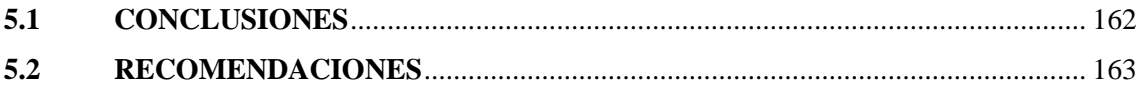

## **BIBLIOGRAFÍA**

**ANEXOS** 

### <span id="page-12-0"></span>**ÍNDICE DE TABLAS**

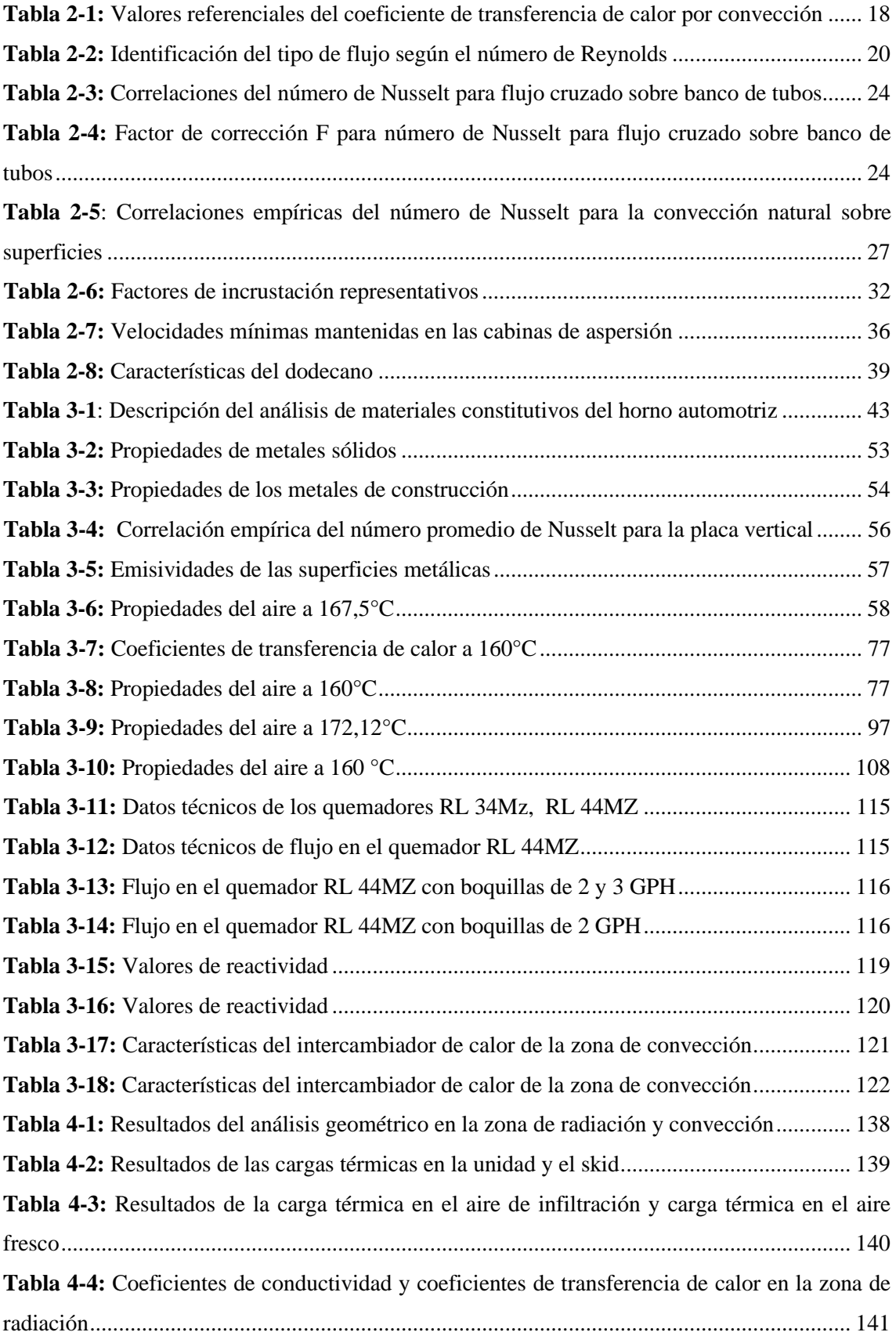

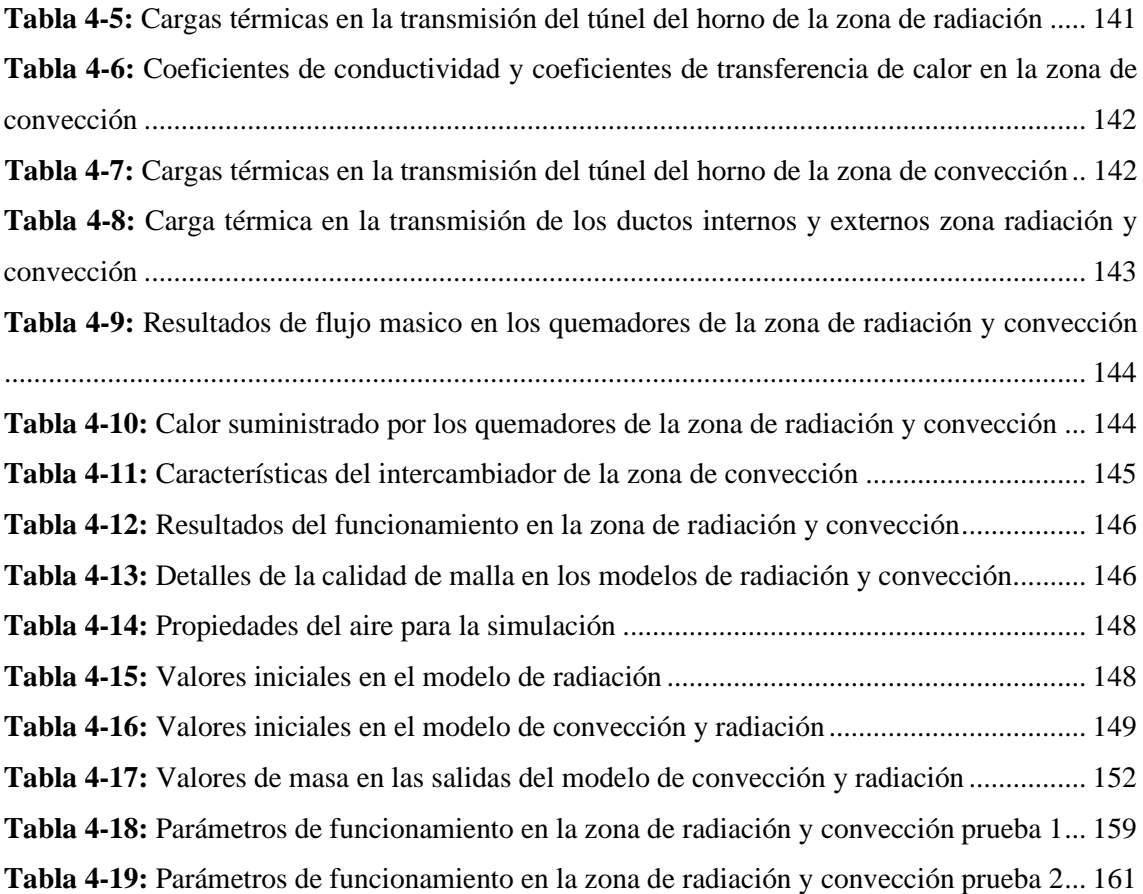

### <span id="page-14-0"></span>**ÍNDICE DE ILUSTRACIONES**

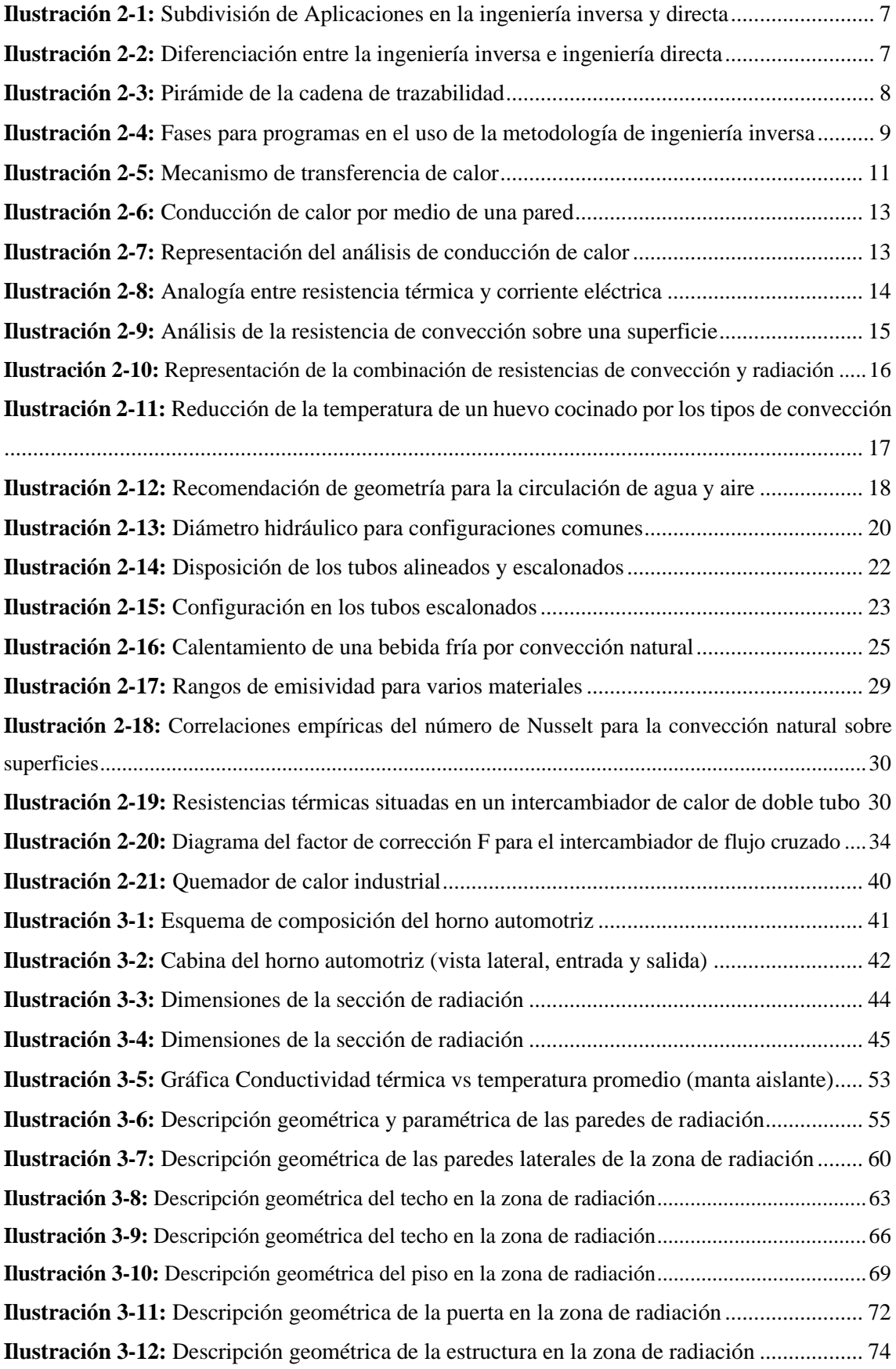

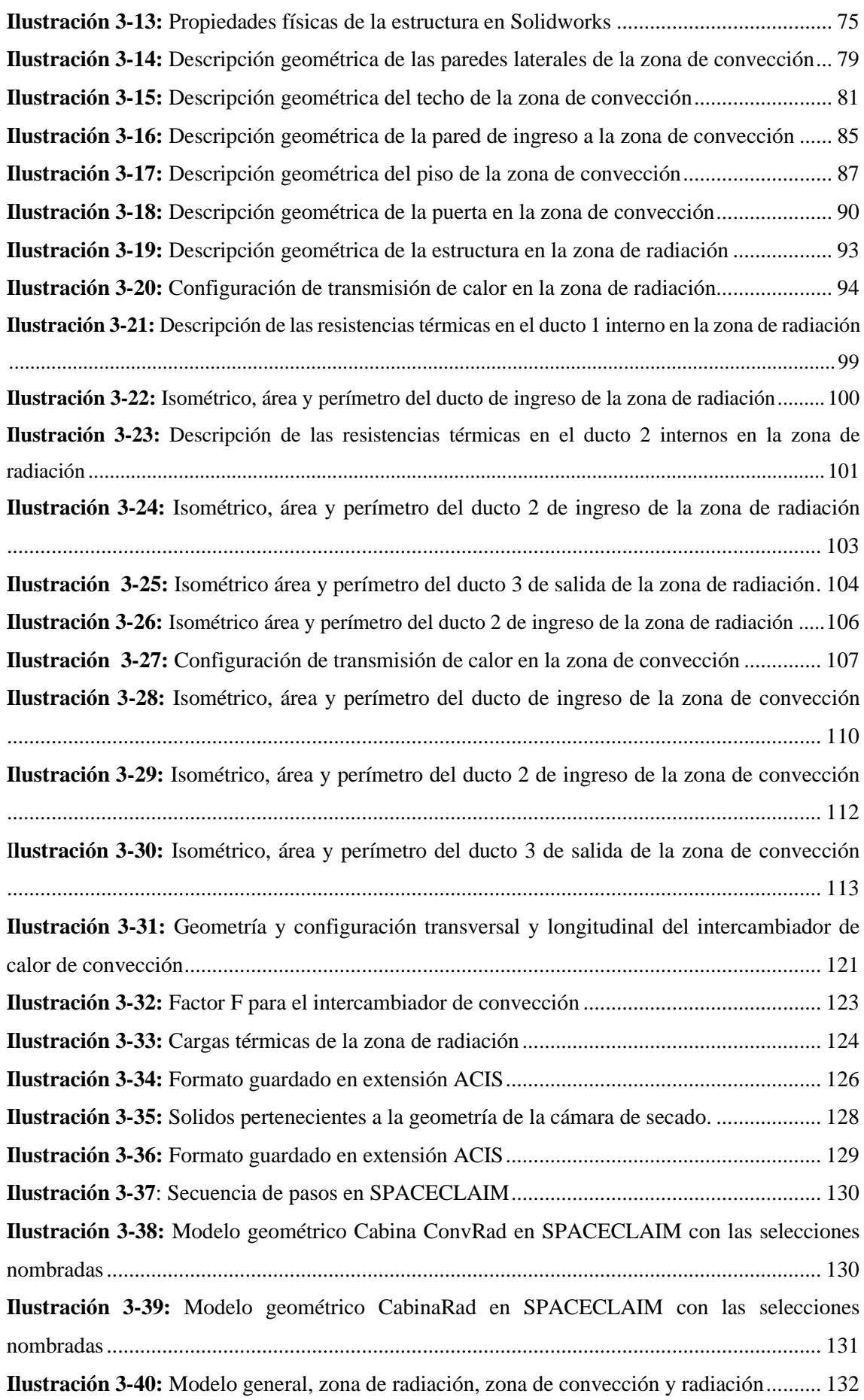

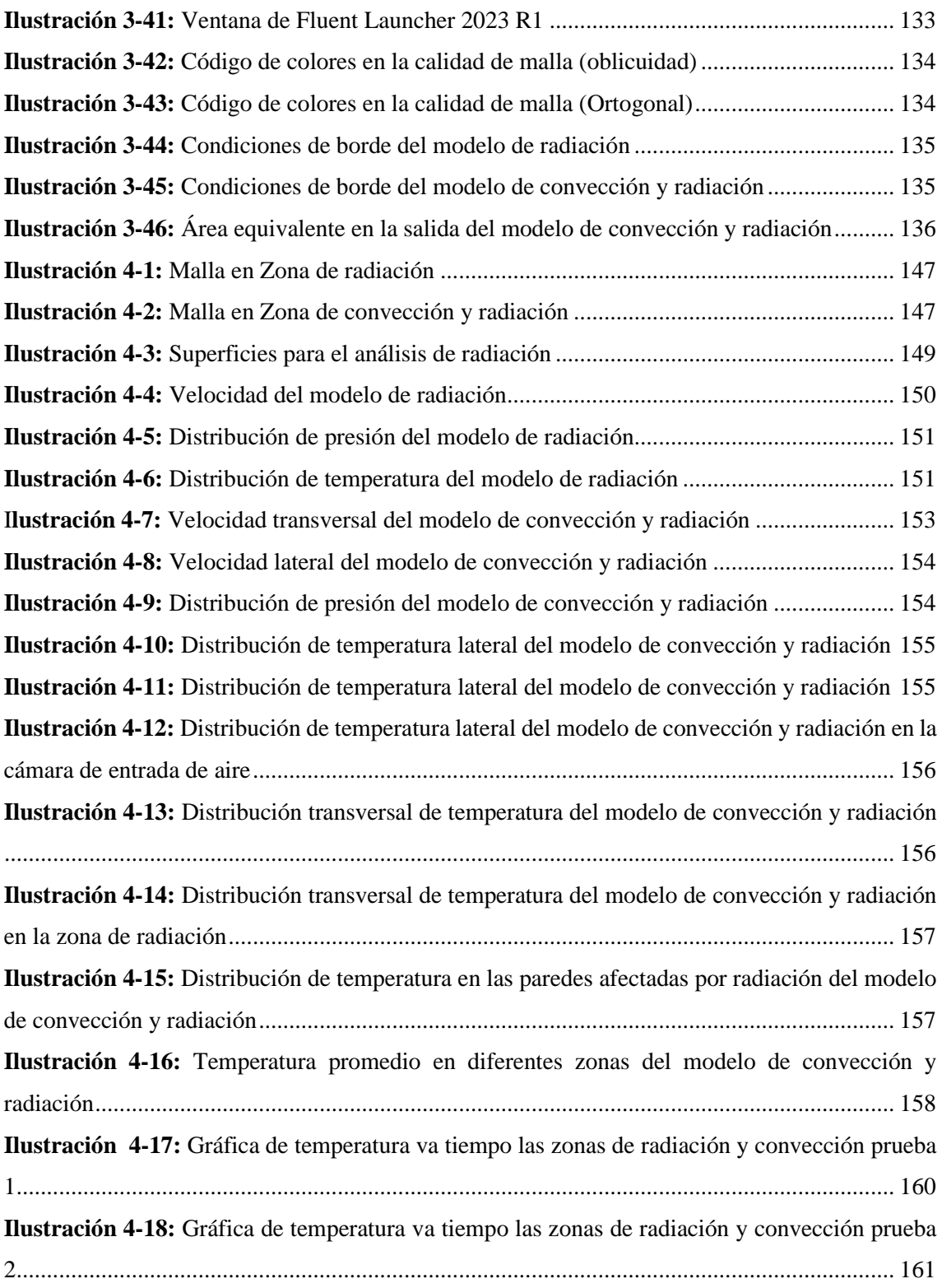

#### <span id="page-17-0"></span>**ÍNDICE DE ANEXOS**

**ANEXOS A:** [PROPIEDADES QUÍMICAS Y FÍSICAS DE DIVERSAS SUSTANCIAS](#page-188-1) **ANEXOS B:** [ENTALPIAS DE FORMACIÓN DE DIVERSAS SUSTANCIAS A 25°C](#page-189-0) **ANEXOS C:** [PROPIEDADES DEL NITRÓGENO](#page-190-0) **ANEXOS D:** [PROPIEDADES DEL OXÍGENO](#page-191-0) **ANEXOS E:** [PROPIEDADES DEL DIÓXIDO](#page-192-0) DE CARBONO **ANEXOS F:** [PROPIEDADES DEL AGUA](#page-193-0) **ANEXOS G:** [PROPIEDADES DEL AIRE](#page-194-0) **ANEXOS H:** [CORRELACIONES EMPÍRICAS CONVECCIÓN NATURAL](#page-195-0)

#### <span id="page-18-0"></span>**RESUMEN**

En el presente proyecto técnico se aborda el análisis térmico del horno de la cabina de pintura automotriz de una ensambladora de autos en la ciudad de Ambato. Por lo tanto, el objetivo de esta investigación consistió en realizar el análisis térmico y simulación para la estimación de la temperatura de la cámara de secado por radiación y convección del horno de la cabina de pintura automotriz. Para llevar a cabo este estudio, se aplicó la ingeniería inversa utilizando la metrología y el software SOLIDWORKS. Se realizaron análisis térmicos en cada una de las zonas de la cabina de horno, considerando los procesos de radiación y convección. Posteriormente, se empleó el software ANSYS para realizar el análisis térmico y obtener los resultados de transferencia de calor por radiación y convección. Los resultados obtenidos revelaron una transferencia de calor por radiación a las paredes del auto, alcanzando una temperatura de 430 K (157 °C), y una temperatura de 435 K (162°C) en la cámara de secado mediante la transferencia de calor por convección. Además, se obtuvieron los valores de consumo de calor del análisis del funcionamiento de la cámara, tanto por radiación (168,9763 kW) como por convección (129,9134 kW) respectivamente. Se observó una reducción considerable del calor por radiación en un 16,05% y por convección en un 38,7%. La simulación realizada mediante ANSYS FLUENT mostró una temperatura promedio de aproximadamente 438 K en la radiación y de 441 K en la convección en cada zona de análisis. En conclusión, la variación de los parámetros de funcionamiento indica que los quemadores del horno trabajan con una eficiencia del 47,55% y 57,77% en cada zona, lo que resulta en una eficiencia del horno en radiación del 66,42% y una eficiencia mediante convección del 63,43%. Finalmente, se efectuaron pruebas de funcionamiento para caracterizar secado de pintura en la unidad.

**Palabras clave:** <ANÁLISIS TÉRMICO> <INGENIERÍA INVERSA> <SOLIDWORKS (SOFTWARE)> <ANSYS FLUENT (SOFTWARE)> <TRANSFERENCIA DE CALOR>.

2247-DBRA-UPT-2023

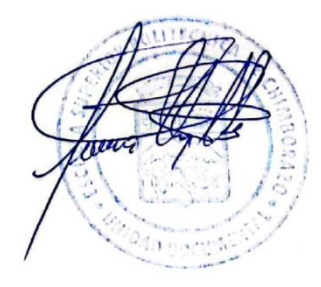

#### <span id="page-19-0"></span>**SUMMARY**

This technical project addresses the thermal analysis of a car assembler's automotive paint booth oven in Ambato. Therefore, the objective of this research was to carry out thermal analysis and simulation to estimate the temperature of the automotive paint booth oven's radiation and convection drying chamber. To carry out this study, reverse engineering was applied using metrology and SOLIDWORKS software. Thermal analyses were carried out in each of the zones of the oven cabin, considering the radiation and convection processes. Subsequently, ANSYS software was used to perform the thermal analysis and obtain heat transfer results by radiation and convection. The results revealed a heat transfer by radiation to the walls of the car, reaching a temperature of 430 K (157 °C), and a temperature of 435 K (162 °C) in the drying chamber through heat transfer by convection. In addition, heat consumption values were obtained from the analysis of the chamber's operation, both by radiation (168,9763 kW) and by convection (129,9134 kW), respectively. A considerable reduction in heat will be observed by radiation by 16,05% and by convection by 38,7%. The simulation carried out using ANSYS FLUENT showed an average temperature of approximately 438 K in radiation and 441 K in convection in each analysis zone. In conclusion, the variation of the operating parameters indicates that the oven burners work with an efficiency of 47,55% and 57,77% in each zone, which results in a radiation efficiency of the oven of 66,42% and an efficiency through convection of 63,43%. Finally, functional tests will be carried out to characterize the paint drying in the unit.

Keywords: <THERMAL ANALYSIS> <REVERSE ENGINEERING> <SOLIDWORKS (SOFTWARE)> <ANSYS FLUENT (SOFTWARE)> <HEAT TRANSFER>.

Lic. Sandra Leticia Guijarro Paguay C.I.: 0603366113

#### <span id="page-20-0"></span>**INTRODUCCIÓN**

La pintura no solo brinda un acabado estético, sino que aporta una protección superficial al área sobre la cual se la coloque. Es de conocimiento que en el sector automotriz existe una gran competencia los empresarios buscan una buena relación entre costo y beneficio para tener cabida en la industria, Por parte del usuario se tiene en cuenta otros factores entre el cual sobresale la apreciación visual del producto lo que engloba su estética, forma e imagen y puede venir siendo uno de los elementos más influyentes para determinar la compra de un vehículo. Para alcanzar una excelente apariencia superficial de un automóvil implica que el sector automotriz tenga plantas industriales capaces de cumplir este propósito. (Rodríguez A., 2009)

La mayoría de talleres y plantas dedicadas al sector automotriz no disponen de construcciones ni equipos correctamente adecuados para asegurar un correcto proceso durante el pintado que puede ser afectada por la presencia de polvo, humedad, variaciones bruscas de temperatura, así como el tiempo de secado el cual es un elemento de vital importancia condiciones que requieren en el uso de procedimientos óptimos para que el producto final tenga las mejores condiciones para conseguir mayor oportunidad contra la competencia. (Andrade & Ríos, 2011)

Los tratamientos automotrices en cuanto a su acabado superficial debido a los factores mencionados anteriormente requieren más procesos para salvaguardar el proceso maximizando su durabilidad, efectividad minimizando los costos cuyo resultado sea un acabado de primera calidad comparables a los que vienen de fábrica, acción que es posible gracias al empleo de un horno de pintado de autos.

#### **CAPÍTULO I**

#### <span id="page-21-1"></span><span id="page-21-0"></span>**1. DIAGNÓSTICO DEL PROBLEMA**

#### <span id="page-21-2"></span>**1.1 Antecedentes**

De acuerdo con la (ICTAC) Confederación Internacional de Análisis Térmico y Calorimetría, conceptualiza la expresión "análisis térmico", como un conjunto de métodos establecidos y diseñados para determinar y controlar las propiedades químicas o físicas en función con el tiempo, la temperatura o el flujo de calor mientras se mantiene una relación suficientemente alta o lineal con la temperatura del sistema (Zambrano, 2014), es decir, que está sometido a un riguroso programa de calentamiento que debe ser controlado. (Romaní, 2004).

La cámara de secado es una parte importante del horno automotriz, ya que se utiliza en situaciones donde se requiere una baja humedad de aire y temperatura ajustable. Características que prolongan la durabilidad de los materiales, además de la recuperación de la temperatura del hogar ante eventos transitorios, lugar adecuado para introducir un vehículo pintado al cual se le somete a la circulación de aire calentado producido por un intercambiador de calor, que crea una circulación de aire forzado; este fenómeno es el encargado en la disminución del tiempo de secado. La temperatura en análisis corresponde a la temperatura promedio en el recinto cerrado. (Quispe, 2015).

En el estudio denominado como "A heat exchanger analogy of automotive paint ovens", detalla que por medio de la simulación se logró la predicción computacional de las temperaturas del vehículo en un horno de pintura automotriz, esencialmente para obtener características de calidad y la capacidad de producción. La naturaleza del proceso, la transferencia de calor y la combinación de estas variables, además de la geometría compleja que genera las variables de flujo, encarecen los modelos computacionales. Usando la analogía del intercambiador de calor, se desarrolló un modelo de horno nuevo y simplificado. Un intercambiador de calentamiento de flujo cruzado que transfiere calor del aire a una serie de cuerpos móviles y soportes. Las simulaciones de dinámica de fluidos computacional (CFD) de estado estacionario para modelar el campo de flujo y extraer los coeficientes de transferencia de calor alrededor del cuerpo. Con la obtención de los factores de corrección, se puede predecir las temperaturas del aire para configuraciones modificadas del horno y de diferentes vehículos. (Rao, 2013)

De acuerdo con la tesis de Santisteban Antón titulada "Dieño de un horno de secado de pintura para optimizar el pintado de piezas automotrices en la empresa Nor Autos Chiclayo SAC",

determino el papel activo y positivo para el análisis y estudio técnico para optimizar de manera correcta para implementar hornos de secado. El calor necesario para el secado de la pintura se puede obtener analizando y calculando adecuadamente el flujo de entrada de aire en la cámara del horno para lograr el objetivo de ahorrar pintura y preservar la salud del personal. Además del diseño característico de las dimensiones geométricas, parámetros estructurales y su impacto económico. En el que presenta el análisis térmico obtiene un calentador de 29,06 KW, con un caudal de aire 2115 m<sup>3</sup>/h. determinando la efectividad del diseño. (Santisteban, 2020)

Los autores Andrade Felipe, Ríos Xavier y Andrade Víctor; realizaron un proyecto titulado: "Estudio de factibilidad para implementar un horno de secado en talleres de pintura y enderezado automotriz", consideró las diversas manifestaciones que se deben tener en cuenta en el proceso de secado de diversos componentes del equipo; donde interviene el análisis termodinámicos y características primordiales de mantenimiento, se concluye, que la implementación del sistema es factible, rentable y de fácil mantenimiento, lo que significa que tendrá una vida útil de mayor tiempo. (Andrade et al., 2011)

Según Criollo Camacho William Rene, en su trabajo experimental titulado "Análisis Térmico de un Prototipo de Cámara de Secado Estática por Convección y Radiación de 1000W para uso Semi industrial", estudió la distribución de temperatura en la cámara de secado con una fuente calorífero de radiación, mediante la metodología de simulación y verificación para el modelado de las variables características, de esta manera se obtiene una eficiencia de la cámara en vacío; además del calentamiento del aire al interior de un 6,4 %. (Criollo, 2021, p. 25)

#### <span id="page-22-0"></span>**1.2 Delimitación**

El presente proyecto pretende realizar el análisis térmico del área del horno automotriz de la cabina Gottert, para el secado del proceso de pintura en la ensambladora de autos CIAUTO Cía. Ltda., realizando los cálculos térmicos para encontrar el adecuado funcionamiento de los equipos descritos a continuación como: intercambiadores, quemadores, equipos vitales para la obtención de la temperatura promedio de la cámara de secado necesaria en el horno automotriz, de esta manera adecuando a las características presentadas a las necesidades de la empresa mediante el diseño en SolidWorks para el modelado 3D, el postproceso CFD se lo analiza en ANSYS. Además de las hojas de cálculo de Excel de donde se obtendrá el valor cuantitativo de las variables en estudio del horno automotriz.

#### <span id="page-23-0"></span>**1.3 Formulación del problema**

En la provincia de Tungurahua es conocida por la producción de carrocerías, en especial en el cantón Ambato, por ser un sector productivo surge la necesidad de instalar una segunda cabina de pintura automotriz con características primordiales para el funcionamiento, en su adquisición se consigue una que funcionaba de manera adecuada en otra ensambladora, al momento de su instalación y posterior operación se procede realizar una ampliación específica en el área del horno de radiación y convección, donde el principal inconveniente es el obtener el adecuado secado de la pintura de los vehículos ensamblados. En fin, consiste en hallar la temperatura promedio en la cámara de secado de radiación y convección. El proceso se da por medio del ingreso de unidades vehiculares a la cámara de secado, que por la circulación de aire calentado se obtiene el secado uniforme de la misma, para el cumplimiento de este fenómeno se plantea el análisis térmico, estudiando cada parámetro que determine el correcto funcionamiento de los equipos del horno automotriz. ¿Es factible la obtención del respectivo secado de las unidades vehiculares?

#### <span id="page-23-1"></span>**1.4 Objetivos**

#### <span id="page-23-2"></span>*1.4.1 Objetivo General*

Realizar el análisis térmico y simulación para la estimación de la temperatura de la cámara de secado por radiación y convección del horno de la cabina de pintura automotriz.

#### <span id="page-23-3"></span>*1.4.2 Objetivos Específicos*

- Aplicar ingeniería inversa para la obtención del modelo en la cámara de secado enfocado al estudio de la transferencia de calor.
- Realizar el estudio térmico en base a los parámetros de funcionamiento de la cámara de secado.
- Analizar el funcionamiento de la cámara de secado variando los parámetros para que se logre el secado de las unidades.
- Simular el funcionamiento de la cámara de secado con los parámetros actuales mediante elementos finitos.
- Determinar los nuevos parámetros de funcionamiento para que se logre el secado de las unidades, así como también condiciones de funcionamiento de los elementos constitutivos.

#### **CAPÍTULO II**

#### <span id="page-24-1"></span><span id="page-24-0"></span>**2. MARCO REFERENCIAL**

#### <span id="page-24-2"></span>**2.1 Marco conceptual**

#### <span id="page-24-3"></span>*2.1.1 Análisis térmico*

El análisis térmico contiene un conjunto de técnicas de tipo analítico encaminadas al estudio de la actuación que sufren los materiales ante la presencia de temperatura. En donde se toman medidas de las propiedades tanto físicas como químicas del material de acuerdo con su temperatura de funcionamiento. Además, con el uso de las leyes de la termodinámica se usa el estudio de termodinámica y transferencia de calor.

#### <span id="page-24-4"></span>*2.1.1.1 Termodinámica*

La ciencia de la termodinámica es la encargada del estudio relacionado con la cantidad de calor transferido durante el cambio de estado inicial o equilibrio hacia otro distinto. Su estudio no necesita de la especificación de la naturaleza de su materia, esta se la describe por medio de propiedades extensivas (volumen, entropía, entalpia, etc.) y propiedades intensivas (presión, temperatura, etc.). Para el análisis de la relación existente entre el calor y el trabajo que se produce durante el cambio de estado.

#### <span id="page-24-5"></span>*2.1.1.2 Transferencia de calor*

El estudio de la energía de transferencia entre distintos cuerpos que contienen distintas temperaturas es analizado por medio de la transferencia, transmisión térmica o de calor. Generalmente este proceso sucede hasta conseguir el equilibrio térmico (temperatura igual de los cuerpos). En su análisis existe la presencia de tres mecanismos de transferencia de calor como son: conducción, convección y radiación. Los mismos que ayudan en la estimación de la distribución de temperatura de un cuerpo.

#### <span id="page-24-6"></span>*2.1.2 Horno automotriz*

El horno automotriz es un equipo que produce la aceleración del proceso de secado de la aplicación de pintura liquida automotriz, además entre otras características posee la capacidad de operación con homogeneidad en las temperaturas del aire, que en conjunto con el flujo combinado de circulación del aire produce el secado por medio del proceso generado en las zonas por radiación y convección, al interior de estos hornos está constituido por láminas de acero, luego está colocado una capa de manta aislante, finalmente se ubica nuevamente una lámina de acero. Elementos que provocan el efecto hermético en la estructura con la finalidad de producir el secado por la emisividad desde una placa hacia la unidad, a su vez en la siguiente zona se produce el secado por convección forzada.

#### <span id="page-25-0"></span>*2.1.3 Ensambladora de autos*

Las instalaciones industriales dedicadas a la producción de vehículos desde los componentes de autopartes generalmente fabricados por distintos fabricantes. Se encargan de seguir la secuencia procesos encaminados a la producción de vehículos. En la actualidad sus procesos son automatizados.

#### <span id="page-25-1"></span>**2.2 Marco teórico**

#### <span id="page-25-2"></span>*2.2.1 Ingeniería inversa*

La ingeniería inversa consta de una cadena de metodologías encargadas de la recuperación o réplica de las características que posean su estado físico y geométrico del producto original, además de su eficacia y funcionalidad. (Parra, 2023, p. 2)

El uso común es adecuado a la metodología de rediseño aplicados en productos existentes. En el caso de elementos mecánicos, esta metodología brinda la ayuda en la recolección de información desde su modelo real, con el que se logra la obtención de duplicados que posteriormente se los usa en el proceso de fabricación o incluso en la recolección de información sustraída por efectos de desgaste o incluso fractura de los elementos. En la ilustración 1-2 se muestran varias aplicaciones de la ingeniería inversa. (Suárez et al., 2019, p. 4)

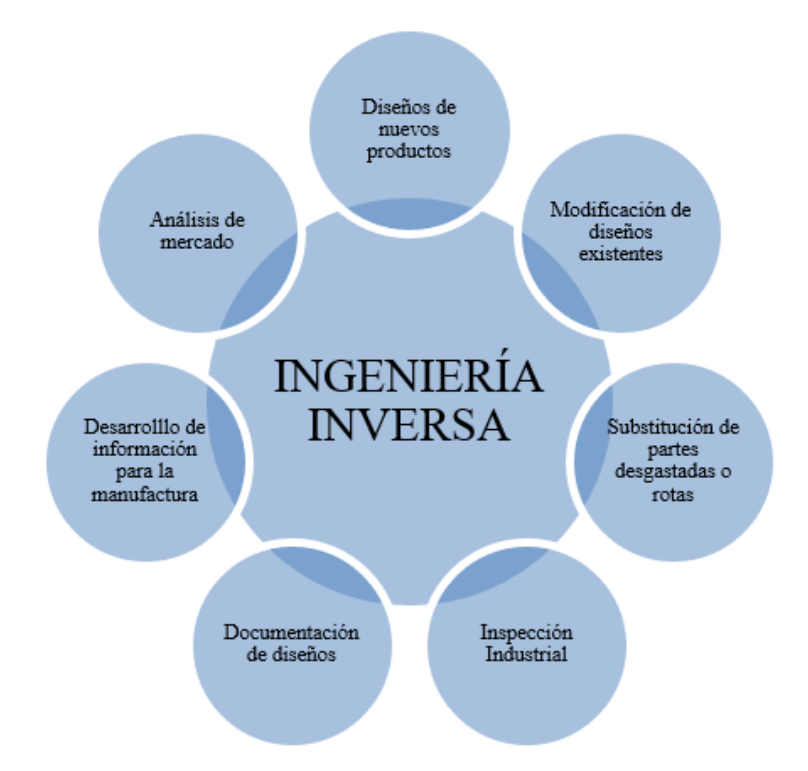

<span id="page-26-0"></span>**Ilustración 2-1:** Subdivisión de Aplicaciones en la ingeniería inversa y directa  **Fuente:** (Borja et al., 1999)

El retroceso de la aplicación de los métodos convencionales que intervienen en el diseño hace posible la implementación de la metodología de ingeniería inversa En la ilustración 2-2, se muestra la diferenciación entre la ingeniería directa e ingeniería inversa. La ingeniería directa se basa en la necesidad de adaptar las características de rendimiento de forma específicas y limitada. Se caracteriza por el refinamiento del diseño del producto y su posterior producción, así como por la necesidad de investigación para comprobar su durabilidad. Si hablamos de ingeniería inversa, es todo lo contrario, por lo que partimos de un producto terminado, buscando la ergonomía y la eficiencia, lo que plasma la idea de indagar sobre cómo hacer las cosas de diferentes maneras. Siempre y cuando no incurran en prácticas negativas que puedan confundirse como imitación o plagio. (Betancur, 2011, p. 6)

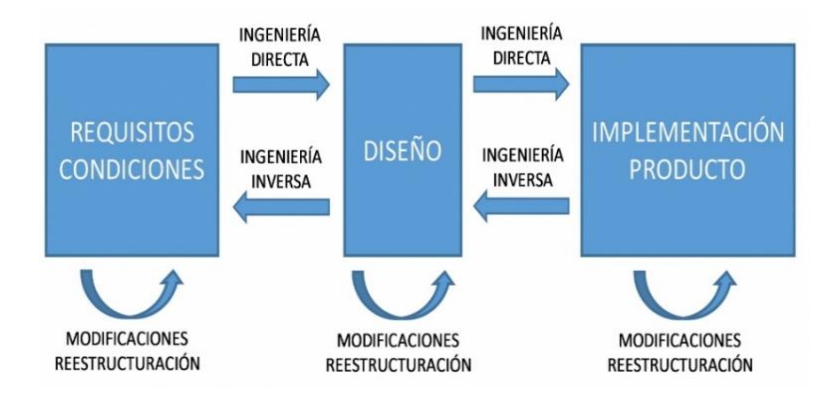

<span id="page-26-1"></span>**Ilustración 2-2:** Diferenciación entre la ingeniería inversa e ingeniería directa  **Fuente:** (Pascual et al., 2020)

La utilización de la ingeniería inversa y su control contra el plagio siempre debe contener los principios de análisis metodológico dimensional.

#### <span id="page-27-0"></span>*2.2.1.1 Metrología dimensional*

La ingeniería inversa en conjunto con la metrología dimensional es importante porque el principio de los softwares de diseño es obtener las medidas geométricas y dimensionales incluidas en el objeto producido que deben corresponder el objeto generado, (Jiménez et al. 2010, p. 2). Con la utilización de la medición directa, el valor de la variable manipulada se puede comunicar directamente a través del instrumento de medición (Salazar et al., 2020, p. 135). Los principales parámetros de los instrumentos de medición son:

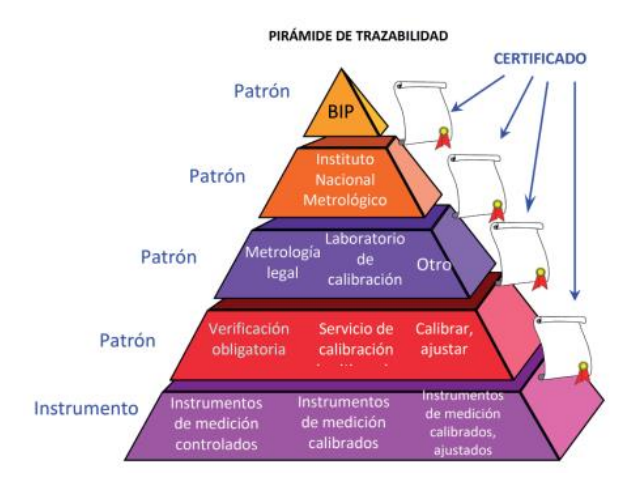

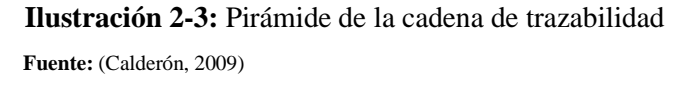

<span id="page-27-2"></span>Los instrumentos de medición deben ser exactos, para que el valor de la medida sea justo y preciso en sus magnitudes; características fundamentales de todas las unidades medibles. La incertidumbre de la medición se caracteriza por una dispersión de respuestas cercanas a una orden magnitud que representa las respuestas mínimas y máximas que existen entre las mediciones. (Salazar et al., 2020, p. 148)

El avance tecnológico en conjunto de la ciencia en el área de las mediciones es un indicador de innovación sin ello se trata de un trabajo artesanal, además, de que los instrumentos usados para su fabricación deben contener un certificado de calibración, para su proceso de manufactura.

#### <span id="page-27-1"></span>*2.2.1.2 Certificado de calibración*

Un certificado de calibración se trata de un documento fabricado y luego publicado por un laboratorio de calibración que puede ser acreditado o no acreditado, en donde se realizan pruebas de trazabilidad de sus instrumentos además de sus elementos usados en el método de calibración. Posteriormente da paso al proceso de repetibilidad y reproducibilidad hacia los instrumentos de medida. (Salazar et al.,2020, p. 151)

Luego de tratar conceptualizaciones acerca de ingeniería inversa, metrología dimensional y los certificados de calibración, existe un parámetro fundamental que posibilita el uso de estos aspectos mencionados que encamina hacia los programas analíticos.

#### <span id="page-28-0"></span>*2.2.1.3 Programas analíticos*

El uso de programas analíticos hace posible el esclarecimiento de la idea acerca de los métodos y procedimientos que poseen el objetivo de dar a conocer y establecer ciertas propiedades únicas del objeto. Características que posteriormente son transformadas en datos e información dócil, (Jiménez et al., 2010, p. 2). Los programas que poseen orientación en la medición de partes con el uso de la metodología de ingeniería inversa poseen las siguientes fases:

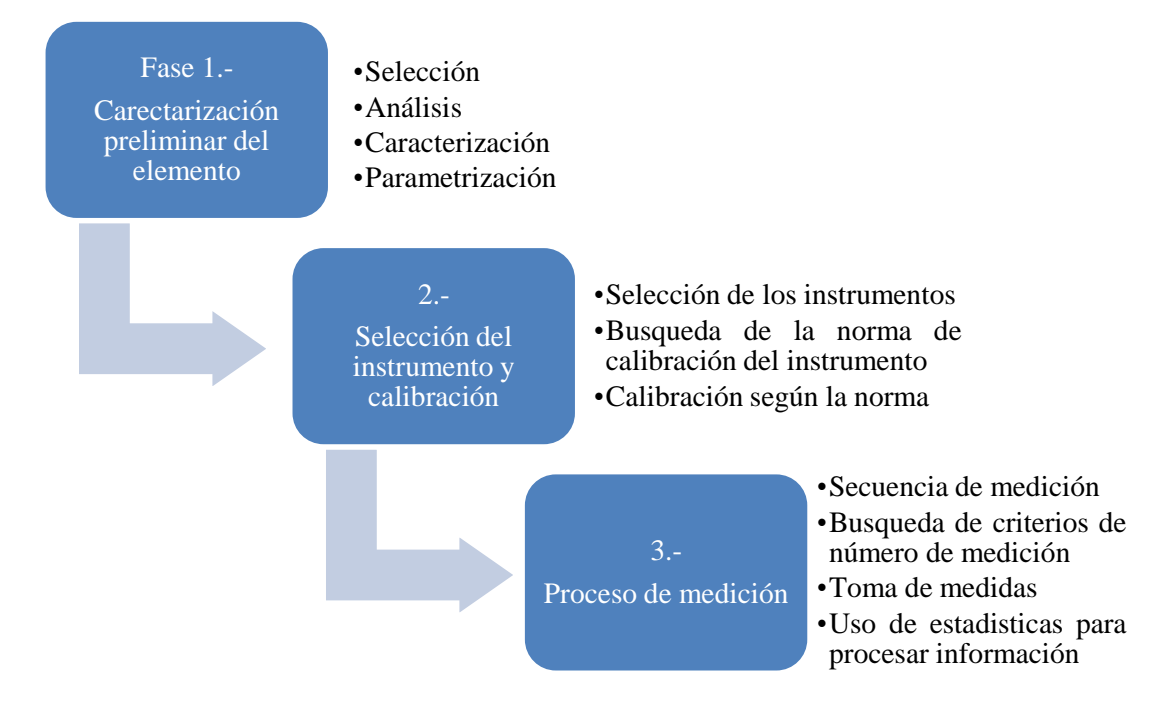

<span id="page-28-1"></span>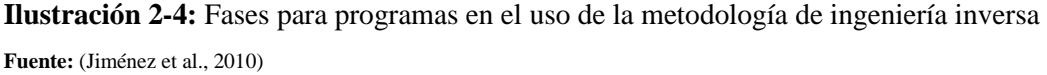

La ingeniería inversa en conjunto con la ciencia de las mediciones posee la necesidad de plasmar la secuencia de fases en un software de diseño, en donde existen diversos y el de uso general se trata de solidworks.

#### <span id="page-29-0"></span>*2.2.1.4 Solidwaks*

Solidworks es un programa dedicado al diseño CAD 3D, designado mediante sus siglas como diseño asistido por computadora. El que se usa para modelar elementos, ensamblar en 3D e incluso realizar planos en 2D. Este programa brinda soluciones que cubren especificaciones que dan impulso hacia el desarrollo del producto. Permitiendo que sus elementos de diseño posean los medios para crear, diseñar, simular, fabricar, publicar e incluso lograr gestionar los datos para el proceso de constitución del diseño. (SOLIDWORKS, 2018)

#### <span id="page-29-1"></span>*2.2.1.5 Ensamble con el uso de solidworks*

Trabajar en el área de ensamblajes significa utilizar herramienta que posibilita al diseñador proporcionar restricciones de ubicación mediante el uso de características geométricas como: coincidencia, concentricidad, paralelismo, perpendicularidad, tangencialidad, etc. Asimismo, se puede realizar operaciones con piezas, lo que implica la generación rápida de elementos. Los ensamblajes están constituidos por varios componentes, es decir, se realizan sub - ensambles, con la finalidad de juntar en un solo ensamble. Al momento de agregar un elemento en un ensamble se genera automáticamente un vínculo entre el ensamble y el elemento generado, que, al modificar el elemento, el vínculo hace posible los cambios automáticos efectuados hacia el ensamble. (SOLIDWORKS, 2018)

Los programas de diseño junto a la metodología de ingeniería inversa hacen posible el análisis de modificaciones sin el uso de recursos económicos excesivos y lo más importante el tiempo de estudio de los modos de transferencia de calor que dan paso al funcionamiento del proceso para el que está fabricado.

#### <span id="page-29-2"></span>*2.2.2 Transferencia de calor*

La transferencia de calor contiene energía transitoria que surge de la variación de la temperatura. También, es un proceso de intercambio de energía en forma de calor entre diversos elementos, todo esto es producto de la segunda ley de la termodinámica (Çengel et al., 2011). Básicamente, existen tres mecanismos diferentes de transferencia de calor en el cual recorre el calor en los hornos automotrices. Estos son conducción, convección y radiación.

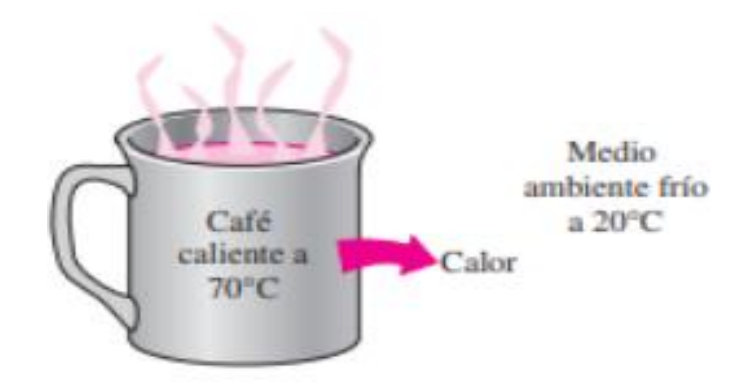

**Ilustración 2-5:** Mecanismo de transferencia de calor  **Fuente:** (Çengel et al., 2011)

#### <span id="page-30-1"></span><span id="page-30-0"></span>*2.2.2.1 Transferencia de energía*

La transferencia de energía a una cierta masa se lo realiza mediante el mecanismo térmico de trabajo y calor. En la vida cotidiana frecuentemente la energía de manera latente y sensible en la energía interna se la encuentra como calor.

Conceptualmente se basa en la energía requerida para incrementar un grado de temperatura en una unidad de masa de cierta sustancia, existen dos tipos de calores determinados, el que se forma a volumen constante además del que se da a presión constante. (Çengel et al., 2011, p. 8)

• Calor específico a volumen constante

En donde la energía necesaria para incrementar un grado de temperatura en una unidad de masa de la sustancia cuando su volumen permanece constante.

$$
\Delta U = mC_v \Delta T \tag{2.1}
$$

• Calor específico a presión constante

En donde la energía necesaria para incrementar un grado de temperatura en una unidad de masa de la sustancia cuando su presión permanece constante.

$$
\Delta H = mC_p \Delta T \tag{2.2}
$$

Además, los calores específicos son dependientes de la temperatura cuando se trata de sustancias incompresibles, en donde los líquidos y sólidos expresan su cambio efectuado en la energía interna mediante.

$$
Q = \Delta U = mC_p \Delta T \tag{2.3}
$$

El calor es constante cuando se conoce la respectiva variación existente entre  $\dot{\theta}$  y el tiempo

$$
Q = \dot{Q}\Delta t \tag{2.4}
$$

#### <span id="page-31-0"></span>*2.2.2.2 Conducción*

La conducción es el mecanismo de transferencia de calor en el que las partículas de mayor energía propagan energía hacia las partículas de menor carga. La cual se puede dar en los cuerpos de los siguientes medios; sólido, líquido o incluso gaseoso.

En los cuerpos en estado sólido la conducción se produce por efecto de combinaciones producto de las vibraciones en partículas y al movimiento a nivel energético realizada por los electrones constituyentes. Mientras que, en los gases y líquidos, su conducción es el resultado del choque y propagación de sus partículas aleatorias como producto de su movimiento. (Çengel et al., 2011, p. 17)

La razón de la conducción se trata de un resultado variable que tiene relación dependiente de su configuración geométrica, la clase de material, de su espesor del que está fabricado, además de su cambio de temperatura por medio de este. (Çengel et al., 2011, p. 18)

#### <span id="page-31-1"></span>*2.2.2.3 Conducción de calor en pared plana*

La razón de conducción de calor a través de una pared de capa plana resulta de la proporcionalidad existente entre la variación de temperatura y su área destinada a la transferencia de calor, además de poseer la proporcionalidad inversa de su espesor. (Çengel et al., 2011, p. 18)

Razón de conducción de calor 
$$
\alpha \frac{(\text{Área})(\text{Diferencia de temperatura})}{Espesor}
$$
 (2.5)

Y como resultado se tiene:

$$
\dot{Q}_{conducción} = KA \frac{T_1 - T_2}{\Delta x} = -KA \frac{\Delta T}{\Delta x} \qquad [W] \tag{2.6}
$$

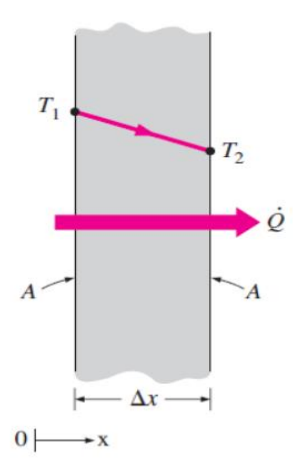

**Ilustración 2-6:** Conducción de calor por medio de una pared **Fuente**: (Çengel et al., 2011)

<span id="page-32-1"></span>Donde k es la constante de proporcionalidad o más bien se trata de la conductividad térmica que posee el material, que se trata de la medida de capacidad del material conductor de calor. (Çengel et al., 2011, p. 18)

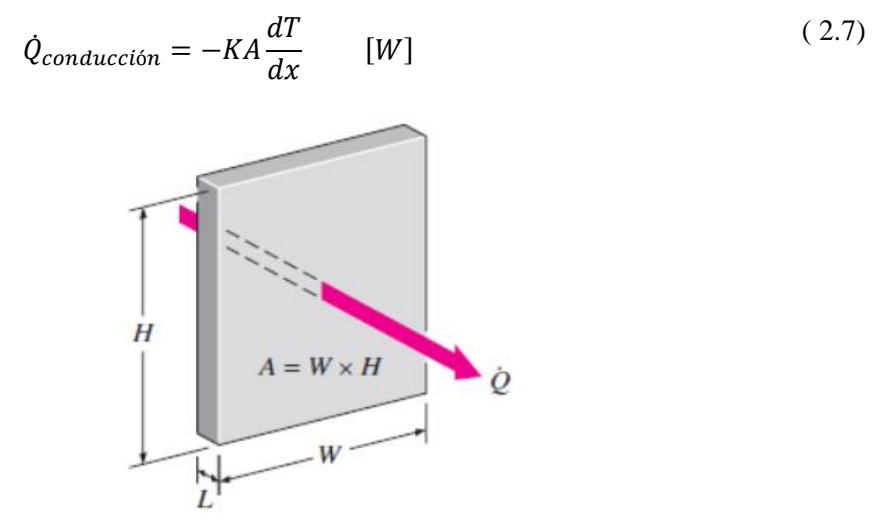

**Ilustración 2-7:** Representación del análisis de conducción de calor  **Fuente**: (Çengel et al., 2011)

<span id="page-32-2"></span>Donde el área de transferencia A siempre es paralela en referencia a la dirección que posee la transferencia de calor.

#### <span id="page-32-0"></span>*2.2.2.4 Análisis de resistencias térmicas*

El calor siempre se perderá de manera continua desde el interior hacia el exterior de la pared. Recordando que la transferencia de calor existirá en la dirección en la que posea una variación de temperatura. La ecuación de transferencia de calor tiene similitud con el flujo de corriente eléctrica.

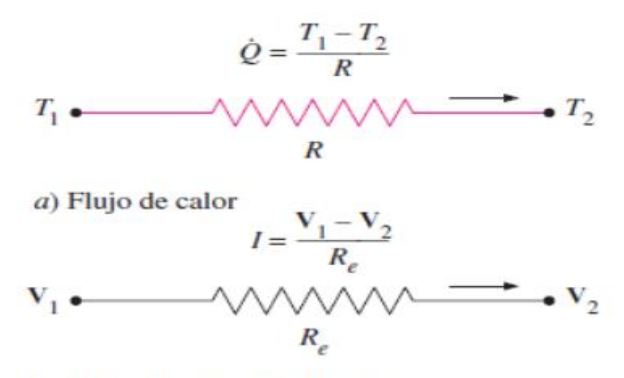

b) Flujo de corriente eléctrica

<span id="page-33-0"></span>**Ilustración 2-8:** Analogía entre resistencia térmica y corriente eléctrica  **Fuente:** (Çengel et al., 2011)

$$
I = \frac{V_1 - V_2}{R_e} \tag{2.8}
$$

Donde:

V1-V2: Caída de voltaje

Re: Resistencia eléctrica

$$
R_e = \frac{L}{\sigma_e} \tag{2.9}
$$

Donde:

L: Longitud

σe: Conductividad eléctrica

Que en relación con la transferencia de calor por conducción a través de una pared se tiene. (Çengel et al., 2011, p. 137)

$$
\dot{Q}_{conducción,pared} = \frac{T_1 - T_2}{R_{pared}} \qquad [W] \tag{2.10}
$$

Donde:

T1-T2: Caída de Temperatura [°C]

Rpared: Resistencia a la conducción de la pared [°C/W]

$$
R_{pared} = \frac{L}{kA} \qquad \left[\frac{{}^{\circ}C}{W}\right] \tag{2.11}
$$

Donde:

L: Longitud de la pared [m]

k: Conductividad térmica [W/mK]

A: Área perpendicular a la transferencia de calor  $[m^2]$ 

La relación existente con la transferencia de calor por convección sobre una superficie sólida se tiene. (Çengel et al., 2011, p. 138)

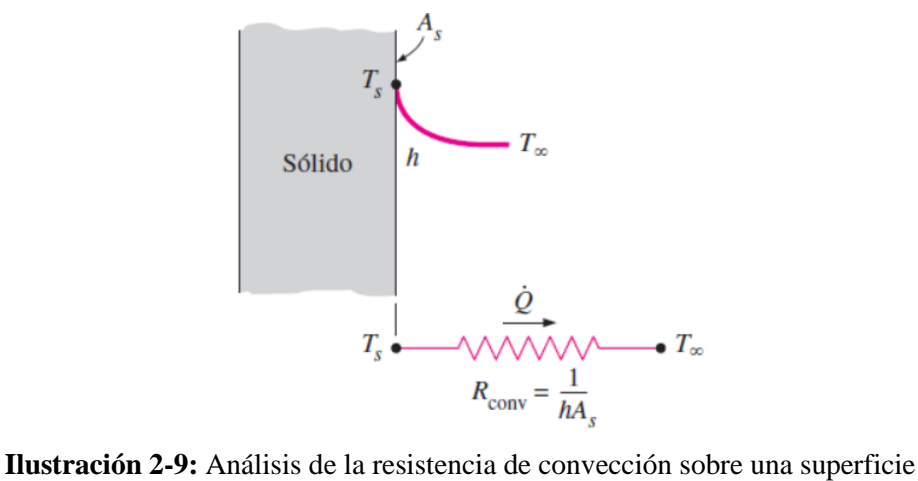

<span id="page-34-0"></span>**Fuente:** (Cengel et al., 2011)

$$
\dot{Q}_{convection} = \frac{T_s - T_{\infty}}{R_{conv}} \qquad [W] \tag{2.12}
$$

Donde:

 $T_s$ : Temperatura superficial  $[°C]$ 

T∞: Temperatura lejos del ambiente [°C]

Rconv: Resistencia de convección sobre una superficie sólida [°C/W]

$$
R_{conv} = \frac{1}{hA_s} \qquad \left[\frac{{}^{\circ}C}{W}\right] \tag{2.13}
$$

Donde:

Rconv: Resistencia de convección sobre una superficie sólida [°C/W]

h: Coeficiente de transferencia de calor por convección [W/m<sup>2</sup>K]

A<sub>s</sub>: Área del sólido  $[m^2]$ 

La relación existente con la transferencia de calor por radiación entre una superficie sólida con emisividad se tiene. (Cengel & Ghajar 2011, p. 138)

$$
\dot{Q}_{radiación} = \varepsilon \sigma (T_s^4 - T_{alt}^4) - h_{rad} A_s (T_s - T_{alt}) = \frac{T_s - T_{alt}}{R_{rad}} \qquad [W] \qquad (2.14)
$$

Donde:

Ɛ: Emisividad del material [adimensional]

σ: Constante de Stefan Boltzmann [5.68x10<sup>-8</sup> W/m<sup>2</sup>K<sup>4</sup>]

Ts: Temperatura superficial [°C]

Talr: Temperatura de los alrededores [°C]

Rrad: Resistencia de radiación de una superficie sólida con emisividad [°C/W]

$$
R_{rad} = \frac{1}{h_{rad} A_s} \qquad \begin{bmatrix} {}^{\circ}C \\ W \end{bmatrix} \tag{2.15}
$$

Donde:

 $h_{rad}$ : Coeficiente de transferencia de calor por radiación  $[W/m^2K]$ 

 $A_s$ : Área del superficial  $[m^2]$ 

Además, el coeficiente de transferencia de calor por radiación se calcula de la siguiente manera. (Çengel et al., 2011, p. 138)

$$
h_{rad} = \frac{\dot{Q}_{radiación}}{A_s (T_s - T_{alr})} = \varepsilon \sigma (T_s^2 + T_{alr}^2)(T_s + T_{alr}) \qquad \left[\frac{W}{m^2 K}\right]
$$
 (2.16)

Donde:

Qradiación: Razón de transferencia de calor por radiación [W]

- $A_s$ : Área del superficial  $[m^2]$
- Ɛ: Emisividad del material [adimensional]
- σ: Constante de Stefan Boltzmann [5.7x10<sup>-8</sup> W/m<sup>2</sup>K<sup>4</sup>]
- $T_s$ : Temperatura superficial  $[^{\circ}C]$
- Talr: Temperatura de los alrededores [°C]

Existe la combinación de coeficientes de transferencia de calor como es el caso el existente entre el de convección y radiación. En la que existe una analogía entre sí, en donde hconv, no es dependiente de la variación de temperatura, lo contrario sucede con hrad que es dependiente de la intensidad de temperatura.

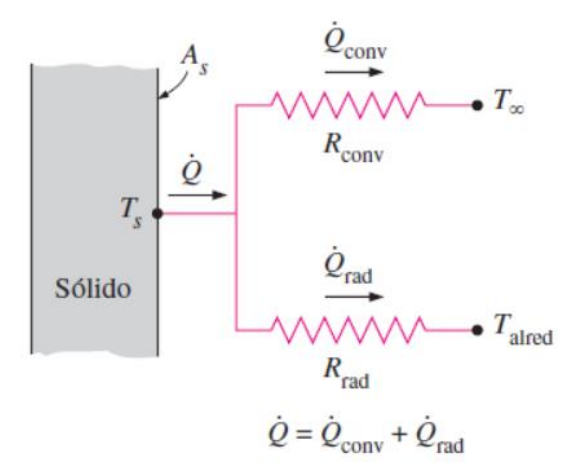

<span id="page-35-0"></span>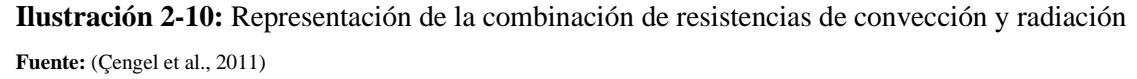

Cuando una superficie está expuesta a la presencia de aire circundante existe convección y radiación, donde la resultante de transferencia se obtiene con la adición de las componentes de convección y radiación. (Çengel et al., 2011, p. 138)
$$
h_{combinado} = h_{conv} + h_{rad} \qquad \left[\frac{W}{m^2 K}\right] \tag{2.17}
$$

Con esta ecuación se eliminan conflictos que se asocian al uso del coeficiente de transferencia de calor por radiación.

La transferencia de calor por conducción estudia los cuerpos por medio de su composición y variación de la temperatura, ahora presentamos el siguiente modo de transferencia de calor como es el de convección.

## *2.2.2.5 Convección*

La convección trata la interacción de transferencia energética entre el espacio de un sólido y el gas o líquido que está junto el mismo que está en movimiento, además de comprender las respuestas combinadas ante la conducción y el movimiento que realizan los fluidos. Si el movimiento del fluido posee mayor rapidez, existe mayor transferencia de calor por convección. (Çengel et al., 2011, p. 25)

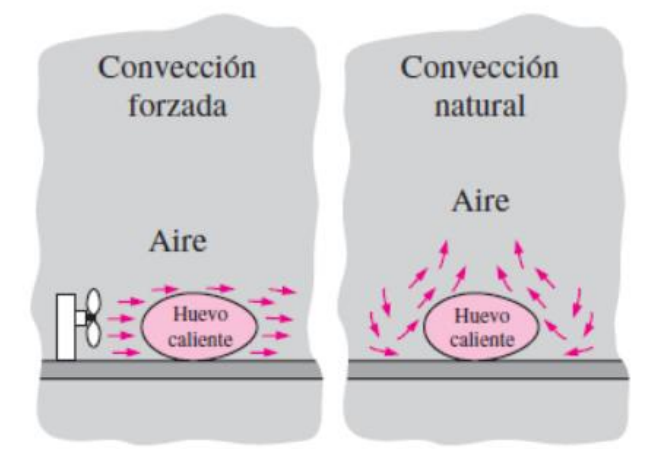

**Ilustración 2-11:** Reducción de la temperatura de un huevo cocinado por los tipos de convección **Fuente:** (Cengel et al., 2011)

Este tipo de transferencia de calor posee la proporcionalidad entre la variación de la temperatura, la cual es expresada por la ley de enfriamiento de Newton, (Çengel, y otros, 2011 pág. 26)

$$
\dot{Q}_{convection} = hA_s(T_S - T_{\infty}) \qquad [W] \tag{2.18}
$$

Donde:

Qconvección: Razón de transferencia de calor por convección [W]

 $T_s$ : Temperatura superficial  $[^{\circ}C]$ 

T∞: Temperatura lejos del ambiente [°C]

h: Coeficiente de transferencia de calor por convección [W/m<sup>2</sup>K]

A<sub>s</sub>: Área del sólido  $[m^2]$ 

h denominado como coeficiente de transferencia de calor por convección, se trata de una propiedad que posee el fluido. El cual es resultado paramétrico hallado de manera experimental y dependiente de todos los factores influyentes, tanto geométricos, naturaleza que produce el movimiento, propiedades y lo elemental que es su movimiento.

| Valores típicos del coeficiente de transferencia de calor por convección |                 |  |
|--------------------------------------------------------------------------|-----------------|--|
| Tipo de convección                                                       | h, $W/m^{2}$ °C |  |
| Convección libre de gases                                                | $2 - 5$         |  |
| Convección libre de líquidos                                             | 10-1000         |  |
| Convección forzada de gases                                              | $25 - 250$      |  |
| Convección forzada de líquidos                                           | 50-20000        |  |
| Ebullición y condensación                                                | 2500-100000     |  |
|                                                                          |                 |  |

**Tabla 2-1:** Valores referenciales del coeficiente de transferencia de calor por convección

 **Fuente:** (Çengel et al., 2011, p. 26)

#### *2.2.2.6 Convección interna forzado*

Ante la existencia de aplicaciones en las que exista calentamiento y enfriamiento, se usa comúnmente líquidos o gases en constante flujo por medio de ductos o tubos, por acción de una bomba o ventilador, obteniendo como resultado la transferencia de calor deseada. Mientras más longitud posea el ducto mayor será la transferencia de calor.

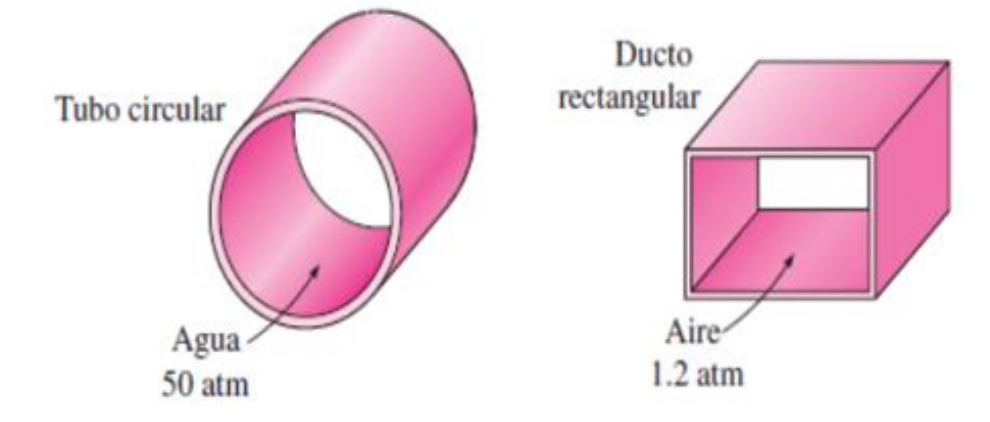

**Ilustración 2-12:** Recomendación de geometría para la circulación de agua y aire **Fuente:** (Cengel et al., 2011)

Generalmente los fluidos en estado líquido circulan por tubos, y los fluidos en estado gaseoso realizan su flujo por ductos (sección no circular).

• Velocidad promedio y temperatura promedio

Los análisis experimentales en laboratorios definen que la velocidad de los fluidos que circulan por su interior en su superficie es nula, como resultado de no deslizamiento como condición, y en el centro posee un valor máximo, por lo que resulta mejor trabajar con una velocidad promedio. En la práctica de aplicaciones de calefacción y enfriamiento las propiedades de análisis del fluido se las usa evaluadas a temperatura promedio, tratándose como constantes. (Çengel et al., 2011, p. 466)

• Flujo laminar y turbulento

Cuando un fluido circula a velocidades relativamente bajas se tiene un flujo laminar, si el fluido incrementa su velocidad luego de determinado valor crítico se transforma en flujo turbulento. En la práctica el flujo en tubos es de tipo turbulento. En el análisis de tipo de flujo está en función del número de Reynolds. (Çengel et al., 2011, p. 468)

$$
Re = \frac{V_{prom}D_h}{\nu} = \frac{\rho V_{prom}D_h}{\mu} = \frac{\rho D_h}{\mu} \left(\frac{\dot{m}}{\rho \pi D_h{}^2 / 4}\right) = \frac{4\dot{m}}{\mu \pi D_h} \tag{2.19}
$$

Donde:

V<sub>prom</sub>: velocidad promedio [m/s] Dh: Diámetro hidráulico [m] v: Viscosidad cinemática [m<sup>2</sup>/s]  $ρ$ : Densidad del fluido [kg/m<sup>3</sup>] μ: Viscosidad dinámica [kg/ms] m: flujo másico [kg/s]

Para el análisis de secciones no circulares el número de Reynolds interviene el concepto de diámetro hidráulico.

$$
D_h = \frac{4A_c}{p} \tag{2.20}
$$

Donde:

Ac: Área de la sección transversal de la geometría [m2] p: Perímetro de la sección transversal de la geometría [m]

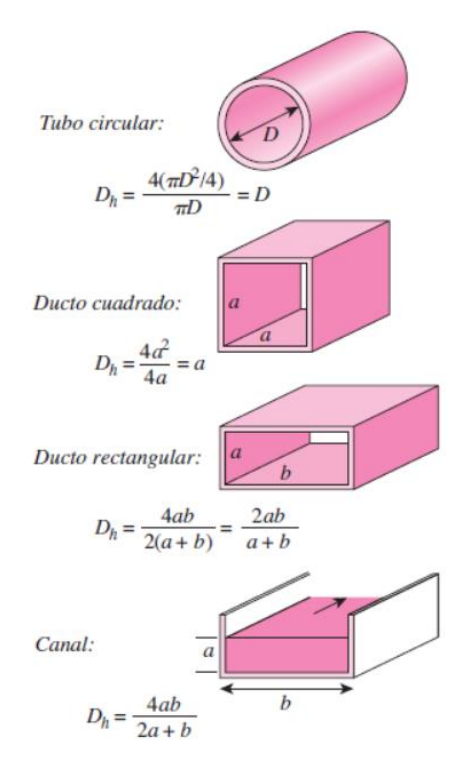

**Ilustración 2-13:** Diámetro hidráulico para configuraciones comunes  **Fuente:** (Çengel et al., 2011)

El flujo laminar es dependiente del grado de perturbaciones, debido a la aspereza que posee la superficie, vibración del ducto o tubo y las fluctuaciones que recibe el fluido. En la práctica recibe los siguientes valores que determinan el tipo de flujo.

**Tabla 2-2:** Identificación del tipo de flujo según el número de Reynolds

|                                      | Tipo de flujo                  | Valor     |
|--------------------------------------|--------------------------------|-----------|
|                                      | Flujo laminar                  | Re < 2300 |
|                                      | Flujo turbulento   $Re > 4000$ |           |
| <b>Fuente:</b> (Cengel et al., 2011) |                                |           |

**Realizado por:** Quintuña W., 2023

• Número de Nusselt

Mantiene la relación existente entre el calor que se transfiere por el fenómeno de convección de un fluido, desde el fenómeno de conducción si solo existiese, (Alba, 2006)

$$
\frac{\dot{Q}_{convecci\acute{o}n}}{\dot{Q}_{conduct\acute{o}n}} = \frac{h\Delta T}{k\frac{\Delta T}{L}} = \frac{hL}{k} = Nu
$$
\n(2.21)

Finalmente:

$$
Nu = \frac{hL_c}{k} \tag{2.22}
$$

Donde:

h: Coeficiente de transferencia de calor por convección  $[W/m^2K]$ 

Lc: Longitud característica [m]

k: Conductividad térmica [W/mK]

Hay que considerar que si el número de Nusselt es mayor resulta más eficiente la convección.

• Número de Prandtl

Bajo su conceptualización está dada bajo la relación entre la acción de viscosidad cinemática (difusividad molecular de la cantidad de movimiento) y la difusividad térmica (difusividad molecular del calor). (Alba, 2006)

$$
Pr = \frac{Difusividad molecular de la cantidad de movimiento}{Difusividad molecular de calor} = \frac{v}{\alpha} = \frac{\mu Cp}{k}
$$
 (2.23)

Donde:

v: Viscosidad cinética  $[m^2/s]$ 

α: Difusividad térmica [m<sup>2</sup>/s]

μ: Viscosidad dinámica [kg/ms]

Cp: Calor específico [J/kgK]

k: Conductividad térmica [W/mK]

Por medio de estas dos conceptualizaciones se presenta la ecuación está apoyada en la transferencia de calor con flujo turbulento recomendada por Dittus y Boelter. (Holman, 1998, p. 195)

$$
Nu = 0.023Re0.8Prn
$$
 (2.24)

Donde hay que tener en cuenta la acción que va a realizar, de acuerdo con ello se expresa el valor de n; si n=0,4 se calienta el fluido y si n=0,3 se enfría el fluido.

### *2.2.2.7 Convección externa forzado sobre banco de tubos escalonados*

En ciertos equipos generalmente la transferencia de calor se tiene el flujo cruzado en especial cuando se tienen los bancos de tubos. En donde existen dos fluidos en circulación, por el interior de los tubos, y el otro se mueve por el exterior de estos en dirección particular. Tomando en cuenta para su análisis térmico todos los tubos ubicados en el haz. (Çengel et al, 2011, p. 439)

La disposición de los tubos puede poseer la disposición de alineación o incluso escalonado, en el dónde se analiza su paso diagonal C.

$$
S_D = \sqrt{S_L^2 + (S_T/2)^2}
$$
 (2.25)

Donde:

- SL: Paso longitudinal [m]
- $S_T$ : Paso transversal [m]

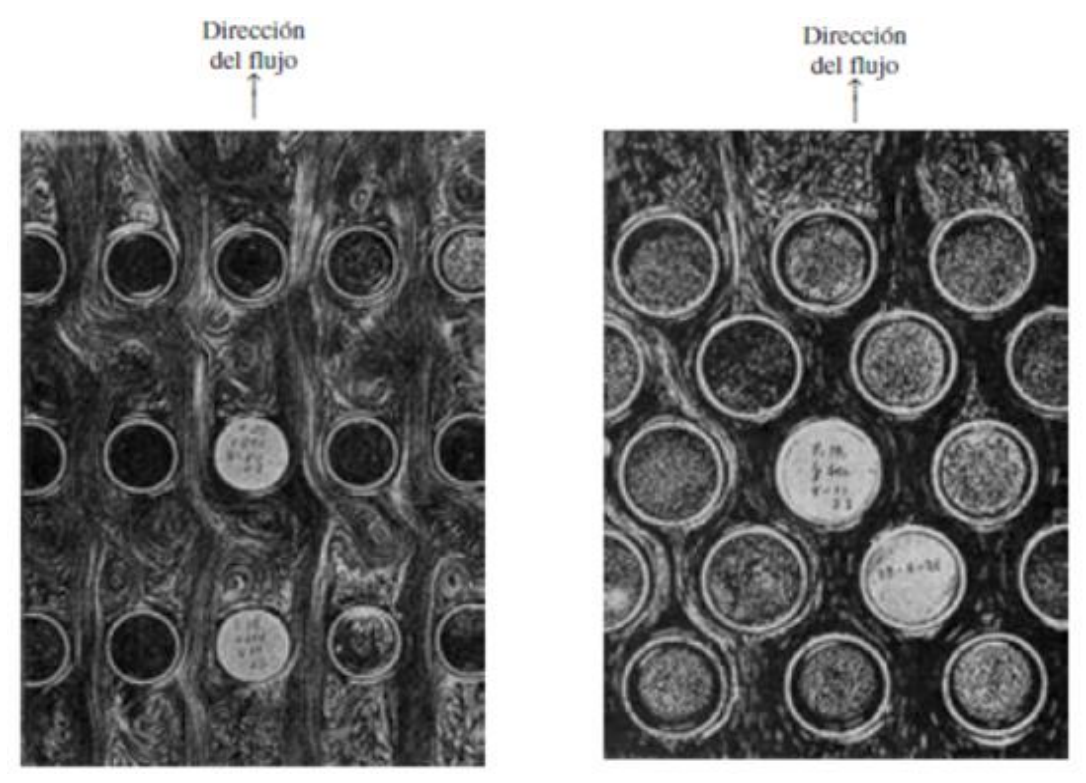

 **Ilustración 2-14:** Disposición de los tubos alineados y escalonados  **Fuente:** (Çengel et al., 2011)

La velocidad máxima del fluido es determinada de acuerdo con las características necesarias en la condición de masa cuando se posee flujo incompresible estacionario. En la distribución escalonada el fluido entra con distintas velocidades en la que se toma en consideración como V<sub>max</sub> en el caso so  $S_D<(S_T+D)/2$ . (Çengel et al., 2011, p. 440)

$$
V_{\text{max}} = \frac{S_T}{2(S_D - D)} V \tag{2.26}
$$

Donde:

- $S_T$ : Paso transversal [m]
- $S_T$ : Velocidad de ingreso  $[m/s]$

S<sub>D</sub>: Paso transversal [m]

Que conforme al análisis de la velocidad máxima se analiza el número de Reynolds.

$$
Re_D = \frac{\rho V_{\text{max}} D}{\mu} = \frac{V_{\text{max}} D}{\nu}
$$
 (2.27)

Donde:

ρ: Densidad del fluido [kg/m<sup>3</sup> ]

Vmáx: Velocidad máxima [m/s]

D: Diámetro exterior [m]

μ: Viscosidad dinámica [kg/ms]

v: Viscosidad cinemática [m<sup>2</sup>/s]

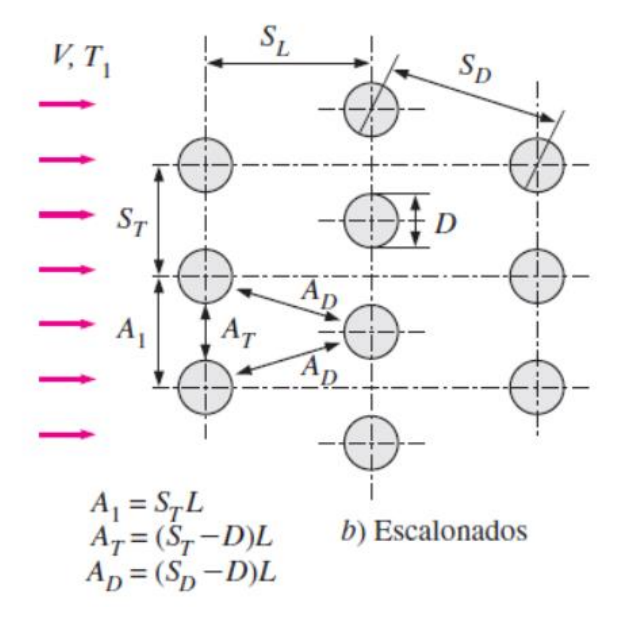

**Ilustración 2-15:** Configuración en los tubos escalonados  **Fuente**: (Çengel et al.,2011)

Existen varias correlaciones, en base a datos experimentales para determinar el número de Nusselt, la propuesta final es por parte de Zukauskas que de manera general plantea la correlación. (Çengel et al, 2011, p. 440)

$$
Nu_D = \frac{hD}{k} = CRe_D{}^m Pr^n (Pr/Pr_S)^{0.25}
$$
 (2.28)

| para $N_l > 16$ y 0.7 < Pr < 500 (tomado de Zukauskas, 1987)* |                                     |                                                                                                    |
|---------------------------------------------------------------|-------------------------------------|----------------------------------------------------------------------------------------------------|
| Configuración                                                 | Rango de Re <sub>p</sub>            | Correlación                                                                                            |
|                                                               | $0 - 100$                           | $Nup = 0.9$ Re $^{0.4}_{0.9}$ Pr <sup>0.36</sup> (Pr/Pr <sub>s</sub> ) <sup>0.25</sup>                 |
|                                                               | 100-1 000                           | $Nu_D = 0.52 \text{ Re}^{0.5}_{D} \text{Pr}^{0.36} (\text{Pr/Pr}_s)^{0.25}$                            |
| Alineados                                                     | $1000-2 \times 10^5$                | $Nu_D = 0.27$ Re $^{0.63}$ Pr <sup>0.36</sup> (Pr/Pr <sub>s</sub> ) <sup>0.25</sup>                    |
|                                                               | $2 \times 10^{5} - 2 \times 10^{6}$ | $Nup = 0.033 Rep.8Pr0.4(Pr/Prs)0.25$                                                                   |
|                                                               | $0 - 500$                           | Nu <sub>D</sub> = 1.04 Re <sup>0.4</sup> Pr <sup>0.36</sup> (Pr/Pr <sub>s</sub> ) <sup>0.25</sup>      |
| Escalonados                                                   | 500-1 000                           | $NuD = 0.71 ReD0.5Pr0.36(Pr/Prs)0.25$                                                                  |
|                                                               | $1000-2 \times 10^5$                | $Nu_p = 0.35(S_r/S_t)^{0.2}$ Reg.6Pr <sup>0.36</sup> (Pr/Pr <sub>s</sub> ) <sup>0.25</sup>             |
|                                                               | $2 \times 10^{5} - 2 \times 10^{6}$ | $Nu_D = 0.031(S_T/S_L)^{0.2}$ Re $^{0.8}_{D}$ Pr <sup>0.36</sup> (Pr/Pr <sub>s</sub> ) <sup>0.25</sup> |

**Tabla 2-3:** Correlaciones del número de Nusselt para flujo cruzado sobre banco de tubos

Correlaciones del número de Nusselt para flujo cruzado sobre bancos de tubos,

\*Todas las propiedades, excepto Pr., se deben evaluar a la media aritmética de las temperaturas de admisión y de salida del fluido (Pr, se debe evaluar a  $T_s$ ).

 **Fuente:** (Çengel et al., 2011)

**Tabla 2-4:** Factor de corrección F para número de Nusselt para flujo cruzado sobre banco de tubos

Factor de corrección F que debe usarse en Nu<sub>D, N<sub>L<16</sub> = FNu<sub>D</sub> para N<sub>L</sub> > 16</sub> y Re $_D > 1$  000 (tomado de Zukauskas, 1987)

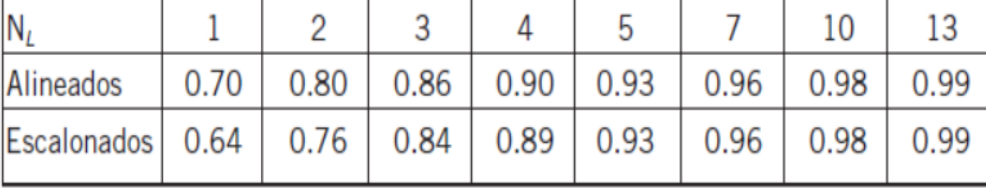

 **Fuente:** (Çengel et al., 2011)

Ya concluido con el cálculo del número de Nusselt y el coeficiente promedio de transferencia de calor presente en el banco de tubos, mediante la ley de Newton de enfriamiento se halla la razón de transferencia de calor. (Çengel et al., 2011, p. 440)

### *2.2.2.8 Convección natural*

La convección natural o libre se da conforme se da el calentamiento, en donde se evidencia el movimiento que realiza el fluido y a su vez a su cambio de densidad. (Holman, 1998, p. 229) Las leyes naturales mencionan que un gas ligero subirá, mientras que el pesado bajará.

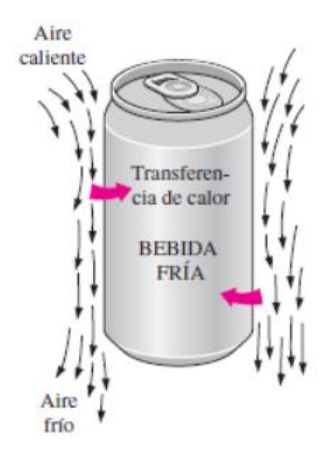

**Ilustración 2-16:** Calentamiento de una bebida fría por convección natural  **Fuente:** (Çengel et al., 2011)

El estudio del modo de transferencia de calor por convección natural está definido por ciertos parámetros.

• Coeficiente de expansión volumétrica

O denominado como coeficiente de dilatación volumétrica (Holman, 1998, p.230), este se calcula por medio de la temperatura promedio del fluido.

$$
\beta = \frac{1}{T_f} \tag{2.29}
$$

Donde:

 $T_f$ : Temperatura promedio del fluido [K]

• Longitud característica

Además, se lo denomina dimensión característica usado en el cálculo del número de Nusselt, número de Grashof el mismo que es dependiente de la geometría del sólido. Resultado del cociente entre el volumen del fluido y el área determinada por la superficie de la capa límite usada. (Holman, 1998, p. 235)

$$
L_c = \frac{V}{A_s} \tag{2.30}
$$

Donde:

V: Volumen del fluido  $[m<sup>3</sup>]$ 

A<sub>s</sub>: Área superficial  $[m^2]$ 

### • Número de Grashof

Es el estudio analítico acerca de la relación entre las fuerzas que hacen posible el empuje y las fuerzas de viscosidad del fluido. Se trata de un factor indicativo en el tipo de flujo en convección natural, además se le considera similar al número de Reynolds que se da en convección forzada, (Alba, 2006).

$$
Gr_L = \frac{g\beta (T_s - T_\infty)L_c^3}{v^2} \tag{2.31}
$$

Donde:

- g: aceleración gravitacional  $[m/s^2]$
- β: coeficiente de expansión volumétrica [K-1 ]
- $T_s$ : temperatura de la superficie [K]
- T∞: Temperatura del fluido lejos de la superficie [K]
- L<sub>c</sub>: Longitud característica de la configuración geométrica [m]
- v: Viscosidad cinemática del fluido  $[m^2/s]$
- Número de Rayleigh

Se trata del análisis entre las fuerzas que posibilitan la flotabilidad, además del producto existente de la difusividad térmica y la cantidad de movimiento, (Çengel, y otros, 2011 pág. 527)

$$
Ra_L = Gr_L Pr = \frac{g\beta (T_s - T_\infty)L_c^3}{v^2} Pr = \frac{g\beta (T_s - T_\infty)L_c^3}{v\alpha}
$$
(2.32)

Donde:

GrL: Número de Grashof [adimensional]

Pr: Número de Prandtl [adimensional]

- g: Aceleración gravitacional [m/s<sup>2</sup>]
- $β$ : Coeficiente de expansión volumétrica [K<sup>-1</sup>]
- Ts: Temperatura de la superficie [K]
- T∞: Temperatura del fluido lejos de la superficie [K]
- L<sub>c</sub>: Longitud característica de la configuración geométrica [m]
- v: Viscosidad cinemática del fluido [m<sup>2</sup>/s]
- α: Difusividad térmica [m<sup>2</sup>/s]

## *2.2.2.9 Convección natural en placas y cilindros verticales*

En las paredes con orientación vertical los números de Nusselt y número de Grashof son dependientes de la longitud característica (Holman, 1998, p. 235) la que se usa su altura cómo mencionada longitud. La existencia de varias ecuaciones que describen el estudio está regida por rangos del número de Rayleigh, las que se considera que su cálculo es de reducida exactitud. Existe el análisis presentado por Churchill y Chu, misma que es aplicable en todo intervalo del número de Rayleigh. (Çengel et al., 2011, p. 527)

**Tabla 2-5:** Correlaciones empíricas del número de Nusselt para la convección natural sobre superficies

| Configuración geométrica                                                                                                    | Longitud<br>característica $L_c$ | Intervalo de Ra                                             | Nu                                                                                                    |                                  |
|----------------------------------------------------------------------------------------------------|----------------------------------|-------------------------------------------------------------|----------------------------------------------------------------------------------------------------|----------------------------------|
| Placa vertical<br>$T_{s}$                                                                                                    | L                                | $10^{4}-10^{9}$<br>$10^{10} - 10^{13}$<br>Todo el intervalo | $Nu = 0.59Ra^{1/4}$<br>$Nu = 0.1RaL3$<br>Nu = $\left\{ 0.825 + \frac{0.387 \text{Ra}^{1/6}}{[1 + (0.492/\text{Pr})^{9/16}]^{8/27}} \right\}^2$<br>(compleja pero más exacta)                                             | $(9-19)$<br>$(9-20)$<br>$(9-21)$ |
| Placa inclinada                                                                                                    | L                                |                                                             | Utilícense las ecuaciones de la placa vertical<br>para la superficie superior de una placa fría y<br>la superficie inferior de una placa caliente<br>$0 < \theta < 60^\circ$<br>Reemplácese g por g cos $\theta$<br>para |                                  |
| Placa horizontal<br>(Área superficial $A$ y perímetro $p$ )<br>a) Superficie superior de una placa<br>caliente (o superficie inferior de una<br>placa fría)<br>Superficie caliente<br><del>mmmmmmmmmmmm</del> | $A_s/p$                          | $10^4 - 10^7$<br>$10^{7}-10^{11}$                           | $Nu = 0.54Ra^{1/4}$<br>$Nu = 0.15Ra^{1/3}$                                                                                                    | $(9-22)$<br>$(9-23)$             |
| b) Superficie inferior de una placa caliente<br>(o superficie superior de una placa fría)<br>T.<br>Superficie caliente                                                                                        |                                  | $10^5 - 10^{11}$                                            | $Nu = 0.27Ra^{1/4}$                                                                                                    | $(9-24)$                         |
| Cilindro vertical                                                                                                    | L                                |                                                             | Un cilindro vertical puede tratarse como<br>una placa vertical cuando<br>$D \geq \frac{35L}{\text{Gr}^{1/4}}$                                                                                                    |                                  |
| Cilindro horizontal                                                                                                    | D                                | $Ra_D \leq 10^{12}$                                         | Nu = $\begin{cases} 0.6 + \frac{0.387Rab^{6}}{[1 + (0.559/Pr)^{9/16}]^{8/27}} \end{cases}$                                                                                                    | $(9-25)$                         |

Correlaciones empíricas del número promedio de Nusselt para la convección natural sobre superficies

**Fuente**: (Çengel et al., 2011)

## *2.2.2.10 Radiación*

La radiación térmica se trata de la radiación emitida de forma electromagnética desde un cuerpo hacia otro como respuesta a una variación de temperatura (Holman, 1998, p. 271). Generalmente todos los cuerpos que se encuentran sobre el cero absoluto son emisores de energía térmica, ya que las ondas electromagnéticas transitan en el vacío, no existe la necesidad de tener medio alguno para tener a lugar la radiación. (SolidBI, 2018)

A continuación, se establece conceptualizaciones básicas:

• Cuerpo negro

Se trata de un cuerpo radiante ideal, que puede emitir y absorber radiación en cantidades ilimitadas, en cualesquier temperaturas e incluso longitud de onda. (SolidBI, 2018)

Poder emisor

Se refiere a la valoración de radiación emitida en una superficie por medio de todas las direcciones, por la unidad de la superficie medida. (SolidBI, 2018)

**Emisividad** 

Se da en una superficie y se trata del cociente existente entre la radiación emitida de la superficie que se encuentra en cierta temperatura y la radiación de emisión de un cuerpo negro que se encuentra a la temperatura anterior. Tratándose de una medida de aproximación y comparación hacia una superficie de cuerpo negro. (Çengel et al., 2011, p. 700)

$$
\varepsilon = \frac{E}{E_b} \tag{2.33}
$$

Donde:

E: Poder emisor Eb: Poder emisor del cuerpo negro

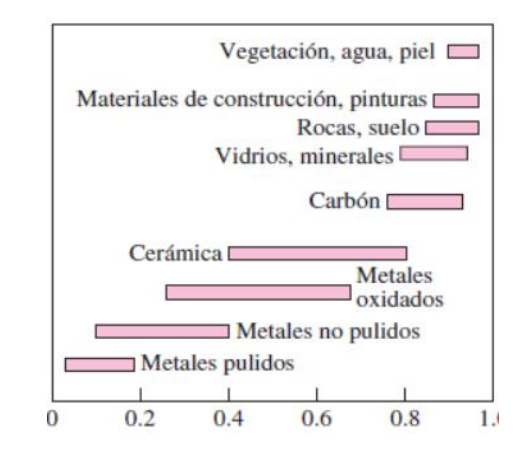

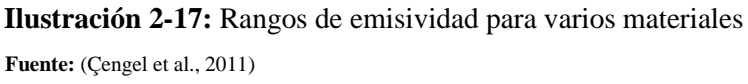

Con el análisis de los modos de transferencia de calor se posee la idea de cómo se da el proceso de intercambio de calor en los intercambiadores.

## *2.2.2.11 Intercambiador de calor*

Los intercambiadores de calor son equipos encargados del intercambio térmico entre dos fluidos que se hallan en distintas temperaturas, evitando su mezclado. Durante el proceso de transferencia de calor intervienen los modos de convección (fluido) y conducción pared (pared de los tubos). (Çengel et al., 2011, p. 629)

## *2.2.2.12 Intercambiador de calor de flujo cruzado*

El flujo cruzado se da cuando el movimiento de los fluidos es con orientación perpendicular.

• Coeficiente total de transferencia de calor

En el intercambiador existe la interacción de dos fluidos con flujo independiente uno distante del otro mediante una superficie sólida (pared). El calor es traspasado desde el fluido de mayor temperatura directamente hacia la pared por convección, luego por medio de la superficie de la pared por conducción, finalmente desde la pared hasta el interior del fluido de menor temperatura por convección.

**Ilustración 2-18:** Correlaciones empíricas del número de Nusselt para la convección natural sobre superficies

|                                                                                                    | Longitud<br>característica L. | Intervalo de Ra                        |                                                                                                    |
|----------------------------------------------------------------------------------------------------|-------------------------------|----------------------------------------|----------------------------------------------------------------------------------------------------|
| Configuración geométrica<br>Placa vertical                                                                                                    |                               | $10^{4}-10^{9}$<br>$10^{10} - 10^{13}$ | Nu<br>$Nu = 0.59Ra^{1/6}$<br>$(9-19)$<br>$Nu = 0.1Ra^{1/3}$<br>$(9-20)$                                                                                                    |
|                                                                                                    | L                             | Todo el intervalo                      | Nu = $\left\{ 0.825 + \frac{0.387 \text{Ra}^{1/6}}{(1 + (0.492/\text{Pr})^{9/16})^{8/2}} \right\}^2$<br>$(9-21)$<br>(compleja pero más exacta)                                                                      |
| Placa inclinada                                                                                                    | L                             |                                        | Utilícense las ecuaciones de la placa vertical<br>para la superficie superior de una placa fría y<br>la superficie inferior de una placa caliente<br>Reemplácese g por g cos 0<br>$0 < \theta < 60^{\circ}$<br>para |
| Placa horizontal<br>(Área superficial A y perímetro p)<br>a) Superficie superior de una placa<br>caliente (o superficie inferior de una<br>placa fría)<br>Superficie caliente<br>,,,,,,,,,,,,,,,,,,,,,,,,,,,,, | $A_z$ Ip                      | $10^{4} - 10^{7}$<br>$10^{7}-10^{11}$  | $Nu = 0.54Ra^{1/4}$<br>$(9-22)$<br>$Nu = 0.15Ra^{1/3}$<br>$(9-23)$                                                                                                    |
| b) Superficie inferior de una placa caliente<br>(o superficie superior de una placa fría)<br>,,,,,,,,,,,,,,,,,,,,,,,,,<br>Superficie caliente                                                                  |                               | $10^{5} - 10^{11}$                     | $Nu = 0.27Ra14$<br>$(9-24)$                                                                                                    |
| Cilindro vertical                                                                                                    | L                             |                                        | Un cilindro vertical puede tratarse como<br>una placa vertical cuando<br>$D \geq \frac{35L}{Cr^{1/4}}$                                                                                                    |
| Cilindro horizontal                                                                                                    | D                             | $Ra_{D} \le 10^{12}$                   | Nu = $\left\{ 0.6 + \frac{0.387 \text{Ra} \delta^6}{[1 + (0.559/\text{Pr})^{916} \text{]^{922}} } \right\}$<br>$(9-25)$                                                                                             |

Correlaciones empíricas del número promedio de Nusselt para la convección natural sobre superficies

**Fuente**: (Çengel et al., 2011)

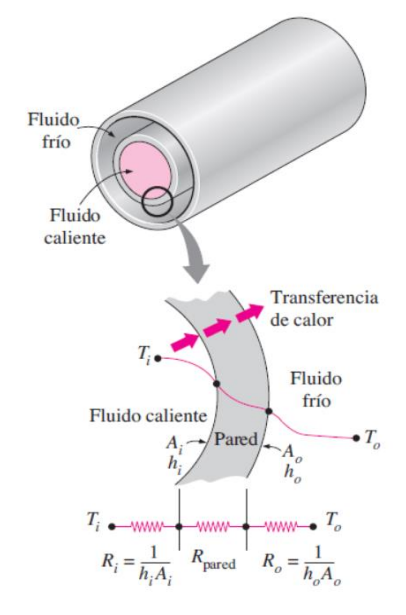

**Ilustración 2-19:** Resistencias térmicas situadas en un intercambiador de calor de doble tubo **Fuente:** (Çengel et al., 2011)

Donde las resistencias térmicas asociadas se describen a continuación:

$$
\frac{1}{U_i A_i} = R_{Total} = R_i + R_{pared} + R_o = \frac{1}{h_i A_i} + \frac{ln(D_o/D_i)}{2\pi kL} + \frac{1}{h_o A_o}
$$
(2.34)

Donde:

 $U_i$ : Coeficiente de calor total [W/m<sup>2o</sup>C]

 $A_i$ : Área total de transferencia de calor  $[m^2]$ 

R<sub>Total</sub>: Resistencia térmica total [°C/W]

Ri: Resistencia térmica de la superficie interior [°C/W]

Rpared: Resistencia térmica de la pared [°C/W]

Ro: Resistencia térmica de la superficie exterior [°C/W]

 $h_i$ : Coeficiente de convección interior [W/m<sup>2o</sup>C]

 $A_i$ : Área superficial interior  $[m^2]$ 

Di: Diámetro interior [m]

D<sub>o</sub>: Diámetro Exterior [m]

k: Resistencia térmica total [W/m°C]

L: Resistencia térmica total [m]

h<sub>o</sub>: Resistencia térmica total [W/m<sup>2o</sup>C]

A<sub>o</sub>: Resistencia térmica total [m<sup>2</sup>]

• Factor de incrustación

Además, denominado como factor de suciedad. Este sucede cuando ha transcurrido un tiempo de funcionamiento, en donde en las superficies tienden a revestir con materiales presentes en el flujo de los fluidos que circulan por los elementos de transferencia de calor, esto se debe a la respuesta a la constitución de los materiales o incluso a la presencia de los fluidos, en cualesquier de los casos se analiza se asume una resistencia adicional en el flujo de calor, que significa la asunción de reducción de las prestaciones para la cual está diseñada. (Holman, 1998, p. 382)

**Tabla 2-6:** Factores de incrustación representativos

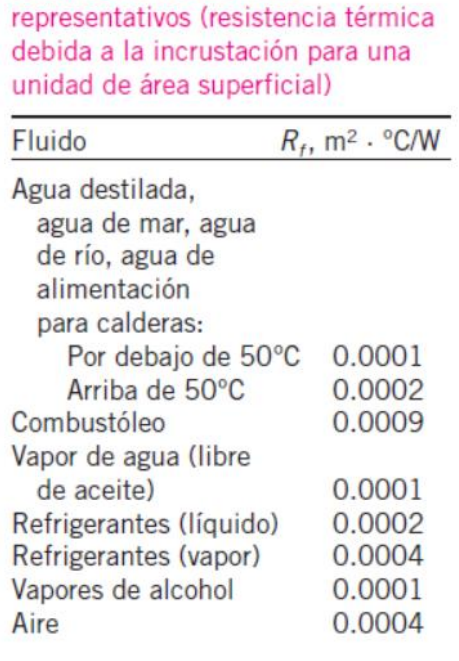

Factores de incrustación

 **Fuente**: (Cengel & Ghajar, 2011)

Junto con el coeficiente de transferencia de calor total se obtiene la siguiente expresión.

$$
\frac{1}{U_i A_i} = R_{Total} = R_i + R_{f,i} + R_{pared} + R_{f,o} + R_o
$$
\n
$$
= \frac{1}{h_i A_i} + \frac{R_{f,i}}{A_i} + \frac{\ln(D_o/D_i)}{2\pi kL} + \frac{R_{f,o}}{A_o} + \frac{1}{h_o A_o}
$$
\n(2.35)

Donde:

 $U_i$ : Coeficiente de calor total [W/m<sup>2o</sup>C]

 $A_i$ : Área total de transferencia de calor  $[m^2]$ 

R<sub>Total</sub>: Resistencia térmica total [°C/W]

Ri: Resistencia térmica de la superficie interior [°C/W]

Rf,i: Resistencia térmica del factor de incrustación interior [°C/W]

Rpared: Resistencia térmica de la pared [°C/W]

Rf,o: Resistencia térmica del factor de incrustación interior [°C/W]

Ro: Resistencia térmica de la superficie exterior [°C/W]

 $h_i$ : Coeficiente de convección interior [W/m<sup>2o</sup>C]

 $A_i$ : Área superficial interior  $[m^2]$ 

Di: Diámetro interior [m]

D<sub>o</sub>: Diámetro Exterior [m]

k: Resistencia térmica total [W/m°C]

L: Resistencia térmica total [m]

h<sub>o</sub>: Resistencia térmica total [W/m<sup>2o</sup>C]

A<sub>o</sub>: Resistencia térmica total [m<sup>2</sup>]

Los intercambiadores poseen tiempos de funcionamiento largos que no implican cambios en su operación. Lo que genera la consideración de equipos con flujo estacionario, en donde su gasto másico, propiedades del fluido, temperatura, e incluso velocidad son constantes. Donde la primera ley de la termodinámica que específica la razón de transferencia de calor en términos del fluido frío se expresa. (Çengel et al., 2011, p. 640)

$$
\dot{Q} = \dot{m}_c C_{pc} (T_{c,sal} - T_{c,ent})
$$
\n(2.36)

Donde:

Q: Razón de la transferencia de calor [W]

m<sub>c</sub>: Gasto másico del fluido frío [kg/s]

Cpc: Calor específico del fluido frío [J/kgK]

Tc,sal: Temperatura de salida del fluido frío [°C]

T<sub>c,ent</sub>: Temperatura de entrada del fluido frío [°C]

Mientras que para el fluido caliente

$$
\dot{Q} = \dot{m}_h C_{ph} \left( T_{h,ent} - T_{h,sal} \right) \tag{2.37}
$$

Donde:

Q: Razón de la transferencia de calor [W]

mh: Gasto másico del fluido caliente [kg/s]

Cph: Calor específico del fluido caliente [J/kgK]

Th,ent: Temperatura de entrada del fluido caliente [°C]

Th,sal: Temperatura de salida del fluido caliente[°C]

• Método de la diferencia media logarítmica de temperatura

En un intercambiador de calor la razón de transferencia por medio de la ley de Newton del enfriamiento se expresa.

$$
\dot{Q} = U A_s F \Delta T_m \tag{2.38}
$$

Donde:

U: Coeficiente total de transferencia total [W/m<sup>2</sup>K]

A: Área de transferencia de calor [m<sup>2</sup>]

∆Tm: Diferencia promedio de temperatura [adimensional]

A través de conceptualizaciones y artificios matemáticos se obtiene la diferencia media logarítmica para el intercambiador de flujo cruzado se expresa.

$$
\Delta T_m = \frac{\Delta T_1 - \Delta T_2}{\ln(\Delta T_1 / \Delta T_2)}\tag{2.39}
$$

Donde:

∆T1: Diferencia de temperatura entre la entrada del fluido caliente y la salida del frío [°C] ∆T2: Diferencia de temperatura entre la salida del fluido caliente y la entrada del frío [°C]

Para el intercambiador de calor de flujo cruzado hay que tener en cuenta el factor de corrección , que es dependiente de su configuración geométrica, además de sus temperaturas de entrada y salida de los fluidos.

Este factor de corrección F se trata de una forma de medida acerca de la desviación de la temperatura media logarítmica, en donde F=1 es su valor límite.

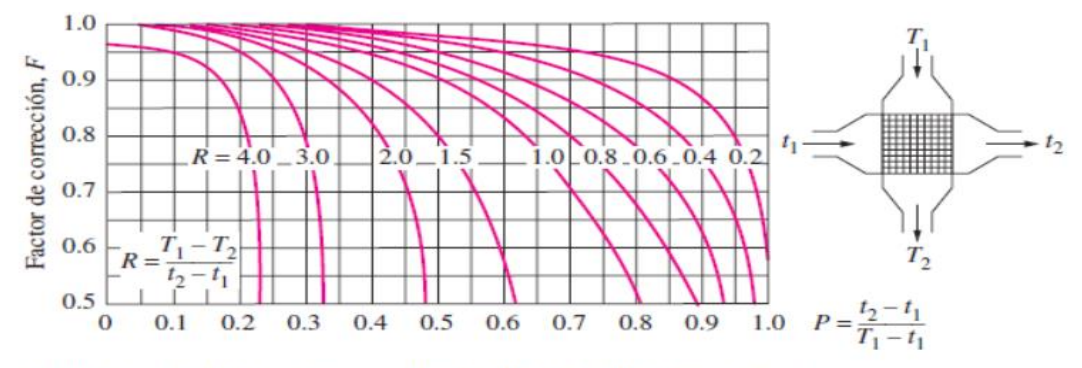

c) Flujo cruzado de un solo paso con los dos fluidos de flujo no mezclado

**Ilustración 2-20:** Diagrama del factor de corrección F para el intercambiador de flujo cruzado **Fuente:** (Çengel et al., 2011)

Con las conceptualizaciones establecidas se procede al medio virtual que ayuda a la resolución del fenómeno existente entre la interacción de los fenómenos que intervienen en la transferencia de calor.

### *2.2.3 Análisis y simulación por elementos finitos*

La técnica correspondiente a los elementos finitos es una de las herramientas que emplea métodos numéricos que brindan soluciones aproximadas a las ecuaciones en forma de derivadas parciales. El mismo que posee diversas aplicaciones como en el área de las ingenierías, permitiendo modelar equipos y posteriormente presentar la predicción de su comportamiento. (Khoei, 2015, p. 1)

## *2.2.3.1 ANSYS*

Se trata de un paquete computacional que usa elementos finitos, su análisis consta el método numérico en el que subdivide un método complejo en varias piezas pequeñas definidas por el usuario, también denominados elementos. Este software posee la implementación de ecuaciones diferenciales que describen los fenómenos de transporte, así como también su comportamiento características que hacen posible su solución que suele presentarse por medios tabulares, gráficos o animaciones. Su uso es adecuado para el diseño y optimización en el área de investigación resulta un nivel de complejidad de forma manual resulta complejo además de imposible. (Vargas, 2009).

## *2.2.3.2 ANSYS Fluent*

Este módulo posee capacidades amplias para realizar la simulación física que involucra la modelación del flujo, acciones de turbulencia, transferencia de calor e incluso reacciones aplicables en áreas industriales. (FLUID CODES, 2021)

#### *2.2.4 Parámetros de operación*

Antes de realizar el análisis térmico y simulación del sistema, es necesario tener en conocimiento los parámetros de operación de este, en donde es común asumir condiciones ingenieriles las que permitan replicar modelos de cálculos que garanticen el correcto funcionamiento del sistema diseñado, además hay que poseer valores cuantificables e incluso confiables que se los logre controlar. Ya que el sistema está construido con tecnología de vanguardia, es por lo cual el sistema presentado debe cumplir con los parámetros como volumen y el más importante la temperatura promedio en la cámara de secado.

#### *2.2.4.1 Velocidad del aire y su circulación*

De acuerdo con la norma OSHA 1910.94 (c)(6), se establece que el mínimo de velocidad del aire contenida dentro de las cabinas de aerosol, con respecto a su funcionamiento y tamaño de las instalaciones en el momento de diseño se debe consultar en la tabla G-10 de OSHA, en el que se tiene en cuenta que en los gases denominados nocivos hay que diluir en un 25% su límite de explosividad inferior. Motivo que se debe acondicionar la instalación en el que conste un respirador específico con el suministro de aire en cumplimiento con esta norma. (Benítez, 2023)

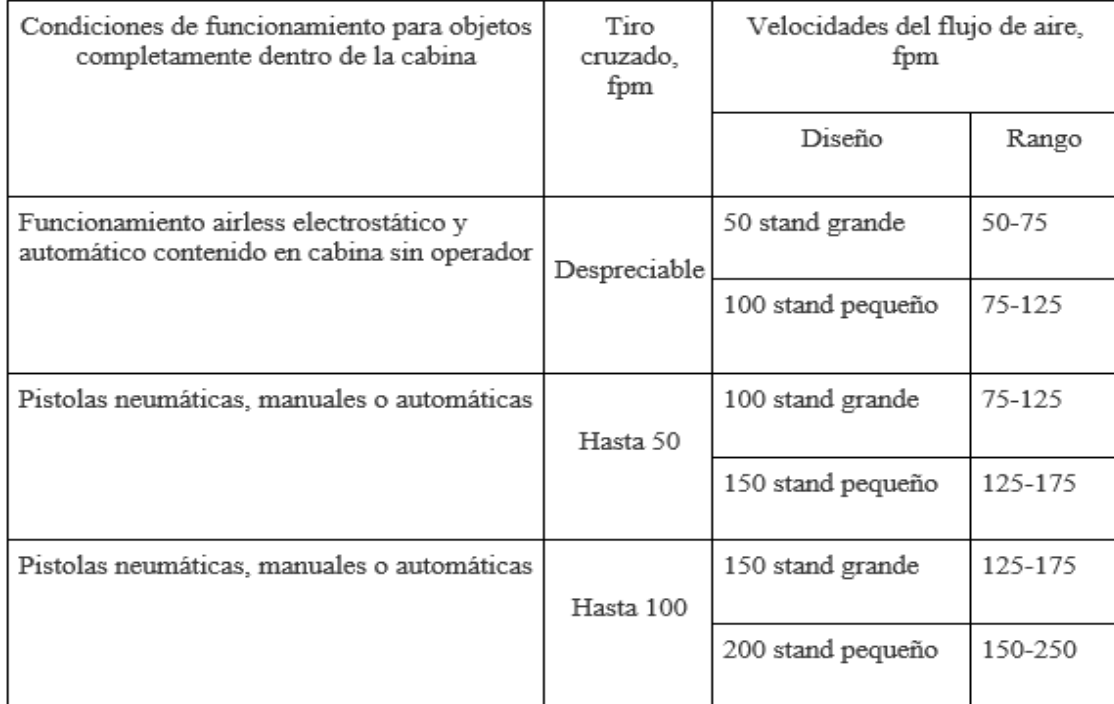

#### **Tabla 2-7:** Velocidades mínimas mantenidas en las cabinas de aspersión

**Fuente:** (Benítez, 2023)

### *2.2.4.2 Aire de compensación*

El aire de compensación debe ser aire fresco, libre de impurezas contaminantes como chimeneas y ventilaciones Si esta consta de puertas se tiene que considerar que cuando estas estén abiertas la velocidad del aire no puede ser mayor a los 200 pies por minuto (fpm). (Benítez, 2023)

# *2.2.4.3 Combustión*

El proceso de combustión se trata de una reacción química de oxidación de acción rápida, donde existe el flujo de calor exotérmico considerable además de un flujo de sustancias que son eliminadas (reactivos) y sustancias que surgen (sustancias y productos), todo esto debido a la acción del flujo de calor resultante de la reacción de los reactivos, que al obtener la temperatura adecuada emiten radiación electromagnética en forma de espectro visible. (Sánchez, 2011, p. 20)

• Fracción molar y masa

La fracción de masa es el cociente existente entre la masa de un componente y la masa de la mezcla completa. La fracción molar es recíproca a la fracción de masa en donde interviene el número de moles existentes de un componente además del número de moles existente en la mezcla.

$$
fm_i = \frac{m_i}{m_m} \qquad \qquad y \qquad y_i = \frac{N_i}{N_m} \tag{2.40}
$$

Donde:

mi: Masa del componente [kg]

mm: Masa de la mezcla [kg]

Ni: Número de moles del componente [mol]

Nm: Número de moles de la mezcla [mol]

### *2.2.4.4 Análisis de sistemas reactivos con base a la primera ley*

Los balances de energía que son de aplicaciones de la primera ley de la termodinámica también son aplicables a los sistemas denominados como reactivos y los no reactivos. La energía química posee cambios por lo cual es necesario escribir por medio del uso de relaciones de balance y energía de manera explícita. (Boles et al., 2012, p. 785)

Sistemas de flujo estacionario

La entalpía relativa está expuesta conforme al estado de referencia estándar y al de la energía química expresado en su forma de energía por unidad de mol. (Boles et al., 2012, p. 786)

$$
Entalpía = \bar{h}^{\circ}_f + (\bar{h} + \bar{h}^{\circ})
$$
\n(2.41)

Donde:

 $\bar{h}^{\circ}_{f}$ : Entalpía de formación en estado de referencia.

- $\bar{h}$ : Entalpía sensible en estado especificado
- $\bar{h}^{\circ}$ : Entalpía sensible en estado de referencia estándar de 25°C y 1 atm.

En el balance de energía para un sistema que posee flujo estacionario en donde la energía cinética y la potencial son de insignificancia.

$$
\dot{E}_{entra} = \dot{E}_{salida} \tag{2.42}
$$

Donde:

 $\dot{E}_{entra}$ : Energía de entrada

 $\dot{E}_{salida}$ : Energía de salida

Realizando analogías para el sistema que posee flujo estacionario en forma química, con análisis expresados por unidad de mol de combustible. (Boles et al., 2012, p. 786)

$$
Q_{ent} + W_{ent} + \sum N_r (\bar{h}^{\circ}_f - \bar{h} + \bar{h}^{\circ})_r = Q_{sal} + W_{sal} + \sum N_p (\bar{h}^{\circ}_f - \bar{h} + \bar{h}^{\circ})_p
$$
 (2.43)

Que de manera compacta de expresar como:

$$
Q - W = \sum N_p (\bar{h}^{\circ}_f - \bar{h} + \bar{h}^{\circ})_p - \sum N_r (\bar{h}^{\circ}_f - \bar{h} + \bar{h}^{\circ})_r
$$
 (2.44)

Donde:

- Q: Razón de transferencia de calor
- W: Razón del trabajo realizado
- $N_n$ : Número de moles pertenecientes al producto
- $N_r$ : Número de moles pertenecientes al reactivo

Generalmente en las cámaras de combustión existe salida de calor mas no se tiene la entrada de este, además que no existe la interacción de trabajo debido a que se trata de un proceso estacionario. (Boles et al., 2012, p. 786)

$$
Q_{sal} = \sum N_p (\bar{h}^{\circ}_f - \bar{h} + \bar{h}^{\circ})_p - \sum N_r (\bar{h}^{\circ}_f - \bar{h} + \bar{h}^{\circ})_r
$$
 (2.45)

## *2.2.4.5 Tipos de combustión*

• Combustión completa

Es la oxidación situada en un hidrocarburo, en el que se produce solo los compuestos como dióxido de carbono y agua. (TPLaboratorio Químico, 2014)

Sucede si toda la transformación del carbono presente en el combustible es dióxido de carbono, el hidrógeno en agua, azufre en dióxido de azufre además de que sus sustancias restantes se hayan oxidado en completo. (Moran et al., 2004, p. 702)

• Combustión incompleta

Se produce en los combustibles denominados fósiles, en donde se hallan productos residuales del carbón en forma de hollín además de las sustancias como monóxido de carbono, agua y dióxido de carbono. (TPLaboratorio Químico, 2014)

• Combustión estequiométrica

Además, denominado como combustión neutra, en el que se usa el proceso químico, en donde se analiza proporciones de oxígeno y sustancias de los materiales en proporciones ideales. (TPLaboratorio Químico, 2014).

## *2.2.4.6 Combustible*

Se trata de una sustancia simple además de susceptible a ser quemada, que de acuerdo con su composición general correspondiente a un hidrocarburo. (Espinoza, 2008, p. 16)

$$
C_n H_M \tag{2.46}
$$

Donde su reacción completa de combustión estequiométrica se trata a continuación:

$$
C_n H_M + \left(n + \frac{m}{4}\right)(O_2 + 3,762N_2) \to nCO_2 + \frac{m}{2}H_2O + \left(n + \frac{m}{4}\right)3,762N_2
$$
 (2.47)

El elemento conocido como dodecano es considerado como un alcano incoloro (hidrocarburo), su temperatura de ebullición esta entre 180 y 400 °C. Es insoluble en agua. Debido a su alta viscosidad es un elemento constitutivo del diésel además de los combustibles que utilizan los aviones.

| Formula química                            | $C_{12}H_{26}$ |
|--------------------------------------------|----------------|
| Densidad, [g/cm <sub>3</sub> ]             | 0,75           |
| Masa Molar [g/mol]                         | 170,33         |
| Punto de fusión $[^{a}C]$                  | $-9,6$         |
| Punto de ebullición [ <sup>a</sup> C]      | 216,2          |
| ACIÓN OLIÍMICA<br><b>GORMUL</b><br>Fuente• |                |

**Tabla 2-8:** Características del dodecano

 **Fuente:** (FORMULACIÓN QUÍMICA, 2021)

## *2.2.4.7 Quemador*

El dispositivo denominado como quemador de calor es un equipo encargado del servicio de preparación de la mezcla aire combustible, entre los combustibles más utilizados se encuentra el gas natural, gas licuado de petróleo, etc. Luego del proceso de mezclado se da a lugar la combustión de los elementos (Uribe et al., 2015). Por el paso de los tiempos desde su surgimiento estos son usados como fuentes generadoras de energía térmica en áreas domesticas o industriales. Su eficiencia no depende exclusivamente de la eficiencia de la combustión de su mezcla, además está depende de factores como la temperatura, flujo masico y presión.

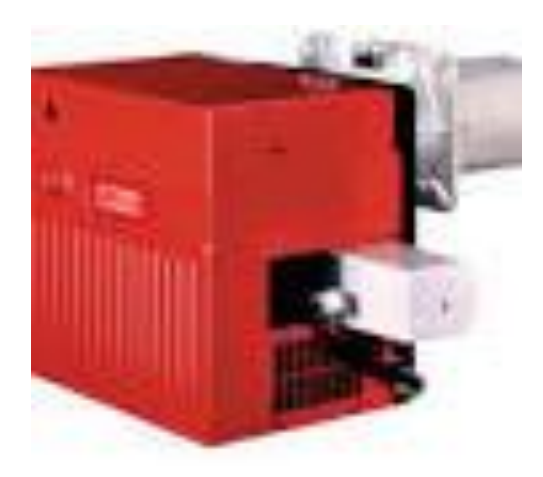

**Ilustración 2-21**: Quemador de calor industrial  **Fuente:** (TCH, 2022)

# **CAPÍTULO III**

# **3. MARCO METODOLÓGICO**

### **3.1 Ingeniería inversa en la cámara de secado**

# *3.1.1 Modelado 3 D*

El modelado de la cabina del horno automotriz se lo realiza en el software Solidworks, teniendo como inicio desde la toma de medidas mediante la ayuda de los instrumentos como flexómetro y calibrador. En el modelado se toma en cuenta que la cabina del horno automotriz contiene secciones de radiación y convección compuestas por paredes externas e internas, aislamiento térmico, estructura, techo, suelo y puertas.

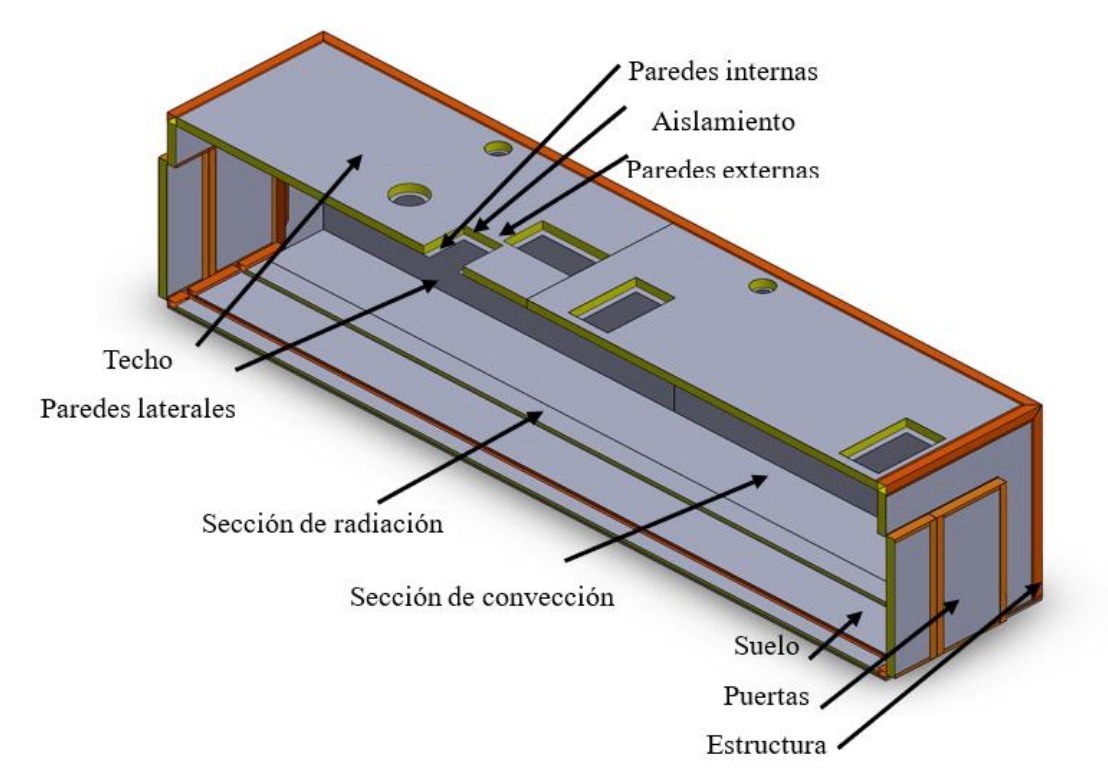

**Ilustración 3-1:** Esquema de composición del horno automotriz **Realizado por:** Quintuña W., 2023

# *3.1.2 Diseño actual*

Para el diseño actual, existe la necesidad de ampliación de las áreas correspondientes a las secciones de secado por radiación y convección, parámetros geométricos que provocan la implementación de varios elementos constitutivos en su estructura, los cuales generan pérdidas de calor en el sistema calorífico.

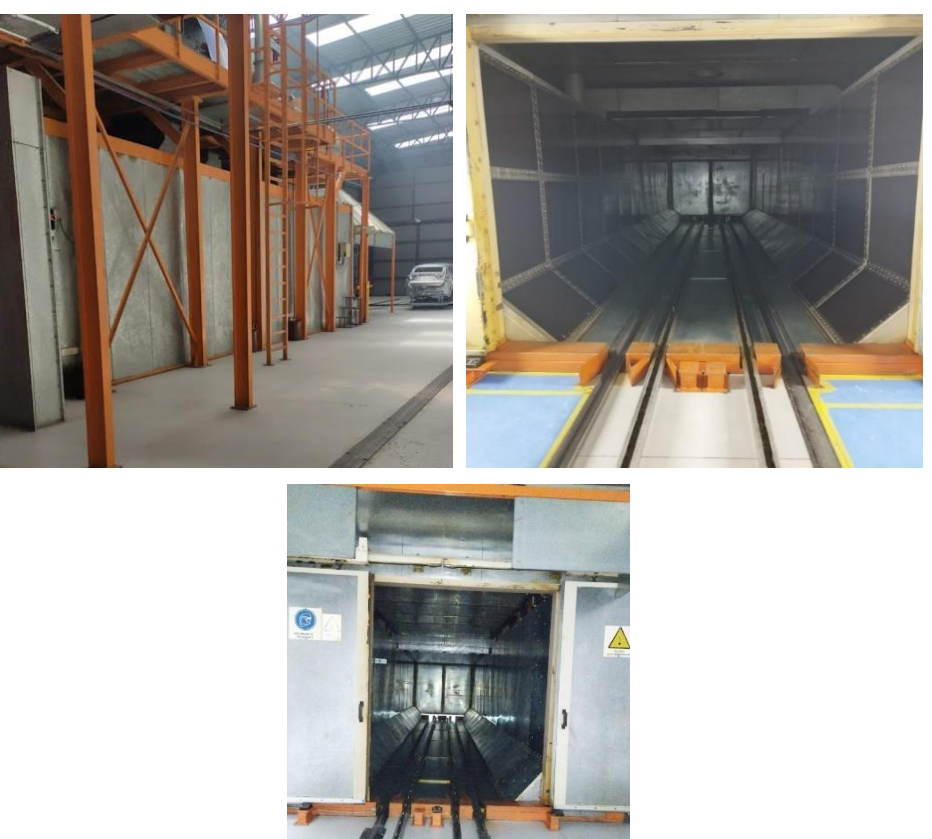

 **Ilustración 3-2:** Cabina del horno automotriz (vista lateral, entrada y salida)  **Realizado por:** Quintuña W., 2023

## *3.1.3 Especificación de variables*

- Secado por radiación: 15 minutos
- Secado por convección: 15 minutos
- Producción semanal: 30 unidades
- Temperatura de operación: 160°C

# *3.1.4 Análisis de materiales*

La cabina del horno automotriz mediante sus secciones de radiación y convección está compuesta por paredes externas e internas, aislamiento térmico, estructura, techo, suelo y puertas. En donde se considera parámetros que cumplan con la funcionalidad especificada para cada material, en la Tabla 3-1**,** se puede evidenciar la especificación de los materiales a usar.

| <b>Aplicación</b>                     | <b>Material</b>                             | <b>Características</b>                                                                                                    |
|---------------------------------------|---------------------------------------------|----------------------------------------------------------------------------------------------------|
| Paredes externas e<br><i>internas</i> | Acero<br>inoxidable AISI<br>304 (Plancha)   | Resistente al desgaste, corrosión, oxidación y<br>calor.<br>Es dúctil, soldabilidad a temperaturas en el<br>rango desde los 426 hasta los 900 °C.                                                                        |
| Aislamiento térmico                   | Lana de vidrio<br>(Manta aislante)          | Aislante térmico resistente a altas temperaturas<br>hasta 750 °C, económico y durable.                                                                                                    |
| <b>Estructura</b>                     | <b>ASTM A36</b>                             | Acero estructural, alta resistencia mecánica,<br>fácil adquisición.                                                                                                    |
| Techo y suelo                         | Acero<br>inoxidable AISI<br>304             | Resistente al desgaste, corrosión, oxidación y<br>calor.<br>Es dúctil, soldabilidad a temperaturas en el<br>rango desde los 426 hasta los 900 °C.                                                                        |
| <b>Puertas</b>                        | Acero<br>inoxidable AISI<br>304<br>ASTM A36 | Resistente al desgaste, corrosión, oxidación y<br>calor.<br>Es dúctil, soldabilidad a temperaturas en el<br>rango desde los 426 hasta los 900 °C.<br>Acero estructural, alta resistencia mecánica,<br>fácil adquisición. |

**Tabla 3-1:** Descripción del análisis de materiales constitutivos del horno automotriz

**Realizado por:** Quintuña W., 2023

## *3.1.5 Análisis geométrico*

Por medio del análisis geométrico de las instalaciones se determina la geometría específica, que poseen cada una de las zonas del horno automotriz, partiendo desde la zona de radiación

# *3.1.5.1 Análisis geométrico de la zona de radiación*

Con la visión de obtener el cálculo del volumen interno de la zona de radiación, es necesario especificar sus dimensiones.

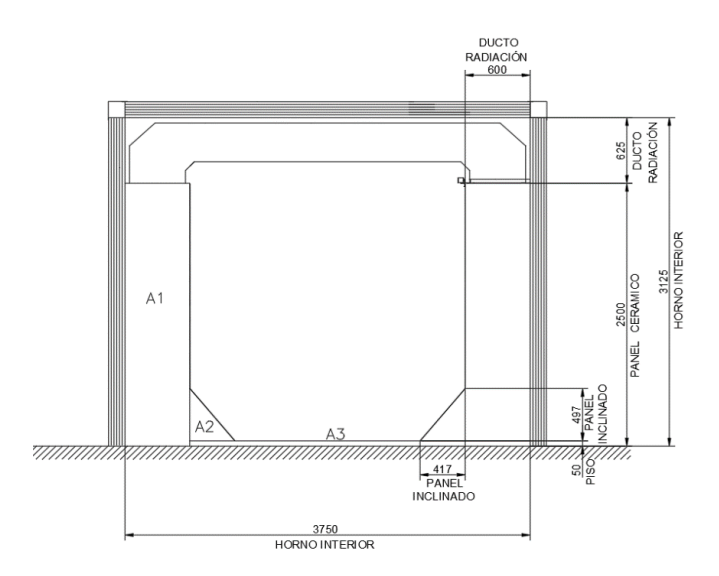

 **Ilustración 3-3**: Dimensiones de la sección de radiación  **Realizado por:** Quintuña W., 2023

De la Ilustración 3-3, se evidencia la geometría de la cámara de secado de la zona de radiación, la que contiene configuraciones prismáticas evaluadas internamente las mismas que se detallan a continuación:

- Largo=  $6,25$  m
- Ancho=  $3,75$  m
- Alto=  $3,125$  m

Con las dimensiones indicadas en la ilustración 3-3 , se procede a los cálculos para obtener el área interna de la sección de radiación.

$$
Área interna = interior del tunel - área de los ductos
$$
\n(3.1)

Área interna de la sección de radiación

$$
A_{ir} = (A_r B_r) - 2A_{1r} - 2A_{2r} - A_{3r} - A_{4r}
$$
\n
$$
A_r B_r = (3,75m)(3,125m) = 11,7188m^2
$$
\n
$$
2A_{1r} = 2((0,6m)(3,125m)) = 3,75m^2
$$
\n
$$
2A_{2r} = 2\left(\frac{(0,417m)(0,497m)}{2}\right) = 0,2072m^2
$$
\n
$$
A_{3r} = (2,55m)(0,05m) = 0,1275m^2
$$
\n
$$
A_{ir} = (11,7188 - 3,75 - 0,2072 - 0,1275)m^2 = 7,6341m^2
$$
\n(3.2)

Lo siguiente es proceder al cálculo del volumen interno de la zona de radiación, tomando en cuenta que la longitud de la sección es de:

$$
L_r=6.25m
$$

Además, se debe tener en cuenta que existen dos ductos internos que distribuyen la circulación del fluido para el intercambio térmico:

$$
V_{dr} = 2((0.625m)(1m)(3.75m))
$$

$$
V_{dr} = 4.6875m^3
$$

Para finalizar el cálculo del volumen interno de la zona de radiación

$$
V_{ir} = A_{ir}L_r - V_{dr} = (7.634m^2) \cdot (6.25m) - 4.6875m^3
$$

$$
V_{ir} = 43.0256m^3
$$

### *3.1.5.2 Análisis geométrico de la zona de convección*

Para determinar el cálculo del volumen interno que posee la zona de convección, posee la necesidad de especificar sus dimensiones geométricas.

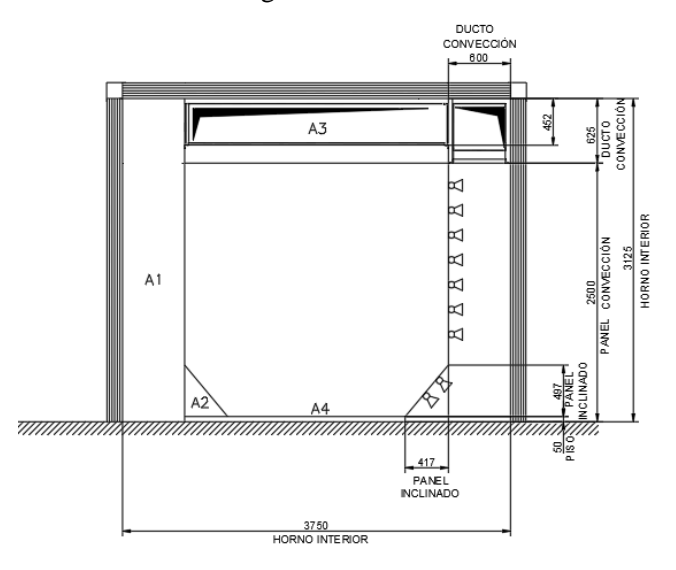

**Ilustración 3-4:** Dimensiones de la sección de radiación  **Realizado por:** Quintuña W., 2023

En la Ilustración 4-3, se visualiza la geometría que posee la cámara de secado de la zona de convección, la que posee configuraciones únicas mismas que se detallan a continuación:

- Largo=  $6,25$  m
- Ancho=  $3,75$  m
- Alto=  $3,125 \text{ m}$

Por medio de la geometría y dimensiones de la Ilustración 4-3, se continúa con los cálculos para la extracción del área interna de la sección de convección.

$$
Área interna = interior del tunel - área de los ductos
$$
\n(3.3)

Área interna de la sección de radiación

$$
A_{iC} = (A_{c}B_{c}) - 2A_{1c} - 2A_{2c} - A_{3c} - A_{4c}
$$
\n
$$
A_{c}B_{c} = (3,75m)(3,125m) = 11,7188m^{2}
$$
\n
$$
2A_{1c} = 2((0,6m)(2,5m)) = 3,75m^{2}
$$
\n
$$
2A_{2c} = 2\left(\frac{(0,417m)(0,497m)}{2}\right) = 0,2072m^{2}
$$
\n
$$
A_{3c} = (2,55m)(0,452m) = 1,1526m^{2}
$$
\n
$$
A_{4c} = (2,55m)(0,05m) = 0,1275m^{2}
$$
\n
$$
A_{iC} = (11,7188 - 3,75 - 0,2072 - 1,1526 - 0,1275)m^{2} = 6,4815m^{2}
$$
\n(8.102)

El volumen interno de la zona de convección se calcula partiendo desde la longitud de esta sección.

$$
L_C=6.25m
$$

Donde finalmente se calcula el volumen interno de la zona de convección.

$$
V_{ic} = A_{ic}L_c = (6,4815m^2). (6,25m)
$$

$$
V_{ic} = 40,5094m^3
$$

## *3.1.6 Análisis térmico del horno automotriz*

En el análisis térmico del horno automotriz, posee el punto de inicio desde las condiciones de operación mencionadas en la especificación de variables, para este proceso es de importancia el cálculo de la cantidad de calor necesario para el calentamiento del aire, además de la cantidad de calor consumido por las paredes internas y externas, además de su aislamiento térmico. Componentes similares del techo y suelo del horno automotriz. Es necesario especificar ciertas características físicas mencionadas en la Tabla 3-1. En los siguientes apartados se detalla el cálculo analítico y computacional que permite analizar la funcionalidad para la que es diseñado el horno automotriz.

### *3.1.7 Cargas del proceso de operación*

En un horno automotriz existen las cargas térmicas o también designadas como cargas de operación, las cuales se presentan durante el proceso de producción. Generalmente, estas cargas se las debe calcular para tres tipos de situaciones condicionadas que deben cumplir estrictamente, como mantener la carga de operación en su máxima capacidad en el periodo de producción. Durante la operación del horno en etapa de calentamiento se considera el análisis de las unidades, aire fresco, infiltración y cargas de transmisión.

## *3.1.7.1 Carga térmica en la unidad*

El análisis térmico de la carga es fundamental, debido a la necesidad de calcular la cantidad de energía calorífica en forma de flujo necesario para el calentamiento superficial. El calor sensible se da en cuerpos en el que se evidencia el aumento de la temperatura en donde no existe afectación en su infraestructura molecular, e incluso en su estado. Las características mencionadas posibilitan el cálculo del inciso mediante la Ecuación 2.3.

$$
Q = mC_p\Delta T
$$

La línea de producción se da en el periodo de 8 horas diarias, en donde cada 12 minutos ingresa la unidad al interior del horno automotriz, datos que permiten determinar la cantidad de masa que ingresa, dependiendo de las unidades de producción.

- Producción promedio: 30 unidades por turno
- Producción promedio por hora: 4 unidades por hora
- Peso de la unidad: 500kg

$$
\dot{m} = Nm \tag{3.5}
$$

Donde:

N: Número de unidades [unidades/hora]

m: Peso de la unidad [kg]

$$
\dot{m} = \left(4 \frac{unidades}{h}\right)(500kg) = 2000 \frac{kg}{h}
$$

La ecuación del calor sensible está en función de la temperatura del cuerpo, en donde la temperatura de ingreso y salida se obtiene por medio de medidas en campo.

- Temperatura de ingreso,  $T_{\text{iunr}}$ : 26 °C
- Temperatura de salida, T<sub>ounr</sub>: 146 °C

Con el uso de las temperaturas de ingreso y salida se calcula la temperatura promedio de: 89°C, dato con el que se determina el calor específico.

$$
Cp_{ac} = 466,86 \frac{J}{kgK}
$$

Finalmente sustituyendo los valores en la Ecuación 2.3.

$$
Q_{1r} = \left(2000 \frac{kg}{h}\right) \left(466,86 \frac{J}{kgK}\right) (152^{\circ}C - 26^{\circ}C)
$$

$$
Q_{1r} = 11768,72 \frac{kJ}{h}
$$

Manteniendo en cuenta que el periodo de secado en cada zona es de 12 minutos.

$$
Q_{1r} = 11768.72 \frac{kJ}{h} \left(\frac{1h}{3600s}\right)
$$

$$
Q_{1r} = 32.6802 kW
$$

# **Zona de convección**

- Temperatura de ingreso, T<sub>iunc</sub>: 149 °C
- Temperatura de salida,  $T_{\text{ourc}}$ : 157 °C

Temperatura promedio de: 153°C, dato con el que se determina el calor específico

$$
Cp_{ac} = 496{,}36 \frac{J}{kgK}
$$

Finalmente sustituyendo los valores en la Ecuación 2.3.

$$
\dot{Q}_{1c} = \left(2000 \frac{kg}{h}\right) \left(496,36 \frac{J}{kgK}\right) (157^{\circ}C - 149^{\circ}C)
$$

$$
\dot{Q}_{1c} = 7941,76 \frac{kJ}{h}
$$

Manteniendo la metodología planteada en la zona de radiación se procede a calcular la potencia calorífica.

$$
Q_{1c} = 7941,76 \frac{kJ}{h} \left(\frac{1h}{3600s}\right)
$$

$$
Q_{1c} = 2,206 kW
$$

$$
48
$$

La carga térmica existente en el skid se la calcula de la misma forma que la usada en la unidad, debido a que este cuerpo es el encargado en soportar el peso de la unidad, por lo que soporta similares temperaturas.

$$
\dot{m}_{sk} = N_{sk} m_{sk} \tag{3.6}
$$

Donde:

Nsk: Número de Skids [unidades/hora]

msk: Peso del skid [kg]

$$
\dot{m} = \left(4 \frac{unidades}{h}\right)(275kg) = 1100 \frac{kg}{h}
$$

## **Zona de radiación**

$$
Q_{2r} = \left(1100 \frac{kg}{h}\right) \left(466,86 \frac{J}{kgK}\right) (152^{\circ}C - 26^{\circ}C)
$$

$$
Q_{2r} = 64706,796 \frac{kJ}{h}
$$

$$
Q_{2r} = 64706,796 \frac{kJ}{h} \left(\frac{1h}{3600s}\right)
$$

$$
Q_{2r} = 17,9741kW
$$

**Zona de convección**

$$
\dot{Q}_{2c} = \left(1100 \frac{kg}{h}\right) \left(496,36 \frac{J}{kgK}\right) \left(157^{\circ}C - 149^{\circ}C\right)
$$

$$
\dot{Q}_{2c} = 4367,968 \frac{kJ}{h}
$$

$$
Q_{2c} = 4367,968 \frac{kJ}{h} \left(\frac{1h}{3600s}\right)
$$

$$
Q_{2c} = 1,2133kW
$$

## *3.1.7.3 Carga térmica en el aire de infiltración*

El análisis de la carga térmica como producto del aire de infiltración se lo encuentra en la zona de convección, en donde se halla el ingreso de aire a temperatura ambiente hacia el interior de la casa de aire, característica que hace posible la recompensación del aire expulsado al ambiente. Se tiene en cuenta que el aire ingresa es a temperatura ambiente, luego este se calienta hasta la temperatura de operación de 160°C, entre estas temperaturas se trabaja con la temperatura promedio entre ellas. Además de ello se toma los datos que permiten determinar la cantidad de

flujo que circula por el ducto.

Donde se tiene en cuenta que:

- Área ducto:  $0.1296$  m<sup>2</sup>
- Porcentaje de apertura: 25 %
- Velocidad del aire: 0,77 m/s
- Temperatura promedio: 90 °C
- Densidad @ 90 °C: 0,9718 kg/m<sup>3</sup>

Con los valores indicados se tiene el flujo masico de:

$$
\dot{m} = \rho VA
$$

$$
\dot{m}_{3c} = \left(0.9718 \frac{kg}{m^3}\right) \left(0.77 \frac{m}{s}\right) \left(0.1296 m^2\right) = 0.097 \frac{kg}{s}
$$

Si se tiene en cuenta que el porcentaje de abertura de la compuerta es del 25%

$$
\dot{m}_{3c}=0.0243\frac{kg}{s}
$$

Con los cálculos anteriores se procede al cálculo del calor que circula de acuerdo con el flujo que circula por el ducto.

$$
Q_{3c} = \left(0.0243 \frac{kg}{s}\right) \left(1008 \frac{J}{kgK}\right) (160^{\circ}C - 20^{\circ}C) = 3.4292 kW
$$

## *3.1.7.4 Carga térmica en el aire fresco*

La carga térmica en el aire fresco se sitúa en los sitios de ventilación conforme a la configuración geométrica y estructural, características que dan el equilibrio térmico deseado en el horno automotriz, conforme a la NORMA DE EMISIONES AL AIRE DESDE FUENTES FIJAS DE COMBUSTIÓN, en la que se detallan características que brindan un ambiente libre de riesgo ante el entorno de trabajo.

## **Zona de radiación**

La ventilación en situada en la zona de radiación se encuentra situada en el interior de los ductos que conforman el intercambiador de calor de mencionada zona, en donde están presente las siguientes características:

• Área ducto circular:  $0.0491m^2$ 

- Porcentaje de apertura: 50 %
- Velocidad del aire: 18,88 m/s
- Temperatura promedio: 172°C
- Densidad @ 172°C: 0,8013 kg/m<sup>3</sup>

Con los valores indicados se tiene el flujo masico de:

$$
\dot{m}_{3r} = \left(0.8013 \frac{kg}{m^3}\right) \left(18.88 \frac{m}{s}\right) \left(0.0491 m^2\right) = 0.7428 \frac{kg}{s}
$$

Si se tiene en cuenta que el porcentaje de abertura de la compuerta es del 50%

$$
\dot{m}_{3r} = 0.3417 \frac{kg}{s}
$$

Con la cantidad de flujo masico se calcula la carga térmica situada en este ducto de ventilación.

$$
Q_{3r} = \left(0,3417\frac{kg}{s}\right) \left(1017,125\frac{J}{kgK}\right) (172^{\circ}C - 20^{\circ}C) = 57,4196kW
$$

La localización del segundo ducto de ventilación está situada en el centro superior de la cámara de secado de la zona, en donde contiene las siguientes características:

- Área ducto circular:  $0,1104m^2$
- Porcentaje de apertura: 50 %
- Velocidad del aire: 6,59 m/s
- Temperatura promedio: 160°C
- Densidad @  $160^{\circ}$ C: 0,9718 kg/m<sup>3</sup>

Con los valores indicados se tiene el flujo masico de:

$$
\dot{m}_{4r} = \left(0.9718 \frac{kg}{m^3}\right) \left(6.59 \frac{m}{s}\right) \left(0.1104 m^2\right) = 0.707 \frac{kg}{s}
$$

Si se tiene en cuenta que el porcentaje de abertura de la compuerta es del 50%.

$$
\dot{m}_{4r} = 0.3535 \frac{kg}{s}
$$

Con la cantidad de flujo masico se calcula la carga térmica situada en este ducto de ventilación.

$$
Q_{4r} = \left(0,3535 \frac{kg}{s}\right) \left(1016 \frac{J}{kgK}\right) (160^{\circ}C - 20^{\circ}C) = 50,2818kW
$$

## **Zona de convección**

En esta zona el ducto de ventilación se encuentra ubicado en el interior del ducto de ingreso de la zona, donde el fluido posee las siguientes características:

- Área ducto circular:  $0.159m^2$
- Porcentaje de apertura: 50 %
- Velocidad del aire: 16,667 m/s
- Temperatura promedio: 172°C
- Densidad @ 160°C: 0,8013 kg/m<sup>3</sup>

Con los valores indicados se tiene el flujo masico de:

$$
\dot{m}_{4c} = \left(0,8013 \frac{kg}{m^3}\right) \left(16,667 \frac{m}{s}\right) \left(0,1104 m^2\right) = 2,1226 \frac{kg}{s}
$$

Si se tiene en cuenta que el porcentaje de abertura de la compuerta es del 50%.

$$
\dot{m}_{4c} = 0.849 \frac{kg}{s}
$$

Con la cantidad de flujo masico se calcula la carga térmica situada en este ducto de ventilación.

$$
Q_{4c} = \left(0,849 \frac{kg}{s}\right) \left(1017,125 \frac{J}{kgK}\right) \left(172 \degree C - 20 \degree C\right) = 131,2579 kW
$$

## *3.1.7.5 Carga térmica en la transmisión del túnel del horno de la zona de radiación*

En el siguiente apartado, se calcula la energía pérdida por medio de los distintos modos de transferencia de calor en las paredes laterales, techo y suelo con sus geometrías específicas de la zona de radiación del horno automotriz. El aislante térmico utilizado específicamente se trata de la lana de vidrio conocida comercialmente como (manta aislante), la misma que en el mercado posee distintas presentaciones (densidades). En la Ilustración 5-3, se presentan las presentaciones con sus respectivas cuantificaciones de coeficiente de transferencia térmica.
*3.1.8 Análisis de las propiedades de los materiales*

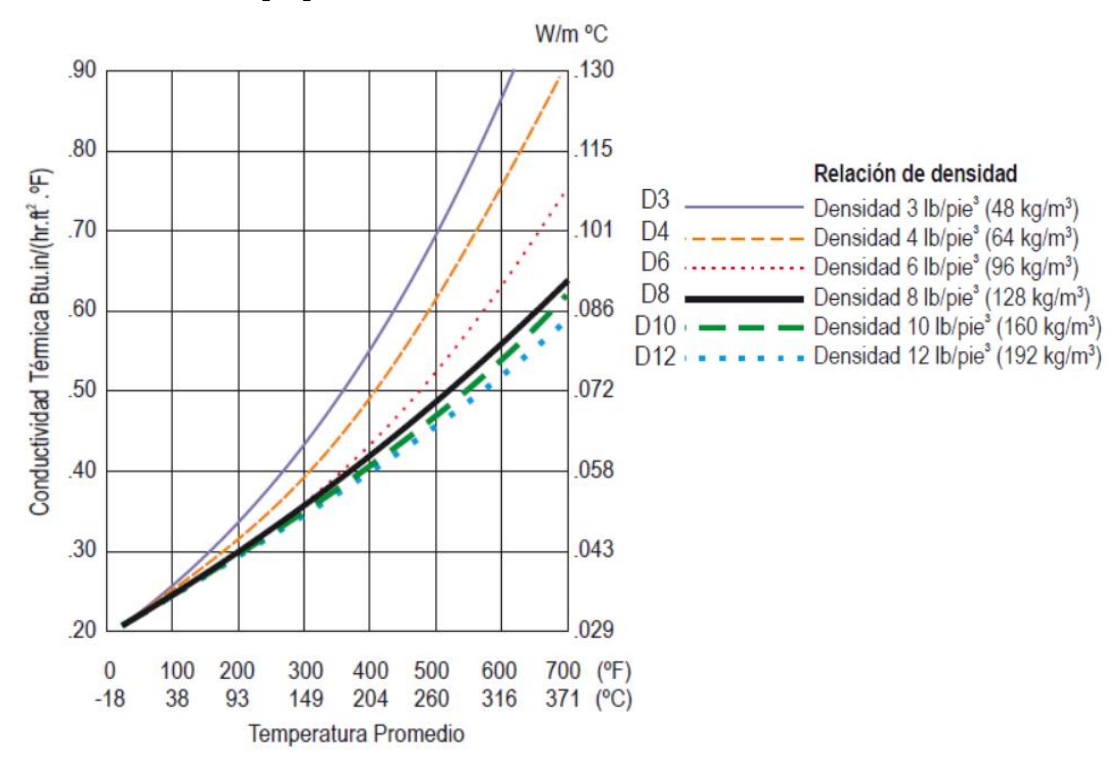

**Ilustración 3-5:** Gráfica Conductividad térmica vs temperatura promedio (manta aislante) **Fuente:** (CALORCOL, 2021)

La presentación seleccionada es la que posee la relación de densidad denominada como densidad 3 lb/pie<sup>3</sup> (48 kg/m<sup>3</sup>), la misma que a una temperatura de 160°C presenta una conductividad térmica de 0,06485 W/m°C.

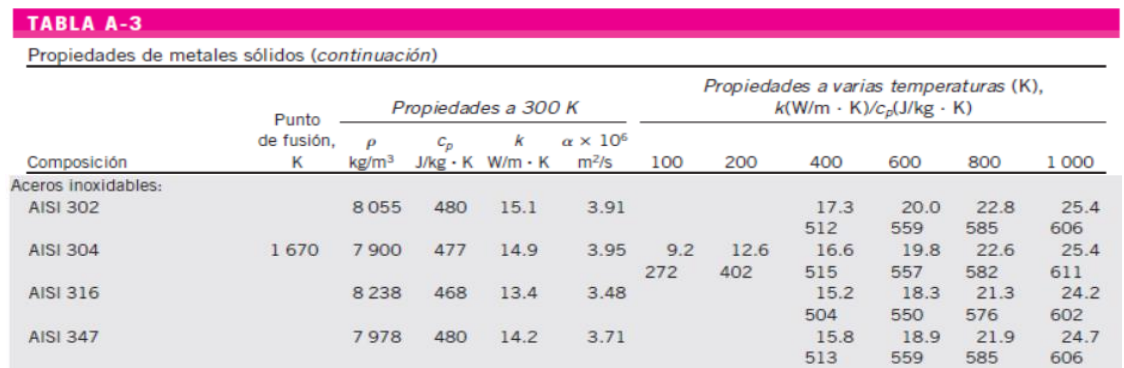

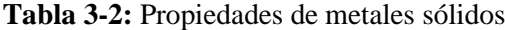

 **Fuente**: (Çengel et al., 2011)

El tipo de material que se encuentra ubicado en la estructura de las paredes se trata de un acero galvanizado con denominación (AISI 304) del cual a continuación se presentan sus propiedades. El cual tiene como coeficiente de conductividad térmica un valor cuantificado de 17,1304 W/mK.

# **Tabla 3**-**3:** Propiedades de los metales de construcción

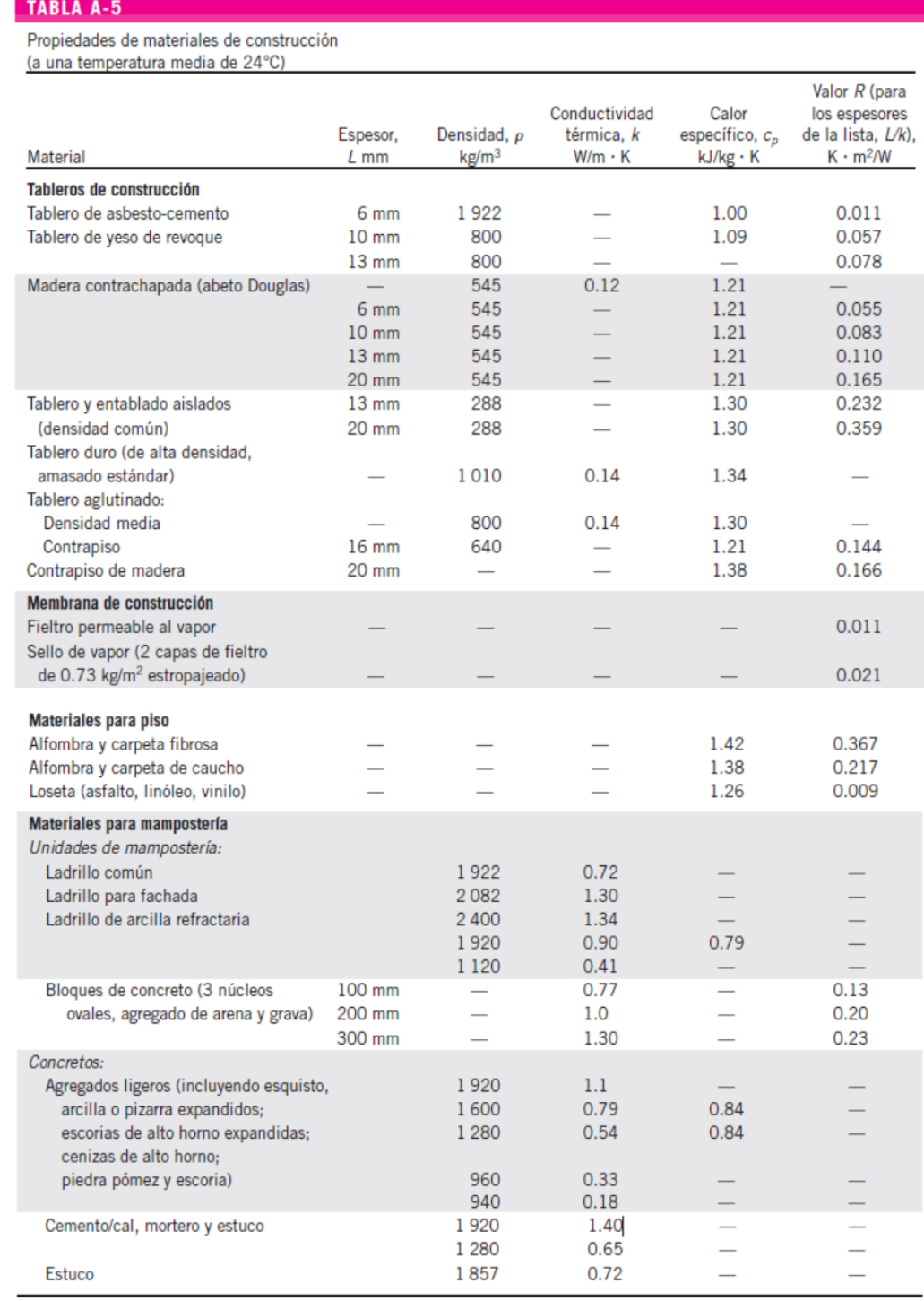

 **Fuente:** (Çengel et al., 2011)

En la tabla 3-3, se evidencia la propiedad del material constituido como el piso denominado como mortero el componente elemental del hormigón, el mismo que presenta un coeficiente de k de conductividad térmica de 1,4 W/mK.

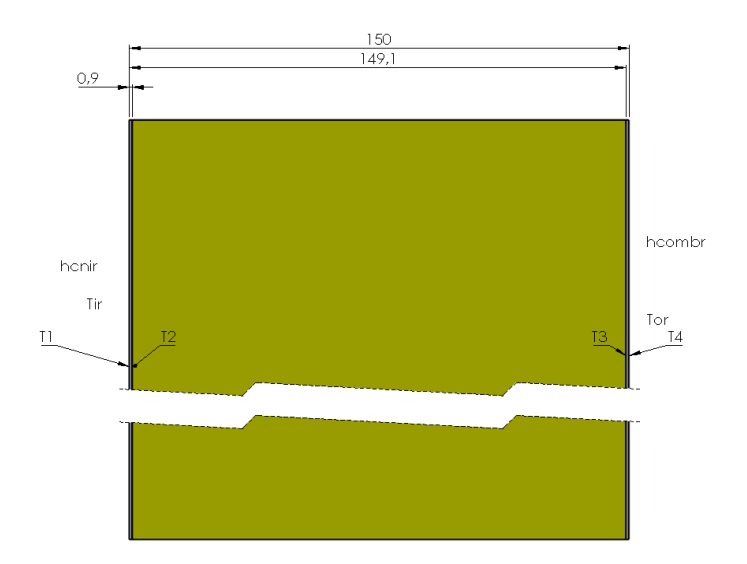

 **Ilustración 3-6**: Descripción geométrica y paramétrica de las paredes de radiación  **Realizado por:** Quintuña W., 2023

Con la identificación geométrica de los distintos elementos que componen las paredes, existe la necesidad de calcular el coeficiente de transferencia de calor tanto al interior como al exterior de la zona de radiación en el horno automotriz, variables que permiten el cálculo de las variables descritas en la Ilustración 3-6.

En el exterior de la zona de radiación existe la presencia de convección en donde es necesario calcular el coeficiente de transferencia de calor por convección, en el que interviene el fenómeno de convección natural. Fenómeno que se describe por medio del cálculo de las siguientes variables.

Existe la necesidad de calcular ciertos parámetros térmicos que intervienen para hallar mencionado coeficiente. Con la temperatura fílmica, promedio o de película con la temperatura ambiente de 20°C y la temperatura de operación de 160°C, se procede al cálculo del coeficiente de expansión térmica (β). Mediante la Ecuación 2.29.

$$
\beta_{ir} = \frac{1}{T_f}
$$

$$
\beta_{ir} = \frac{1}{363,15K} = 0.002754 K^{-1}
$$

El fenómeno de convección natural existente sobre una superficie va a depender de su orientación además de su respectiva configuración geométrica, razón por la que se hace uso de la correlación empírica descrita en la siguiente Tabla.

| <b>TABLA 9-1</b>                                                                                    |                                           |                                        |                                                                        |                      |
|----------------------------------------------------------------------------------------------------|-------------------------------------------|----------------------------------------|------------------------------------------------------------------------|----------------------|
| Correlaciones empíricas del número promedio de Nusselt para la convección natural sobre superficies |                                           |                                        |                                                                        |                      |
| Configuración geométrica                                                                            | Longitud<br>característica L <sub>c</sub> | Intervalo de Ra                        | Nu                                                                     |                      |
| Placa vertical                                                                                      |                                           | $10^{4}-10^{9}$<br>$10^{10} - 10^{13}$ | $Nu = 0.59Ra^{1/4}$<br>$Nu = 0.1Ra^{1/3}$                              | $(9-19)$<br>$(9-20)$ |
|                                                                                                    |                                           | Todo el intervalo                      | $0.387Ra^{1/6}$<br>0.825<br>$Nu =$<br>$[1 + (0.492/Pr)^{9/16}]^{8/27}$ | $(9-21)$             |
|                                                                                                    |                                           |                                        | (compleja pero más exacta)                                             |                      |

**Tabla 3-4:** Correlación empírica del número promedio de Nusselt para la placa vertical

**Fuente:** (Çengel et al., 2011, p. 528)

Donde la longitud característica (Lc<sub>p</sub>) es de 3,125 m, correspondiente a la altura de la pared. Con el cálculo de las variables anteriores se procede a determinar el número de Grashof, con el empleo de la ecuación 2.31:

$$
Gr_{i} = \frac{g\beta_{ir}(T_o - T_i)Lc_p{}^3}{\nu_{fr}{}^2}
$$

$$
Gr_{i} = \frac{\left(9,81\frac{m}{s^2}\right)(0,002754\ K^{-1})(160 - 20)^\circ C(3,125m)^3}{\left(2,2001x10^{-5}\frac{m^2}{s}\right)^2}
$$

$$
Gr_{i} = 2,383x10^{11}
$$

El número de Rayleigh es calculado por medio de la expresión, especificada en la Ecuación 2.32:

$$
Ra_i = Gr_i Pr_{fr}
$$

$$
Ra_i = (2,382x10^{11})(0,7132) = 1,699x10^{11}
$$

El número promedio de Nusselt se calcula por medio de la expresión presentada en la Ilustración 5-3, perteneciente al intervalo de Rayleigh todo intervalo.

$$
Nu_{Li} = \left(0,825 + \frac{0,387 \left(Ra_e\right)^{\frac{1}{6}}}{\left(1 + \left(\frac{0,492}{Prfr}\right)^{\frac{9}{16}}\right)^{\frac{8}{27}}}\right)^2}
$$
(3.7)

Donde:

NuLe: Número de Nusselt (todo intervalo) [adimensional]

Ra: Número de Rayleigh [adimensional]

Pr: Número de Prandtl [adimensional]

$$
Nu_{Li} = \left(\begin{array}{c} 0.387 \ (1.699 \times 10^{11})^{\frac{1}{6}} \\ 0.825 + \displaystyle\frac{0.387 \ (1.699 \times 10^{11})^{\frac{1}{6}}}{\left(1 + \left(\frac{0.492}{0.7132}\right)^{\frac{9}{16}}\right)^{\frac{8}{27}}} \\ Nu_{Li} = 623.8905 \end{array}\right)^2
$$

Finalmente, el coeficiente de convección natural está dado por la Ecuación 2.22:

$$
Nu = \frac{hL_c}{k}
$$

En donde es necesario el coeficiente de transferencia de calor por convección.

$$
h = \frac{Nuk}{L_c}
$$
(3.8)  

$$
h_{cnir} = \frac{(623,867) (0,03024 \frac{W}{m K})}{3,125m} = 6,0373 \frac{W}{m^2 K}
$$

El coeficiente de transferencia de calor por radiación presente en el interior de la zona de radiación (hro). Para el cálculo de este coeficiente es necesario identificar la emisividad del material (acero), además de la temperatura de los alrededores y la temperatura del ambiente.

# **Tabla 3-5:** Emisividades de las superficies metálicas

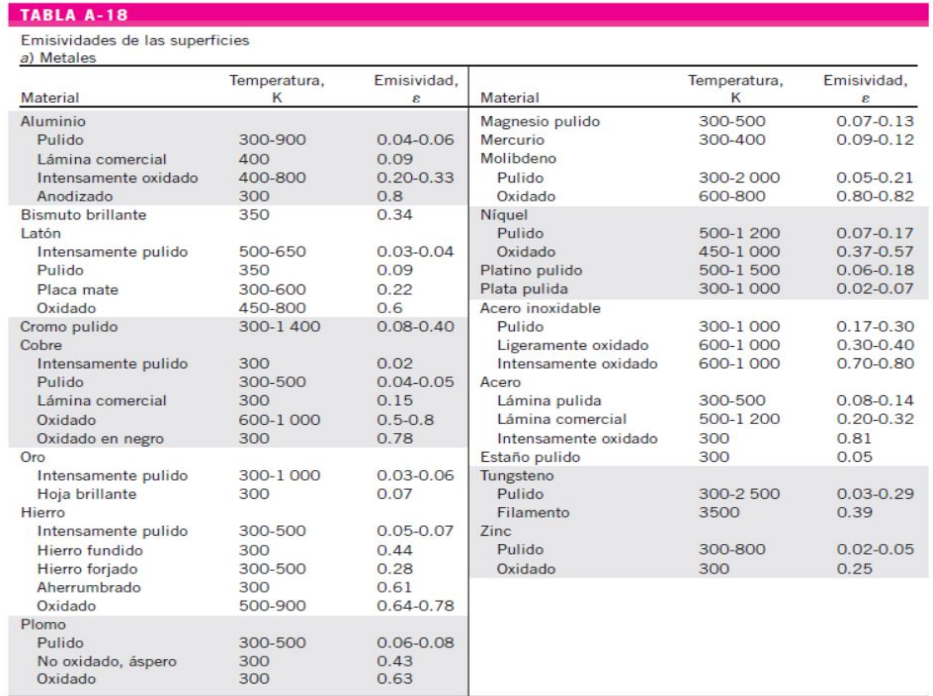

 **Fuente:** (Çengel et al., 2011)

La cuantificación de la emisividad ( $E$ ) del acero, se la indica en la ilustración 3-9, valorada en 0,9296, además de ello se necesita de la constante de Stefan-Boltzmann  $(5.7 \times 10^{-8} \text{ W/m}^2 \text{K}^4)$ . Para el uso de la Ecuación 2.16

$$
h_{rad} = \varepsilon \sigma (T_s^2 + T_{alt}^2)(T_s + T_{alt})
$$

$$
h_{ro} = \left(5,7x10^{-8} \frac{W}{m^2 K^4}\right) (0,9296) [(448,15K)^2 + (433,15K)^2] [(448,15K) + (433,15K)]
$$

$$
h_{ro} = 18,14 \frac{W}{m^2 K}
$$

En el interior de la zona de radiación existe la presencia de convección en donde es necesario calcular el coeficiente de transferencia de calor por convección, en el que interviene el fenómeno de convección natural. Fenómeno que se describe por medio del cálculo de las siguientes variables.

Es por lo que existe la necesidad de calcular ciertos parámetros térmicos que intervienen para hallar dicho coeficiente. Con la temperatura fílmica, promedio o de película calculada

$$
T_{or} = \frac{(160 + 175)^{\circ}C}{2} = 167.5^{\circ}C
$$

| Propiedad                                                       | <b>Magnitud</b>        |
|-----------------------------------------------------------------|------------------------|
| Densidad, $\rho$ [kg/m <sup>3</sup> ]                           | 0,8013                 |
| Calor especifico, Cp [J/kg.K]                                   | 1007,125               |
| Conductividad térmica, k [W/m.K]                                | 0,0356                 |
| Difusividad térmica, $\alpha$ [m <sup>2</sup> /s <sup>2</sup> ] | $4,373x10^{-5}$        |
| Viscosidad térmica, µ [kg/m.s]                                  | $2.452 \times 10^{-5}$ |
| Viscosidad dinámica, y $[m^2/s]$                                | $3,064x10^{-5}$        |
| Número de Prandtl, Pr                                           | 0,7006                 |

Tabla 3-6: Propiedades del aire a 167,5°C

 **Fuente:** (Çengel .,2011, p. 889)

 **Realizado por:** Quintuña W., 2023

Con las propiedades de la Tabla 3-6, se procede al cálculo del coeficiente de expansión térmica (β). Mediante el empleo de la Ecuación 2.29

$$
\beta_{or} = \frac{1}{440,65K} = 0,002269 K^{-1}
$$

El fenómeno de convección natural existente en un recinto cerrado contiene diversos parámetros de funcionamiento como es la longitud característica del recinto, esta longitud representa a la distancia que circula cierta partícula en el interior del volumen de un fluido con respecto a la capa limite utilizada con su respectiva área superficial. Descrita por la Ecuación 2.30:

$$
Lc_{Ar} = \frac{V_{ir}}{A_{ir}}
$$

$$
Lc_{Ar} = \frac{43,025m^3}{7,634m^2} = 5,636m
$$

 $\sim$ 

Con el cálculo de las variables anteriores se procede a determinar el número de Grashof. Especificada por la Ecuación 2.31:

$$
Gr_o = \frac{\left(9,81\frac{m}{s^2}\right)(0,002269\,K^{-1})(175-160)^\circ C(5,636m)^3}{\left(3,064x10^{-5}\frac{m^2}{s}\right)^2}
$$
\n
$$
Gr_o = 6,367x10^{10}
$$

El número de Rayleigh es calculado por medio de la Ecuación 2.32:

$$
Ra_o = (6.367x10^{10})(0.7006) = 4.461x10^{10}
$$

El número promedio de Nusselt se calcula por medio de la expresión presentada en la Ecuación 3.1:

$$
Nu_{Lo} = \left(0,825 + \frac{0,387 (4,462 \times 10^{10})^{\frac{1}{6}}}{\left(1 + \left(\frac{0,492}{0,7006}\right)^{\frac{9}{16}}\right)^{\frac{8}{27}}}\right)^2
$$

$$
Nu_{Lo} = 405,0544
$$

Finalmente, el coeficiente de convección natural está dado por la Ecuación 3.2:

$$
h_{cnor} = \frac{Nu k}{Lc}
$$

$$
h_{cnor} = \frac{(405,0544) (0,0356 \frac{W}{mK})}{5,636m} = 2,5585 \frac{W}{m^2K}
$$

Ya que, la superficie interior se encuentra expuesta al aire circundante es posible determinar el coeficiente combinado, el mismo que consta de la adición de los términos del coeficiente de transferencia por radiación y convección.

Especificado en la Ecuación 2.17:

$$
h_{combinado} = h_{conv} + h_{rad}
$$

$$
h_{combr} = 2,5585 \frac{W}{m^2 K} + 18,14 \frac{W}{m^2 K}
$$

$$
h_{combr} = 20,6985 \frac{W}{m^2 K}
$$

Luego de calcular los parámetros anteriores los mismos que son de vital importancia para el cálculo de cada una de las resistencias térmicas.

### *3.1.9 Análisis de pérdida de calor de las paredes laterales en la zona de radiación*

En este apartado se analiza el cálculo del sistema de resistencias presentado en la Ilustración 3-7, por medio de la cual se obtiene el análisis de perdida de calor del apartado, especificando cada de los valores calculados de las resistencias térmicas representadas por la simbología: (R1r) resistencia por convección natural en el exterior de la zona de radiación del horno automotriz, (R2r) resistencia por conducción de la pared externa, (R3r) resistencia por conducción del aislante térmico de la pared externa, (R4r) resistencia por conducción de la pared externa y (R5r) resistencia combinada en interior de la cámara de secado de la zona de radiación.

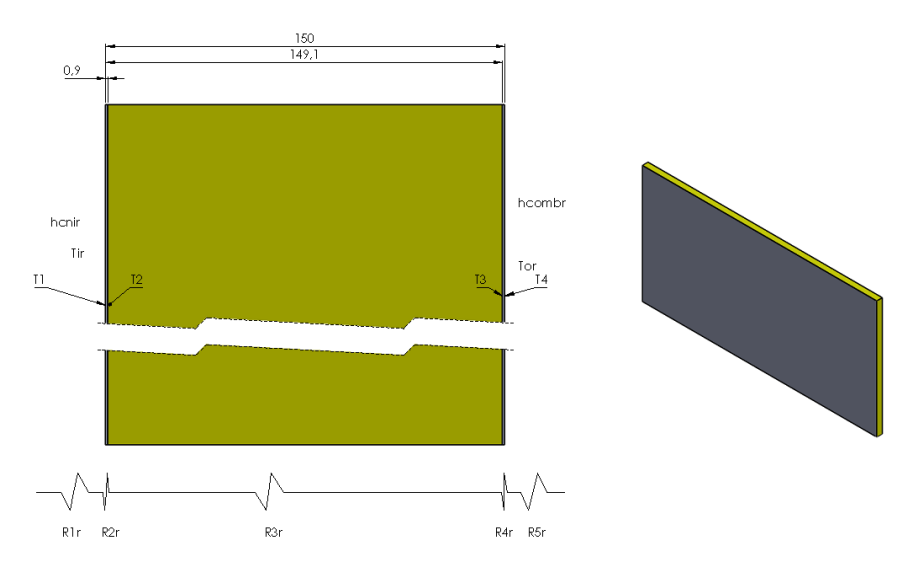

**Ilustración 3-7:** Descripción geométrica de las paredes laterales de la zona de radiación **Realizado por:** Quintuña W., 2023

La Ilustración 7-3, indica tanto la descripción geométrica además de la composición del sistema de resistencias térmicas.

En el cálculo de la resistencia R1r denominada como resistencia por convección natural en el exterior de la zona de radiación del horno automotriz. Este proceso de transferencia de calor posee validez en superficies que mantengan cualquier forma cuando el coeficiente de transferencia de calor por convección sea uniforme (Çengel et al., 2011, p. 138). Además, está descrito por la Ecuación 2.13:

$$
R_{1r} = \frac{1}{h_{\text{cner}} A_{4r}}
$$
  

$$
R_{1r} = \frac{1}{(6.0373 \frac{W}{m^2 K}) ((3.125m)(6.25m))} = 0.0085 \frac{K}{W}
$$

R2r con designación de resistencia por conducción en la pared externa. Este tipo de transferencia es dependiente tanto de sus propiedades térmicas, como de su geometría. La misma que se describe con la Ecuación 2.11:

$$
R_{2r} = \frac{L_{plr}}{K_{plr}A_{4r}}
$$

$$
R_{2r} = \frac{(0,0009m)}{(17,1304 \frac{W}{mK})((3,125m)(6,25m))}
$$

R3r con designación de resistencia por conducción del aislante térmico. La transferencia de calor es este apartado se lo evidencia en el tipo de material y la funcionalidad que este debe realizar. Este proceso se describe con la Ecuación 2.11:

$$
R_{3r} = \frac{L_{aislr}}{K_{aislr}A_{4r}}
$$

$$
R_{3r} = \frac{(0.1482m)}{(0.06485 \frac{W}{mK})((3.75m)(6.25m))} = 0.117 \frac{K}{W}
$$

R4r con designación de resistencia por conducción en la pared interna. En la conceptualización este tipo de transferencia depende de la geometría y de sus propiedades es decir que el valor de esta tendrá similitud a la resistencia térmica denominada como R2r, solo lo que cambia es su designación. La misma que se describe con la Ecuación 2.11:

$$
R_{4r} = \frac{L_{plr}}{K_{plr}A_{4r}}
$$

$$
R_{4r} = \frac{(0,0009m)}{(17,1304 \frac{W}{mK})((3,125m)(6,25m))} = 2,69x10^{-6} \frac{K}{W}
$$

La resistencia R5r es nombrada como resistencia combinada en el interior de la cámara de secado de la zona de radiación. El cual está descrito por la ecuación:

$$
R_{5r} = \frac{1}{h_{combr}A_{4r}}\tag{3.9}
$$

Donde:

h<sub>combr</sub>: Coeficiente de transferencia de calor por convección externa en la zona de radiación  $[W/m^2K]$ 

 $A_{4r}$ : Área contenida por la pared lateral [m<sup>2</sup>]

$$
R_{5r} = \frac{1}{\left(20,6985\frac{W}{m^2K}\right)\left((3,125m)(6,25m)\right)} = 0,0025\frac{K}{W}
$$

A continuación, se determina la suma de todas las resistencias calculadas anteriormente con la finalidad de obtener la resistencia térmica total (RT1r)

$$
R_{T1r} = R_{1r} + R_{2r} + R_{3r} + R_{4r} + R_{5r}
$$
  

$$
R_{T1r} = 0.0085 \frac{K}{W} + 2.69 \times 10^{-6} \frac{K}{W} + 0.117 + 2.69 \times 10^{-6} \frac{K}{W} + 0.0025 \frac{K}{W}
$$
  

$$
R_{T1r} = 0.128 \frac{K}{W}
$$

Con el cálculo de la resistencia térmica total se procede al cálculo de calor perdido de las paredes laterales el que se usa la siguiente expresión:

$$
Q_{5r} = \frac{T_{or} - T_{ir}}{R_{T1r}}\tag{3.10}
$$

Donde:

Q2r: Calor perdido de la pared lateral [W]

Tor: Temperatura en la cámara de secado de la zona de radiación [°C]

 $T_{ir}$ : Temperatura ambiente [°C]

 $R_{T1r}$ : Resistencia térmica total en la pared lateral [K/W]

$$
Q_{5r} = \frac{160^{\circ}C - 20^{\circ}C}{0.128 \frac{\circ C}{W}} = 1.0938 \, kW
$$

Además, hay que considerar existen dos paredes expuestas a las mismas condiciones y con similar geometría motivo por el cual se tiene la siguiente expresión:

$$
Q_{5r} = Q_{6r}
$$

$$
Q_{6r} = 1,0938 \, kW
$$

### *3.1.10 Análisis de pérdida de calor del techo en la zona de radiación*

A continuación, se analizan los cálculos correspondientes para la solución del sistema de resistencias presentado en la siguiente ilustración, en donde se obtiene el análisis de perdida de calor de mencionado apartado. Especificando cada de los valores calculados de las resistencias térmicas denominadas por la siguiente simbología: (R6r) resistencia por convección natural en el exterior de la zona de radiación del horno automotriz, (R7r) resistencia por conducción en pared externa del techo, (R8r) resistencia por conducción del aislante térmico del techo, (R9r) resistencia por conducción en la pared interna del techo, (R10r) resistencia combinada en el interior de la cámara de secado de la zona de radiación.

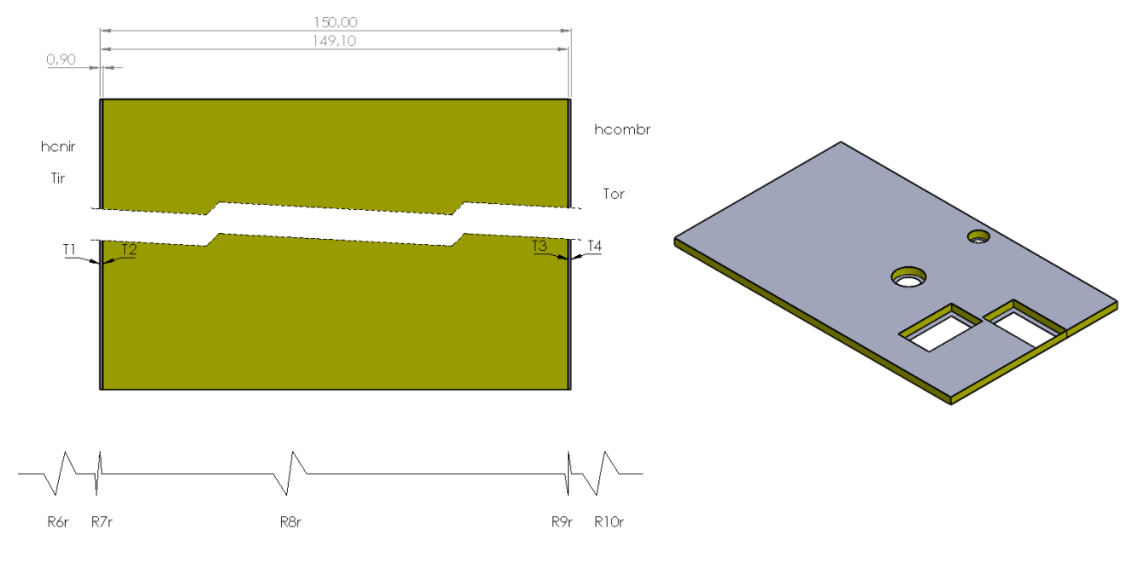

**Ilustración 3-8:** Descripción geométrica del techo en la zona de radiación **Realizado por:** Quintuña W., 2023

A través de la ilustración 3-8, se visualiza tanto la descripción geométrica como la composición del sistema de resistencias térmicas.

La resistencia R6r nombrada como resistencia por convección natural en el exterior de la zona de radiación del horno automotriz. Está descrita por la Ecuación 2.13:

$$
R_{6r} = \frac{1}{h_{\text{ener}} A_{5r}}
$$

El área de contención está compuesta motivo por el cual se lo analiza a continuación:

$$
A_{5r} = A_r L_r - 2a_{dr2} L_{dr2} - \frac{\pi D_{12r}^2}{4} - \frac{\pi D_{22r}^2}{4}
$$
 (3.11)

Donde:

 $A_{5r}$ : Área principal contenida por el techo  $[m^2]$ 

Ar: Ancho de la zona de radiación [m]

Lr: Longitud de la zona de radiación [m]

 $a<sub>dr1</sub>$ : Ancho del ducto rectangular principal en la zona de radiación [m]

 $L<sub>dr1</sub>$ : Longitud del ductor rectangular principal en la zona de radiación [m]

D12r: Diámetro del ducto principal en la zona de radiación [m]

D<sub>22r</sub>: Diámetro del ducto principal en la zona de radiación [m]

$$
A_{5r} = (3,75m)(6,25m) - 2(0,6m)(1,1m) - \frac{\pi(0,35m)^2}{4} - \frac{\pi(0,55m)^2}{4}
$$

$$
A_{5r} = 21,7837m^2
$$

Con el cálculo del área de contención del techo se realiza el cálculo de la resistencia térmica R6r:

$$
R_{6r} = \frac{1}{\left(6.0373 \frac{W}{m^2 K}\right) \left(21.7837 m^2\right)} = 0.0076 \frac{K}{W}
$$

R7r con designación de resistencia por conducción en la pared externa del techo. Se analiza con la Ecuación 2.11:

$$
R_{7r} = \frac{L_{tr}}{K_{tr}A_{5r}}
$$
  

$$
R_{7r} = \frac{(0,0009m)}{(117,1304 \frac{W}{mK})(21,7837m^2)} = 2,412x10^{-6} \frac{K}{W}
$$

R8r con designación de resistencia por conducción del aislante térmico del techo. La que se describe con la Ecuación 2.11:

$$
R_{8r} = \frac{L_{aislr}}{K_{aislr}A_{6r}}
$$

El área de contención está compuesta motivo por el cual se lo analiza a continuación:

$$
A_{6r} = A_r L_r - 2a_{dr1} L_{dr1} - \frac{\pi D_{11r}^2}{4} - \frac{\pi D_{21r}^2}{4}
$$
 (3.12)

Donde:

 $A_{6r}$ : Área principal contenida por el techo  $[m^2]$ 

Ar: Ancho de la zona de radiación [m]

Lr: Longitud de la zona de radiación [m]

a<sub>dr1</sub>: Ancho del ducto rectangular principal en la zona de radiación [m]

L<sub>dr1</sub>: Longitud del ductor rectangular principal en la zona de radiación [m]

D11r: Diámetro del ducto principal en la zona de radiación [m]

D<sub>21r</sub>: Diámetro del ducto principal en la zona de radiación [m]

$$
A_{6r} = (3,75m)(6,25m) - 2(0,5m)(1m) - \frac{\pi(0,25m)^2}{4} - \frac{\pi(0,4m)^2}{4}
$$

$$
A_{6r} = 22,2627m^2
$$

Con este cálculo se da paso al análisis de la resistencia térmica:

$$
R_{8r} = \frac{(0,1482m)}{(0,06485 \frac{W}{mK})(21,7837m^2)} = 0,1049 \frac{K}{W}
$$

R9r con designación de resistencia por conducción en la pared interna del techo. La misma que se describe con la Ecuación 2.11:

$$
R_{9r} = \frac{L_{tr}}{K_{tr}A_{6r}}
$$

$$
R_{9r} = \frac{(0,0009m)}{(17,1304 \frac{W}{mK})(22,2627m^2)} = 2,36x10^{-6} \frac{K}{W}
$$

R10r nombrada como resistencia combinada en el interior de la cámara de secado de la zona de radiación. El cual está descrito por la Ecuación 3.3:

$$
R_{10r} = \frac{1}{h_{combr}A_{6r}}
$$

$$
R_{10r} = \frac{1}{\left(20,6985 \frac{W}{m^2 K}\right) \left(22,2627 m^2\right)} = 0,0022 \frac{K}{W}
$$

A continuación, se determina la suma de todas las resistencias calculadas anteriormente con la finalidad de obtener la resistencia térmica total (Rt2r):

$$
R_{T2r} = R_{6r} + R_{7r} + R_{8r} + R_{9r} + R_{10r}
$$
\n(3. 13)  
\n
$$
R_{T2r} = 0.0076 \frac{K}{W} + 2.412x10^{-6} \frac{K}{W} + 0.1049 + 2.36x10^{-6} \frac{K}{W} + 0.0022 \frac{K}{W}
$$
\n
$$
R_{T2r} = 0.1147 \frac{K}{W}
$$

Con el cálculo de la resistencia térmica total se procede al cálculo de calor perdido de las paredes en el techo en donde se describe la siguiente expresión:

$$
Q_{7r} = \frac{T_{or} - T_{ir}}{R_{T2r}}\tag{3.14}
$$

Donde:

Q4r: Calor perdido de las paredes laterales [W]

- Tor: Temperatura en la cámara de secado de la zona de radiación [°C]
- Ter: Temperatura ambiente [°C]

RT2r: Resistencia térmica total en el techo [K/W]

$$
Q_{7r} = \frac{160^{\circ}C - 20^{\circ}C}{0.1147 \frac{\circ C}{W}} = 1.2206 \, kW
$$

### *3.1.11 Análisis de pérdida de calor de la pared de ingreso a la zona de radiación*

En este apartado se analiza el cálculo del sistema de resistencias presentado en la Ilustración 3-8, por medio de la cual se obtiene el análisis de perdida de calor del siguiente apartado, especificando cada de los valores calculados de las resistencias térmicas representadas por la simbología: (R11r) resistencia por convección natural en el exterior de la zona de radiación del horno automotriz, (R12r) resistencia por conducción en la pared externa de ingreso, (R13r) resistencia por conducción del aislante térmico de la pared de ingreso, (R14r) resistencia por conducción en la pared interna de ingreso y (R15r) resistencia combinada en el interior de la cámara de secado de la zona de radiación.

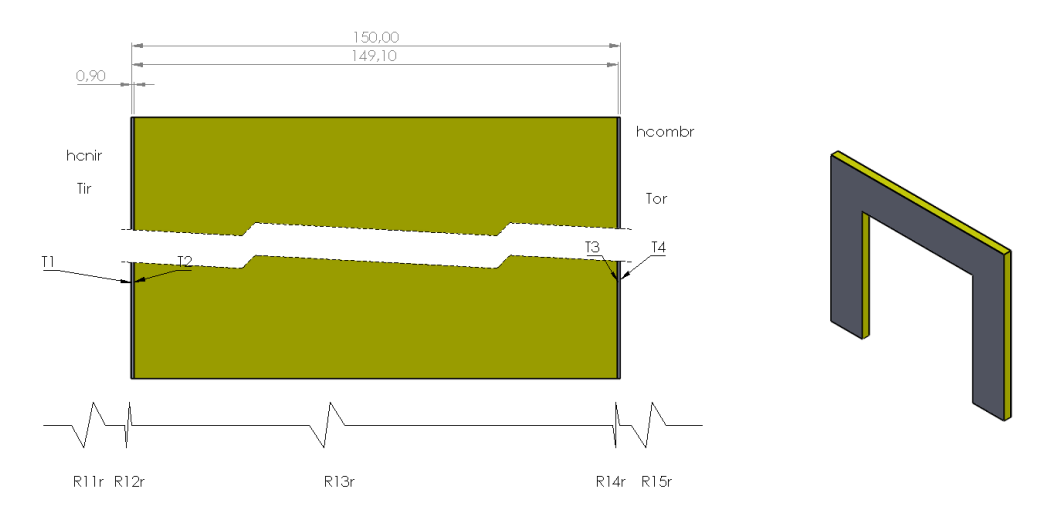

**Ilustración 3-9:** Descripción geométrica del techo en la zona de radiación **Realizado por:** Quintuña W., 2023

La Ilustración 3-9, indica tanto la descripción geométrica además de la composición del sistema de resistencias térmicas.

R11r denominada como resistencia por convección natural en el exterior de la zona de radiación del horno automotriz, descrita por la Ecuación 2.13:

$$
R_{11r} = \frac{1}{h_{\text{cnir}} A_{7r}}
$$

Donde:

R11r: Resistencia por convección natural en el exterior de la zona de radiación del horno automotriz [K/W]

hcnir: Coeficiente de transferencia de calor por convección externa en la zona de radiación  $[W/m^2K]$ 

 $A_{7r}$ : Área contenida por la pared de ingreso [m<sup>2</sup>]

Esta configuración posee una geometría compuesta que es necesaria calcularla, la que se detalla a continuación:

$$
A_{7r} = A_r B_r - a_{ir} b_{ir}
$$
 (3. 15)

Donde:

 $A_{7r}$ : Área contenida en la pared de ingreso [m<sup>2</sup>]

Ar: Ancho de la zona de radiación [m]

B<sub>r</sub>: Alto de la zona de radiación [m]

air: Ancho de la pared de ingreso en la zona de radiación [m]

bir: Alto de la pared de ingreso en la zona de radiación [m]

$$
A_{7r} = (3,75m)(3,125m) - (2,4m)(2,4m) = 5,9588m2
$$

Luego reemplazamos y se calcula la resistencia térmica.

$$
R_{11r} = \frac{1}{\left(6,0373 \frac{W}{m^2 K}\right) \left(5,9588 m^2\right)} = 0,0278 \frac{K}{W}
$$

R12r nombrada como resistencia por conducción en la pared externa de ingreso, la misma que se analiza por medio de la Ecuación 2.11:

$$
R_{12r} = \frac{L_{plr}}{K_{plr}A_{7r}}
$$

$$
R_{12r} = \frac{(0,0009m)}{(17,1304 \frac{W}{mK})(5,9588m^2)} = 8,817x10^{-6} \frac{K}{W}
$$

R13r o más bien se trata de la resistencia por conducción del aislante térmico de la pared de ingreso, descrita por la Ecuación 2.11:

$$
R_{13r} = \frac{L_{aislr}}{K_{aislr}A_{7r}}
$$

$$
R_{13r} = \frac{(0,1482m)}{(0,06485 \frac{W}{mK})(5,9588m^2)} = 0,3835 \frac{K}{W}
$$

R14r, denominada como resistencia por conducción en la pared interna de ingreso, la misma que usa la descripción de la Ecuación 2.11:

$$
R_{14r} = \frac{L_{plr}}{K_{plr}A_{7r}}
$$

$$
R_{14r} = \frac{(0,0009m)}{(17,1304 \frac{W}{mK})(5,9588m^2)} = 8,817x10^{-6} \frac{K}{W}
$$

R15r, se trata de la resistencia combinada en el interior de la cámara de secado de la zona de radiación. La misma que se la analiza con el uso de la Ecuación 3.3:

$$
R_{15r} = \frac{1}{h_{combr} A_{7r}}
$$

$$
R_{15r} = \frac{1}{\left(20,6985 \frac{W}{m^2 K}\right) \left(5,9588 m^2\right)} = 0,0081 \frac{K}{W}
$$

A continuación, se determina la suma de todas las resistencias calculadas anteriormente con la finalidad de obtener la resistencia térmica total de la pared de ingreso (RT3r):

$$
R_{T3r} = R_{11r} + R_{12r} + R_{13r} + R_{14r} + R_{15r}
$$
(3. 16)  

$$
R_{T3r} = 0.0278 \frac{K}{W} + 8.817x10^{-6} \frac{K}{W} + 0.3835 \frac{K}{W} + 8.817x10^{-6} \frac{K}{W} + 0.0081 \frac{K}{W}
$$

$$
R_{T3r} = 0.4194 \frac{K}{W}
$$

Con el cálculo de la resistencia térmica total se procede al cálculo de calor perdido de las paredes laterales el que se usa la siguiente expresión:

$$
Q_{8r} = \frac{T_{or} - T_{ir}}{R_{T3r}}\tag{3.17}
$$

Donde:

Q8r: Calor perdido en la pared de ingreso [W]

Tor: Temperatura en la cámara de secado de la zona de radiación [°C]

 $T_{ir}$ : Temperatura ambiente  $[^{\circ}C]$ 

 $R_{T3r}$ : Resistencia térmica total de la pared de ingreso [K/W]

$$
Q_{8r} = \frac{160^{\circ}C - 20^{\circ}C}{0.4194 \frac{\circ C}{W}} = 0.3338 \text{ kW}
$$

### *3.1.12 Análisis de pérdida de calor del piso en la zona de radiación*

En este apartado se analizan los cálculos correspondientes para la solución del sistema de resistencias presentado en la siguiente ilustración, en donde se obtiene el análisis de perdida de calor de mencionado literal. Especificando cada de los valores calculados de las resistencias térmicas denominadas por la siguiente simbología: (R16r) resistencia por conducción perteneciente al concreto del piso, (R17r) resistencia por conducción del aislante térmico del piso, (R18r) resistencia por conducción en la pared interna del piso, (R19r) resistencia combinada en el interior de la cámara de secado de la zona de radiación.

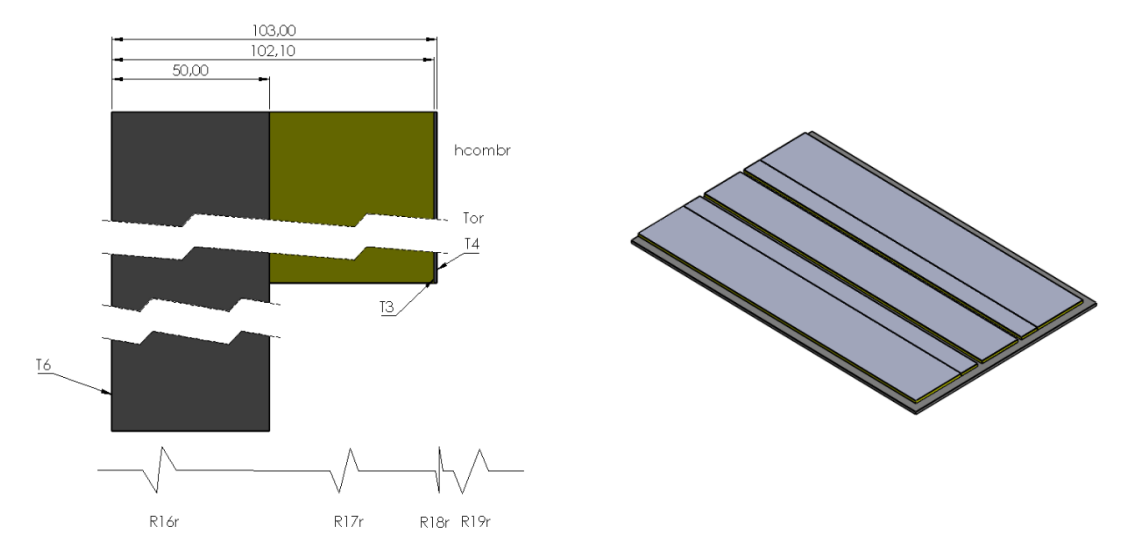

**Ilustración 3-10:** Descripción geométrica del piso en la zona de radiación **Realizado por:** Quintuña W.,2023

Con el uso de la ilustración, se logra comprender la respectiva visualización correspondiente a la descripción geométrica y a la composición perteneciente al sistema de resistencias térmicas situadas en el piso.

La resistencia R16r denominada como resistencia por conducción perteneciente al concreto situada en el piso. Además, descrita por la Ecuación 2.11:

$$
R_{16r} = \frac{L_{plr}}{K_{plr}A_{8r}}
$$

Donde:

 $R_{16r}$ : Resistencia por conducción en el piso [K/W]

Lplr: Espesor del concreto del piso[m]

Kplr: Coeficiente de conductividad térmica del material [W/mK]

 $A_{8r}$ : Área contenida del concreto del piso  $[m^2]$ 

$$
A_{8r} = a_{cr}l_{cr} \tag{3.18}
$$

Donde:

a<sub>cr</sub>: Ancho del concreto en el piso [m]

l<sub>cr</sub>: Longitud del concreto en el piso [m]

$$
A_{8r} = (4,05m)(6,375m) = 25,8188m2
$$

$$
R_{16r} = \frac{(0,05m)}{(1,4\frac{W}{mK})(25,8188m2)} = 0,0014\frac{K}{W}
$$

R17r, nombrada resistencia por conducción del aislante térmico del piso, también descrita por medio de la Ecuación 2.11:

$$
R_{17r} = \frac{L_{aislr}}{K_{aislr}A_{9r}}
$$

Donde:

R19r: Resistencia por conducción del aislante térmico del piso [K/W]

Laislr: Espesor del aislamiento del piso [m]

Kaislr: Coeficiente de conductividad térmica del material [W/mK]

 $A_{9r}$ : Área contenida por aislamiento del piso  $[m^2]$ 

$$
A_{9r} = A_{ar}L_{ar} - c_{ar}L_{ar} - d_{ar}L_{ar}
$$
\n
$$
(3.19)
$$

Donde:

$$
A_{8r}
$$
: Área contenida del piso [m<sup>2</sup>]

Aar: Ancho del piso [m]

Lar: Longitud del piso [m]

car: Ancho del carril 1 en el piso [m]

dar: Ancho del carril 2 en el piso [m]

$$
A_{9r} = (3,744m)(6,222m) - (0,1m)(6,222m) - (0,08m)(6,222m) = 22,1752m^2
$$

$$
R_{17r} = \frac{(0,0521m)}{(0,06485 \frac{W}{mK})(22,1752m^2)} = 0,0362 \frac{K}{W}
$$

La resistencia R18r con denominación de resistencia por conducción en la pared interna del piso, analizada con el empleo de la Ecuación 2.11:

$$
R_{18r} = \frac{L_{plr}}{K_{plr}A_{9r}}
$$

$$
R_{18r} = \frac{(0,0009m)}{(17,1304 \frac{W}{mK})(22,1752m^2)} = 2,035x10^{-6} \frac{K}{W}
$$

R19r nombrada como resistencia combinada en el interior de la cámara de secado de la zona de radiación. Además, descrita por la Ecuación 3.3:

$$
R_{19r} = \frac{1}{h_{combr}A_{9r}}
$$

$$
R_{19r} = \frac{1}{\left(20,6985 \frac{W}{m^2 K}\right) \left(22,1752 m^2\right)} = 0,0022 \frac{K}{W}
$$

A continuación, se determina la suma de todas las resistencias calculadas anteriormente con la finalidad de obtener la resistencia térmica total de la pared de ingreso (RT4r):

$$
R_{T4r} = R_{16r} + R_{17r} + R_{18r} + R_{19r}
$$
\n
$$
R_{T4r} = 0.0014 \frac{K}{W} + 0.0362 \frac{K}{W} + 2.035x10^{-6} \frac{K}{W} + 0.0022 \frac{K}{W}
$$
\n
$$
R_{T4r} = 0.0398 \frac{K}{W}
$$
\n(3. 20)

Con el cálculo de la resistencia térmica total se procede al cálculo de calor perdido de las paredes laterales el que se usa la siguiente expresión:

$$
Q_{9r} = \frac{T_{or} - T_{ir}}{R_{T4r}}\tag{3.21}
$$

Donde:

Q<sub>6r</sub>: Calor perdido en la pared de ingreso [W]

Tor: Temperatura en la cámara de secado de la zona de radiación [°C]

 $T_{ir}$ : Temperatura inferior del suelo  $[^{\circ}C]$ 

 $R_{T4r}$ : Resistencia térmica total del piso [K/W]

$$
Q_{9r} = \frac{160°C - 10°C}{0.0398 \frac{c}{W}} = 3.7688 \text{ kW}
$$

# *3.1.13 Análisis de pérdida de calor de las puertas de ingreso a la zona de radiación*

En este apartado se analiza el cálculo del sistema de resistencias presentado en la Ilustración 3-11, a través de la cual se obtiene el análisis de pérdida de calor del siguiente apartado, especificando cada de los valores calculados de las resistencias térmicas representadas por la simbología: (R20r) resistencia por convección natural en el exterior de la zona de radiación del horno automotriz, (R21r) resistencia por conducción en la pared externa de las puertas, (R22r) resistencia por conducción del aislante térmico de las puertas de ingreso, (R23r) resistencia por conducción en la pared interna de las puertas de ingreso y (R24r) resistencia combinada en el interior de la cámara de secado de la zona de radiación de las puertas de ingreso.

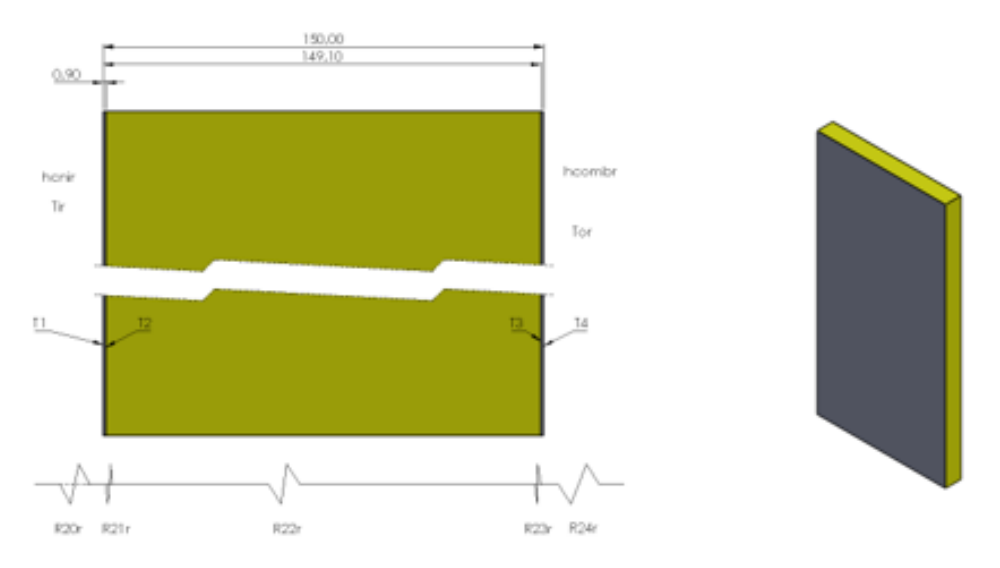

**Ilustración 3-11:** Descripción geométrica de la puerta en la zona de radiación  **Realizado por:** Quintuña W., 2023

La Ilustración 3-11, indica tanto la descripción geométrica además de la composición del sistema de resistencias térmicas, perteneciente a las puertas de ingreso a la zona de radiación.

R20r, descrita como resistencia por convección natural en el exterior de la zona de radiación del horno automotriz, además, se la describe por medio de la Ecuación 2.13:

$$
R_{20r} = \frac{1}{h_{cnir}A_{10r}}
$$

Donde:

hcnir: Coeficiente de transferencia de calor por convección externa en la zona de radiación  $[W/m^2K]$ 

 $A_{10r}$ : Área contenida por la pared de la puerta de ingreso [m<sup>2</sup>]

Esta configuración posee una geometría compuesta que es necesaria calcularla, la que se detalla a continuación:

$$
A_{10r} = a_{pr}b_{pr} \tag{3.22}
$$

Donde:

 $A_{10r}$ : Área contenida en la de la puerta de ingreso [m<sup>2</sup>]

apr: Ancho de la puerta de ingreso en la zona de radiación [m]

bpr: Alto de la puerta de ingreso en la zona de radiación [m]

$$
A_{10r} = (1,234m)(2,364m) = 2,9172m^2
$$

Luego reemplazamos y se calcula la resistencia térmica.

$$
R_{21r} = \frac{1}{\left(6,0373\frac{W}{m^2K}\right)(2,9172m^2)} = 0,0568\frac{K}{W}
$$

R21r, también denominada resistencia por conducción en la pared externa de las puertas, calculada con la ecuación 2.11:

$$
R_{21r} = \frac{L_{plr}}{K_{plr}A_{10r}}
$$

$$
R_{21r} = \frac{(0,0009m)}{(17,1304 \frac{W}{mK})(2,9172m^2)} = 1,801x10^{-6} \frac{K}{W}
$$

R22r, nombrada resistencia por conducción del aislante térmico de las puertas de ingreso, con el análisis por medio de la ecuación 2.11:

$$
R_{22r} = \frac{L_{aisir}}{K_{aisir}A_{10r}}
$$

$$
R_{22r} = \frac{(0,1482m)}{(0,06485 \frac{W}{mK})(2,9172m^2)} = 0,7834 \frac{K}{W}
$$

La resistencia térmica R23r, denominada como resistencia por conducción en la pared interna de las puertas de ingreso. Descrita con el uso de la ecuación 2.11:

$$
R_{23r} = \frac{L_{plr}}{K_{plr}A_{10r}}
$$
  

$$
R_{23r} = \frac{(0,0009m)}{(17,1304 \frac{W}{mK})(2,9172m^2)} = 1,801x10^{-6} \frac{K}{W}
$$

R24r, la resistencia combinada en el interior de la cámara de secado de la zona de radiación de las puertas de ingreso, analizada con el uso de la Ecuación 3.3:

$$
R_{24r} = \frac{1}{h_{combr}A_{10r}}
$$

$$
R_{24r} = \frac{1}{\left(20,6985 \frac{W}{m^2 K}\right) \left(2,9172 m^2\right)} = 0,0166 \frac{K}{W}
$$

A continuación, se determina la suma de todas las resistencias calculadas anteriormente con la finalidad de obtener la resistencia térmica total de la pared de ingreso (RT5r)

$$
R_{T5r} = R_{20r} + R_{21r} + R_{22r} + R_{23r} + R_{24r}
$$
\n(3.23)  
\n
$$
R_{T5r} = 0.0568 \frac{K}{W} + 1.801x10^{-6} \frac{K}{W} + 0.7834 \frac{K}{W} + 1.801x10^{-6} \frac{K}{W} + 0.0166 \frac{K}{W}
$$
\n
$$
R_{T5r} = 0.8568 \frac{K}{W}
$$

Con el cálculo de la resistencia térmica total se procede al cálculo de calor perdido de las paredes laterales, además hay que tener en cuenta que se trata de dos puertas, eso se describe con el uso de la siguiente expresión:

$$
Q_{10r} = 2\left(\frac{T_{or} - T_{ir}}{R_{T5r}}\right) \tag{3.24}
$$

Donde:

 $Q_{6r}$ : Calor perdido en la pared de ingreso [W]

Tor: Temperatura en la cámara de secado de la zona de radiación [°C]

 $T_{ir}$ : Temperatura ambiente  $[^{\circ}C]$ 

 $R_{T5r}$ : Resistencia térmica total de la pared de ingreso [K/W]

$$
Q_{10r} = 2 \left( \frac{160^{\circ}C - 20^{\circ}C}{0.8941 \frac{\circ C}{W}} \right) = 0.3268 \, kW
$$

#### *3.1.14 Análisis de pérdida de calor perdido en la estructura en la zona de radiación*

El calor perdido en la estructura de su cálculo es necesario ya que en él se evidencia el aumento de la temperatura en la pintura al momento que se provoca su correspondiente secado.

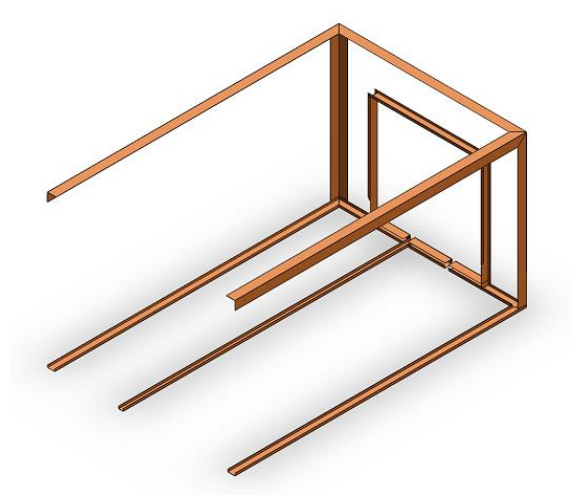

 **Ilustración 3-12:** Descripción geométrica de la estructura en la zona de radiación  **Realizado por:** Quintuña W., 2023

La Ilustración 3-12, indica la geometría que posee la estructura perteneciente a la zona de radiación, con la cual se analizan los cálculos. Fenómeno que se describe por la siguiente expresión:

$$
q_{11r} = m_{acr} C p_{acc} (T_{or} - T_{er})
$$
\n
$$
(3.25)
$$

Donde:

q11r: Calor específico de la estructura en la zona de radiación [J]

macr: Masa de la estructura en la zona de radiación [kg]

Cpacc: Calor especifico del material [J/kg°C]

Tor: Temperatura en la cámara de secado de la zona de radiación [°C]

Ter: Temperatura ambiente [°C]

El cálculo de la masa se lo analiza por medio del uso de la herramienta de diseño CAD, en este caso el Solidworks, mediante la herramienta de cálculo de propiedades físicas.

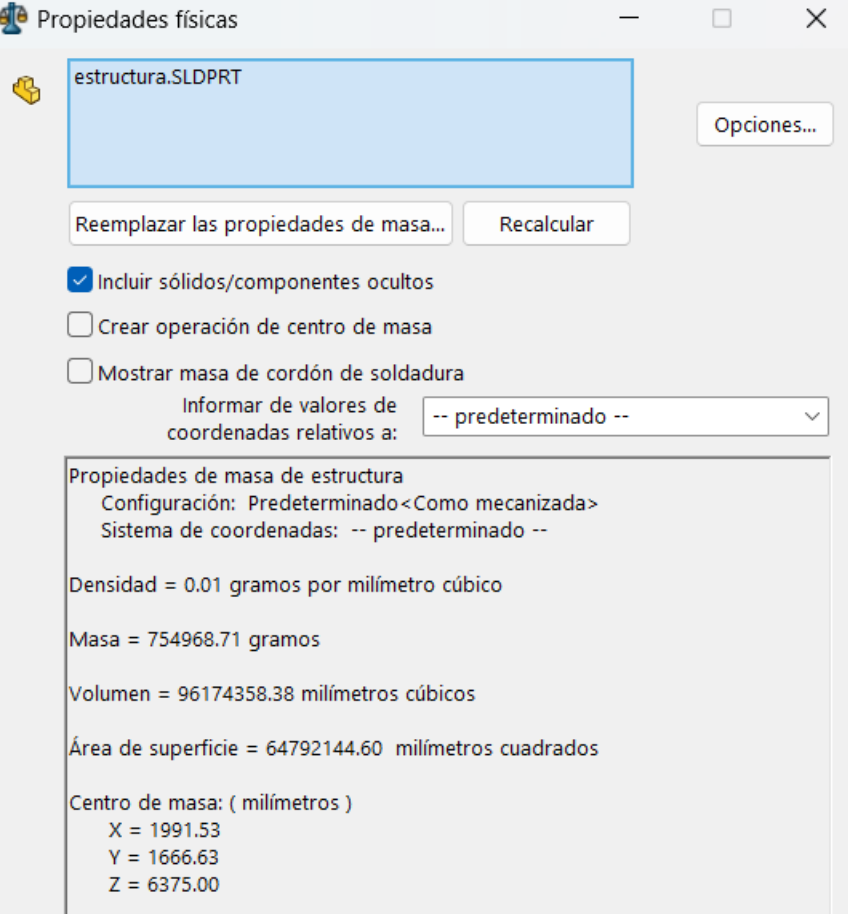

 **Ilustración 3-13:** Propiedades físicas de la estructura en Solidworks  **Realizado por:** Quintuña W., 2023

En la Ilustración 3-13, se indica las propiedades físicas perteneciente a la estructura diseñada en Solidworks, de esta ilustración se toma el dato de volumen en el cual se debe tener en cuenta que se trata del diseño de las dos secciones juntas, por lo que se debe analizar con el volumen de  $48087179,19$  mm<sup>3</sup> al que se le aplica la transformación a m<sup>3</sup>. La masa de la estructura se la halla por medio de expresión en la cual involucra la densidad y volumen del elemento en análisis. Descrita con la siguiente expresión:

$$
m_{ac} = V_{ac}\rho_{ac} \tag{3.26}
$$

Donde:

mac: Masa de la estructura del horno automotriz en la zona de radiación [kg]

V<sub>ac</sub>: Volumen de la estructura en la zona de radiación [m<sup>3</sup>]

P<sub>ac</sub>: Densidad del material [kg/m<sup>3</sup>]

$$
m_{ir} = (0.04808717919m^3) \left(7850 \frac{kg}{m^3}\right) = 377,4844kg
$$

Dato con el que se calcula el valor específico:

$$
q_{11r} = (377,4844kg) \left(434 \frac{J}{kg^{\circ}C}\right) (160 - 20)^{\circ}C = 22935,9521kJ
$$

Donde:

 $Q<sub>7r</sub>$ : Calor perdido en la estructura del horno automotriz en la zona de radiación [kW]

q7r: Calor específico de la estructura en la zona de radiación [kJ]

t<sub>c</sub>: Tiempo de calentamiento [s]

$$
Q_{11r} = \frac{q_{11r}}{t_c} \tag{3.27}
$$

Donde:

Q7r: Calor perdido en la estructura del horno automotriz en la zona de radiación [kW]

q7r: Calor específico de la estructura en la zona de radiación [kJ]

 $t_c$ : Tiempo de calentamiento [s]

$$
Q_{11r} = \frac{22935,9521kJ}{720s} = 31,8555kW
$$

Luego de presentar los cálculos ubicados en toda la estructura de la zona de radiación se obtiene el calor total.

$$
Q_{Tr} = Q_5 + Q_6 + Q_7 + Q_8 + Q_9 + Q_{10} + Q_{11}
$$
\n
$$
Q_{Tr} = 1,0938kW + 1,0938kW + 1,2206kW + 0,3338kW + 3,7688kW + 0,3268
$$
\n
$$
+ 31,8555
$$
\n
$$
(3.28)
$$

$$
Q_{Tr}=39{,}6931kW
$$

# **3.2 Carga térmica en la transmisión del túnel del horno de la zona de convección**

# *3.2.1 Análisis de las propiedades de los materiales*

El calor perdido en la estructura su cálculo es necesario ya que en él se evidencia el aumento de la temperatura en la pintura al momento que se provoca su correspondiente secado.

| Denominación                                               | Valoración |
|------------------------------------------------------------|------------|
| Coeficiente de conductividad del aislamiento, [W/mK]       | 0,06485    |
| Coeficiente de conductividad de las paredes, [W/mK]        | 17,1304    |
| Coeficiente de conductividad del concreto, [W/mK]          | 1,4        |
| Coeficiente de convección en el exterior, $\frac{W}{m^2K}$ | 6,0373     |
| Realizado por: Quintuña W., 2023                           |            |

**Tabla 3-7:** Coeficientes de transferencia de calor a 160°C

El fenómeno predominante en la zona se trata de convección donde el secado se produce por la circulación circundante del aire caliente, debido a esta característica existe la necesidad de obtener el coeficiente de transferencia de calor por convección existente en el interior de mencionada zona, como punto de partida se tiene que el aire circula con velocidad promedio de 6,59 m/s, junto con la temperatura de 160°C se calcula el número de Reynolds, donde es necesario especificar las propiedades del aire a mencionada temperatura, mediante el uso de la tabla presentada en el anexo H.

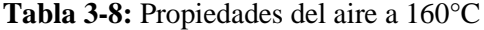

| Propiedad                                                       | <b>Magnitud</b>        |
|-----------------------------------------------------------------|------------------------|
| Densidad, $\rho$ [kg/m <sup>3</sup> ]                           | 0.8148                 |
| Calor especifico, Cp [J/kg.K]                                   | 1016                   |
| Conductividad térmica, k [W/m.K]                                | 0,03511                |
| Difusividad térmica, $\alpha$ [m <sup>2</sup> /s <sup>2</sup> ] | $4,241x10^{-5}$        |
| Viscosidad térmica, µ [kg/m.s]                                  | $2,420x10^{-5}$        |
| Viscosidad dinámica, y $[m^2/s]$                                | $2.975 \times 10^{-5}$ |
| Número de Prandtl, Pr                                           | 0,7014                 |

**Fuente:** (Çengel et al., 2011, p. 889)

 **Realizado por:** Quintuña W., 2023

Además de las propiedades se calcula el perímetro de la cámara de secado, el mismo que es de 9,104m, dato primordial en el cálculo del diámetro hidráulico, valor determinado con el uso de la Ecuación 2.20.

$$
D_h = \frac{4(6,4815m^2)}{9,104m} = 2,8478m
$$

El número de Reynolds se calcula con la ecuación 2.19:

$$
Re = \frac{\left(0,8148\frac{kg}{m^3}\right)\left(6,59\frac{m}{s}\right)(2,8478m)}{2,42x10^{-5}\frac{kg}{ms}} = 631874,1
$$

Valor que en comparación con los valores de la Tabla 2-2, se identifica que se tiene un flujo turbulento al interior de la cámara de secado de la zona de convección, por lo que, para el cálculo del número de Nusselt se emplea la Ecuación 2.24, donde el valor de n es de calentamiento usando el de  $n=0.4$ :

$$
Nu = 0.023(631874.1)^{0.8}(0.7014)^{0.4} = 872.205
$$

Finalmente, con el valor de Nu se procede al cálculo del coeficiente de transferencia de calor en el interior de la cámara de secado, con el uso de la ecuación 3.2:

$$
h_{ic} = \frac{(872,205)\left(0,03511\frac{W}{m\,K}\right)}{2,8478m} = 10,7533\frac{W}{m^2K}
$$

#### *3.2.2 Análisis de pérdida de calor de las paredes laterales en la zona de convección*

A continuación se procede al cálculo de las resistencias térmicas presentes en las paredes laterales de la zona de convección, especificando cada de los valores calculados de las resistencias térmicas representadas por la simbología: (R1c) resistencia por convección natural en el exterior de la zona de radiación del horno automotriz, (R2c) resistencia por conducción de la pared externa, (R3c) resistencia por conducción del aislante térmico de la pared externa, (R4c) resistencia por conducción de la pared externa y (R5c) resistencia por convección en interior de la cámara de secado de mencionada zona.

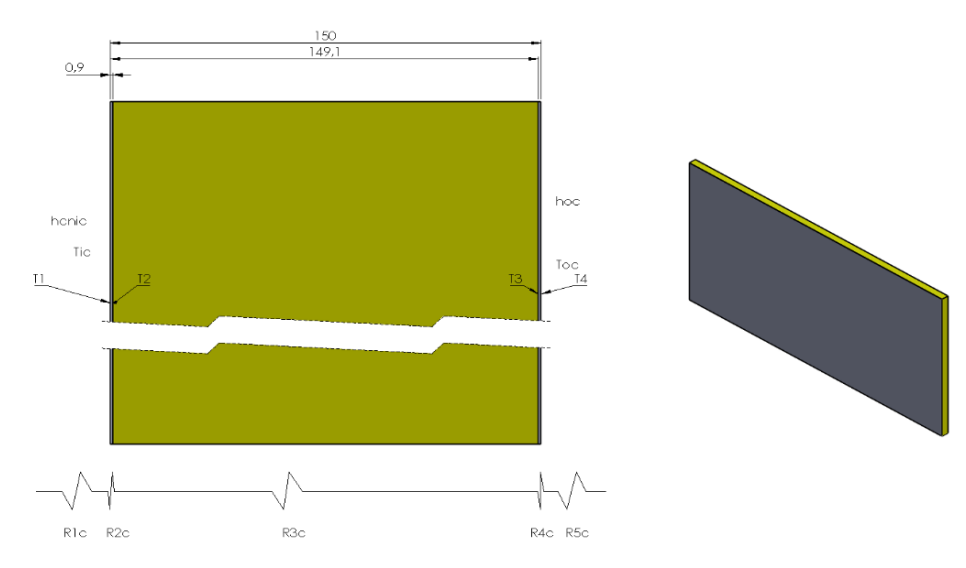

**Ilustración 3-14**: Descripción geométrica de las paredes laterales de la zona de convección **Realizado por:** Quintuña W., 2023

En el cálculo de la resistencia R1c denominada como resistencia por convección natural en el exterior de la zona de convección del horno automotriz., la que está descrita por la Ecuación 2.13:

$$
R_{1c} = \frac{1}{h_{cnee}A_{4c}}
$$
  

$$
R_{1c} = \frac{1}{(6.0373 \frac{W}{m^2 K})((3.125m)(6.25m))} = 0.0085 \frac{K}{W}
$$

R2c con designación de resistencia por conducción en la pared externa. Este tipo de transferencia es dependiente tanto de sus propiedades térmicas, como de su geometría. La misma que se describe con la Ecuación 2.11:

$$
R_{2c} = \frac{L_{plc}}{K_{plc}A_{4c}}
$$
  

$$
R_{2c} = \frac{(0,0009m)}{(17,1304 \frac{W}{mK})((3,125m)(6,25m))} = 2,69x10^{-6} \frac{K}{W}
$$

R3c con designación de resistencia por conducción del aislante térmico. La transferencia de calor es este apartado se lo evidencia en el tipo de material y la funcionalidad que este debe realizar. Este proceso se describe con la Ecuación 2.11:

$$
R_{3c} = \frac{L_{aislc}}{K_{aislc}A_{4c}}
$$

$$
R_{3c} = \frac{(0,1482m)}{(0,06485 \frac{W}{mK})((3,125m)(6,25m))} = 0,117 \frac{K}{W}
$$

R4c con designación de resistencia por conducción en la pared interna. En la conceptualización este tipo de transferencia depende de la geometría y de sus propiedades es decir que el valor de esta tendrá similitud a la resistencia térmica denominada como R2c, solo lo que cambia es su designación. La misma que se describe con la Ecuación 2.11:

$$
R_{4c} = \frac{L_{plc}}{K_{plc}A_{4c}}
$$

$$
R_{4c} = \frac{(0,0009m)}{(17,1304 \frac{W}{mK})((3,125m)(6,25m))} = 2,69x10^{-6} \frac{K}{W}
$$

La resistencia R5c nombrada como resistencia por convección en el interior de la cámara de secado de la zona de convección. El cual está descrito por la ecuación:

$$
R_{5c} = \frac{1}{h_{oc}A_{4c}}\tag{3.29}
$$

Donde:

hoc: Coeficiente de transferencia de calor por convección externa en la zona de convección  $[W/m^2K]$ 

 $A_{4c}$ : Área contenida por la pared lateral [m<sup>2</sup>]

$$
R_{5c} = \frac{1}{\left(10,7533\frac{W}{m^2K}\right)\left((3,125m)(6,25m)\right)} = 0,0048\frac{K}{W}
$$

A continuación, se determina la suma de todas las resistencias calculadas anteriormente con la finalidad de obtener la resistencia térmica total (RT1c):

$$
R_{T1c} = R_{1c} + R_{2c} + R_{3c} + R_{4c} + R_{5c}
$$
(3. 30)  

$$
R_{T1c} = 0.0085 \frac{K}{W} + 2.69 \times 10^{-6} \frac{K}{W} + 0.117 + 2.69 \times 10^{-6} \frac{K}{W} + 0.0048 \frac{K}{W}
$$

$$
R_{T1c} = 0.1303 \frac{K}{W}
$$

Con el cálculo de la resistencia térmica total se procede al cálculo de calor perdido de las paredes laterales el que se usa la siguiente expresión:

$$
Q_{5c} = \frac{T_{oc} - T_{ic}}{R_{T1c}}
$$
 (3.31)

Donde:

 $Q_{2c}$ : Calor perdido de la pared lateral [W]

Toc: Temperatura en la cámara de secado de la zona de convección [°C]

Tic: Temperatura ambiente [°C]

 $R_{T1c}$ : Resistencia térmica total en la pared lateral [K/W]

$$
Q_{5c} = \frac{160^{\circ}C - 20^{\circ}C}{0.1303 \frac{\circ C}{W}} = 1.0744 \text{ kW}
$$

Además, hay que considerar existen dos paredes expuestas a las mismas condiciones y con similar geometría motivo por el cual se tiene la siguiente expresión:

$$
Q_{5c} = Q_{6c}
$$

$$
Q_{6c} = 1,0744 \, kW
$$

### *3.2.3 Análisis de pérdida de calor del techo en la zona de convección*

A continuación, se analizan los cálculos correspondientes para la solución del sistema de resistencias presentado en la siguiente ilustración, en donde se obtiene el análisis de perdida de calor de mencionado apartado. Especificando cada de los valores calculados de las resistencias térmicas denominadas por la siguiente simbología: (R6c) resistencia por convección natural en el exterior de la zona de convección del horno automotriz, (R7c) resistencia por conducción en pared externa del techo, (R8c) resistencia por conducción del aislante térmico del techo, (R9c) resistencia por conducción en la pared interna del techo, (R10c) resistencia por convección en el interior de la cámara de secado de mencionada zona.

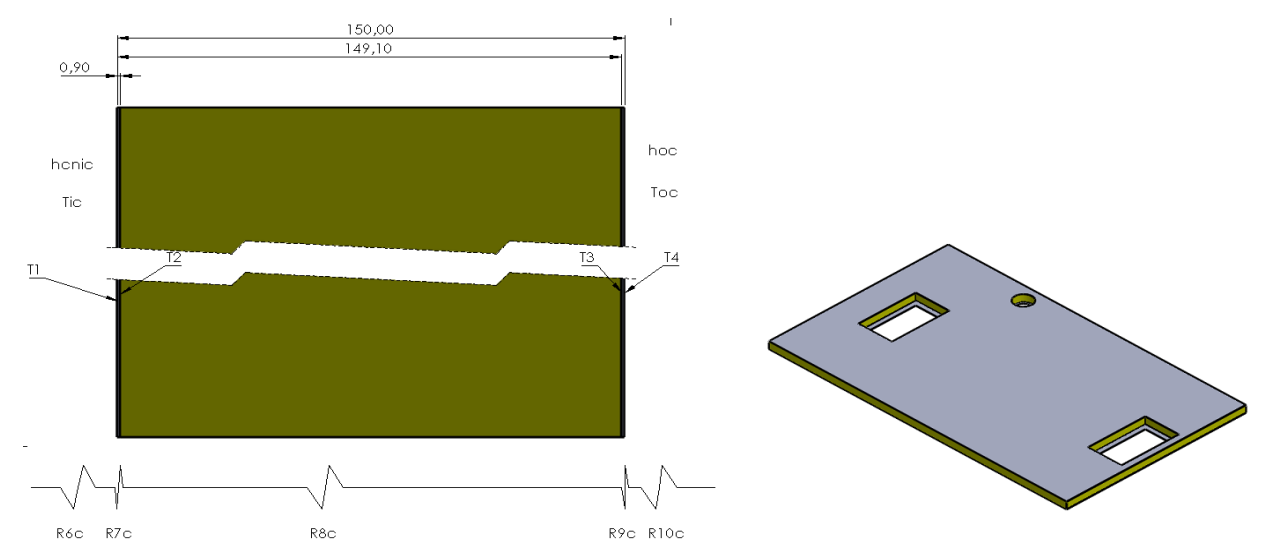

**Ilustración 3-15:** Descripción geométrica del techo de la zona de convección **Realizado por:** Quintuña W., 2023

La resistencia R6c nombrada como resistencia por convección natural en el exterior de la zona de convección del horno automotriz. Esta descrita por la Ecuación 2.13:

$$
R_{6c} = \frac{1}{h_{cnee}A_{5c}}
$$

El techo contiene dos configuraciones con geometrías semejantes que se calculan a continuación:

$$
A_{5c} = A_c L_c - 2a_{dc2} L_{dc2} - \frac{\pi D_{12c}^2}{4}
$$
\n(3.32)

 $\overline{a}$ 

Donde:

 $A_{5c}$ : Área secundaria contenida en el techo [m<sup>2</sup>]

Ac: Ancho de la zona de convección [m]

Lc: Longitud de la zona de convección [m]

a<sub>dc2</sub>: Ancho del ducto rectangular secundario en la zona de convección [m]

L<sub>dc2</sub>: Longitud del ductor rectangular secundario en la zona de convección [m]

D12c: Diámetro del ducto secundario en la zona de radiación [m]

$$
A_{6c} = (3,75m)(6,25m) - 2(0,6m)(1,1m) - \frac{\pi(0,35m)^2}{4}
$$

$$
A_{6c} = 22,0213m^2
$$

Con el cálculo del área de contención del techo se realiza el cálculo de la resistencia térmica R6c.

$$
R_{6c} = \frac{1}{\left(6,0373 \frac{W}{m^2 K}\right) \left(22,0213 m^2\right)} = 0,0075 \frac{K}{W}
$$

R7c con designación de resistencia por conducción en la pared externa del techo. Se analiza con la Ecuación 2.11:

$$
R_{7c} = \frac{L_{tc}}{K_{tc}A_{5c}}
$$
  

$$
R_{7c} = \frac{(0,0009m)}{(17,1304 \frac{W}{mK})(22,0213m^2)} = 2,386x10^{-6} \frac{K}{W}
$$

R8c con designación de resistencia por conducción del aislante térmico del techo. La que se describe con la Ecuación 2.11:

$$
R_{8c} = \frac{L_{aislc}}{K_{aislc}A_{5c}}
$$

$$
R_{8c} = \frac{(0,1482m)}{(0,06485 \frac{W}{mK})(22,0213m^2)} = 0,1038 \frac{K}{W}
$$

R9c con designación de resistencia por conducción en la pared interna del techo. La misma que se describe con la Ecuación 2.11:

$$
R_{9c} = \frac{L_{tc}}{K_{tc}A_{6c}}
$$

Donde:

R9c: Resistencia por conducción en la pared interna del techo [K/W] Laislc: Espesor de la pared interna del techo [m] Kaislc: Coeficiente de conductividad térmica del material [W/mK]  $A_{6c}$ : Área secundaria contenida en el techo [m<sup>2</sup>]

El área de contención está compuesta, motivo por el cual se lo analiza a continuación:

$$
A_{6c} = A_c L_c - 2a_{dc1} L_{dc1} - \frac{\pi D_{11c}^2}{4}
$$
\n(3.33)

Donde:

 $A_{6c}$ : Área principal contenida por el techo [m<sup>2</sup>]

Ac: Ancho de la zona de conducción [m]

Lc: Longitud de la zona de conducción [m]

a<sub>dc1</sub>: Ancho del ducto rectangular principal en la zona de conducción [m]

 $L_{\text{del}}$ : Longitud del ductor rectangular principal en la zona de conducción [m]

D11c: Diámetro del ducto principal en la zona de conducción [m]

D<sub>21c</sub>: Diámetro del ducto principal en la zona de conducción [m]

$$
A_{5r} = (3,75m)(6,25m) - 2(0,5m)(1m) - \frac{\pi(0,25m)^2}{4}
$$

$$
A_{5r} = 22,3884m^2
$$

Con este cálculo se da paso al análisis de la resistencia térmica:

$$
R_{9r} = \frac{(0,0009m)}{(17,1304 \frac{W}{mK})(22,3884m^2)} = 2,347x10^{-6} \frac{K}{W}
$$

R10r nombrada como resistencia combinada en el interior de la cámara de secado de la zona de convección. El cual está descrito por la Ecuación 3.3:

$$
R_{10c} = \frac{1}{h_{oc}A_{6c}}
$$

$$
R_{10r} = \frac{1}{\left(6,3578\frac{W}{m^2K}\right)(22,3884m^2)} = 0,0042\frac{K}{W}
$$

A continuación, se determina la suma de todas las resistencias calculadas anteriormente con la finalidad de obtener la resistencia térmica total (Rt2r)

$$
R_{T2c} = R_{6c} + R_{7c} + R_{8c} + R_{9c} + R_{10c}
$$
\n
$$
R_{T2c} = 0.0075 \frac{K}{W} + 2.386 \times 10^{-6} \frac{K}{W} + 0.1038 + 2.347 \times 10^{-6} \frac{K}{W} + 0.0042 \frac{K}{W}
$$
\n
$$
R_{T2c} = 0.1155 \frac{K}{W}
$$
\n
$$
(3.34)
$$

Con el cálculo de la resistencia térmica total se procede al cálculo de calor perdido de las paredes en el techo en donde se describe la siguiente expresión:

$$
Q_{7c} = \frac{T_{oc} - T_{ic}}{R_{T2c}}\tag{3.35}
$$

Donde:

Q7r: Calor perdido de las paredes laterales [W]

Toc: Temperatura en la cámara de secado de la zona de convección [°C]

Tec: Temperatura ambiente [°C]

RT2c: Resistencia térmica total en el techo [K/W]

$$
Q_{7c} = \frac{160^{\circ}C - 20^{\circ}C}{0.1155 \frac{\circ C}{W}} = 1.2121 \, kW
$$

#### *3.2.4 Análisis de perdida de calor de la pared de ingreso a la zona de convección*

En este apartado se analiza el cálculo del sistema de resistencias presentado en la Ilustración 3- 16, por medio de la cual se obtiene el análisis de perdida de calor del siguiente apartado, especificando cada de los valores calculados de las resistencias térmicas representadas por la simbología: (R11c) resistencia por convección natural en el exterior de la zona de convección del horno automotriz, (R12c) resistencia por conducción en la pared externa de salida, (R13c) resistencia por conducción del aislante térmico de la pared de salida, (R14r) resistencia por conducción en la pared interna de salida y (R15c) resistencia por convección en el interior de la cámara de secado de la zona de convección.

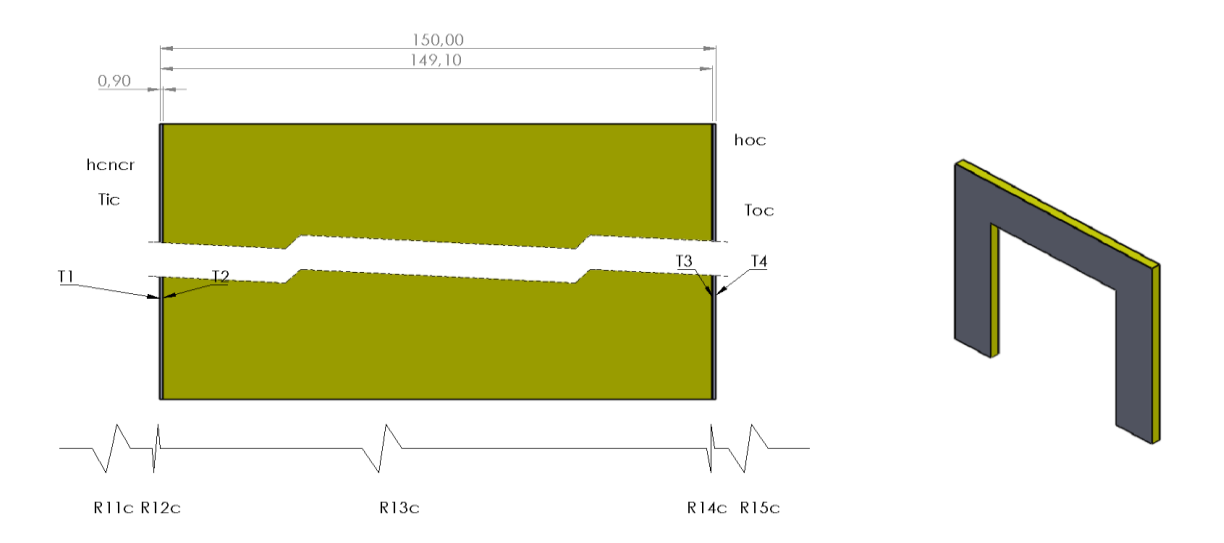

**Ilustración 3-16:** Descripción geométrica de la pared de ingreso a la zona de convección **Realizado por:** Quintuña W., 2023

R11c denominada como resistencia por convección natural en el exterior de la zona de convección del horno automotriz, descrita por la Ecuación 2.13:

$$
R_{11c} = \frac{1}{h_{cnic}A_{7c}}
$$

Donde:

R11c: Resistencia por convección natural en el exterior de la zona de convección del horno automotriz [K/W]

hcnir: Coeficiente de transferencia de calor por convección externa en la zona de convección  $[W/m^2K]$ 

 $A_{7c}$ : Área contenida por la pared de salida [m<sup>2</sup>]

Esta configuración posee una geometría compuesta que es necesaria calcularla, al tratarse de una misma configuración, se toma en cuenta lo que se detalla a continuación:

$$
A_{7c} = A_{7r} \tag{3.36}
$$

Donde:

 $A_{7r}$ : Área contenida en la pared de ingreso [m<sup>2</sup>]

 $A_{7c}$ : Área contenida en la pared de salida [m<sup>2</sup>]

$$
A_{7c} = 5.9588 m^2
$$

Luego reemplazamos y se calcula la resistencia térmica.

$$
R_{11c} = \frac{1}{\left(6,0373 \frac{W}{m^2 K}\right) \left(5,9588 m^2\right)} = 0,0278 \frac{K}{W}
$$

R12c nombrada como resistencia por conducción en la pared externa de salida, la misma que se analiza por medio de la Ecuación 2.11:

$$
R_{12c} = \frac{L_{plc}}{K_{plc}A_{7c}}
$$

$$
R_{12c} = \frac{(0,0009m)}{(17,1304 \frac{W}{mK})(5,9588m^2)} = 8,817x10^{-6} \frac{K}{W}
$$

R13c o más bien se trata de la resistencia por conducción del aislante térmico de la pared de salida, descrita por la Ecuación 2.11:

$$
R_{13c} = \frac{L_{aislc}}{K_{aislc}A_{7c}}
$$

$$
R_{13c} = \frac{(0,1482m)}{(0,06485 \frac{W}{mK})(5,9588m^2)} = 0,3835 \frac{K}{W}
$$

R14c, denominada como resistencia por conducción en la pared interna de salida, la misma que usa la descripción de la Ecuación 2.11:

$$
R_{14c} = \frac{L_{plc}}{K_{plc}A_{7c}}
$$

$$
R_{14c} = \frac{(0,0009m)}{(17,1304 \frac{W}{mK})(5,9588m^2)} = 8,817x10^{-6} \frac{K}{W}
$$

R15c, se trata de la resistencia por convección en el interior de la cámara de secado de la zona de convección. La misma que se la analiza con el uso de la Ecuación 3.3:

 $\overline{1}$ 

$$
R_{15c} = \frac{1}{h_{oc}A_{7c}}
$$
  

$$
R_{15c} = \frac{1}{\left(10,7533 \frac{W}{m^2 K}\right) \left(5,9588 m^2\right)} = 0,0156 \frac{K}{W}
$$

A continuación, se determina la suma de todas las resistencias calculadas anteriormente con la finalidad de obtener la resistencia térmica total de la pared de ingreso (RT3r)

$$
R_{T3c} = R_{11c} + R_{12c} + R_{13c} + R_{14c} + R_{15c}
$$
\n(3.37)  
\n
$$
R_{T3c} = 0.0278 \frac{K}{W} + 8.817x10^{-6} \frac{K}{W} + 0.3835 \frac{K}{W} + 8.817x10^{-6} \frac{K}{W} + 0.0156 \frac{K}{W}
$$
\n
$$
R_{T3c} = 0.4269 \frac{K}{W}
$$

Con el cálculo de la resistencia térmica total se procede al cálculo de calor perdido de la pared de salida de la zona de convección, en la que se usa la siguiente expresión:

$$
Q_{8c} = \frac{T_{oc} - T_{ic}}{R_{T3c}}\tag{3.38}
$$

Donde:

Q8c: Calor perdido en la pared de salida [W]

Toc: Temperatura en la cámara de secado de la zona de convección [°C]

 $T_{\text{ic}}$ : Temperatura ambiente  $[°C]$ 

RT3c: Resistencia térmica total de la pared de ingreso [K/W]

$$
Q_{8c} = \frac{160^{\circ}C - 20^{\circ}C}{0.4269 \frac{\circ C}{W}} = 0.3279 \text{ kW}
$$

# *3.2.5 Análisis de perdida de calor del piso en la zona de convección*

En este apartado se analizan los cálculos correspondientes para la solución del sistema de resistencias presentado en la siguiente ilustración, en donde se obtiene el análisis de perdida de calor de mencionado literal. Especificando cada de los valores calculados de las resistencias térmicas denominadas por la siguiente simbología: (R16c) resistencia por conducción perteneciente al concreto del piso, (R17c) resistencia por conducción del aislante térmico del piso, (R18c) resistencia por conducción en la pared interna del piso, (R19c) resistencia combinada en el interior de la cámara de secado de la zona de convección.

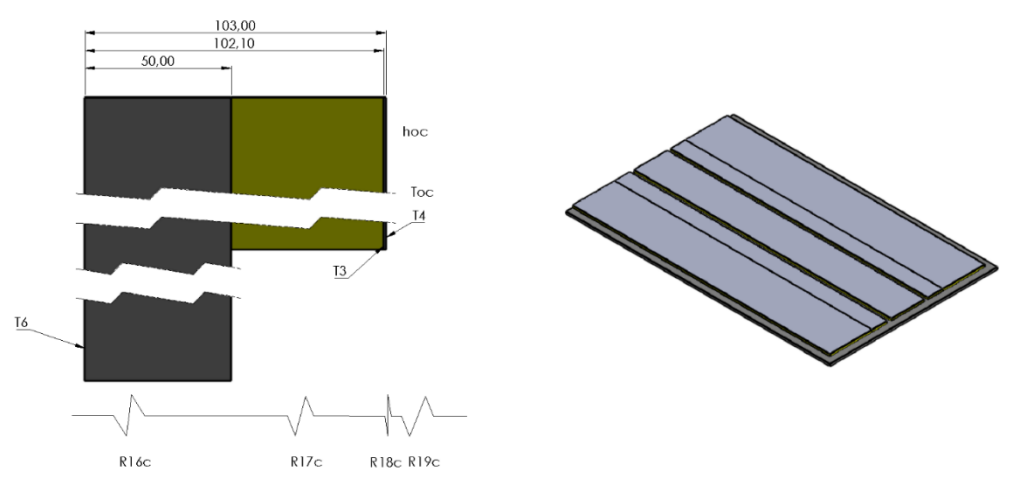

**Ilustración 3-17:** Descripción geométrica del piso de la zona de convección **Realizado por:** Quintuña W., 2023

La resistencia R16c denominada como resistencia por conducción perteneciente al concreto situada en el piso. Además, descrita por la Ecuación 2.11:

$$
R_{16c} = \frac{L_{plc}}{K_{plc}A_{8c}}
$$

Donde:

R16c: Resistencia por conducción en el piso [K/W]

Lplc: Espesor del concreto del piso[m]

Kplc: Coeficiente de conductividad térmica del material [W/mK]

 $A_{8c}$ : Área contenida del concreto del piso  $[m^2]$ 

Al tratarse de la misma geometría continua se toma la siguiente consideración:

$$
A_{8c} = A_{8r} \tag{3.39}
$$

Donde:

 $A_{8c}$ : Área contenida del concreto del piso de la zona de convección [m<sup>2</sup>]  $A_{8r}$ : Área contenida del concreto del piso de la zona de radiación [m<sup>2</sup>]

$$
A_{8c} = 25,8188m^2
$$

$$
R_{19c} = \frac{(0,05m)}{(1,4\frac{W}{mK})(25,8188m^2)} = 0,0014\frac{K}{W}
$$

R17c, nombrada resistencia por conducción del aislante térmico del piso, también descrita por medio de la Ecuación 2.11:

$$
R_{17c} = \frac{L_{aislc}}{K_{aislc} A_{9c}}
$$

Donde:

R19c: Resistencia por conducción del aislante térmico del piso [K/W]

Laislc: Espesor del aislamiento del piso [m]

Kaislc: Coeficiente de conductividad térmica del material [W/mK]

 $A_{9c}$ : Área contenida por aislamiento del piso  $[m^2]$ 

$$
A_{9c} = A_{9r} \tag{3.40}
$$

Donde:

 $A_{9c}$ : Área contenida por aislamiento del piso de la zona de convección [m<sup>2</sup>]

 $A_{9r}$ : Área contenida por aislamiento del piso de la zona de radiación [m<sup>2</sup>]

$$
A_{9c} = 22,1752m^2
$$
  

$$
R_{17c} = \frac{(0,0521m)}{(0,06485 \frac{W}{mK})(22,1752m^2)} = 0,0362 \frac{K}{W}
$$
La resistencia R18c con denominación de resistencia por conducción en la pared interna del piso, analizada con el empleo de la Ecuación 2.11:

$$
R_{18c} = \frac{L_{plc}}{K_{plc}A_{9c}}
$$

$$
R_{18c} = \frac{(0,0009m)}{(17,1304 \frac{W}{mK})(22,1752m^2)} = 2,035x10^{-6} \frac{K}{W}
$$

R19c nombrada como resistencia por convección en el interior de la cámara de secado de la zona de convección. Además, descrita por la Ecuación 3.3:

$$
R_{19c} = \frac{1}{h_{oc}A_{9c}}
$$

$$
R_{19c} = \frac{1}{\left(10,7533 \frac{W}{m^2 K}\right)\left(22,1752 m^2\right)} = 0,0042 \frac{K}{W}
$$

A continuación, se determina la suma de todas las resistencias calculadas anteriormente con la finalidad de obtener la resistencia térmica total en el piso (RT4c)

$$
R_{T4c} = R_{16c} + R_{17c} + R_{18c} + R_{19c}
$$
\n
$$
R_{T4c} = 0.0014 \frac{K}{W} + 0.0362 \frac{K}{W} + 2.035x10^{-6} \frac{K}{W} + 0.0042 \frac{K}{W}
$$
\n
$$
R_{T4c} = 0.0418 \frac{K}{W}
$$
\n(3.41)

Con el cálculo de la resistencia térmica total se procede al cálculo de calor perdido en el piso de la zona de convección, en donde se usa la siguiente expresión:

$$
Q_{9c} = \frac{T_{oc} - T_{ic}}{R_{T4c}}
$$
 (3.42)

Donde:

Q9c: Calor perdido en el piso de la zona de convección [W]

Toc: Temperatura en la cámara de secado de la zona de convección [°C]

 $T_{ic}$ : Temperatura inferior del suelo  $[^{\circ}C]$ 

RT4c: Resistencia térmica total del piso [K/W]

$$
Q_{9c} = \frac{160^{\circ}C - 10^{\circ}C}{0.0418 \frac{\circ C}{W}} = 3.5885 \text{ kW}
$$

#### *3.2.6 Análisis de perdida de calor de las puertas de ingreso a la zona de convección*

En este apartado se analiza el cálculo del sistema de resistencias presentado en la ilustración 3- 18, a través de la cual se obtiene el análisis de perdida de calor del siguiente apartado, especificando cada de los valores calculados de las resistencias térmicas representadas por la simbología: (R20c) resistencia por convección natural en el exterior de la zona de convección del horno automotriz, (R21c) resistencia por conducción en la pared externa de las puertas, (R22r) resistencia por conducción del aislante térmico de las puertas de salida, (R23c) resistencia por conducción en la pared interna de las puertas de ingreso y (R24c) resistencia por convección en el interior de la cámara de secado de la zona de convección de las puertas de salida.

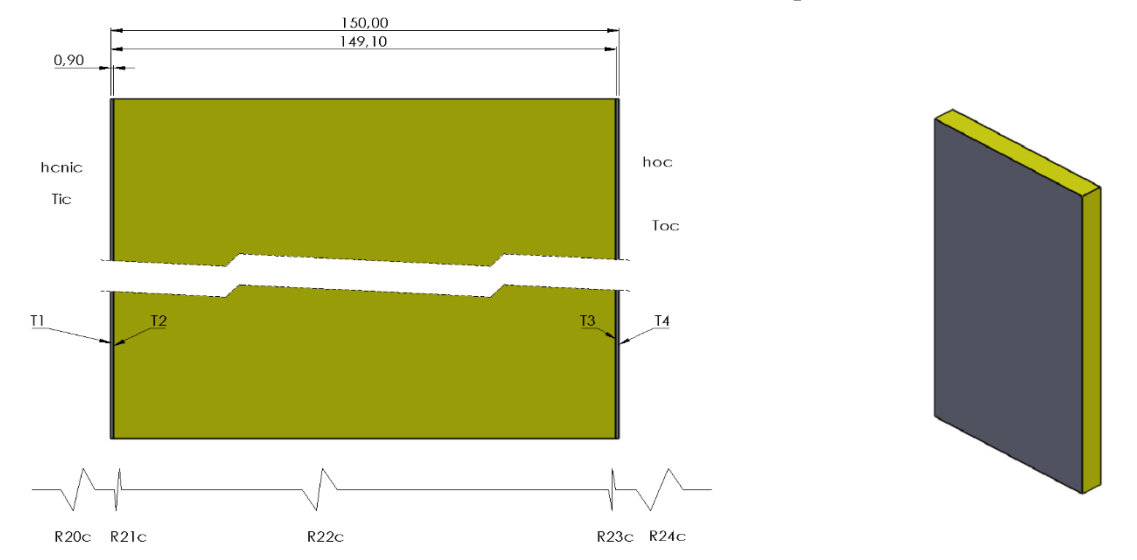

**Ilustración 3-18:** Descripción geométrica de la puerta en la zona de convección **Realizado por:** Quintuña W., 2023

R20c, descrita como resistencia por convección natural en el exterior de la zona de convección del horno automotriz, además, se la describe por medio de la Ecuación 2.13:

$$
R_{20c} = \frac{1}{h_{cnic}A_{10c}}
$$

Donde:

hcnic: Coeficiente de transferencia de calor por convección externa en la zona de convección  $[W/m^2K]$ 

A<sub>10c</sub>: Área contenida por la pared de la puerta de salida [m<sup>2</sup>]

Esta configuración posee una geometría compuesta que es necesaria calcularla, la que se detalla a continuación:

$$
A_{10c} = A_{10r} \tag{3.43}
$$

Donde:

 $A_{10r}$ : Área contenida en la de la puerta de ingreso en la zona de radiación [m<sup>2</sup>]  $A_{10c}$ : Área contenida en la de la puerta de salida en la zona de convección [m<sup>2</sup>]

$$
A_{10c} = 2.9172m^2
$$

Luego reemplazamos y se calcula la resistencia térmica.

$$
R_{20c} = \frac{1}{\left(6,0373 \frac{W}{m^2 K}\right) \left(2,9172 m^2\right)} = 0,0568 \frac{K}{W}
$$

R21c, también denominada resistencia por conducción en la pared externa de las puertas, calculada con la Ecuación 2.11:

$$
R_{21c} = \frac{L_{plc}}{K_{plc}A_{10c}}
$$

$$
R_{21c} = \frac{(0,0009m)}{(17,1304 \frac{W}{mK})(2,9172m^2)} = 1,801x10^{-6} \frac{K}{W}
$$

R22c, nombrada resistencia por conducción del aislante térmico de las puertas de salida, con el análisis por medio de la Ecuación 2.11:

$$
R_{22c} = \frac{L_{aislc}}{K_{aislc}A_{10c}}
$$

$$
R_{22c} = \frac{(0,1482m)}{(0,06485 \frac{W}{mK})(2,9172m^2)} = 0,7834 \frac{K}{W}
$$

La resistencia térmica R23c, denominada como resistencia por conducción en la pared interna de las puertas de salida. Descrita con el uso de la Ecuación 2.11:

$$
R_{23c} = \frac{L_{plc}}{K_{plc}A_{10c}}
$$

$$
R_{23c} = \frac{(0,0009m)}{(17,1304 \frac{W}{mK})(2,9172m^2)} = 1,801x10^{-6} \frac{K}{W}
$$

R24c, la resistencia por convección en el interior de la cámara de secado de la zona de convección de las puertas de salida, analizada con el uso de la Ecuación 3.3:

$$
R_{24c} = \frac{1}{h_{oc}A_{10c}}
$$
  

$$
R_{24c} = \frac{1}{\left(10,7533 \frac{W}{m^2 K}\right) \left(2,9172 m^2\right)} = 0,0319 \frac{K}{W}
$$

A continuación, se determina la suma de todas las resistencias calculadas anteriormente con la finalidad de obtener la resistencia térmica total de la pared de salida (RT5c)

$$
R_{T5c} = R_{20c} + R_{21c} + R_{22c} + R_{23c} + R_{24c}
$$
\n
$$
R_{T5c} = 0.0568 \frac{K}{W} + 1.801x10^{-6} \frac{K}{W} + 0.7834 \frac{K}{W} + 1.801x10^{-6} \frac{K}{W} + 0.0319 \frac{K}{W}
$$
\n
$$
R_{T5c} = 0.8721 \frac{K}{W}
$$
\n
$$
(3.44)
$$

Con el cálculo de la resistencia térmica total se procede al cálculo de calor perdido de las paredes de la puerta de salida en la zona de convección, además hay que tener en cuenta que se trata de dos puertas, esto se describe con el uso de la siguiente expresión:

$$
Q_{10c} = 2\left(\frac{T_{oc} - T_{ic}}{R_{T5c}}\right) \tag{3.45}
$$

Donde:

Q10c: Calor perdido en la pared de salida en la zona de convección [W]

T<sub>oc</sub>: Temperatura en la cámara de secado de la zona de convección [°C]

 $T_{ic}$ : Temperatura ambiente  $[^{\circ}C]$ 

 $R_{T5c}$ : Resistencia térmica total de la pared de salida [K/W]

$$
Q_{10c} = 2 \left( \frac{160^{\circ}C - 20^{\circ}C}{0.8721 \frac{\circ C}{W}} \right) = 0.3211 \, kW
$$

#### *3.2.7 Análisis de perdida de calor perdido en la estructura en la zona de convección*

El calor perdido en la estructura su cálculo es necesario ya que en él se evidencia el aumento de la temperatura en la pintura al momento que se provoca su correspondiente secado.

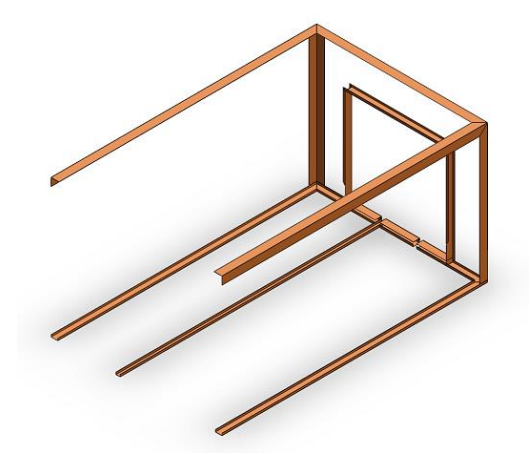

 **Ilustración 3-19:** Descripción geométrica de la estructura en la zona de radiación  **Realizado por:** Quintuña W., 2023

La Ilustración 3-19, indica la geometría que posee la estructura perteneciente a la zona de radiación, con la cual se analizan los cálculos. Fenómeno que se describe por la siguiente expresión:

$$
q_{7c} = m_{acc} C p_{acc} (T_{oc} - T_{ic})
$$

Donde:

q7c: Calor específico de la estructura en la zona de convección [J]

macc: Masa de la estructura en la zona de radiación [kg]

Cpacc: Calor especifico del material [J/kg°C]

Toc: Temperatura en la cámara de secado de la zona de convección [°C]

Tic: Temperatura ambiente [°C]

Al tratarse de una estructura continua se considera que las propiedades a la que está expuesta son semejantes en las dos zonas, es decir que se tiene la misma cantidad de poder calorífico.

$$
Q_{7c} = Q_{7r}
$$

$$
Q_{7c} = 31,8555kW
$$

Luego de presentar los cálculos ubicados en toda la estructura de la zona de convección se obtiene el calor total.

$$
Q_{Tc} = Q_{5c} + Q_{6c} + Q_{7c} + Q_{8c} + Q_{9c} + Q_{10c} + Q_{11c}
$$
\n(3.46)  
\n
$$
Q_{Tc} = 1,0744kW + 1,0744kW + 1,2121kW + 0,3279kW + 3,5885kW + 0,3211 + 31,8555
$$

$$
Q_{Tc} = 39,4539kW
$$

# *3.2.7.1 Carga térmica en la transmisión de los ductos internos y externos de la zona de radiación*

La obtención de la carga térmica situada en los ductos internos y externos, esencialmente en sus paredes, en donde se halla el fluido en constante recirculación, como producto de ello se provoca la variación de temperatura.

En esta zona el calor es transmitido a través de los ductos internos con recirculación del aire desde el hogar de la casa de aire de la zona hacia las placas pintadas con porcelana de color negro, característica que brinda proporcionar mayor emisividad de calor en forma radiante.

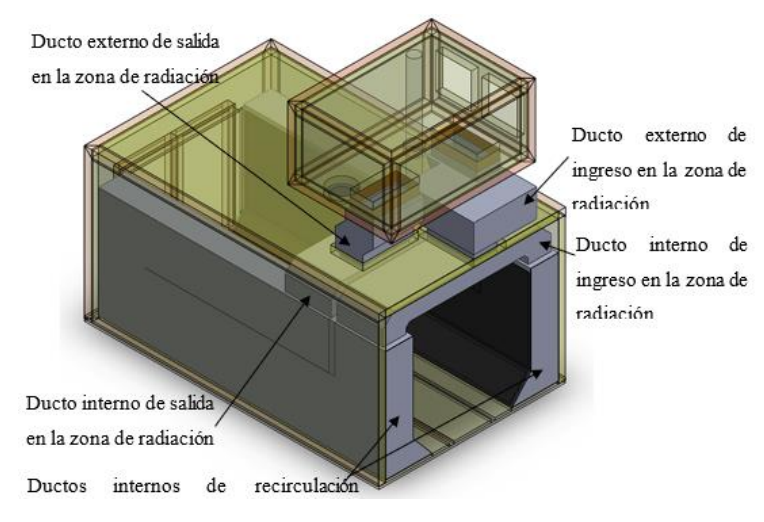

**Ilustración 3-20:** Configuración de transmisión de calor en la zona de radiación **Realizado por:** Quintuña W., 2023

La emisión de calor en la pared radiante en la cámara de secado por radiación es recibida por las cargas situadas en la unidad, skid y el aire de infiltración, en donde los componentes como paredes, ductos de ingreso y salida del fluido interior y exterior no consumen calor, además este calor es reflejado hacia la unidad, en donde las placas de panel cerámico serán las que dejen transferir el calor.

De acuerdo con los cálculos se tiene las siguientes cargas:

• **Carga térmica en la unidad:**

$$
Q_{1r}=32,\!6802kW
$$

• **Carga térmica en el skid:**

$$
Q_{2r}=17,\!9741kW
$$

• **Carga térmica en el aire fresco:** 

$$
Q_{3r} = 57,4196kW
$$

$$
Q_{4r} = 550,2818kW
$$

La carga situada en la pared radiante se obtiene por medio de la sumatoria de las cargas mencionadas anteriormente además de dividir entre sus 2 paredes.

$$
Q_{pr} = \frac{32,6802 + 17,9741 + 57,4196 + 50,2818}{2} = 79,1779kW
$$

Donde el calor por emisión de la pared es la sumatoria de los calores por transferencia por convección y radiación.

$$
Q_{pr} = Q_{conv} + Q_{rad}
$$

Que en términos de cada modo de transferencia de calor se obtiene:

$$
Q_{pr} = hA_{pr}(T_{pr} - T_{or}) + \varepsilon A_{pr} \sigma (T_{pr}^4 - T_{or}^4)
$$

Donde:

$$
Q_{pr}
$$
: Carga térmica en la pared radiante [W]

h: coeficiente de transferencia de calor por convección en la cámara de secado de radiación  $\lceil W/m^2K \rceil$ 

 $A_{\text{pr}}$ : Area de la pared radiante  $[m^2]$ 

Ɛ: Emisividad de la pared radiante

σ: constante de Stefan-Boltzmann

Tpr: Temperatura de la pared radiante [K]

Tor: Temperatura en el interior de la cámara de secado de la zona de radiación [K]

El área de la pared radiante esta cuantificada

$$
A_{pr} = (6.18m)(1.86m) + (6.18m)(0.64m) = 15.45m2
$$

Donde la variable descocida es la temperatura de la pared radiante:

$$
79,1779kW = \left(2,5585 \frac{W}{m^2 K}\right) (15,45m^2) (T_{pr} - 445K)
$$

$$
+ 0,9296 \left(5,7x10^{-8} \frac{W}{m^2 K^4}\right) (T_{pr}^4 - (445K)^4)
$$

Que por medio del despeje de la variable se obtiene que:

$$
T_{pr} = 445,23K = 172,24^{\circ}C
$$

La temperatura del aire que se encuentra en constante recirculación se obtiene por medio de la consideración basada en que el calor que posee la pared radiante es similar al calor que surge de la misma.

$$
Q_{or} = Q_{dr}
$$

$$
Q_{dr} = h_{dr}A_{dr}(T_{cr} - T_{pr})
$$

Donde:

Q<sub>dr</sub>: Carga térmica en el ducto radiante [W]

h<sub>dr</sub>: Coeficiente de transferencia de calor por convección en el interior del ducto de radiación  $[W/m^2K]$ 

 $A<sub>dr</sub>$ : Area del ducto radiante  $[m<sup>2</sup>]$ 

 $T_{dr}$ : Temperatura del ducto radiante [°C]

Tpr: Temperatura de la pared radiante [°C]

En el análisis es importante analizar el coeficiente de calor por convección situado en el interior del ducto radiante, para ello se presentan las siguientes propiedades como:

• **Perímetro:**

$$
p_{dr} = 2(a + b) = 2(1m + 0.5m) = 3m
$$

• **Área:**

$$
A_{dr} = ab = (1m)(0,5m) = 0,5m^2
$$

• **Diámetro hidráulico:**

$$
D_{hdr} = \frac{4A_{dr}}{p_{dr}} = \frac{4(0.5m^2)}{3m} = 0.6667m
$$

• **Caudal:**

$$
\dot{V}_{dr} = 9.44 \frac{m^3}{s}
$$

• **Velocidad de recirculación:**

$$
V_{dr} = \frac{\dot{V}_{dr}}{A_{dr}} = \frac{9.44 \frac{m^3}{s}}{0.5 m^2} = 18.88 \frac{m}{s}
$$

• **Temperatura promedio:**

$$
T_p = \frac{T_{or} + T_{pr}}{2} = \frac{172\degree C + 17224\degree C}{2} = 17222\degree C
$$

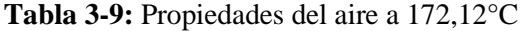

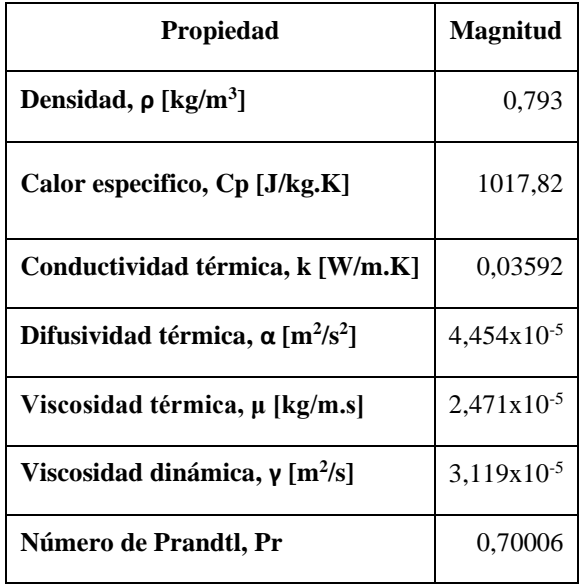

**Fuente:** (Çengel et al., 2011, p. 889)

 **Realizado por:** Quintuña W., 2023

• Numero de Reynolds:

$$
Re = \frac{\left(0,793\frac{kg}{m^3}\right)\left(18,88\frac{m}{s}\right)\left(0,6667m\right)}{2,471x10^{-5}\frac{kg}{ms}} = 403962,45
$$

Valor que en comparación con los valores de la Tabla 2-2, se identifica que se tiene un flujo turbulento al interior de la cámara de secado de la zona de convección, por lo que, para el cálculo del número de Nusselt se emplea la ecuación 2.24, donde el valor de n es de calentamiento usando el de n=0,4.

$$
Nu = 0.023(403962.45)^{0.8}(0.70006)^{0.4} = 609.3354
$$

Finalmente, con el valor de Nu se procede al cálculo del coeficiente de transferencia de calor en el interior del ducto radiante, con el uso de la Ecuación 3.2.

$$
h_{dr} = \frac{(609,3354) (0,03593 \frac{W}{m \, K})}{0,6667 m} = 32,8368 \frac{W}{m^2 K}
$$

La carga térmica resultante del ducto radiante resulta de las pérdidas generadas por la transmisión de los elementos situados en la zona de radiación.

$$
Q_{dr} = \frac{32,6802 + 17,9741 + 57,4196 + 50,2818 + 39,6931}{2}
$$

$$
Q_{dr} = 99,0244 \text{ kW}
$$

Donde el área perpendicular a la dirección del flujo es de 0,9 m<sup>2</sup>. Finalmente se calcula la temperatura de circulación del fluido en el ducto radiante.

$$
T_{cr} = \frac{Q_{dr}}{h_{dr}A_{dr}} - T_{pr} = \frac{99,0244 \text{ kW}}{\left(32,8368 \frac{W}{m^2 K}\right)(0,9m^2)} - 172,24^{\circ}C
$$

$$
T_{cr} = 174,05^{\circ}C
$$

La caída de la temperatura del aire en circulación por el ducto radiante, se lo calcula con la siguiente expresión:

$$
Q_{dr} = \dot{V}_{dr}\rho C p \Delta T \rightarrow \Delta T = \frac{Q_{dr}}{\dot{V}_{dr}\rho C p}
$$

$$
\Delta T_{cr} = \frac{99,0244 \, kW}{\left(9,44 \frac{m^3}{s}\right) \left(0,793 \frac{kg}{m^3}\right) \left(1017,82 \frac{J}{kgK}\right)}
$$

$$
\Delta T_{cr} = 0,01^{\circ}C
$$

Donde se tiene que la temperatura de entrada y salida es de:

$$
T_{cr1} = T_{cr} + \Delta T_{cr} = 175^{\circ}C + 0.01^{\circ}C = 175.01^{\circ}C
$$

$$
T_{cr2} = T_{cr} - \Delta T_{cr} = 175^{\circ}C - 0.01^{\circ}C = 174.99^{\circ}C
$$

#### **3.3 Carga térmica en los ductos de ingreso a la zona de radiación**

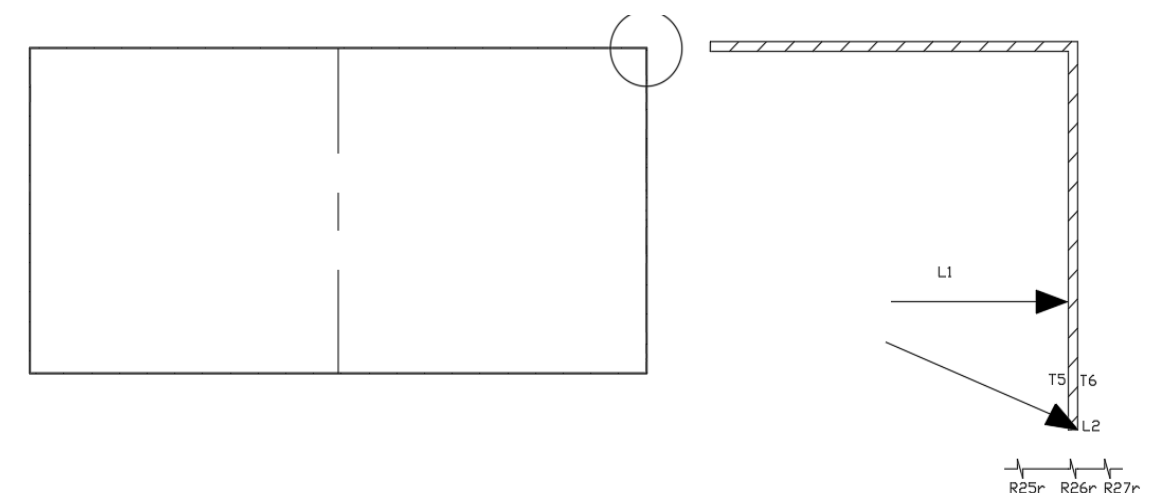

El ducto interno de ingreso posee la siguiente configuración

**Ilustración 3-21:** Descripción de las resistencias térmicas en el ducto 1 interno en la zona de radiación **Realizado por:** Quintuña W., 2023

Aplicando el calor en un cuerpo por medio de resistencias térmica se tiene la siguiente expresión:

$$
Q_{dir} = \frac{T_{cr2} - T_{or}}{R_{T6r}}\tag{3.47}
$$

Donde:

Q<sub>dir</sub>: Calor perdido en el ducto interno de ingreso en la zona de radiación [W]

 $T_{cr2}$ : Temperatura a la salida del ducto radiante  $[°C]$ 

Tor: Temperatura en la cámara de secado de la zona de radiación [°C]

R<sub>T6r</sub>: Resistencia térmica total de las paredes del ducto radiante [K/W]

Donde la resistencia está compuesta por:

$$
R_{T6r} = R_{25r} + R_{26r} + R_{27r}
$$
\n<sup>(3.48)</sup>

Además de cada resistencia térmica contiene los distintos modos de transferencia de calor:

• Resistencia térmica combinada en el interior del ducto radiante

$$
R_{25r} = \frac{1}{h_{dr}A_{dir}}
$$

• Resistencia térmica por conducción en el ducto radiante

$$
R_{25r} = \frac{L_{dr}}{k_{dr}A_{dir}}
$$

• Resistencia térmica combinada en el exterior del ducto radiante

$$
R_{27r} = \frac{1}{h_{combr}A_{dir}}
$$

Que en la resistencia térmica total se tiene:

$$
R_{T6r} = \frac{1}{h_{dr}A_{dir}} + \frac{L_{dr}}{k_{dr}A_{dir}} + \frac{1}{h_{combr}A_{dir}}
$$

En donde las áreas analizadas son iguales:

$$
R_{T6r} = \frac{1}{A_{dir}} \left( \frac{1}{h_{dr}} + \frac{L_{dr}}{k_{dr}} + \frac{1}{h_{combr}} \right)
$$
\n(3.49)

El espesor de la plancha del ducto es de 0,9mm = 0,0009m

$$
R_{T6r} = \frac{1}{A_{dir}} \left( \frac{1}{32,8368 \frac{W}{m^2 K}} + \frac{0,0009m}{17,1304 \frac{W}{mK}} + \frac{1}{20,6985 \frac{W}{m^2 K}} \right)
$$

$$
R_{T6r} = \frac{1}{A_{dir}} \left( 0,0788 \frac{m^2 K}{W} \right)
$$

El análisis del área del ducto se usa AutoCAD por medio del área y perímetro de la configuración.

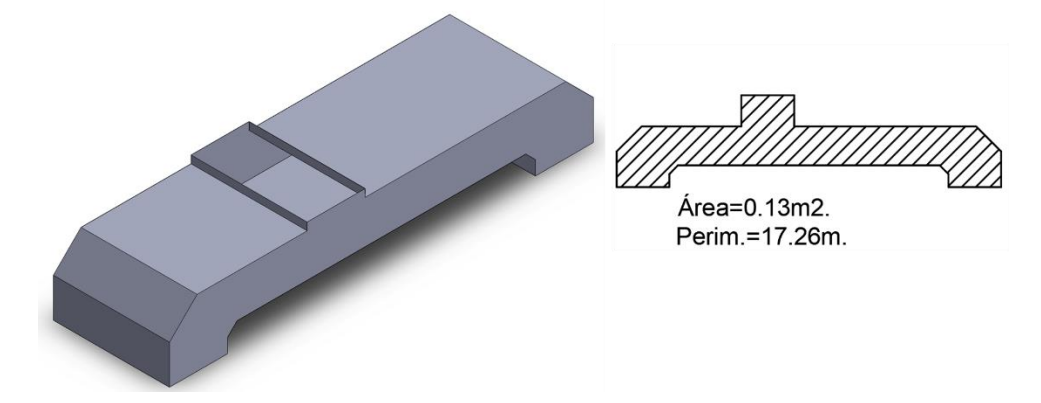

**Ilustración 3-22**: Isométrico, área y perímetro del ducto de ingreso de la zona de radiación **Realizado por:** Quintuña W., 2023

$$
A_{dir} = 2(0,13m2) + (17,26m - 1,5m)(1m)
$$

$$
A_{dir} = 16,02m2
$$

Finalmente se obtiene el valor de la resistencia térmica RT6r:

$$
R_{T6r} = \frac{1}{16,02m^2} \left( 0.0817 \frac{m^2 K}{W} \right) = 0.0049 \frac{K}{W} = 0.0049 \frac{c}{W}
$$

Remplazando en la ecuación de calor se tiene:

$$
Q_{dir} = \frac{175\degree C - 172\degree C}{0.0049\frac{\degree C}{W}} = 0.6143 \text{ kW}
$$

#### *3.3.1 Ducto externo de ingreso a la zona de radiación*

El cual posee la siguiente configuración:

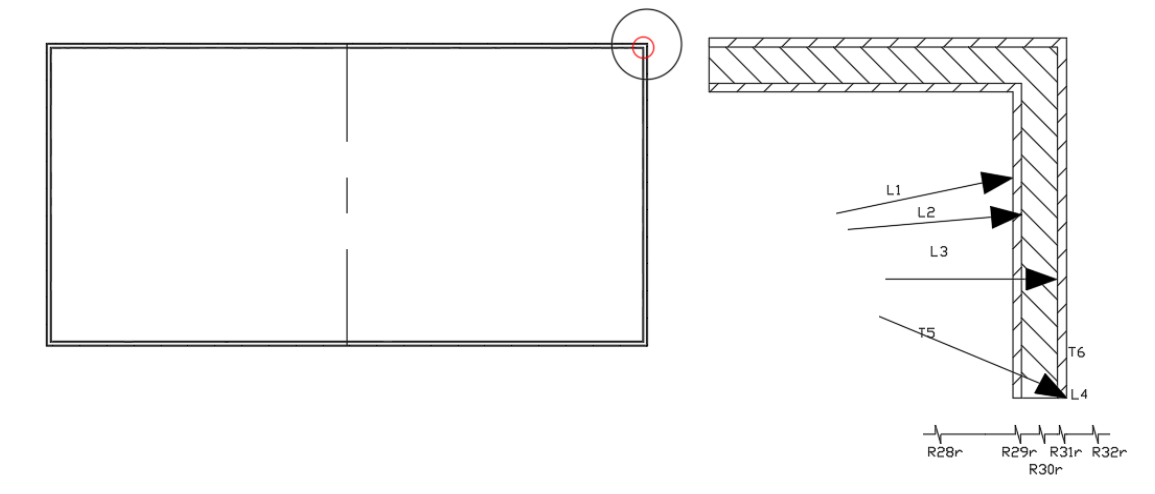

**Ilustración 3-23:** Descripción de las resistencias térmicas en el ducto 2 internos en la zona de radiación

**Realizado po**r: Quintuña W., 2023

Aplicando el calor en un cuerpo por medio de resistencias térmica se tiene la siguiente expresión:

$$
Q_{dizr} = \frac{T_{cr2} - T_{ir}}{R_{TTr}}\tag{3.50}
$$

Donde:

 $Q_{di2r}$ : Calor perdido en el ducto externo de ingreso en la zona de radiación [W]

T<sub>cr1</sub>: Temperatura a la entrada del ducto radiante [°C]

Tor: Temperatura en la cámara de secado de la zona de radiación [°C]

 $R_{TTr}$ : Resistencia térmica total de las paredes del ducto externo de ingreso en la zona de radiación [K/W]

Donde la resistencia está compuesta por:

$$
R_{TTr} = R_{28r} + R_{29r} + R_{30r} + R_{31r} + R_{32r}
$$
\n(3.51)

Además de cada resistencia térmica contiene los distintos modos de transferencia de calor:

• Resistencia térmica combinada en el interior del ducto radiante

$$
R_{28r} = \frac{1}{h_{dr}A_{d i 2r}}
$$

• Resistencia térmica por conducción en el ducto radiante

$$
R_{29r} = \frac{L_{dr}}{k_{dr}A_{di2r}}
$$

• Resistencia térmica por conducción en el ducto radiante

$$
R_{30r} = \frac{L_{aisdr}}{k_{aisdr}A_{di2r}}
$$

• Resistencia térmica por conducción en el ducto radiante

$$
R_{31r} = \frac{L_{dr}}{k_{dr}A_{di2r}}
$$

• Resistencia térmica combinada en el exterior del ducto radiante

$$
R_{32r} = \frac{1}{h_{combr}A_{di2r}}
$$

Que en la resistencia térmica total se tiene:

$$
R_{T7r} = \frac{1}{h_{dr}A_{dizr}} + \frac{L_{dr}}{k_{dr}A_{dizr}} + \frac{L_{aisdr}}{k_{aisdr}A_{dizr}} + \frac{L_{dr}}{k_{dr}A_{dizr}} + \frac{1}{h_{combr}A_{dizr}}
$$

En donde las áreas analizadas son iguales:

$$
R_{TTr} = \frac{1}{A_{dizr}} \left( \frac{1}{h_{dr}} + 2 \frac{L_{dr}}{k_{dr}} + \frac{L_{aisdr}}{k_{aisdr}} + \frac{1}{h_{combr}} \right)
$$
(3.52)

El espesor de la plancha del ducto es de 0,9mm = 0,0009m

$$
R_{TTr} = \frac{1}{A_{dizer}} \left( \frac{\frac{1}{32,8369 \frac{W}{m^2 K}} + 2 \left( \frac{0,0009 m}{17,1304 \frac{W}{mK}} \right) + \frac{0,05 m}{17,1304 \frac{W}{mK}} + \frac{1}{20,6985 \frac{W}{m^2 K}} \right)
$$

$$
R_{TTr} = \frac{1}{A_{dizer}} \left( 0,8499 \frac{m^2 K}{W} \right)
$$

El análisis del área del ducto se usa AutoCAD por medio del área y perímetro de la configuración.

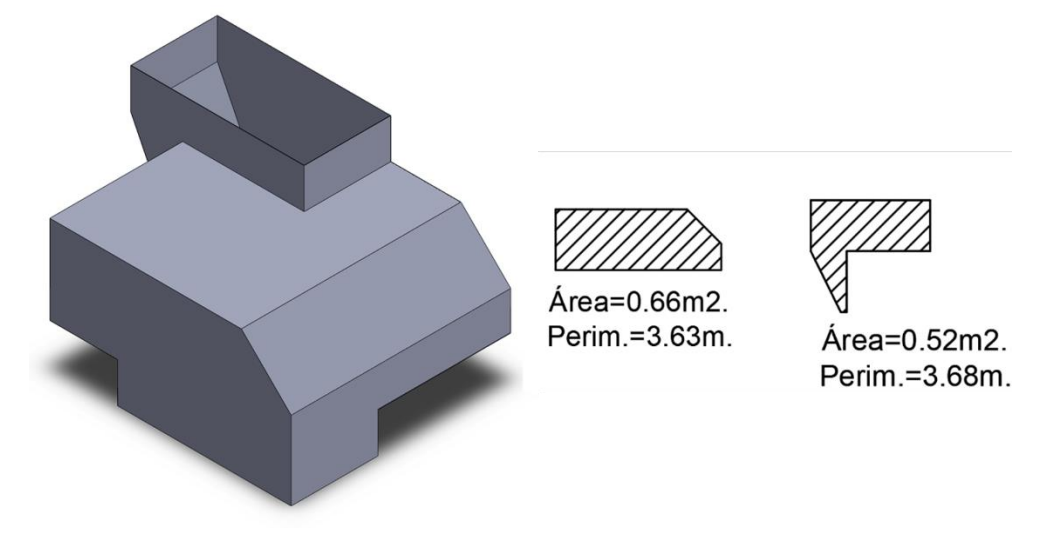

**Ilustración 3-24**: Isométrico, área y perímetro del ducto 2 de ingreso de la zona de radiación **Realizado por:** Quintuña W., 2023

$$
A_{dizr} = 2(0,66m2) + (3,63m)(1,265m) + 2(0,52m2) + (3,68m - 1m - 0,7m - 0,51m)(0,5m) A_{dizr} = 7,68695m2
$$

Finalmente se obtiene el valor de la resistencia térmica RT7r:

$$
R_{TTr} = \frac{1}{7{,}68695m^2} \left(0{,}8499 \frac{m^2 K}{W}\right) = 0{,}1106 \frac{K}{W} = 0{,}1106 \frac{{}^{\circ}C}{W}
$$

Remplazando en la ecuación de calor se tiene:

$$
Q_{dizr} = \frac{175^{\circ}C - 20^{\circ}C}{0.1106 \frac{\circ C}{W}} = 1.4015 \, kW
$$

#### **3.4 Carga térmica en los ductos de salida en la zona de radiación**

El ducto de interno de salida posee la misma configuración de la Ilustración 21-3.

Al aplicar el calor en este ducto se tiene la siguiente expresión:

$$
Q_{ds3r} = \frac{T_{cr2} - T_{or}}{R_{T6r}}\tag{3.53}
$$

Donde:

 $Q_{ds3r}$ : Calor perdido en el ducto interno de salida en la zona de radiación [W]

 $T_{cr2}$ : Temperatura a la salida del ducto radiante [°C]

Tor: Temperatura en la cámara de secado de la zona de radiación [°C]

RT6r: Resistencia térmica total de las paredes del ducto radiante [K/W]

Donde la resistencia está compuesta por:

$$
R_{T8r} = R_{33r} + R_{34r} + R_{35r}
$$
\n<sup>(3.54)</sup>

Con los distintos modos de transferencia de calor se tiene:

$$
R_{T8r}=\frac{1}{h_{dr}A_{ds3r}}+\frac{L_{dr}}{k_{dr}A_{ds3r}}+\frac{1}{h_{combr}A_{ds3r}}
$$

En donde las áreas analizadas son iguales:

$$
R_{T8r} = \frac{1}{A_{dS3r}} \left( \frac{1}{h_{dr}} + \frac{L_{dr}}{k_{dr}} + \frac{1}{h_{combr}} \right)
$$
(3.55)

Donde el valor modificar es el área y perímetro que posee.

$$
R_{T8r} = \frac{1}{A_{dS3r}} \bigg( 0.0788 \frac{m^2 K}{W} \bigg)
$$

El análisis del área del ducto se usa AutoCAD por medio del área y perímetro de la configuración.

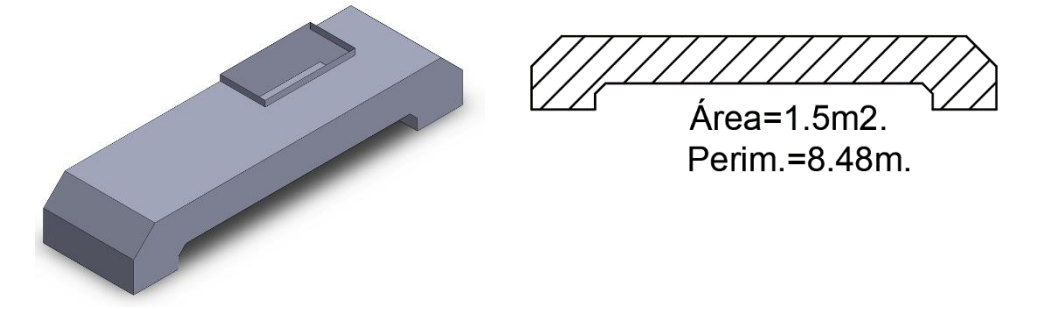

**Ilustración 3-25**: Isométrico, área y perímetro del ducto 3 de salida de la zona de radiación **Realizado por:** Quintuña W., 2023

$$
A_{ds3r} = 2(1,5m^2) + (8,48m - 1m)(1m)
$$

$$
A_{ds3r} = 10,48m^2
$$

Finalmente se obtiene el valor de la resistencia térmica RT8r:

$$
R_{T8r} = \frac{1}{10,48m^2} \left( 0.0788 \frac{m^2 K}{W} \right) = 0.0075 \frac{K}{W} = 0.0075 \frac{c}{W}
$$

Remplazando en la ecuación de calor se tiene:

$$
Q_{ds3r} = \frac{173,96^{\circ}C - 160^{\circ}C}{0,0078\frac{\circ C}{W}} = 0,3987 \text{ kW}
$$

## *3.4.1 Ducto externo de salida de radiación*

Posee la misma configuración que el de entrada.

Aplicando el calor en un cuerpo por medio de resistencias térmica se tiene la siguiente expresión:

$$
Q_{ds4r} = \frac{T_{cr2} - T_{ir}}{R_{TTr}}\tag{3.56}
$$

Donde:

 $Q_{ds4r}$ : Calor perdido en el ducto externo de salida en la zona de radiación [W]

T<sub>cr2</sub>: Temperatura a la salida del ducto radiante [°C]

T<sub>ir</sub>: Temperatura ambiente [°C]

RT7r: Resistencia térmica total de las paredes del ducto 2 radiante [K/W]

Donde la resistencia está compuesta por:

$$
R_{T9r} = R_{36r} + R_{37r} + R_{38r} + R_{39r} + R_{40r}
$$
\n(3.57)

Además de cada resistencia térmica contiene los distintos modos de transferencia de calor:

Que en la resistencia térmica total se tiene:

$$
R_{T9r} = \frac{1}{h_{dr}A_{ds4r}} + \frac{L_{dr}}{k_{dr}A_{ds4r}} + \frac{L_{aisdr}}{k_{aisdr}A_{ds2r}} + \frac{L_{dr}}{k_{dr}A_{ds2r}} + \frac{1}{h_{combr}A_{ds2r}}
$$

En donde las áreas analizadas son iguales:

$$
R_{T9r} = \frac{1}{A_{ds4r}} \left( \frac{1}{h_{dr}} + 2 \frac{L_{dr}}{k_{dr}} + \frac{L_{aisdr}}{k_{aisdr}} + \frac{1}{h_{combr}} \right)
$$
(3.58)

El espesor de la plancha del ducto es de 0,9mm = 0,0009m

$$
R_{T9r} = \frac{1}{A_{ds4r}} \left( \frac{\frac{1}{32,8368 \frac{W}{m^2 K}} + 2 \left( \frac{0,0009m}{17,1304 \frac{W}{m K}} \right) + \frac{0,05m}{17,1304 \frac{W}{m K}} + \frac{1}{20,6985 \frac{W}{m^2 K}} \right)
$$

$$
R_{T9r} = \frac{1}{A_{di4r}} \left( 0,8499 \frac{m^2 K}{W} \right)
$$

El análisis del área del ducto se usa AutoCAD por medio del área y perímetro de la configuración.

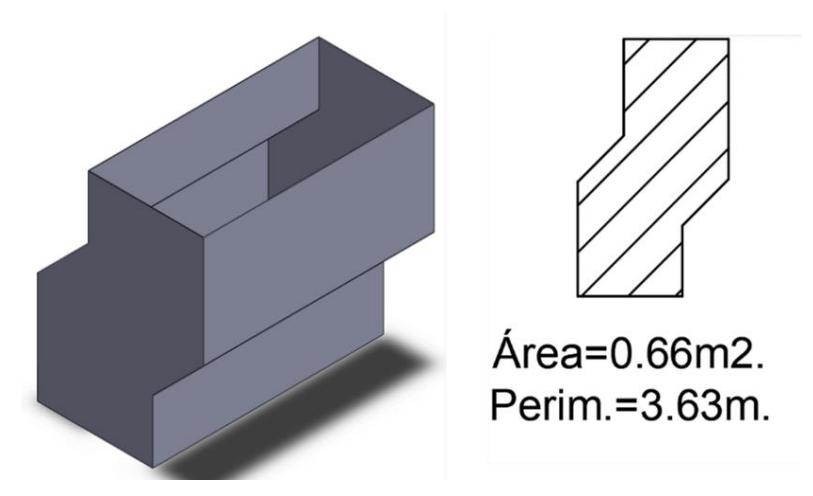

**Ilustración 3-26:** Isométrico, área y perímetro del ducto 2 de ingreso de la zona de radiación **Realizado por:** Quintuña W., 2023

$$
A_{ds4r} = 2(0,66m^2) + (3,63m - 1m)(1m)
$$

$$
A_{ds4r} = 3,95m^2
$$

Finalmente se obtiene el valor de la resistencia térmica RT9r:

$$
R_{T9r} = \frac{1}{3,95m^2} \left( 0,8499 \frac{m^2 K}{W} \right) = 0,2152 \frac{K}{W} = 0,2152 \frac{c}{W}
$$

Remplazando en la ecuación de calor se tiene:

$$
Q_{ds4r} = \frac{174,99^{\circ}C - 20^{\circ}C}{0,2152 \frac{\circ C}{W}} = 0,8132 \text{ kW}
$$

Finalmente, luego de los cálculos analizados en los ductos de la zona de radiación

$$
Q_{dTr} = Q_{dir} + Q_{dizr} + Q_{ds3r} + Q_{ds4r}
$$

$$
Q_{dTr} = 0.6143kW + 1.4015kW + 0.3987kW + 0.8132kW
$$

$$
Q_{dTr} = 3.2277kW
$$

*3.4.1.1 Carga térmica en la transmisión de los ductos internos y externos de la zona de convección* 

En la zona de convección el calor transita en el flujo del aire en constante recirculación, que inicia desde la casa de aire, transita por los ductos externos e internos hasta la cámara de secado en donde la interacción es directa, finalmente retorna a la casa de aire de convección en el que se halla el intercambiador de has de tubos con flujo cruzado.

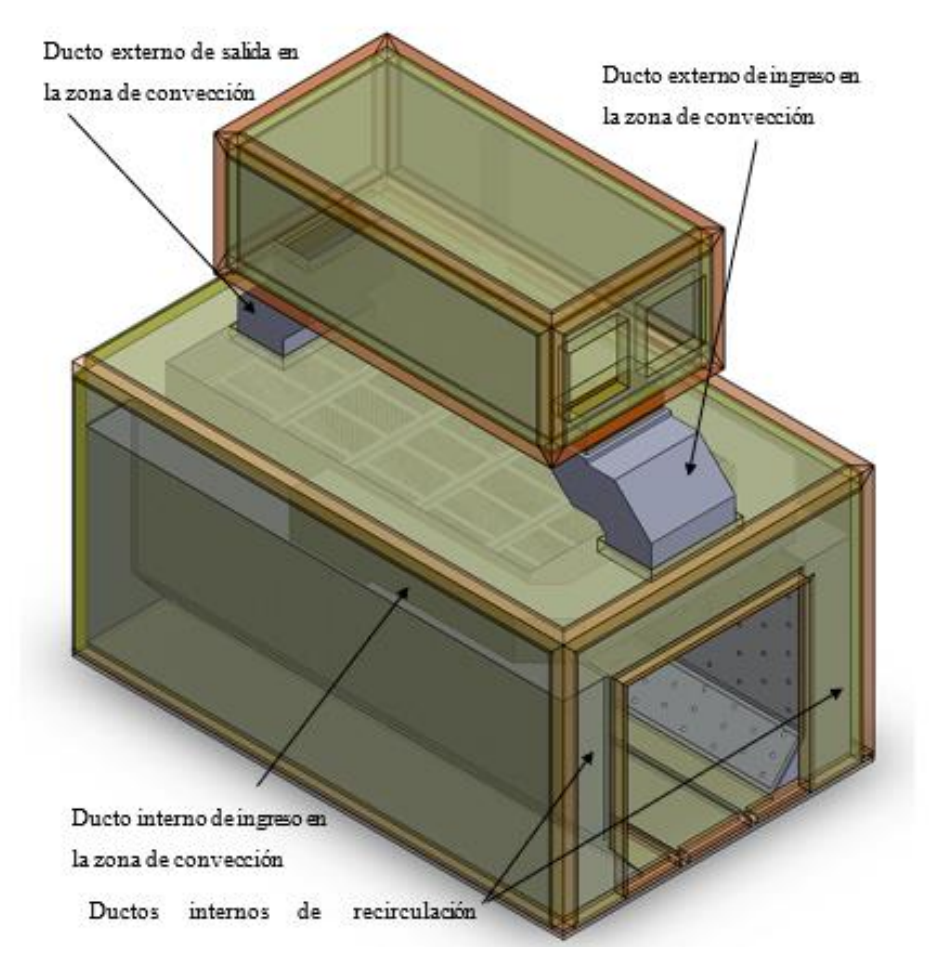

**Ilustración 3-27:** Configuración de transmisión de calor en la zona de convección **Realizado por:** Quintuña W., 2023

De igual manera que en la zona de radiación el calor transita hacia la cámara de secado en donde es recibida por las cargas de la unidad, skid y el aire de infiltración, considerando que las paredes, ductos de ingreso y salida del fluido no consumen calor.

Conforme a los cálculos de tienen las siguientes cargas:

• **Carga térmica en la unidad:**

$$
Q_{1c}=2,206kW
$$

• **Carga térmica en el skid:**

$$
Q_{2c}=1,2133kW
$$

• **Carga térmica en el aire de infiltración:**

$$
Q_{3c}=3.4292kW
$$

• **Carga térmica en el aire fresco:** 

$$
Q_{4c}=164,0802kW
$$

# • **Calor total en la estructura de la zona de convección:**

$$
Q_{Tc}=39,4539kW
$$

La carga situada en la cámara de secado se obtiene a través de la sumatoria de las cargas mencionadas:

$$
Q_{csc} = 2,206 + 1,2133 + 3,4292 + 164,0802 + 39,4539 = 210,3826kW
$$

El análisis del flujo existente en el interior del ducto es importante ya que el mismo se da por convección, para ello se analiza el coeficiente de calor por convección, en donde se especifican los siguientes parámetros:

#### **Perímetro:**

$$
p_{dc} = 2(a + b) = 2(1m + 0.5m) = 3m
$$

• **Área:**

$$
A_{dc} = ab = (1m)(0,5m) = 0,5m^2
$$

• **Diámetro hidráulico:**

$$
D_{hdc} = \frac{4A_{dc}}{p_{dc}} = \frac{4(0.5m^2)}{3m} = 0.6667m
$$

• **Caudal:**

$$
\dot{V}_{dc}=8.33\frac{m^3}{s}
$$

• **Velocidad de recirculación:**

$$
V_{dc} = \frac{\dot{V}_{dc}}{A_{dc}} = \frac{8.33 \frac{m^3}{s}}{0.5 m^2} = 16.66 \frac{m}{s}
$$

**Tabla 3-10:** Propiedades del aire a 160 °C

| Propiedad                                                       | <b>Magnitud</b> |
|-----------------------------------------------------------------|-----------------|
| Densidad, $\rho$ [kg/m <sup>3</sup> ]                           | 0,8165          |
| Calor especifico, CP [J/kg.K]                                   | 1016            |
| Conductividad térmica, k [W/m.K]                                | 0,0351          |
| Difusividad térmica, $\alpha$ [m <sup>2</sup> /s <sup>2</sup> ] | $4,245x10^{-5}$ |
| Viscosidad térmica, µ [kg/m.s]                                  | $2,424x10^{-5}$ |
| Viscosidad dinámica, $\gamma$ [m <sup>2</sup> /s]               | $2,978x10^{-5}$ |
| Número de Prandtl, Pr                                           | 0,7017          |

**Realizado por:** Quintuña W., 2023

• Numero de Reynolds:

$$
Re = \frac{\left(0,8165\frac{kg}{m^3}\right)\left(16,66\frac{m}{s}\right)(0,6667m)}{2,424x10^{-5}\frac{kg}{m^5}} = 374058,435
$$

Valor que en comparación con los valores de la Tabla 2-2, se identifica que se tiene un flujo turbulento al interior del ducto de ingreso de la zona de convección, por lo que, para el cálculo del número de Nusselt se emplea la Ecuación 2.24, donde el valor de n es de calentamiento usando el de n=0,4.

$$
Nu = 0.023(374058.435)^{0.8}(0.7017)^{0.4} = 573.4923
$$

Finalmente, con el valor de Nu se procede al cálculo del coeficiente de transferencia de calor en el interior del ducto radiante, con el uso de la Ecuación 3.2.

$$
h_{dc} = \frac{(573,4923) (0,0351 \frac{W}{m \cdot K})}{0,6667 m} = 30,1929 \frac{W}{m^2 K}
$$

Dado que la temperatura promedio de recirculación se la considera que la misma es la temperatura de operación es decir de 160°C. Que luego se analiza la variación de temperatura situada en esta zona, por medio de la siguiente expresión:

$$
\dot{Q}_{dc} = \dot{m}Cp\Delta T \rightarrow \Delta T = \frac{Q_{dc}}{\dot{V}\rho Cp}
$$

$$
\Delta T_{cc} = \frac{210,3826 \text{ kW}}{\left(8,33\frac{m^3}{s}\right)\left(0,8165\frac{kg}{m^3}\right)(1016 \text{ J/kgK})} = 0,0304^{\circ}C
$$

Que luego se determina los valores de temperatura de entrada y salida que se especifican a continuación:

$$
T_{cc1} = T_{cc} + \Delta T_{cc} = 160^{\circ}C + 0.0304^{\circ}C = 160.0304^{\circ}C
$$

$$
T_{cc2} = T_{cc} - \Delta T_{cc} = 160^{\circ}C - 0.0304^{\circ}C = 159.9696^{\circ}C
$$

## **3.5 Carga térmica en los ductos de ingreso a la zona de convección**

Los ductos de ingreso en esta zona poseen la misma configuración de la Ilustración 20-3, ya que la misma no posee el aislante. La aplicación del calor por resistencias térmicas se expresa:

$$
Q_{dic} = \frac{T_{cc2} - T_{oc}}{R_{T6c}} \tag{3.59}
$$

Donde:

 $Q_{\text{dic}}$ : Calor perdido en el ducto interno de ingreso en la zona de convección [W]

 $T_{cc2}$ : Temperatura a la salida del ducto de convección  $\lceil {^{\circ}C} \rceil$ 

Toc: Temperatura en la cámara de secado de la zona de convección [°C]

RT6c: Resistencia térmica total de las paredes del ducto de convección [K/W]

Donde la resistencia está compuesta por:

$$
R_{T6c} = R_{25c} + R_{26c} + R_{27c}
$$
\n(3.60)

El análisis de composición de las resistencias térmicas se tiene:

$$
R_{T6c} = \frac{1}{A_{dic}} \left( \frac{1}{h_{dc}} + \frac{L_{dc}}{k_{dc}} + \frac{1}{h_{ic}} \right)
$$
(3.61)

Donde se considera que el espesor de la plancha del ducto es de 0,9mm = 0,0009m

$$
R_{T6c} = \frac{1}{A_{dic}} \left( \frac{1}{30,1929 \frac{W}{m^2 K}} + \frac{0,0009m}{17,1304 \frac{W}{mK}} + \frac{1}{10,7533 \frac{W}{m^2 K}} \right)
$$

$$
R_{T6c} = \frac{1}{A_{dic}} \left( 0,1262 \frac{m^2 K}{W} \right)
$$

En el análisis de su área y perímetro se lo realiza con el uso de AutoCAD.

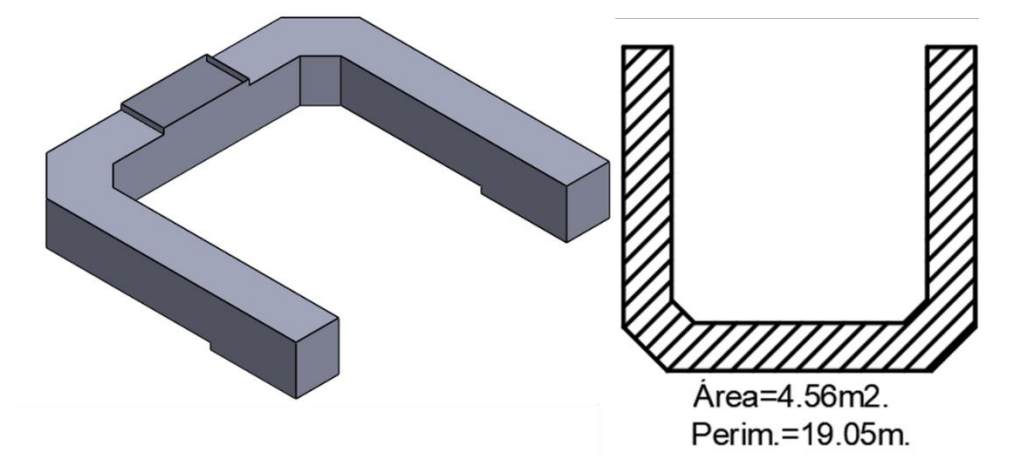

**Ilustración 3-28:** Isométrico, área y perímetro del ducto de ingreso de la zona de convección **Realizado por:** Quintuña W., 2023

$$
A_{dic} = 2(4,56m2) + (19,05m - 1m)(0,5m)
$$

$$
A_{dic} = 18,145m2
$$

Finalmente se obtiene el valor de la resistencia térmica RT6r:

$$
R_{T6c} = \frac{1}{18,145m^2} \left( 0,1262 \frac{m^2 K}{W} \right) = 0,007 \frac{K}{W} = 0,007 \frac{c}{W}
$$

Remplazando en la ecuación de calor se tiene:

$$
Q_{dir} = \frac{160,0304^{\circ}C - 160^{\circ}C}{0,007\frac{\circ C}{W}} = 0,0043 \ kW
$$

#### *3.5.1 Ducto externo de ingreso a la zona de convección*

El mismo que posee similar composición de sus elementos constitutivos al representado por la Ilustración 3-22. Que al aplicar el calor por medio de resistencias térmicas se tiene:

$$
Q_{dizc} = \frac{T_{cc2} - T_{ic}}{R_{T7c}}\tag{3.62}
$$

Donde:

 $Q<sub>di2c</sub>$ : Calor perdido en el ducto externo de ingreso en la zona de convección [W]

 $T_{\text{ccl}}$ : Temperatura a la entrada del ducto de convección  $[°C]$ 

Toc: Temperatura en la cámara de secado de la zona de convección [°C]

R<sub>T7c</sub>: Resistencia térmica total de las paredes del ducto externo de ingreso en la zona de convección [K/W]

Donde la resistencia está compuesta por:

$$
R_{T7c} = R_{28c} + R_{29c} + R_{30c} + R_{31c} + R_{32c}
$$
\n(3.63)

Que luego del análisis de las resistencias consecutivas se tiene:

$$
R_{T7x} = \frac{1}{A_{dizc}} \left( \frac{1}{h_{dc}} + 2 \frac{L_{dc}}{k_{dc}} + \frac{L_{aisdc}}{k_{aisdc}} + \frac{1}{h_{ic}} \right)
$$
(3.64)

El espesor de la plancha del ducto es de 0,9mm = 0,0009m

$$
R_{T7c} = \frac{1}{A_{dizc}} \left( \frac{1}{30,1929 \frac{W}{m^2 K}} + 2 \left( \frac{0,0009m}{17,1304 \frac{W}{mK}} \right) + \frac{0,05m}{17,1304 \frac{W}{mK}} + \frac{1}{10,7533 \frac{W}{m^2 K}} \right)
$$

$$
R_{T7c} = \frac{1}{A_{dizc}} \bigg( 0.8972 \frac{m^2 K}{W} \bigg)
$$

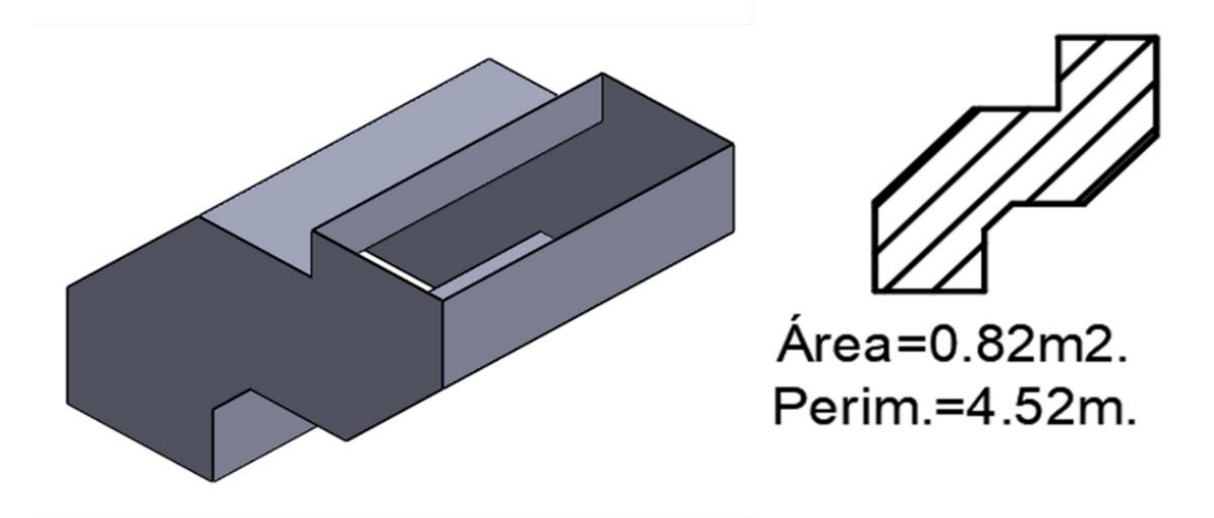

El análisis del área del ducto se usa AutoCAD por medio del área y perímetro de la configuración.

**Ilustración 3-29:** Isométrico, área y perímetro del ducto 2 de ingreso de la zona de convección **Realizado por:** Quintuña W., 2023

$$
A_{dizc} = 2(0,82m2) + (4,52m - 0,95m)(1m)
$$

$$
A_{dizc} = 5,21m2
$$

Finalmente se obtiene el valor de la resistencia térmica RT7r:

$$
R_{TTr} = \frac{1}{5,21m^2} \left( 0,8972 \frac{m^2 K}{W} \right) = 0,1722 \frac{K}{W} = 0,1722 \frac{{}^{\circ}C}{W}
$$

Remplazando en la ecuación de calor se tiene:

$$
Q_{dizr} = \frac{160,0304^{\circ}C - 20^{\circ}C}{0,1722 \frac{\circ C}{W}} = 0,8132 \text{ kW}
$$

#### *3.5.2 Ducto externo de salida de convección*

Posee la misma configuración que el presentado en la Ilustración 22-3.

Que aplicando el calor en un cuerpo por medio de resistencias térmica se tiene la siguiente expresión:

$$
Q_{ds3c} = \frac{T_{cc2} - T_{ic}}{R_{T7c}}
$$
\n(3.64)

Donde:

Qds3c: Calor perdido en el ducto externo de salida en la zona de convección [W]

 $T_{cc2}$ : Temperatura a la salida del ducto de convección  $\lceil {^{\circ}C} \rceil$ 

T<sub>ic</sub>: Temperatura ambiente [°C]

R<sub>T8c</sub>: Resistencia térmica total de las paredes del ducto 2 de convección [K/W]

Donde la resistencia está compuesta por:

$$
R_{T8c} = R_{33c} + R_{34c} + R_{35c} + R_{36c} + R_{37c}
$$
\n(3.65)

En donde las áreas analizadas son iguales:

$$
R_{T8c} = \frac{1}{A_{dS3c}} \left( \frac{1}{h_{dc}} + 2 \frac{L_{dc}}{k_{dc}} + \frac{L_{aisdc}}{k_{aisdc}} + \frac{1}{h_{ic}} \right)
$$
(3.67)

El espesor de la plancha del ducto es de 0,9mm = 0,0009m

$$
R_{T8c} = \frac{1}{A_{dS3c}} \left( \frac{\frac{1}{30,1929 \frac{W}{m^2 K}} + 2 \left( \frac{0,0009 m}{17,1304 \frac{W}{mK}} \right) + \frac{0,05 m}{0,06485 \frac{W}{mK}} + \frac{1}{10,7533 \frac{W}{m^2 K}} \right)
$$

$$
R_{T8c} = \frac{1}{A_{disc}} \left( 0,8972 \frac{m^2 K}{W} \right)
$$

El análisis del área del ducto se usa AutoCAD por medio del área y perímetro de la configuración.

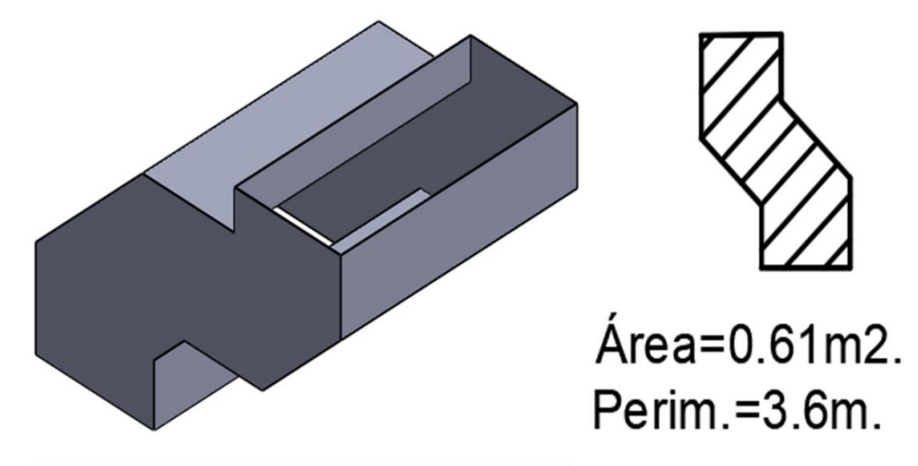

**Ilustración 3-30:** Isométrico, área y perímetro del ducto 3 de salida de la zona de convección **Realizado por:** Quintuña W., 2023

$$
A_{dS3c} = 2(0.61m^2) + (3.6m - 0.95m)(1m)
$$

$$
A_{dS3c} = 4.79m^2
$$

Finalmente se obtiene el valor de la resistencia térmica RT9r:

$$
R_{T8c} = \frac{1}{4{,}79m^2} \left( 0{,}8972 \frac{m^2 K}{W} \right) = 0{,}1873 \frac{K}{W} = 0{,}1873 \frac{{}^{\circ}C}{W}
$$

Remplazando en la ecuación de calor se tiene:

$$
Q_{dsgc} = \frac{159,9696^{\circ}C - 20^{\circ}C}{0,8972 \frac{\circ C}{W}} = 0,7473 \text{ kW}
$$

Luego del análisis en cada uno de los ductos se obtiene un calor total de:

$$
Q_{\text{dTC}} = Q_{\text{dic}} + Q_{\text{dizc}} + Q_{\text{d33c}}
$$
\n
$$
Q_{\text{dTC}} = 0.0043kW + 0.8132kW + 0.7473kW
$$
\n
$$
Q_{\text{dTC}} = 1.5648kW
$$

El análisis con el uso de la transferencia de calor es fundamental ya que desde este se logra obtener la cantidad de calor que se necesita para operar el sistema, con lo cual se puede analizar la cantidad de calor que tiene que proporcionar cada uno de los quemadores de calor.

# **3.6 Análisis del quemador**

Un quemador industrial es un dispositivo encargado de la mezcla aire combustible, con la finalidad de producción de la llama, con objetivo de calentar el fluido circundante.

#### **Zona de radiación**

El quemador industrial de la zona de radiación dirige su llama de forma directa que dirige el aire en constante recirculación hacia el horno de la zona de radiación. El dispositivo es fabricado por la marca RIELLO, marca líder a nivel mundial empleada en aplicaciones como residenciales, como comerciales e incluso industriales. Específicamente se usa el quemador denominado como RL 44 MZ con características:

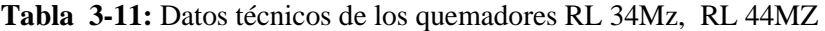

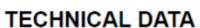

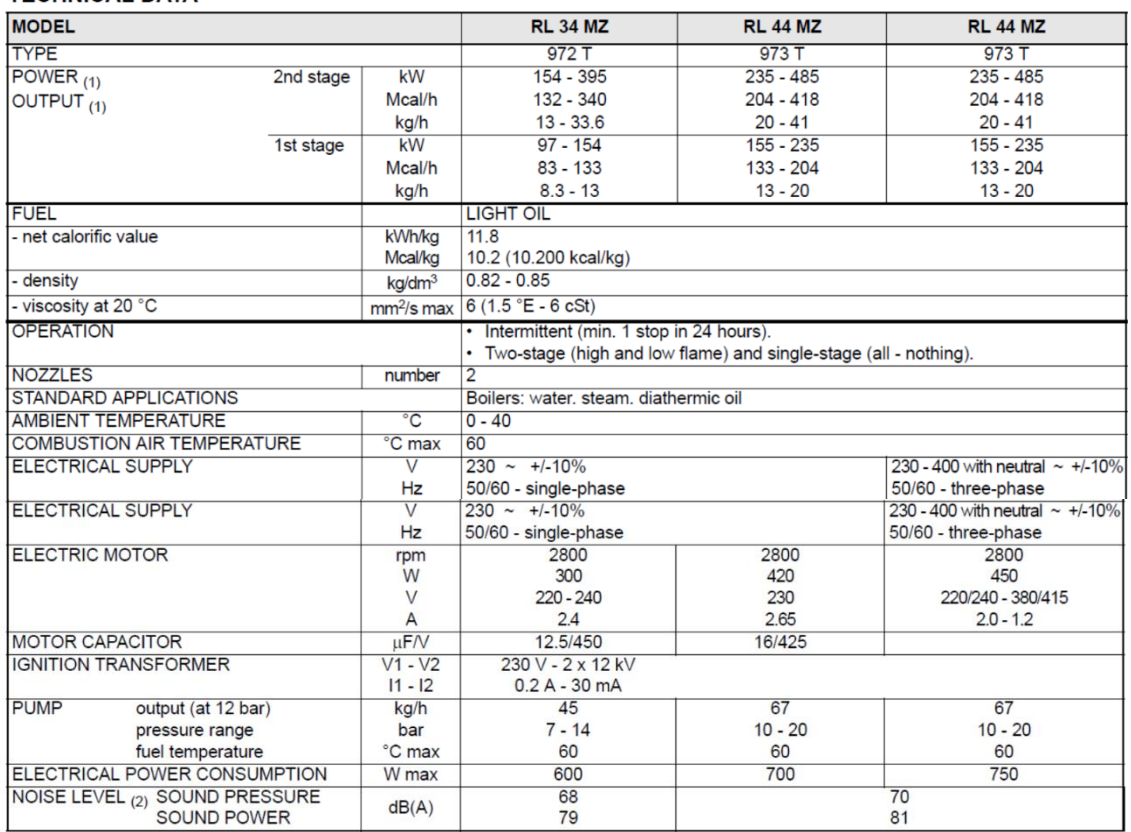

(1) Reference conditions: Ambient temperature 20°C - Barometric pressure 1013 mbar - Altitude 0 m a.s.l.<br>(2) Sound pressure measured in manufacturer's combustion laboratory, with burner operating on test boiler and at maxi

**Realizado por:** Quintuña W., 2023

Con la especificación del tipo de quemador se analiza el flujo de combustible, con el empleo de la tabla de las boquillas que se usan en la aplicación.

| ▦<br>60         | <b>GPH</b>                                   | $kg/h$ <sub>(1)</sub>                        |                                              | kW                                           | <b>Nozzles</b>                                     |                                            |
|-----------------|----------------------------------------------|----------------------------------------------|----------------------------------------------|----------------------------------------------|----------------------------------------------------|--------------------------------------------|
|                 |                                              | 10 bar                                       | 12 bar                                       | 14 bar                                       | 12 bar                                             |                                            |
| <b>RL 44 MZ</b> | 1.50<br>1.75                                 | 5.8<br>6.8                                   | 6.5<br>7.5                                   | 7.0<br>8.2                                   | 77.0<br>89.0                                       | DELAVAN 45° A<br><b>MONARCH 45° PL-PLP</b> |
|                 | 2.00                                         | 7.7                                          | 8.5                                          | 9.2                                          | 100.8                                              | HAGO 60° P                                 |
|                 | 2.25<br>2.50<br>275                          | 8.6<br>9.6<br>107                            | 9.5<br>10.6<br>118                           | 10.4<br>11.5<br>128                          | 112.7<br>125.7<br>1393                             |                                            |
|                 | 3.00                                         | 11.5                                         | 12.7                                         | 13.8                                         | 150.6                                              |                                            |
|                 | 3.50<br>4.00<br>4.50<br>5.00<br>5.50<br>6.00 | 13.5<br>15.4<br>17.3<br>19.2<br>21.1<br>23.1 | 14.8<br>17.0<br>19.1<br>21.2<br>23.3<br>25.5 | 16.1<br>18.4<br>20.7<br>23.0<br>25.3<br>27.7 | 175.5<br>201.6<br>226.5<br>251.4<br>276.3<br>302.4 |                                            |

**Tabla 3-12:** Datos técnicos de flujo en el quemador RL 44MZ

**Realizado por:** Quintuña W., 2023

El dispositivo presenta graduación en el parámetro de presión en la que se encuentra trabajando es de 13 bares de presión motivó que existe la necesidad de calcular el flujo a estas presiones con las boquillas de 2 y 3 GPH.

Ante los cálculos se tiene que:

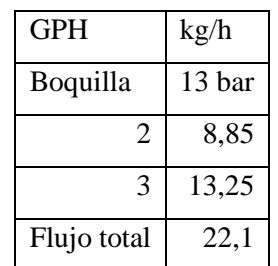

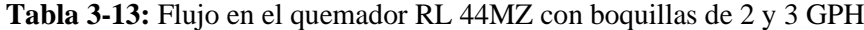

**Realizado por:** Quintuña W., 2023

En los cálculos de calor se trabaja en unidades del sistema internacional, donde el flujo total es de 0,0061kg/s.

# **Zona de convección**

En la industria existe la posibilidad de empleo de diversos tipos de quemadores, que involucran la adquisición de distintas marcas, que ante el mantenimiento de este involucra distintos escenarios de construcción que poseen la finalidad de producción de calor, motivo por el cual se usa el mismo tipo de quemador usado en la zona de radiación. Con la adecuación de dos boquillas de 2 GPH, a la presión de 13 bares. Que mediante cálculos se tiene que:

**Tabla 3-14:** Flujo en el quemador RL 44MZ con boquillas de 2 GPH

| <b>GPH</b>     | kg/h   |
|----------------|--------|
| Boquilla       | 13 bar |
| $\overline{c}$ | 8,85   |
| $\overline{2}$ | 8,85   |
| Flujo total    | 17,7   |

**Realizado por:** Quintuña W., 2023

En los cálculos de calor se trabaja en unidades del sistema internacional, donde el flujo total es de 0,0049kg/s.

Al analizar la cantidad de flujo de combustible se procede al análisis del combustible para que junto con ello se logre determinar la cantidad de calor proporcionado de acuerdo a la temperatura seteada en cada uno de los quemadores.

#### **3.7 Análisis del combustible**

El análisis del combustible que se usa en la ensambladora de autos y en el mercado existe la diversidad de quemadores de calor industriales, que común mente trabajan con combustibles como: Diesel, GLP (o más bien denominado como Gas Licuado de Petróleo), específicamente se usa como combustible al Diesel.

Como ente regulatorio ante las emisiones de compuestos resultantes de la combustión efectuada para la obtención de la potencia calorífica necesaria, de acuerdo con el rango especificado en la "Norma de emisiones al aire desde fuentes fijas de combustión", norma nacional establecida dentro del Libro VI Anexo 3.

La norma específica la designación referente a fuentes fijas de no significancia a todas aquellas que en su funcionamiento utilizan como combustible a solidos fósiles, líquidos, gaseoso e incluso cualquiera de sus presentaciones por medio de combinaciones, especificando que la potencia calorífica sea mínima hasta los tres millones de vatios  $(3x10<sup>6</sup> W)$ .

Con los cálculos establecidos en el apartado 3.2.1, se especifica el potencial calorífico necesario para que el horno cumpla con su funcionalidad en cada la zona de radiación es de 201276,5 W y para la zona de convección es de 211947,4 W, valor menor al establecido por la norma de los 3x10<sup>6</sup> W, valor con el que se puede establecer de que se trata de una fuente fija de no significancia, con conclusión de que las emisiones producidas, no son consideradas como riesgo alguno para el escenario de trabajo e incluso al medio ambiente.

Ante el análisis del combustible, específicamente existe la necesidad de obtener la ecuación estequiométrica del Diesel, por medio de las características presentes en los equipos como el quemador industrial, como: cantidad de aire presente en la mezcla de combustión, temperatura de combustión, valores que permiten el cálculo del calor producido, e incluso la temperatura de llama adiabática.

En la ecuación especificada de forma estequiométrica realiza el empleo del elemento  $C_{12}H_{26}$ (Dodecano), y el empleo de la Ecuación 2.47. en donde presenta lo siguiente:

$$
Combustible + Aire = Products de combustión
$$
\n
$$
(3.66)
$$

Ecuación estequiométrica ( 100% de aire teórico)

$$
C_{12}H_{26} + 18,5(O_2 + 3,762N_2) \rightarrow 12CO_2 + 13H_2O + 69,6N_2
$$
\n(3. 67)

Ecuación estequiométrica perteneciente a la reacción completa ( 110% de aire teórico)

$$
C_{12}H_{26} + 20,35(O_2 + 3,762N_2) \rightarrow 12CO_2 + 13H_2O + 76,56N_2 + 1,85O_2 \tag{3.68}
$$

Ecuación estequiométrica perteneciente a la reacción incompleta ( 110% de aire teórico)

$$
C_{12}H_{26} + 20,35(O_2 + 3,762N_2)
$$
\n
$$
\rightarrow 11,99CO_2 + 13H_2O + 76,56N_2 + 1,85O_2 + 0,01CO
$$
\n(3.69)

El análisis real en los procesos de combustión se realiza con el empleo de la reacción incompleta, ecuación que hace posible el cálculo de los flujos con la relación de aire/combustible.

# *3.7.1 Flujos de aire*

Los flujos de aire están de acuerdo con las boquillas establecidas para cada quemador en su zona correspondiente, en donde el cálculo de la relación aire/ combustible es vital.

$$
AC = \frac{m_a}{m_{comb}} = \frac{N_a M_a}{N_{comb} M_{comb}}
$$
(3.70)

Donde:

ma: Flujo másico del aire [kg/s]

mcomb: Flujo másico del combustible [kg/s]

Na: Número de moles del aire [adimensional]

Ma: Masa molar del aire [kg/kmol]

Ncomb: Número de moles del combustible [adimensional]

Mcomb: Masa molar del combustible [kg/kmol]

$$
AC = \frac{(20,35(4,76))\left(29 \frac{kg}{kmol}\right)}{(1)\left(170 \frac{kg}{kmol}\right)} = 16,52 \frac{kg \text{ aire}}{kg \text{ comb}}
$$

# **Zona de radiación**

Con el uso de la Ecuación 3.11, la relación aire combustible y el flujo de combustible presente en el quemador de la zona de radiación se obtiene el flujo de aire en dicha zona.

$$
m_{ar} = \left(16.52 \frac{kg \text{ aire}}{kg \text{ comb}}\right) \left(0.0061 \frac{kg \text{ comb}}{s}\right) = 0.1 \frac{kg}{s}
$$

# **Zona de convección**

Similar metodología se aplica para el cálculo en la zona de convección.

$$
m_{ar} = \left(16.52 \frac{kg \text{ aire}}{kg \text{ comb}}\right) \left(0.0049 \frac{kg \text{ comb}}{s}\right) = 0.08 \frac{kg}{s}
$$

## *3.7.2 Calor de combustión con la primera ley*

## • **Calor de combustión en la zona de radiación**

Con el uso de la ecuación 2.45 y la ecuación estequiométrica para una reacción incompleta, además de la temperatura programada de 175°C se plantea la siguiente tabla:

| Reactivos                       | N            | hf             | 298K<br>h<br>$\omega$ | $\mathbf{h}$<br>@<br>448K | $N(\bar{h}^{\circ}_{f} - \bar{h} + \bar{h}^{\circ})$ |
|---------------------------------|--------------|----------------|-----------------------|---------------------------|------------------------------------------------------|
| Productos                       | (kmol)       | (kJ/kmol)      | (kJ/kmol)             | (kJ/kmol)                 |                                                      |
| $C_{12}H_{26}$                  | 1            | $-291010$      | $\theta$              | $\theta$                  | $-291010$                                            |
| 0 <sub>2</sub>                  | 1,85         | $\overline{0}$ | 8682                  | 13167                     | 8297,25                                              |
| $N_2$                           | 76,56        | $\theta$       | 8669                  | 13046,2                   | 335118,43                                            |
| CO <sub>2</sub>                 | 11,99        | -393520        | 9364                  | 15397,2                   | -4646966,7                                           |
| CO                              | 0,01         | $-110530$      | 8669                  | 13057                     | $-1061,42$                                           |
| $H_2O$                          | 13           | $-241820$      | 9904                  | 15010,8                   | $-3077271,6$                                         |
|                                 | $-291010$    |                |                       |                           |                                                      |
|                                 | $-7380884,1$ |                |                       |                           |                                                      |
| $Q_{\text{reacción}}$ [kg/kmol] | 7089874,07   |                |                       |                           |                                                      |

**Tabla 3-15:** Valores de reactividad

**Realizado por:** Quintuña W., 2023

La potencia generada por el combustible

$$
Q_{combr} = \frac{7089987,07 \frac{kJ}{kmol}}{170 \frac{kg}{kmol}} \left(0,0061 \frac{kg}{s}\right) = 254,401 \, kW
$$

# • **Calor de combustión en la zona de convección**

Aplicando la metodología de la zona de radiación, además de la temperatura programada de 170°C se plantea la siguiente tabla:

| Reactivos                       | N            | hf             | 298K<br>h.<br>$\omega$ | 443K<br>h<br>$^{\,}$ | $N(\bar{h}^{\circ}_{f} - \bar{h} + \bar{h}^{\circ})$ |
|---------------------------------|--------------|----------------|------------------------|----------------------|------------------------------------------------------|
| Productos                       | (kmol)       | (kJ/kmol)      | (kJ/kmol)              | (kJ/kmol)            |                                                      |
| $C_{12}H_{26}$                  |              | $-291010$      | $\Omega$               | $\Omega$             | $-291010$                                            |
| O <sub>2</sub>                  | 1,85         | $\Omega$       | 8682                   | 13014,5              | 8015,125                                             |
| $N_2$                           | 76,56        | $\overline{0}$ | 8669                   | 12899,2              | 323864,112                                           |
| CO <sub>2</sub>                 | 11,99        | -393520        | 9364                   | 15182,7              | -4648538,587                                         |
| CO                              | 0,01         | $-110530$      | 8669                   | 12909,5              | $-1062,895$                                          |
| H <sub>2</sub> 0                | 13           | $-241820$      | 9904                   | 14837,8              | $-3079520,6$                                         |
|                                 | $-291010$    |                |                        |                      |                                                      |
|                                 | -7397242,845 |                |                        |                      |                                                      |
| Q <sub>reacción</sub> [kg/kmol] | 7106232,845  |                |                        |                      |                                                      |

**Tabla 3-16:** Valores de reactividad

**Realizado por:** Quintuña W., 2023

La potencia generada por el combustible:

$$
Q_{combc} = \frac{7106232,845 \frac{kJ}{kmol}}{170 \frac{kg}{kmol}} \left(0,0049 \frac{kg}{s}\right) = 204,827 \text{ kW}
$$

Con el análisis del poder calorífico entregado por cada uno de los quemadores se analizan las temperaturas situadas en el intercambiador situado en la zona de convección.

# **3.8 Análisis del intercambiador de la zona de convección**

Los intercambiadores de calor son dispositivos usados para el aprovechamiento de la transferencia de calor desde un fluido hasta otro que posee menor temperatura, sus aplicaciones son adecuadas en distintos procesos industriales. El intercambiador de calor a analizar consta de un banco de tubos con flujo cruzado, dispositivo de uso común en procesos que usen el aire o gas como fluido en circulación con el fin de lograr el enfriamiento o calentamiento de este.

| <b>Material</b>                   | <b>AISI 304</b> |
|-----------------------------------|-----------------|
| Longitud de los tubos, $L[m]$     | 1.46            |
| Diámetro exterior del tubo, D [m] | 0,05            |
| Espesor del tubo, $x[m]$          | 0,0009          |
| Numero de filas                   | 12              |
| Numero de columnas                | 5               |
| Numero de tubos                   | 58              |
| <b>ST</b>                         | 0,06            |
| SL                                | 0,068           |

**Tabla 3-17:** Características del intercambiador de calor de la zona de convección

El intercambiador posee la siguiente distribución con los datos presentados en la Tabla 3-17. Con estos se procede a calcular el valor del paso diagonal, con el uso de la Ecuación 2-25.

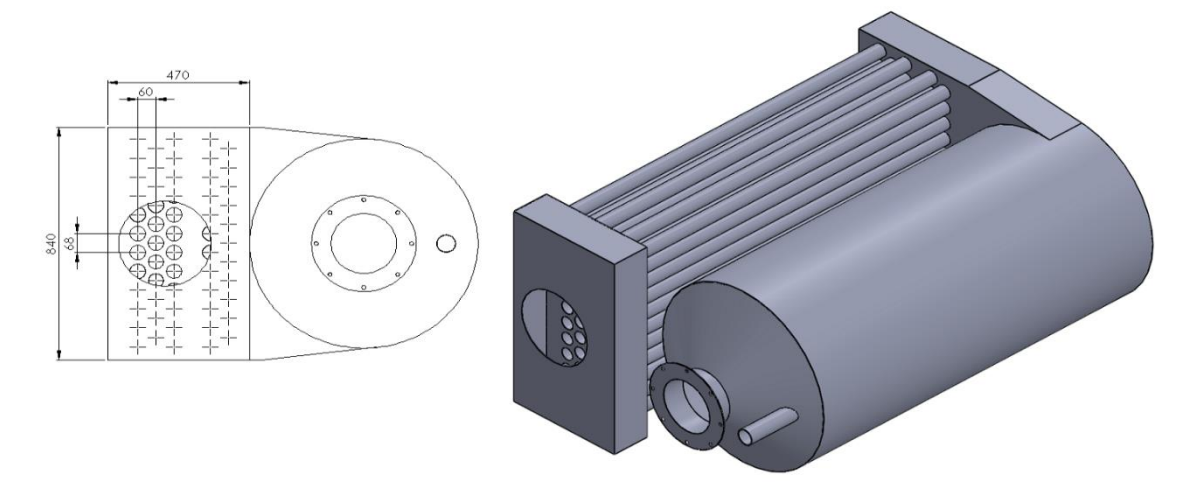

**Ilustración 3-31:** Geometría y configuración transversal y longitudinal del intercambiador de calor de convección

**Realizado por:** Quintuña W., 2023

**Realizado por:** Quintuña W., 2023

$$
S_D = \sqrt{(0.06m)^2 + \left(\frac{0.068m}{2}\right)^2} = 0.069m
$$

Para determinar el valor del coeficiente de calor externo presente en el intercambiador, se tiene en cuenta que existe la presencia de temperatura en la parte externa de los tubos que conforman el banco de tubos que estos transfieren calor hacia el flujo del fluido, para ello es necesario especificar el valor de velocidad media circulante, la cual es de 18,51 m/s, además de que el aire ingresa a 165°C, se asume como que el mismo sale 166°C, donde en conjunto de estas dos temperaturas se identifica la temperatura promedio

| <b>Propiedad</b>                                                | <b>Magnitud</b> |
|-----------------------------------------------------------------|-----------------|
| Densidad, $\rho$ [kg/m <sup>3</sup> ]                           | 0,8049          |
| Calor especifico, Cp [J/kg.K]                                   | 1016,825        |
| Conductividad térmica, k [W/m.K]                                | 0,03548         |
| Difusividad térmica, $\alpha$ [m <sup>2</sup> /s <sup>2</sup> ] | $4,337x10^{-5}$ |
| Viscosidad térmica, μ [kg/m.s]                                  | $2,443x10^{-5}$ |
| Número de Prandtl, Pr                                           | 0,7007          |

**Tabla 3-18:** Características del intercambiador de calor de la zona de convección

 **Realizado por:** Quintuña W., 2023

Además de las propiedades se tiene el diámetro interno del tubo, el mismo que es de 0,032 m, dato primordial en el cálculo del diámetro hidráulico, el cual es igual al diámetro.

El número de Reynolds se lo calcula con la ecuación 2.19:

$$
Re = \frac{\left(0,8013\frac{kg}{m^3}\right)\left(15,77\frac{m}{s}\right)(0,032m)}{2,42x10^{-5}\frac{kg}{ms}} = 16494,72
$$

Valor que en comparación con los valores de la Tabla 2-2, se identifica que se tiene un flujo turbulento al interior del tubo del intercambiador de la zona de convección, por lo que, para el cálculo del número de Nusselt se emplea la ecuación 2.24, donde el valor de n es de calentamiento usando el de n=0,4.

$$
Nu = 0.023(16494.72)^{0.8}(0.7006)^{0.4} = 47.1837
$$

Finalmente, con el valor de Nu se procede al cálculo del coeficiente de transferencia de calor en el interior del tubo del intercambiador de la zona de convección, con el uso de la ecuación 3.2.

$$
h_{lic} = \frac{(47,1837)(0,0356\frac{W}{m\,K})}{0,032m} = 52,4919\frac{W}{m^2K}
$$

Finalmente, con los cálculos anteriores se procede a calcular la diferencia media logarítmica de temperaturas, denominado por sus siglas por LMTD, a través de la ecuación 2.36.

El análisis de la temperatura media logarítmica está en función de:

$$
\Delta T_1 = 170^{\circ}C - 165^{\circ}C = 5^{\circ}C
$$

$$
\Delta T_2 = 166,29^{\circ}C - 170^{\circ}C = 3,71^{\circ}C
$$

$$
\Delta T_{ml,CF} = \frac{5^{\circ}C - 3,71^{\circ}C}{ln(5^{\circ}C/3,71^{\circ}C)} = 4,33^{\circ}C
$$

Para el factor de corrección F se tiene por medio de la Ilustración 19-2. Determinando los parámetros de entrada en la tabla

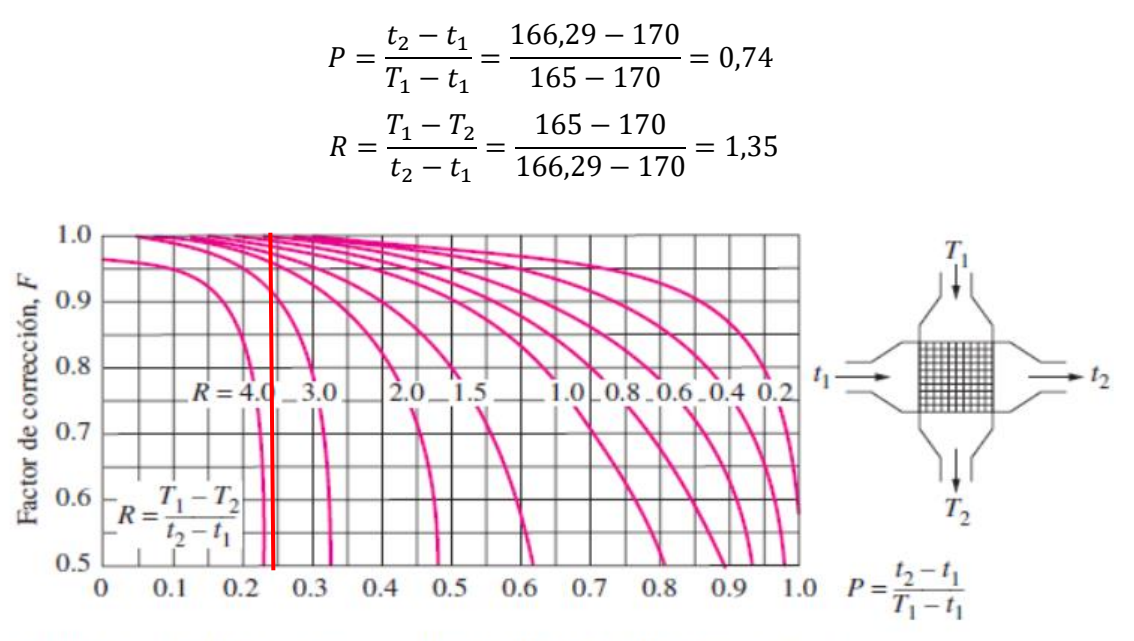

c) Flujo cruzado de un solo paso con los dos fluidos de flujo no mezclado

**Ilustración 3-32:** Factor F para el intercambiador de convección **Realizado por:** Quintuña W., 2023

$$
F=0.81
$$

Para determinar el coeficiente de transferencia de calor global, situado en el intercambiador de calor, se analiza por medio de resistencias en un tubo, donde los modos de transferencia de calor predominantes son convección en la parte interna del aire y externa, además de conducción ubicada en la geometría constituyente del tubo. Su análisis está dispuesto por la ecuación 2.35.

$$
U = \frac{1}{\frac{1}{52,4919\frac{W}{m^2K}} + 0,0004\frac{m^2K}{W} + \frac{ln(0,05m/0,032)}{2\pi(17,1304\frac{W}{mK})} + 0,0004\frac{m^2K}{W} + \frac{1}{1472,1986\frac{W}{m^2K}}}
$$
  

$$
U = 42,7903\frac{W}{{}_{\text{C}}}
$$

Finalmente se determina el calor transferido por el intercambiador de calor, usando la ecuación 2.38.

$$
Q_{ic} = \left(42,7903 \frac{W}{c}\right) \left(58\pi (0,05m)(1,46m)\right) (0,81)(4,33°C) \tag{2.48}
$$
\n
$$
Q_{ic} = 204,842KW
$$

Al analizar los fenómenos de transferencia de calor se tiene la idea de cómo funciona el sistema de generación de calor, en la actualidad existen herramientas que posibilitan el ahorro de tiempo y recursos económicos por medio del uso de programas que simulan los escenarios que se acercan a la realidad.

## **3.9 Análisis de funcionamiento**

Luego del análisis de cada uno de los componentes y equipos constituyentes del horno automotriz se procede a presentar una solución que brinde la obtención de las características necesarias en mencionado sistema.

# *3.9.1 Análisis de funcionamiento en la zona de radiación*

La zona de radiación existe ciertas cargas térmicas:

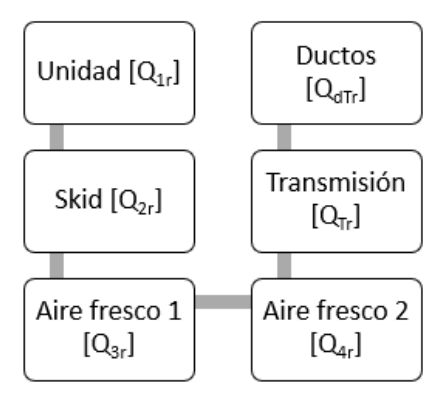

**Ilustración 3-33:** Cargas térmicas de la zona de radiación

 **Realizado por:** Quintuña W., 2023
En la Ilustración 3-33, se identifican cada una de las cargas térmicas que se encuentran presentes en el funcionamiento del horno automotriz de la zona de radiación, para determinar el calor que la misma consume en su totalidad, para obtener su valor se realiza la sumatoria de todas ellas.

$$
Q_{Ttr} = Q_{1r} + Q_{2r} + Q_{3r} + Q_{4r} + Q_{Tr} + Q_{dTr}
$$
  

$$
Q_{Ttr} = 32,6802kW + 17,9741kW + 57,4196kW + 50,2818kW + 39,6931kW
$$
  

$$
+ 3,2277kW
$$
  

$$
Q_{Ttr} = 201,2765kW
$$

El análisis como el diseño de equipos es recomendable adicionar un 20% al valor calculado, recordando que el mismo es analizado en condiciones ideales, mas no en condiciones reales. El cual luego de este cálculo es de 241,5318kW.

El dispositivo encargado de generar calor es el quemador de calor el mismo que genera 254,4014 kW, en donde hay que considerar que sus condiciones son ideales sin tener en cuenta las pérdidas que en el medio real existen, en donde se analiza con el 17% de perdidas, obteniendo como resultado el valor de 211,1531 kW.

Las cargas estacionarias en el sistema del horno en esta zona son los que se encuentran en la unidad, skid, transmisión y ductos. Para el análisis se recomienda la variación de las válvulas ubicadas en los ductos de aire fresco.

## *3.9.1.1 Regulación de las válvulas de aire fresco*

Con las características analizadas en el inciso 3.2.1.4, se analiza el porcentaje de apertura de la válvula,

• Porcentaje de apertura: 35 %

Con los valores indicados se tiene el flujo masico de:

$$
\dot{m}_{3r} = 0.7428 \frac{kg}{s}
$$

Si se tiene en cuenta que el porcentaje de abertura de la compuerta es del 35%

$$
\dot{m}_{3r} = 0.26 \frac{kg}{s}
$$

Con la cantidad de flujo masico se calcula la carga térmica situada en este ducto de ventilación.

$$
Q_{3r} = \left(0.26 \frac{kg}{s}\right) \left(1017,125 \frac{J}{kgK}\right) (172^{\circ}C - 20^{\circ}C) = 40,1968kW
$$

En el segundo ducto de ventilación de igual manera se analiza, manteniendo en cuenta que:

• Porcentaje de apertura: 35 %

Con los valores indicados se tiene el flujo masico de:

$$
\dot{m}_{4r} = 0.707 \frac{kg}{s}
$$

Si se tiene en cuenta que el porcentaje de abertura de la compuerta es del 35%

$$
\dot{m}_{4r} = 0.2475 \frac{kg}{s}
$$

Con la cantidad de flujo masico se calcula la carga térmica situada en este ducto de ventilación.

$$
Q_{4r} = \left(0,2475\frac{kg}{s}\right)\left(1016\frac{J}{kgK}\right)\left(160^{\circ}C - 20^{\circ}C\right) = 35,2044kW
$$

Valores con los que el calor total es de 168,9763 kW, con la consideración del 20% se tiene 202,7716 kW. Permitiendo cumplir con la condición de que el calor generado por el quemador sea mayor que el necesario para funcionar el sistema.

## *3.9.2 Análisis de funcionamiento en la zona de convección*

La zona de convección existe ciertas cargas térmicas:

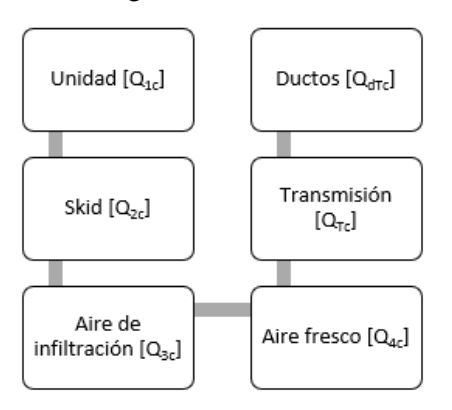

 **Ilustración 3-34:** Formato guardado en extensión ACIS  **Realizado por:** Quintuña W., 2023

En la Ilustración 3-34, se identifican cada una de las cargas térmicas que se encuentran presentes en el funcionamiento del horno automotriz de la zona de radiación, para determinar el calor que la misma consume en su totalidad, para obtener su valor se realiza la sumatoria de todas ellas.

$$
Q_{Ttc} = Q_{1c} + Q_{2c} + Q_{3c} + Q_{4c} + Q_{Tc} + Q_{dTc}
$$

$$
Q_{Ttc} = 2,206kW + 1,2133kW + 3,4292kW + 82,0478kW + 39,4539kW + 1,5648kW
$$

$$
Q_{Ttc} = 129,9134kW
$$

El análisis como el diseño de equipos es recomendable adicionar un 20% al valor calculado, recordando que el mismo es analizado en condiciones ideales, mas no en condiciones reales. El cual luego de este cálculo es de 155,8961 kW.

El dispositivo encargado de generar calor es el quemador de calor el mismo que genera 204,8267 kW, en donde hay que considerar que sus condiciones son ideales sin tener en cuenta las pérdidas que en el medio real existen, en donde se analiza con el 17% de perdidas, obteniendo como resultado el valor de 170,0062 kW.

Las cargas estacionarias en el sistema del horno en esta zona son los que se encuentran en la unidad, skid, transmisión y ductos. Para el análisis se recomienda la variación de la válvula ubicada en el ducto de aire fresco.

#### *3.9.2.1 Regulación de las válvulas de aire fresco*

Con las características analizadas en el inciso 3.2.1.4, se analiza el porcentaje de apertura de la válvula.

• Porcentaje de apertura: 25 %

Con los valores indicados se tiene el flujo masico de:

$$
\dot{m}_{4c} = 2{,}1226 \frac{kg}{s}
$$

Si se tiene en cuenta que el porcentaje de abertura de la compuerta es del 25%

$$
\dot{m}_{4c} = 0.5307 \frac{kg}{s}
$$

Con la cantidad de flujo masico se calcula la carga térmica situada en este ducto de ventilación.

$$
Q_{4c} = \left(0,5307 \frac{kg}{s}\right) \left(1017,125 \frac{J}{kgK}\right) (172^{\circ}C - 20^{\circ}C) = 82,0478 \, kW
$$

Valores con los que el calor total es de 129,9134 kW, con la consideración del 25% se tiene 155,8961 kW. Permitiendo cumplir con la condición de que el calor generado por el quemador sea mayor que el necesario para funcionar el sistema.

#### **3.10 Simulación**

Al analizar el funcionamiento con las correcciones de ciertos parámetros en los equipos constituyentes se da paso a la simulación de cada uno de los escenarios únicos de cada sistema.

#### *3.10.1 Estado transitorio*

Para realiza la simulación de la distribución de calor en la cámara de secado del horno automotriz, por medio de la metodología de transferencia de calor, se da inicio desde un modelo geométrico que cumple con las medidas establecidas por la construcción, este modelo es realizado con el uso de SOLIDWORKS, software paramétrico que facilita la generación de sólidos, modelo que luego se convierte en un punto de partida para el análisis en ANSYS FLUENT.

A continuación, se detallan los parámetros presentes en la construcción del modelo geométrico.

#### *3.10.1.1 Modelado 3D*

En la generación del modelado 3D se tiene en cuenta las medidas tomadas en el sitio que se encuentra ubicada la instalación del horno automotriz, en donde se toma en cuenta las geometrías de cada uno de los elementos, que luego se plasman en solidos con el uso de SOLIDWORKS.

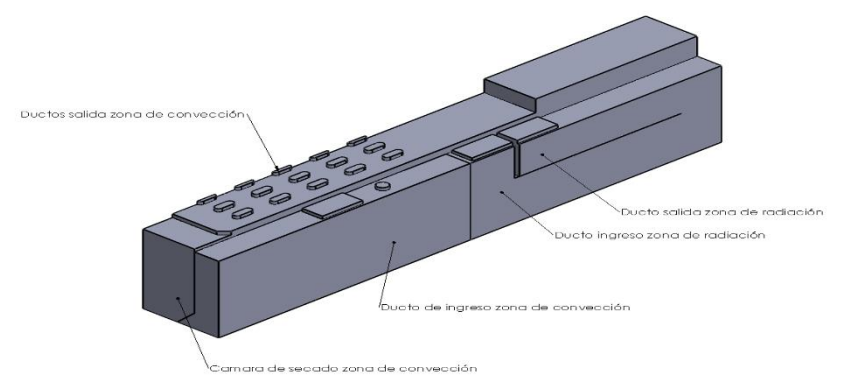

**Ilustración 3-35:** Solidos pertenecientes a la geometría de la cámara de secado. **Realizado por:** Quintuña W., 2023

Las geometrías indicadas en la ilustración 35-3, son de gran importancia en el análisis CFD, indicando la forma que posee cada elemento.

#### **Importación del modelo a ANSYS**

La importación del modelo se tiene en cuenta las extensiones que acepta ANSYS como es el caso de la extensión STEP, IGES o ACIS. Para el proceso de exportar el modelo geométrico se realizó la elección de la extensión ACIS, esta extensión es adecuada para la importación además de la exportación de solidos con colores, caras. Además, se toma en cuenta la opción de guardado del modelo, para evitar conflictos al momento de ingresar la geometría a ANSYS.

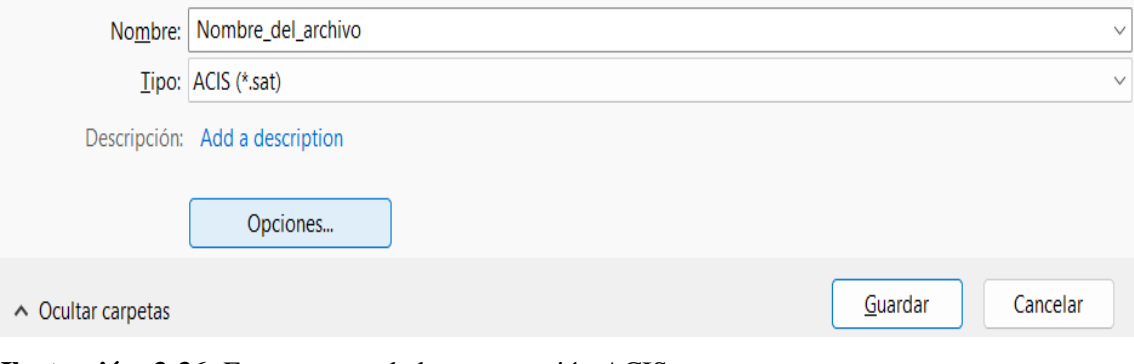

**Ilustración 3-36:** Formato guardado en extensión ACIS **Realizado por:** Quintuña W., 2023

En la importación del modelo geométrico en ANSYS FLUENT se da inicio en con la edición en el software SPACECLAIM de ANSYS. Los mismos que se dan explicación en el siguiente apartado.

## *3.10.1.2 Pre-proceso*

El presente apartado es el punto de partida para la solución de problema, lugar en el que se aplican consideraciones y adecuaciones esenciales para la obtención de resultados.

#### **Definición de la geometría**

El paso de definir la geometría se lo realiza en SPACECLAIM, en donde se analiza el modelo geométrico. Que parte desde la siguiente secuencia de pasos:

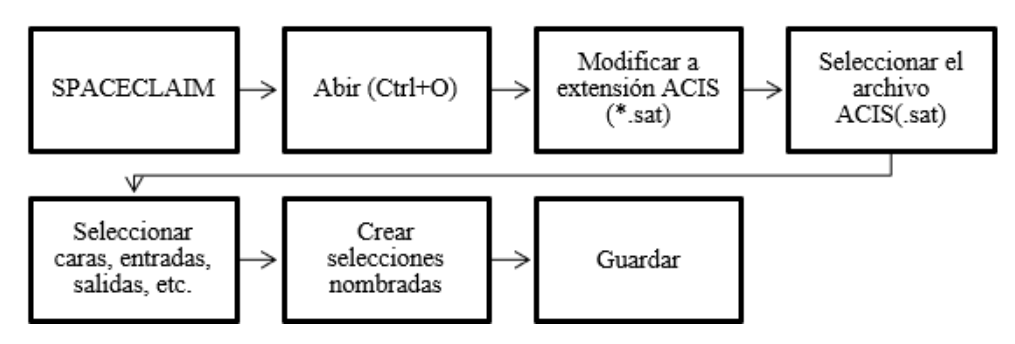

 **Ilustración 3-37:** Secuencia de pasos en SPACECLAIM

 **Realizado por:** Quintuña W., 2023

Esta secuencia de pasos es de gran ayuda al momento de generar la definición de la geometría, se debe tener en cuenta al crear las selecciones nombradas que el software ANSYS para las entradas y salidas reconoce las designaciones en inglés, como para entrada (inlet), salida (outlet) y paredes (walls)

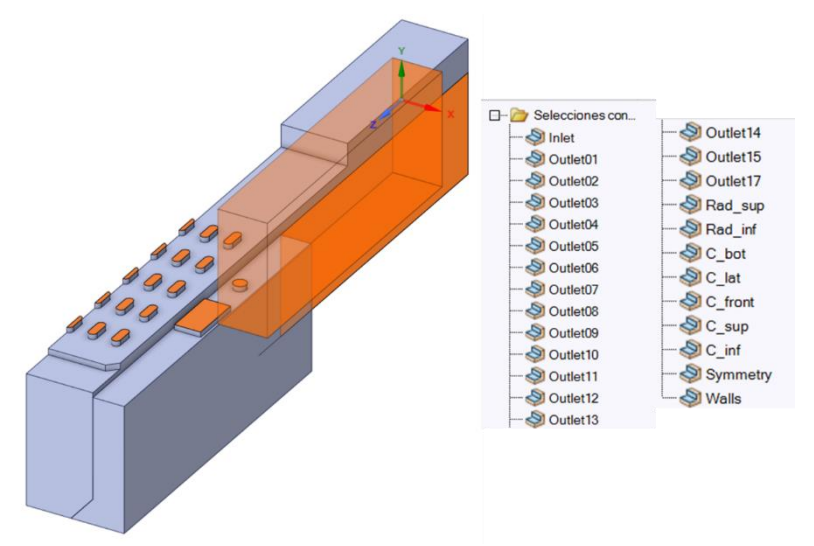

**Ilustración 3-38:** Modelo geométrico Cabina ConvRad en SPACECLAIM con las selecciones nombradas **Realizado por:** Quintuña W., 2023

En la ilustración 3-38, se indica el modelo perteneciente a la cabina de convección, en donde se encuentran entradas y salidas de circulación de flujo masico, además de las consideraciones de radiación.

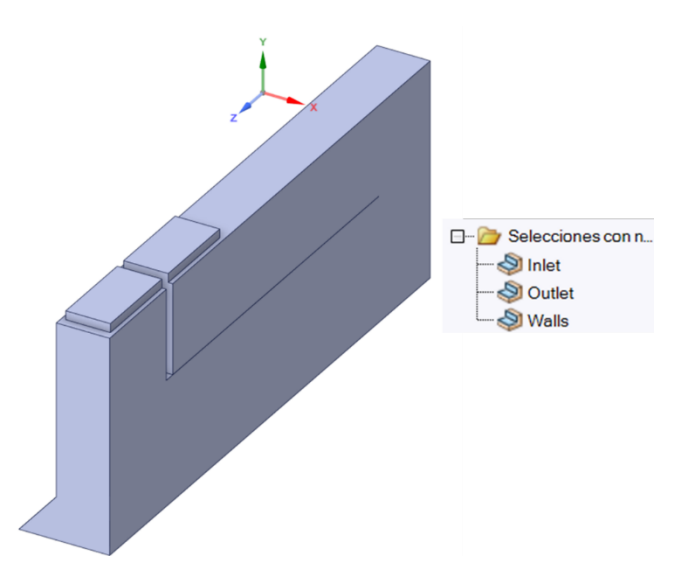

**Ilustración 3-39:** Modelo geométrico Cabina Rad en SPACECLAIM con las selecciones nombradas **Realizado por:** Quintuña W., 2023

Por medio de la Ilustración 3-39, se indica el modelo del ducto perteneciente a la zona de radiación, indicando la entrada y salida de flujo masico.

En la generación de la definición geométrica se tener en cuenta las siguientes consideraciones analizadas para la creación del análisis.

## **Consideraciones de análisis**

El análisis del horno automotriz, específicamente en la cámara de secado de las zonas de radiación y convección es un análisis por dinámica de fluidos computacional (CFD) y de radiación de superficie a superficie; no se considera la conducción de calor de los cuerpos en contacto con el aire caliente, más bien, se utilizan los resultados de temperatura de este análisis para poder estimar la transferencia de calor total del sistema de forma teórica y compararlos con lo obtenido en la realidad.

La razón para no considerar la conducción dentro del sistema es para reducir su complejidad, ya que las paredes de acero tienen un espesor muy bajo con relación al tamaño del modelo, lo que incrementaría enormemente la cantidad de volúmenes por analizar y generaría inestabilidades por la calidad de malla que se obtendría. Además, el cálculo de la transferencia total de calor desde el aire caliente dentro de la cabina, pasando por la conducción del acero y del material aislante se realizó manualmente corroborando los resultados con lo obtenido en la realidad.

El modelo también se simplificó en su geometría general (ver Ilustración 3-32), esto para reducir la complejidad del sistema, para evitar errores de simulación, y para que la energía de estabilización esté dentro de rangos aceptables. Entre las principales modificaciones se tienen:

- La eliminación de bordes pequeños.
- Simplificación de las geometrías para evitar volúmenes negativos o que la deformación en el mallado genere errores de cálculo.
- Reducción de la cantidad de superficies de salida del modelo generando áreas equivalentes.
- Al ser un modelo simétrico se analizó solo la mitad de la cabina.
- Se realizaron dos simulaciones, una para observar la distribución y el promedio de temperatura en el área de radiación (Ilustración 32-3), y la otra para observar el efecto combinado de la radiación y convección dentro de la cabina de secado (Ilustración 32-3).
- El auto para secarse se representa como un prisma rectangular para poder calcular la radiación de superficie a superficie (Ilustración 32-3).

Estas simplificaciones no afectan a la simulación ya que como se observa en los resultados, los valores de temperatura obtenidos se asemejan a la realidad.

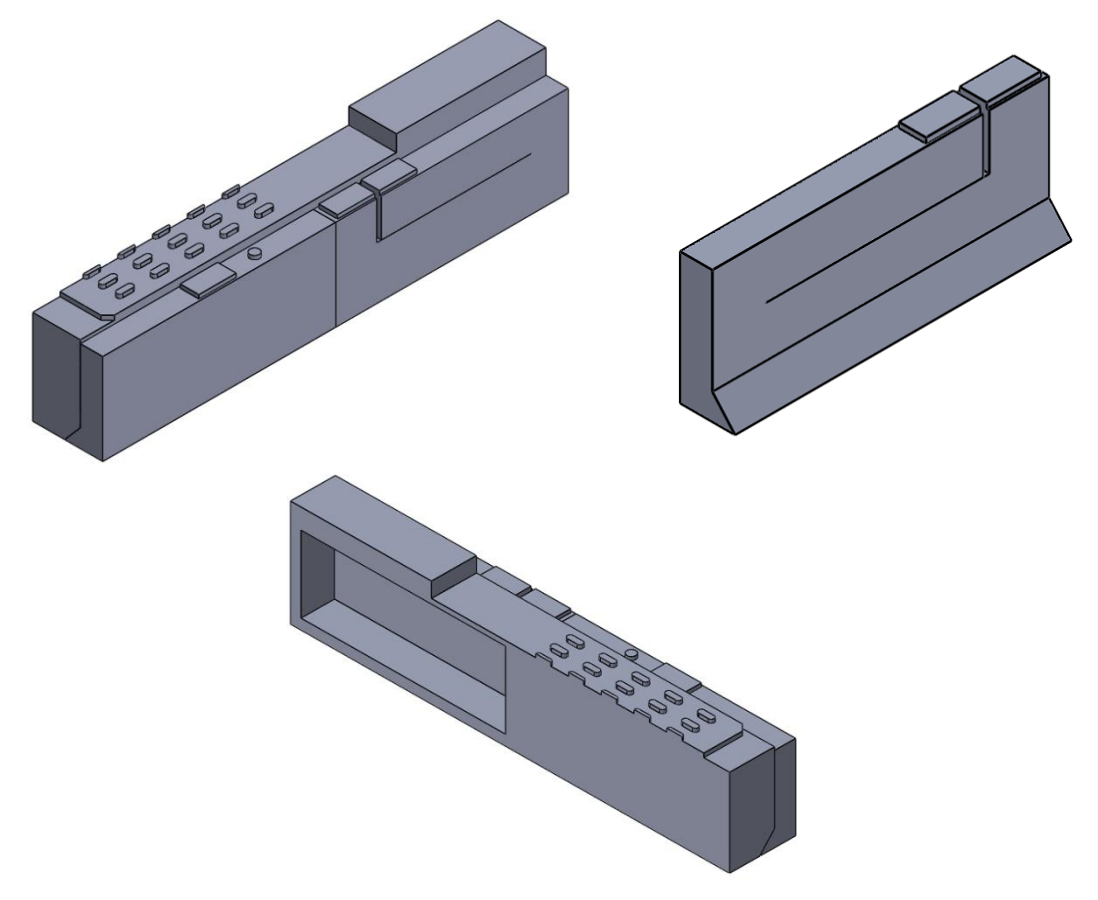

**Ilustración 4-40:** Modelo general, zona de radiación, zona de convección y radiación **Realizado por:** Quintuña W., 2023

## **Definición de la malla**

El tratado de una malla parte desde el Fluent Launcher de ANSYS 2023R1, seleccionando el archivo creado a partir de la definición del modelo generado desde SPACECLAIM.

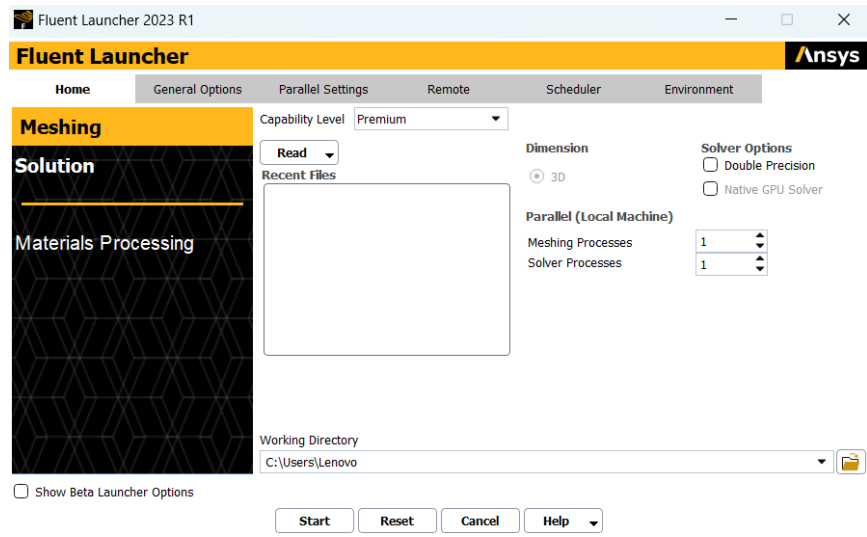

 **Ilustración 3-41:** Ventana de Fluent Launcher 2023 R1  **Realizado por:** Quintuña W., 2023

El mallado basado en el método Workflow, herramienta perteneciente a versiones actuales de ANSYS, en donde se reduce el trabajo del usuario con la finalidad de crear mallas de manera manual optimizadas en cuantificación de celdas además de calidad. Ofreciendo ventajas de tratamiento de mallas al usar geometrías muy complejas en un menor tiempo posible, (Snigdha, 2021)

El mallado watertight se usa para la creación de mallas situadas en superficies cerradas, donde no se contiene agujeros, es decir su interior es completamente definido, (Stutz, 2018)

En la verificación del mallado con respecto a su adecuación, se usa las metodologías de oblicuidad y ortogonalidad

La metodología Skewness o denominado como oblicuidad, es el parámetro que indica la diferencia situada en la forma que posee el elemento de la malla y la forma contenida del elemento en forma ideal. Tomando la idea de que tan ortogonal e ideal es el elemento en el momento de su representación geométrica. Para que al momento de la solución se obtenga valores precisos y estables. En el rango de evaluación este debe contener valores bajos, el más común es el de 0,5, donde se dice cuando el valor este más cercano al establecido se obtendrán resultados de calidad y precisión, (Carreon, 2020).

En el software se analiza el cálculo de oblicuidad interno por medio de ecuaciones y como resultado se indica un código de colores, donde el azul muestra un mallado perfecto, además cuan cerca se halle del rojo este indica la creación de elementos tipo asimétricos. Como se indica en la Ilustración 3-42.

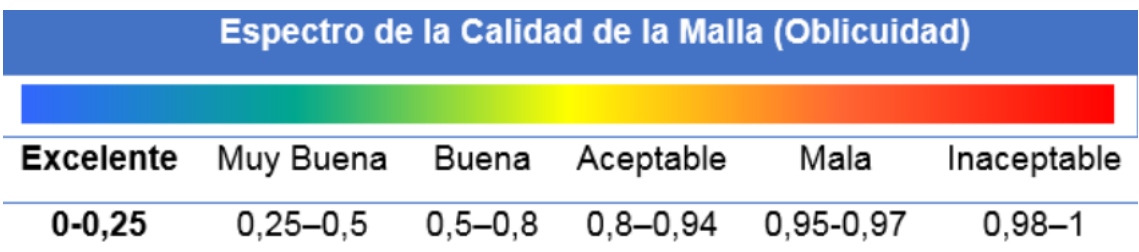

**Ilustración 3-42:** Código de colores en la calidad de malla (oblicuidad) **Fuente:** (Haro et al., 2016)

La medición de la ortogonalidad se refiere a la idea geométrica conforme a la perpendicularidad, en donde su determinación es referente al ángulo contenido entre los ejes denominados ortogonales dentro de una cara y sus vectores que determinan la dirección de sus caras que surgen desde sus aristas. Donde su margen de evaluación se encuentra establecido conforme a la Ilustración 3-44.

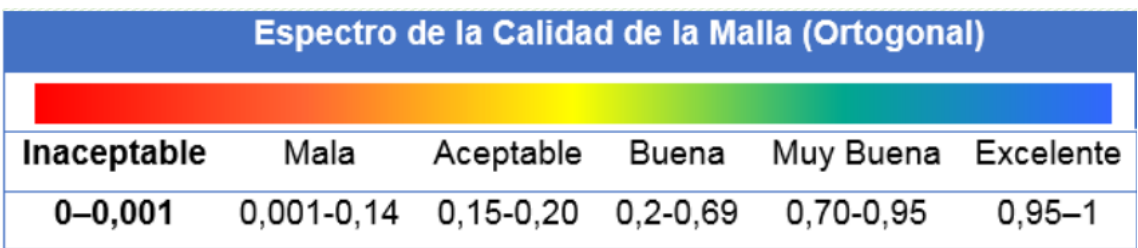

**Ilustración 43-3:** Código de colores en la calidad de malla (Ortogonal)

**Fuente:** (Haro et al., 2016)

#### **Definición del modelo**

Con el análisis de la transferencia de calor se definen los escenarios de ensayo que logran determinar la distribución de la temperatura en la cámara de secado ya sea en la zona de radiación como la de convección. Permitiendo establecer las siguientes condiciones para los distintos modelos.

El modelo radiación se muestra en la ilustración 3-44, muestra el dominio por el que va a ser calculado el flujo de aire, también la entrada y salida de aire.

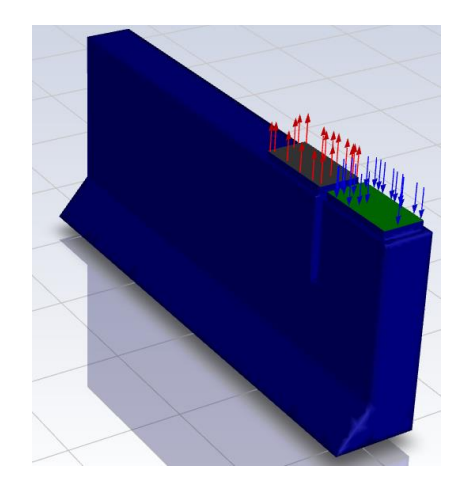

 **Ilustración 3-44:** Condiciones de borde del modelo de radiación  **Realizado por:** Quintuña W., 2023

La entrada está definida una velocidad de 18.88 m/s a una temperatura de 447 K que fluye por un dominio cuya temperatura inicial es de 413 K, y se define una salida a presión atmosférica ya que el sistema no está presurizado.

El modelo convección y radiación se indica en la Ilustración 3-45, muestra el dominio por el que va a ser calculado el flujo de aire, también la entrada y salida de aire.

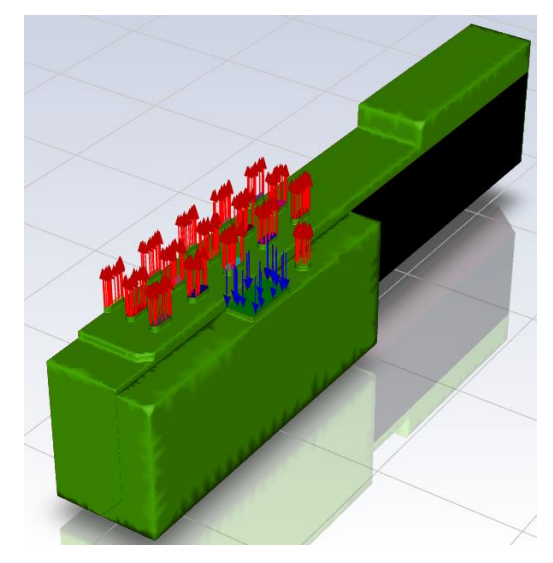

**Ilustración 3-45:** Condiciones de borde del modelo de convección y radiación **Realizado por:** Quintuña W., 2023

La entrada está definida una velocidad de 16,66 m/s a una temperatura de 443 K que fluye por un dominio cuya temperatura inicial es de 413 K, y se definen 16 salidas a presión atmosférica ya que el sistema no está presurizado.

Hay que tomar en cuenta las áreas de salida fueron calculadas en base a la cantidad de perforaciones y sus dimensiones como muestra la ilustración 46-3, obteniendo un área equivalente a una sección perforada.

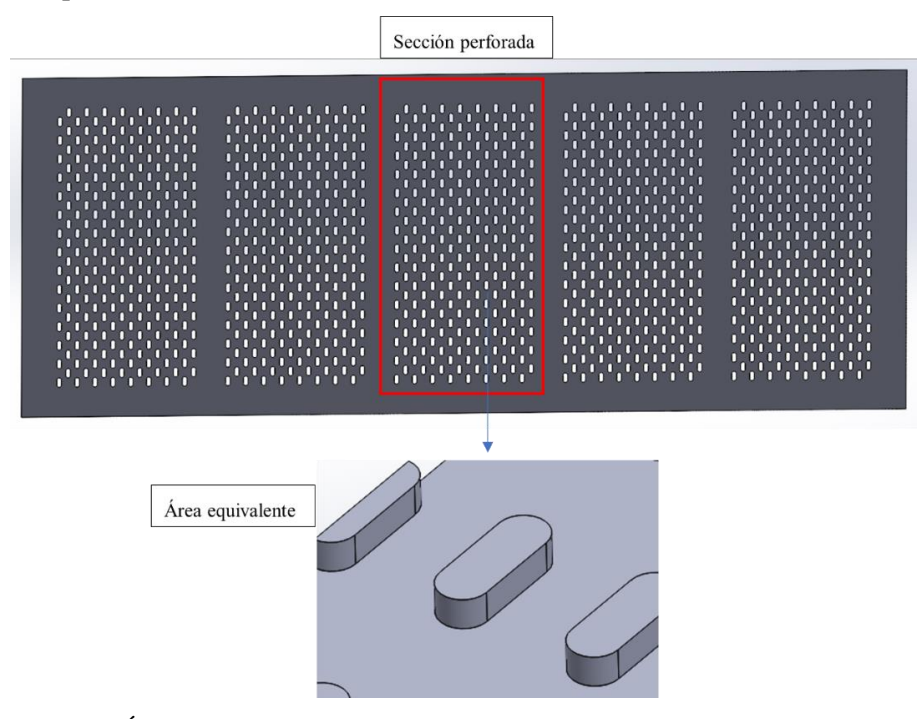

**Ilustración 3-46:** Área equivalente en la salida del modelo de convección y radiación **Realizado por:** Quintuña W., 2023

Cada sección contiene 240 perforaciones, cada panel contiene 5 secciones y existen 5 paneles dentro de la cabina de secado, por lo que si no se reduciría el modelo por áreas equivalentes, se tendrían 6000 salidas que no solo incrementarían la complejidad computacional del modelo exponencialmente, sino que también se pueden generar errores humanos en el seteo del modelo, errores de mallado por la relación de tamaño entre la salida y el tamaño del modelo general, y errores de cálculo que harían al modelo muy inestable e incrementaría el tiempo de simulación para el cálculo de las salidas.

Además, las entradas y salidas del modelo presentan una altura de 100mm que ayuda al sistema a realizar cálculos de capa límite en dichas secciones de manera más fácil, ya que los bordes en la entrada y en las salidas se encuentran bien definidos, aportando a la estabilidad final del análisis.

# *3.10.1.3 Proceso*

Con el paso anterior con la definición de las condiciones de borde y su mallado, se procede a la ejecución de la simulación en donde el software analiza internamente las ecuaciones que rigen a cada uno de los escenarios de simulación, que finalmente arrojaran los resultados planteados. Como el de la distribución de temperatura en la cámara de secado.

# *3.10.1.4 Post Proceso*

Una vez realizado el proceso con resultados confiables, se prosigue a revisar la distribución de la temperatura en los distintos escenarios. Para la visualización de estos se crean planos fundamentales en los que se logre su visualización optima. Con el uso de la herramienta contour se crean los escenarios de visualización.

#### **3.11 Parámetros de operación**

#### *3.11.1 Eficiencia del quemador*

Su eficiencia está determinada por la energía química que es transformada en la acción de calentamiento de todos los productos durante el proceso de la combustión, se da el 100% si esta energía del combustible es transformada en el calor suficiente para el proceso adecuado, además de la temperatura y entalpia de los elementos reactantes, junto con la temperatura y entalpia de los elementos considerados como productos, se logra determinar su eficiencia. (Serrano et al., 2005)

$$
\eta_{comb} = \frac{PCS - (H_{prod} - H_{react})}{PCS} 100\%
$$

Donde:

PCS: Poder calorífico superior del combustible

Hprod: entalpia de los productos

Hract: entalpia de los reactivos

Eficiencia del intercambiador de calor en la zona de radiación

#### *3.11.2 Eficiencia de la zona*

La eficacia o efectividad situada en una zona de calor habla de la referencia existente entre el calor transferido desde un fluido hacia otro y la cantidad de calor si su transferencia fuese perfecta.

$$
\varepsilon = \frac{Q}{Q_{max}} 100\%
$$

Donde:

Q: Calor real [W] Qmax: Calor máximo posible [W]

# **CAPÍTULO IV**

## **4. RESULTADOS**

En la sección se detallan los resultados que se obtienen por medio del cálculo analítico, además de las simulaciones que determinan el funcionamiento del horno automotriz ante la presencia de los modos de transferencia de calor.

## **4.1 Resultados de ingeniería inversa**

En los apartados 3.1,1, 3.1.2, 3.1.3 y 3.1.4 se describe el proceso para conseguir el diseño del modelado 3D, especificación de las características esenciales que se encuentran en la estructura instalada en el horno automotriz, planteamiento de las variables presentes en la línea de producción, parámetros esenciales que permiten presentar un análisis pertinente de los materiales situados en la instalación mediante la Tabla 4-1. Mediante los apartados mencionados se procede a exponer el análisis geométrico de las instalaciones.

Por medio de la tabla calculando el área interna y su volumen de la zona de radiación y convección.

| Zona de radiación                                      |         |  |
|--------------------------------------------------------|---------|--|
| Área interna, $A_{ir}$ [m <sup>2</sup> ]               | 7,6341  |  |
| Volumen interno, $V_{ir}$ [m <sup>3</sup> ]<br>43,0256 |         |  |
| Zona de convección                                     |         |  |
| Área interna, $A_{ic}$ [m <sup>2</sup> ]               | 6,4815  |  |
| Volumen interno, $V_{ic}$ [m <sup>3</sup> ]            | 40,5094 |  |

**Tabla 4-1:** Resultados del análisis geométrico en la zona de radiación y convección

 **Realizado por**: Quintuña W., 2023

Con los datos presentados de la tabla anterior se continúa con los resultados más relevantes que dan cumplimiento al segundo objetivo planteado.

En los siguientes apartados se muestran los resultados del análisis térmico en los componentes del horno automotriz en cada una de las zonas.

## **4.2 Resultados del análisis térmico del horno automotriz**

El análisis térmico permite determinar cuánto calor está perdiendo cada uno de los elementos que se encuentran en los alrededores comunes del horno automotriz, que conforman las cargas de operación conforme a la temperatura que estos contienen al momento de encontrarse en el estado de funcionamiento.

#### *4.2.1. Cargas térmicas en la unidad y en el skid*

La Tabla 4-2, indica un resumen encontrado en las cargas térmicas en la unidad y el en el skid en cada una de las zonas del horno automotriz.

| Carga térmica en la unidad                        |         |  |
|---------------------------------------------------|---------|--|
| Zona de radiación, Q <sub>1r</sub> [kW]           | 32,6802 |  |
| Zona de convección, Q <sub>1c</sub> [kW]<br>2,206 |         |  |
| Carga térmica en el skid                          |         |  |
| Zona de radiación, Q2r [kW]<br>17,9741            |         |  |
| Zona de convección, Q <sub>2c</sub> [kW]          | 1,2133  |  |

**Tabla 4-2:** Resultados de las cargas térmicas en la unidad y el skid

 **Realizado por:** Quintuña W., 2023

En el análisis del apartado 3.2.1.1 se extraen los resultados de carga térmica en la unidad para la zona de radiación con un valor de 32,6802 kW siendo el mayor periodo de carga térmica, debido a que se trata del ingreso de la unidad al proceso de secado, donde existe una variación de temperatura amplia, mientras que en la zona de convección se tiene 2,206 kW de carga térmica perdida, sus valores de temperatura están situadas juntas motivo por el cual no existe una considerable perdida de calor.

En el apartado 3.2.1.2 se indica la carga térmica en el skid, estructura encargada en el soporte de la unidad, es el dispositivo utilizado para su traslado en las distintas zonas, motivo que posee similares condiciones analizadas en el apartado 3.2.1.1, obteniendo resultados en la zona de radiación de 17,9741 kW, y en la zona de convección de 1,2133 kW en cuanto a su pérdida de calor.

### *4.2.2. Carga térmica en el aire de infiltración y carga térmica en el aire fresco*

La carga térmica situada en el aire de infiltración se trata de un ingreso de aire desde el exterior hacia el interior de la casa de aire, acción en donde se encuentra cierta perdida de energía. Mientras que la situada en el aire fresco se debe a las expulsiones de calores residuales hacia el exterior.

**Tabla 4-3:** Resultados de la carga térmica en el aire de infiltración y carga térmica en el aire fresco

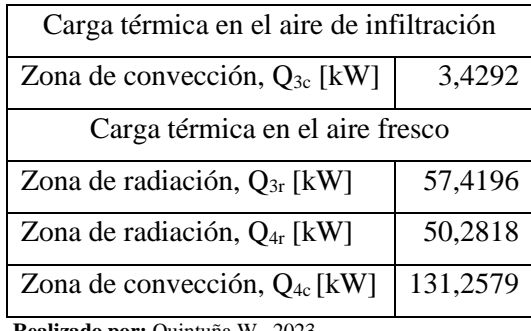

 **Realizado por:** Quintuña W., 2023

La Tabla 4-3, indica la perdida de carga en el aire de infiltración conforme a las temperaturas situadas durante la circulación del fluido, escenario.

La carga térmica encontrada en el aire fresco brinda la característica de mantener un equilibrio térmico, bajo la NORMA DE EMISIONES AL AIRE DESDE FUENTES FIJAS DE **COMBUSTIÓN** 

#### *4.2.3. Carga térmica en la transmisión del túnel del horno de la zona de radiación*

La transferencia de calor desde un medio hacia un cuerpo contiene el análisis de distintos escenarios que son descritos de acuerdo con los modos de transferencia de calor, en donde se hallan sus respectivos coeficientes de transferencia de calor.

**Tabla 4-4:** Coeficientes de conductividad y coeficientes de transferencia de calor en la zona de radiación

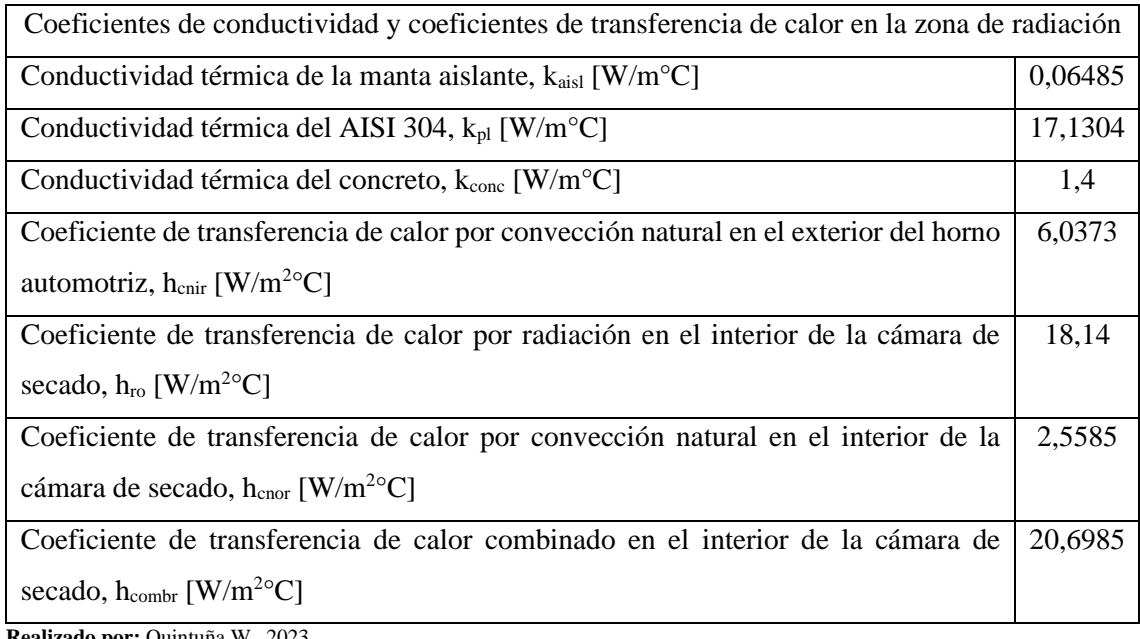

**Realizado por:** Quintuña W., 2023

La Tabla 4-4, indica los coeficientes de conductividad térmica de calor de cada uno de los materiales con respecto a los componentes situados en las paredes, además de los coeficientes de convección y radiación a los que se encuentran expuestos los mismos.

**Tabla 4-5:** Cargas térmicas en la transmisión del túnel del horno de la zona de radiación

| Cargas térmicas en la transmisión del túnel del horno de la zona de radiación |         |  |
|-------------------------------------------------------------------------------|---------|--|
|                                                                               |         |  |
| Calor perdido en la pared lateral, $Q_{5r}$ [kW]                              | 1,0938  |  |
| Calor perdido en la pared lateral, $Q_{6r}$ [kW]                              | 1,0938  |  |
| Calor perdido en el techo, $Q_{7r}$ [kW]                                      | 1,2206  |  |
| Calor perdido en la pared de ingreso, $Q_{8r}$ [kW]                           | 0,3338  |  |
| Calor perdido del piso, $Q_{9r}$ [kW]                                         | 3,7688  |  |
| Calor perdido en la puerta de ingreso, $Q_{10r}$ [kW]                         | 0,3268  |  |
| Calor perdido en la estructura, $Q_{11r}$ [kW]                                | 31,8555 |  |
| Calor total $Q_{Tr}$ [kW]                                                     | 39,6931 |  |

 **Realizado por:** Quintuña W., 2023

Las cargas térmicas situadas toda la estructura que contiene la zona de radiación se las analizo por medio de resistencias térmicas que contienen los distintos modos de transferencia de calor, además de las temperaturas del fluido circundante. Obteniendo que el calor perdido en la estructura es de 31,8555 kW.

#### *4.2.4. Carga térmica en la transmisión del túnel del horno de la zona de convección*

Los materiales constituyentes tanto en la zona de radiación y convección son similares, motivo por el cual los coeficientes de conductividad son los mismos, además de los coeficientes de convección situado en el exterior, la única variable es el coeficiente de convección situado en el interior de la cámara de secado, debido al tipo de transferencia de calor y forma de su tránsito que está presente.

**Tabla 4-6:** Coeficientes de conductividad y coeficientes de transferencia de calor en la zona de convección

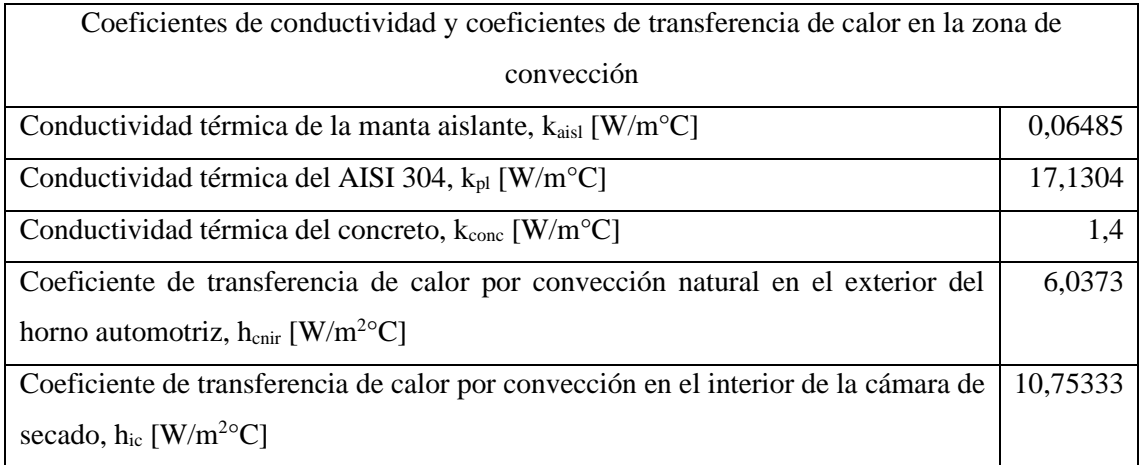

**Realizado por:** Quintuña W., 2023

Luego del análisis de las correlaciones empíricas que describen las acciones se determinan los coeficientes de transferencia de calor que rigen en la zona de convección.

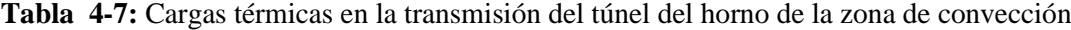

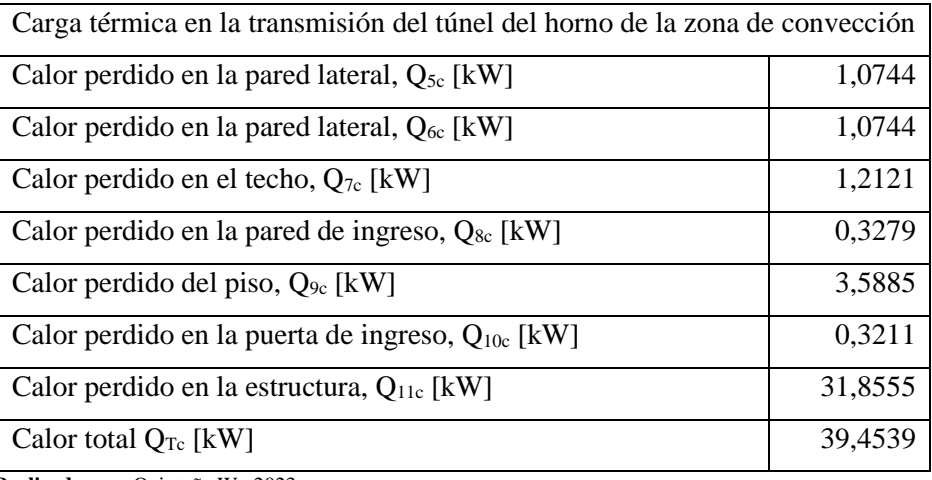

 **Realizado por:** Quintuña W., 2023

Tras el análisis de transferencia de calor por resistencias térmicas se obtiene que el calor perdido en la estructura de la zona de convección es de 39,4539 Kw

## *4.2.5. Carga térmica en los ductos internos y externos*

La circulación del fluido es libre por lo tanto se lo dirige por medio de ductos con la finalidad de cumplir con la recirculación del fluido, esta se lo realiza con la finalidad de no perder energía al momento de calentar el fluido.

**Tabla 4-8:** Carga térmica en la transmisión de los ductos internos y externos zona radiación y convección

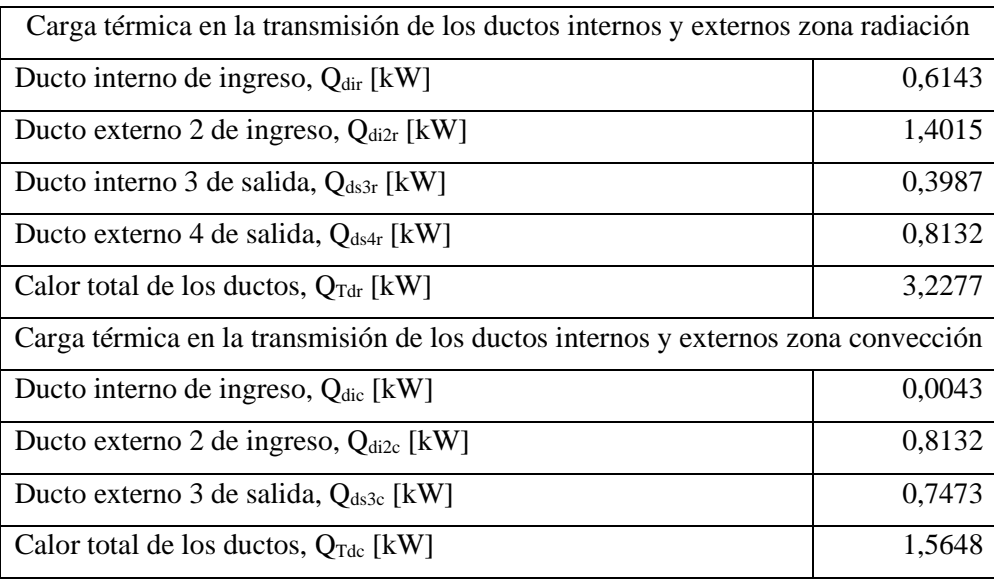

 **Realizado por:** Quintuña W., 2023

Cada una de las zonas posee la conducción de ductos que posee inicio y en la casa de aire en la zona de radiación la circulación del fluido es desde el hogar hasta las paredes del ducto con paneles cerámicos, elementos primordiales en la transferencia de calor por radiación. Escenario que impide el contacto directo del fluido y unidad calentada.

En la zona de convección el contacto entre el fluido y la unidad es directo produciendo el principal modo de transferencia de calor por convección. Donde el aire es calentado en el hogar del intercambiador con haz de tubos con flujo cruzado que tiene inicio en la casa aire, se dirige hacia la cámara de secado y nuevamente recircula cumpliendo el ciclo de calentamiento.

## **4.3 Resultados del análisis del quemador**

Tratándose el equipo que brinda el calor necesario para el cumplimiento de la acción para la cual fue diseñado en el sistema se encuentran ubicados dos quemadores uno para cada zona en el cual los dos son de la marca RIELLO, tipo RL 44 MZ, en donde las boquillas seleccionadas son las siguientes:

| Zona de radiación                |        |             |
|----------------------------------|--------|-------------|
| GPH                              | kg/h   | kg/h (kg/s) |
| Boquilla                         | 13 bar |             |
| $\overline{2}$                   | 8,85   | 22,1        |
| 3                                | 13,25  | 0,0061      |
| Zona de convección               |        |             |
| <b>GPH</b>                       | kg/h   | kg/h (kg/s) |
| Boquilla                         | 13 bar |             |
| $\overline{2}$                   | 8,85   | 17,7        |
| $\overline{2}$                   | 8,85   | (0,0049)    |
| Realizado por: Quintuña W., 2023 |        |             |

**Tabla 4-9**: Resultados de flujo masico en los quemadores de la zona de radiación y convección

Donde las boquillas de mayor dimensión generarán mayor cantidad de calor y también consumirán más cantidad de combustible.

## **4.4 Resultados del análisis del quemador**

Su análisis corresponde al uso de las ecuaciones estequiométricas de una combustión incompleta que junto con la primera ley se obtiene la cantidad de calor suministrada de acuerdo con la temperatura programada en el quemador de calor.

**Tabla 4-10:** Calor suministrado por los quemadores de la zona de radiación y convección

| Calor suministrado por el quemador         |         |  |
|--------------------------------------------|---------|--|
| Zona de radiación, $Q_{\text{combr}}$ [kW] | 254,401 |  |
| Zona de convección, Qcombr [kW]            | 204,827 |  |

 **Realizado por:** Quintuña W., 2023

Donde el calor total que requiere de calentamiento es recomendable añadirle un 20%, mientras que en el calor suministrado por el quemador se le debe reducir un 17%. Donde para cada zona se tiene:

$$
Q_{combr} - 17\% \ge Q_{Ter} + 20\% \quad y \quad Q_{combc} - 17\% \ge Q_{Tec} + 20\%
$$
  
211,1531 kW  $\ge$  241,5318kW  $\qquad$  y  $\qquad$  170,0062 kW  $\ge$  254,3369kW

En donde se puede apreciar que la condición se cumple en las dos zonas, que de acuerdo a los parámetros de instalados se encuentran correctos.

# **4.5 Resultados del análisis del intercambiador de calor en la zona de convección**

El análisis pertinente del intercambiador depende de las características para el cual este está diseñado, permitiendo la transferencia de calor desde un fluido con mayor temperatura hacia otro con menor, con la particularidad de que se realiza el fluido, es decir consta de la característica regenerativa del sistema de calentamiento.

| Intercambiador de la zona de convección                                        |                |  |
|--------------------------------------------------------------------------------|----------------|--|
| Tipo                                                                           | Flujo cruzado, |  |
|                                                                                | regenerativo   |  |
| Coeficiente de transferencia de calor por convección al exterior de los tubos, | 1472,1986      |  |
| $h_{\rm oic}$ [W/m <sup>2o</sup> C]                                            |                |  |
| Coeficiente de transferencia de calor por convección al interior de los tubos, | 52,4919        |  |
| $h_{\text{lic}}$ [W/m <sup>2o</sup> C]                                         |                |  |
| Temperatura media logarítmica LMTD [°C]                                        | 4,33           |  |
| Calor suministrado por el intercambiador de calor [kW]                         | 204,842        |  |

**Tabla 4-11:** Características del intercambiador de la zona de convección

**Realizado por:** Quintuña W., 2023

De acuerdo con los valores de la tabla 11-4, se evidencia que el calor suministrado por el quemador es igual al que proporciona el intercambiador.

## **4.6 Resultados del análisis de funcionamiento**

El análisis en este apartado corresponde a las dos zonas en las que se sitúa el secado por radiación y convección en donde el análisis térmico realizado en el horno automotriz, indica que el mismo se encuentra desbalanceado, ya que el calor generado por el quemador es menor al que se

consume, conforme a la regulación de los ductos de aire fresco se logra controlar esta eventualidad.

**Tabla 4-12:** Resultados del funcionamiento en la zona de radiación y convección

| Zona de radiación                                                                 |          |  |
|-----------------------------------------------------------------------------------|----------|--|
| Ducto extracción en el intercambiador de calor porcentaje de apertura [%]         | 35       |  |
| Ducto extracción en el interior de la cámara de secado porcentaje de apertura [%] | 35       |  |
| Calor total [kW]                                                                  | 168,9763 |  |
| Calor total $+20\%$ [kW]                                                          |          |  |
| Zona de convección                                                                |          |  |
| Ducto extracción en el ducto interno, porcentaje de apertura [%]                  | 25       |  |
| Calor total [kW]                                                                  | 129,9134 |  |
| Calor total $+20\%$ [kW]                                                          | 155,8961 |  |

**Realizado por:** Quintuña W., 2023

Con los datos indicados se evidencia el cumplimiento de la condición de funcionamiento en donde el calor consumido por la estructura debe ser menor al proporcionado por el quemador de calor. Evidenciando que se reduce un 16,05% de evacuación de calor en la zona de radiación, mientras que en la zona de convección se tiene un 38,7%.

# **4.7 Resultados de la simulación en estado transitorio**

Durante el mallado de las geometrías analizadas tiene los siguientes valores.

**Tabla 4-13:** Detalles de la calidad de malla en los modelos de radiación y convección.

| <b>Detalle</b>                 | Zona      |                        |
|--------------------------------|-----------|------------------------|
|                                | Radiación | Convección y radiación |
| Cantidad de celdas             | 156206    | 258726                 |
| Skewness promedio (oblicuidad) | 0,043     | 0,058                  |
| Ortogonalidad promedio         | 0,84      | 0,87                   |

 **Realizado por:** Quintuña W., 2023

Los rangos de oblicuidad y de ortogonalidad de las celdas muestran que tan confiables son los resultados en el análisis.

La oblicuidad muestra la variación de la forma de la celda generada comparada con la forma equilateral de la celda, donde 0 representa una celda equilateral y 1 es una celda completamente deformada. Por lo que a menor variación de oblicuidad mejor la estabilidad en el análisis. La ortogonalidad define el ángulo entre las líneas generadas por los nodos y se lo representa con un rango de 0 a 1, donde 0 es la peor calidad para la transmisión de información y 1 es un ángulo de 90° que representa la mejor calidad posible y, por lo que se recomienda siempre trabajar con valores cercanos a 1.

En base a la información de la Tabla 4-13, se concluye que la solución del modelo de simulación puede ofrecer resultados aceptables.

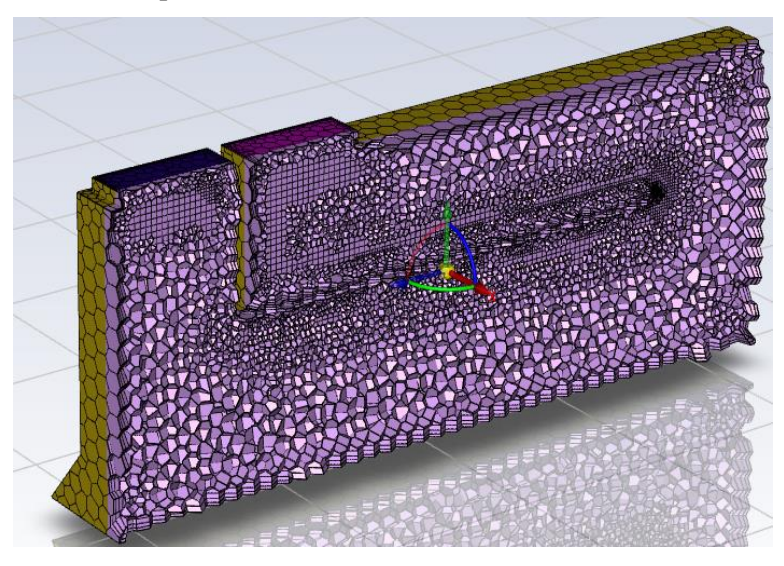

 **Ilustración 4-1:** Malla en Zona de radiación  **Realizado por:** Quintuña W., 2023

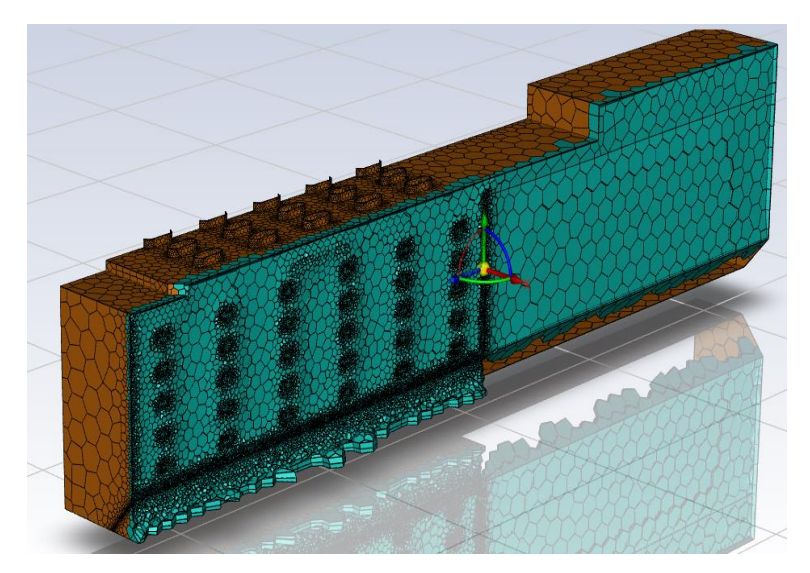

 **Ilustración 4-2:** Malla en Zona de convección y radiación  **Realizado por:** Quintuña W., 2023

Los modelos se realizaron en el software ANSYS FLUENT 2023 R1 en estado transitorio con un análisis basado en presión utilizando ecuaciones de energía para la transferencia de calor por convección y con un modelo S2S, es decir, una interacción entre dos superficies, para el análisis de radiación.

Los modelos se iniciaron con una temperatura interna del aire de 413 K (140°C) ya que se conoce las temperaturas que alcanza el modelo en la realidad y esto ayuda a estabilizar el arranque del modelo al evitar grandes variaciones en los cálculos térmicos iniciales y se reduce el tiempo para alcanzar el estado estable del modelo de simulación en general.

| Propiedad                        | <b>Rango</b>                                  | <b>Unidades</b> |
|----------------------------------|-----------------------------------------------|-----------------|
| Temperatura                      | $413(140) - 453(180)$                         | $K (^{\circ}C)$ |
| Densidad                         | $0.8542 - 0.7788$                             | $kg/m^3$        |
| Calor especifico                 | $1013 - 1019$                                 | J/kg.K          |
| Conductividad térmica            | $0.03374 - 0.03646$                           | W/m.K           |
| Viscosidad dinámica              | $2.354 \times 10^{-5} - 2.504 \times 10^{-5}$ | kg/m.s          |
| <b>Fuente:</b> (Cengel, $2011$ ) |                                               |                 |

**Tabla 4-14:** Propiedades del aire para la simulación

 **Realizado por:** Quintuña W., 2023

Se utilizó un modelo Piecewise-linear para la variación de las propiedades del aire con relación a la temperatura.

Para el listado de las variables ingresadas se presentan las siguientes tablas.

Para el modelo de radiación se tienen las siguientes condiciones iniciales:

| Variable            | Cantidad | <b>Unidades</b> |
|---------------------|----------|-----------------|
| Gravedad            | 9.81     | $m/s^2$         |
| Velocidad entrada   | 18.88    | m/s             |
| Temperatura entrada | 447(174) | $K(^{\circ}C)$  |
| Presión salida      | 101325   | Pа              |

**Tabla 4-15:** Valores iniciales en el modelo de radiación

 **Realizado por:** Quintuña W., 2023

Para el modelo de convección y radiación se tienen las siguientes condiciones iniciales:

| Variable                  | Cantidad  | <b>Unidades</b>  |
|---------------------------|-----------|------------------|
| Gravedad                  | 9,81      | m/s <sup>2</sup> |
| Velocidad entrada         | 18,51     | m/s              |
| Temperatura entrada       | 443 (170) | $K (^{\circ}C)$  |
| Temperatura cara radiante | 446 (173) | $K (^{\circ}C)$  |
| Presión salida            | 101325    | Pa               |
| Emisividad cara radiante  | 0,3       |                  |
| Emisividad cara auto      | 0,9       |                  |

**Tabla 4-16:** Valores iniciales en el modelo de convección y radiación

 **Realizado por:** Quintuña W., 2023

La cara radiante se considera con una emisividad del acero inoxidable, mientras que para la cara del auto se considera la emisividad de la pintura, (Çengel, 2011). Ver la Ilustración 4-3.

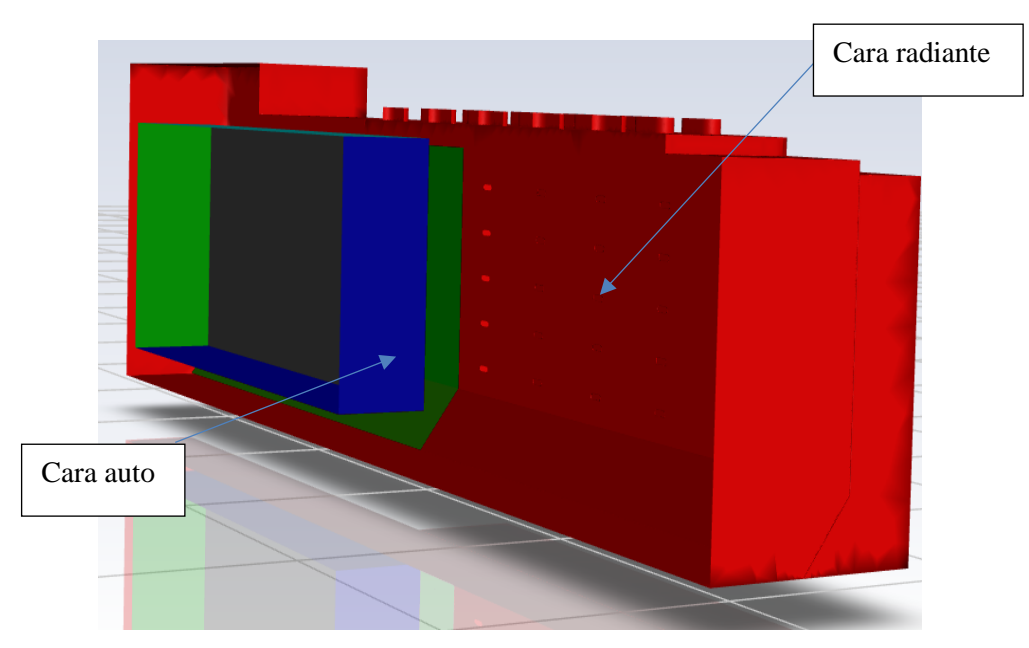

 **Ilustración 4-3:** Superficies para el análisis de radiación  **Realizado por:** Quintuña W., 2023

## • **Flujo masico**

El flujo másico del modelo se obtiene con la siguiente formula

$$
\dot{m}=Q.\rho
$$

Donde:

 $Q =$ Caudal  $(m^3/s)$  $\rho =$  densidad a 174°C = 0.7896 (kg/m<sup>3</sup>)

$$
Q = V_{ent}. A_{ent} = 9.44 \frac{m^3}{s}
$$

 $V_{emt}$  = velocidad = 18.88 (m/s)

 $A_{emt}$  = Área de entrada = 0.5 (m<sup>2</sup>) por geometría

Por lo que el flujo de masa de aire es:

$$
\dot{m} = 7.45 \frac{kg}{s}
$$

El flujo de masa obtenida en el modelo es:

$$
\dot{m}_{ent} = 7.45 \frac{kg}{s}
$$

$$
\dot{m}_{salida} = 7.45 \frac{kg}{s}
$$

Lo que asegura la continuidad del modelo y muestra la correlación entre la teoría y la simulación.

### *4.7.1.1 Velocidad*

La velocidad del aire se puede observar en la Ilustración 4-4.

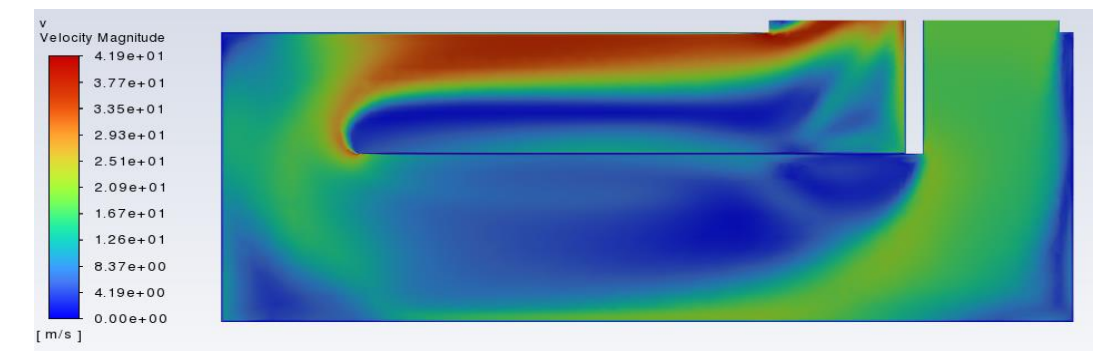

 **Ilustración 4-4:** Velocidad del modelo de radiación

 **Realizado por:** Quintuña W., 2023

## *4.7.1.2 Presión*

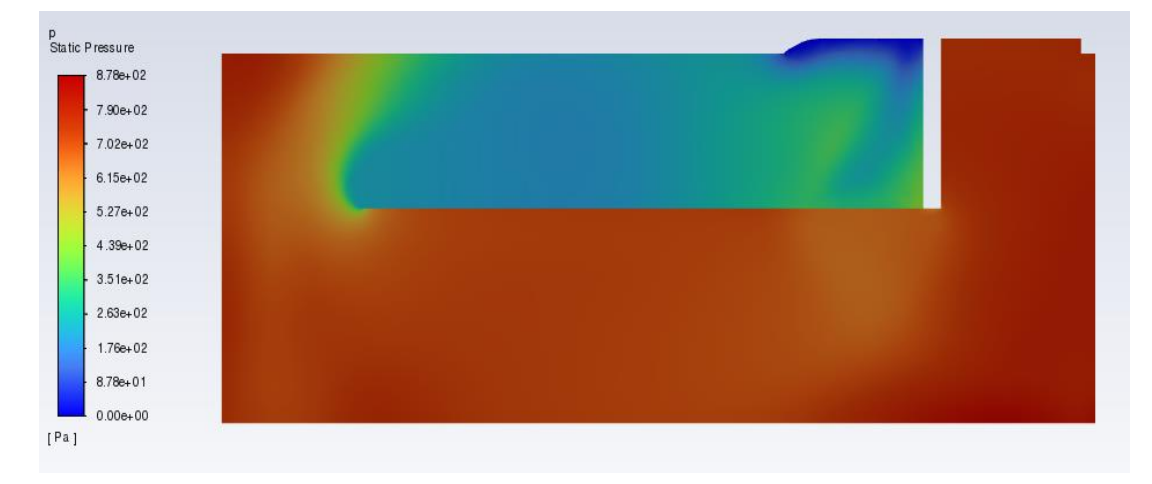

La distribución de presión se puede observar en la Ilustración 4-5.

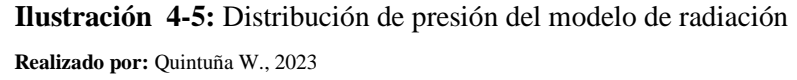

La variación de presión entre la entrada y salida de la cabina de radiación es de 878 Pa. Hay que tomar en cuenta que los resultados de presión muestran la variación de la presión por encima del valor de la presión atmosférica, es decir la presión manométrica.

#### *4.7.1.3 Temperatura*

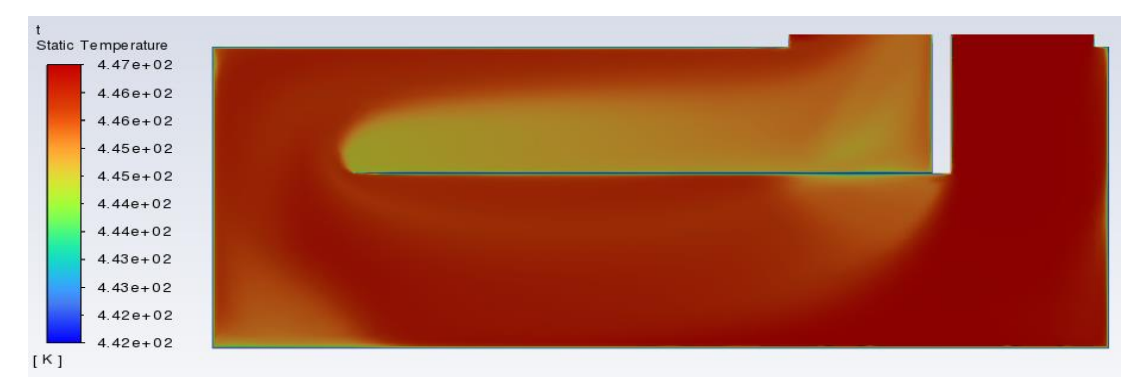

La distribución de temperatura se puede observar en la Ilustración 4-6.

 **Ilustración 4-6:** Distribución de temperatura del modelo de radiación  **Realizado por:** Quintuña W., 2023

La temperatura promedio de la cabina de radiación es 446 K.

La Ilustración 4-6, muestra que el sistema tiene una baja temperatura en el centro del modelo, esto es causado por su geometría, la que genera un cambio brusco de dirección del gas, aumentando su velocidad, (Ilustración 4-4), resultando en una baja de presión en esa zona (Ilustración 4-5) lo que termina reduciendo la temperatura (Ilustración 4-6).

## *4.7.2 Modelo Convección y Radiación*

• Flujo masico

El flujo másico del modelo se obtiene con la siguiente formula

$$
\dot{m}=Q.\,\rho
$$

Donde:

 $Q =$ Caudal  $(m^3/s)$  $\rho =$  densidad a 170°C = 0.7968 (kg/m<sup>3</sup>)

$$
Q = V_{ent}. A_{ent} = 8.33 \frac{m^3}{s}
$$

 $V_{emt}$  = velocidad = 18.51 (m/s)

 $A_{emt}$  = Área de entrada = 0.45 (m<sup>2</sup>) por geometría

Por lo que el flujo de masa de aire es:

$$
\dot{m} = 6.64 \frac{kg}{s}
$$

El flujo de masa obtenida en el modelo es:

$$
\dot{m}_{ent} = 6.64 \frac{kg}{s}
$$

$$
\dot{m}_{salida} = 6.64 \frac{kg}{s}
$$

**Tabla 4-17:** Valores de masa en las salidas del modelo de convección y radiación

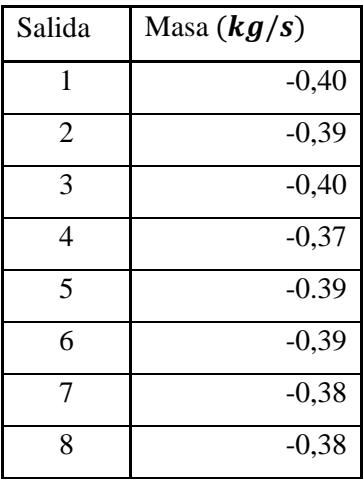

| 9                      | $-0,41$                   |
|------------------------|---------------------------|
| 10                     | $-0,39$                   |
| 11                     | $-0,26$                   |
| 12                     | $-0,27$                   |
| 13                     | $-0,25$                   |
| 14                     | $-0,25$                   |
| 15                     | $-0,33$                   |
| 16                     | $-1,38$                   |
| Total<br>$D = 1! - 1!$ | $-6,64$<br>0.1117<br>2022 |

**Realizado por:** Quintuña W., 2023

Como se observa en la Tabla 17-4, la masa de entrada y de salida es la misma lo que asegura la continuidad del modelo y muestra la correlación entre la teoría y la simulación.

Se observa además que los valores de masa son negativos, esto se da en el modelo ya que la dirección vectorial por la que sale el flujo másico es inversa a la dirección de entrada.

# *4.7.2.1 Velocidad*

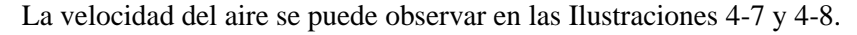

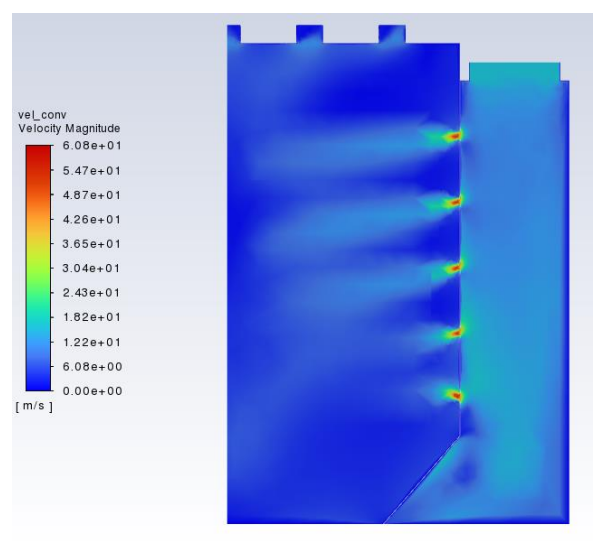

 **Ilustración 4-7:** Velocidad transversal del modelo de convección y radiación  **Realizado por:** Quintuña W., 2023

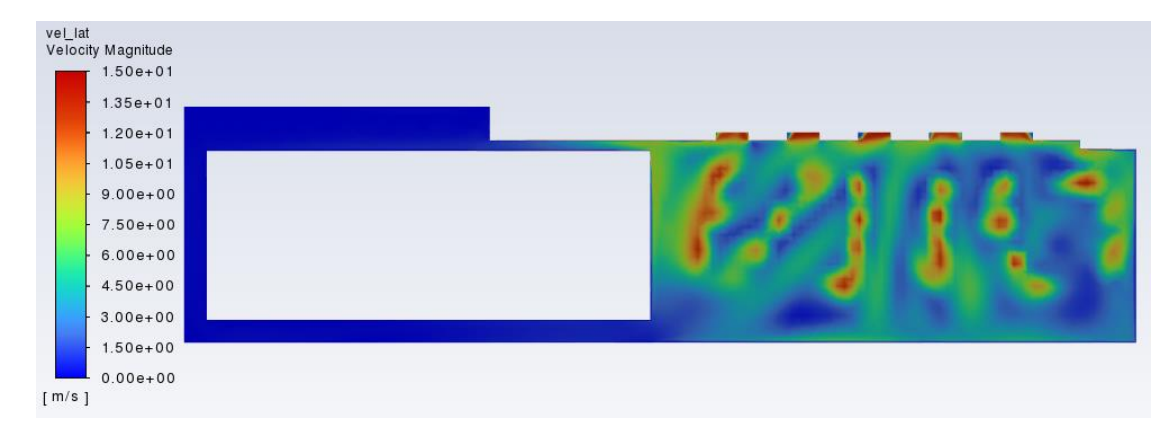

**Ilustración 4-8:** Velocidad lateral del modelo de convección y radiación **Realizado por:** Quintuña W., 2023

Como se observa en las Ilustraciones 4-7 y 4-7, la velocidad más alta se alcanza en la zona de los orificios de entrada del aire debido a su área reducida, la velocidad en estos puntos alcanza los 60 m/s, y esta se reduce a 15 m/s a 0,5 metros de la cara de simetría.

## *4.7.2.2 Presión*

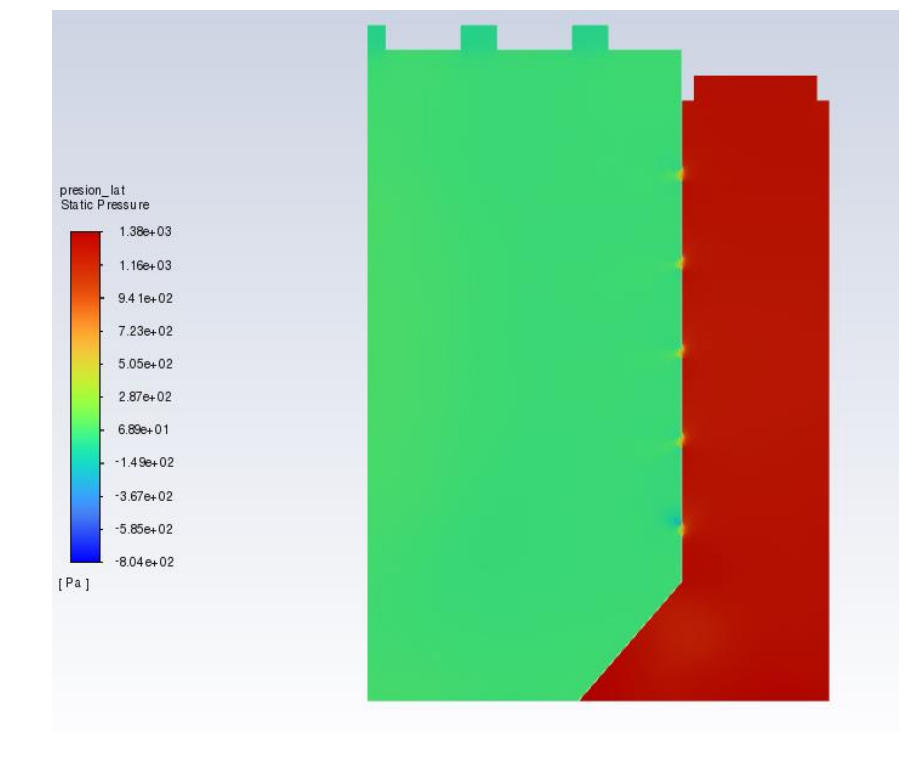

La distribución de presión se puede observar en la Ilustración 4-9.

 **Ilustración 4-9:** Distribución de presión del modelo de convección y radiación  **Realizado por:** Quintuña W., 2023

Hay que tomar en cuenta que los resultados de presión muestran la variación de la presión por encima del valor de la presión atmosférica, es decir la presión manométrica.

La Ilustración 4-9, muestra que la presión máxima se alcanza dentro de la cámara de entrada del aire, esta tiene un valor de 1270 Pa. Dicho incremento en la presión se da principalmente por los orificios de entrada que disminuyen el área de entrada de aire a la cabina aumentando su velocidad y su presión.

La presión dentro de la cámara de secado alcanza un valor de 68 Pa, el cual podría verse reducido aún más en la realidad ya que la cámara de secado tiene puertas y pequeñas aberturas que no permiten que la cámara se presurice.

### *4.7.2.3 Temperatura por convección*

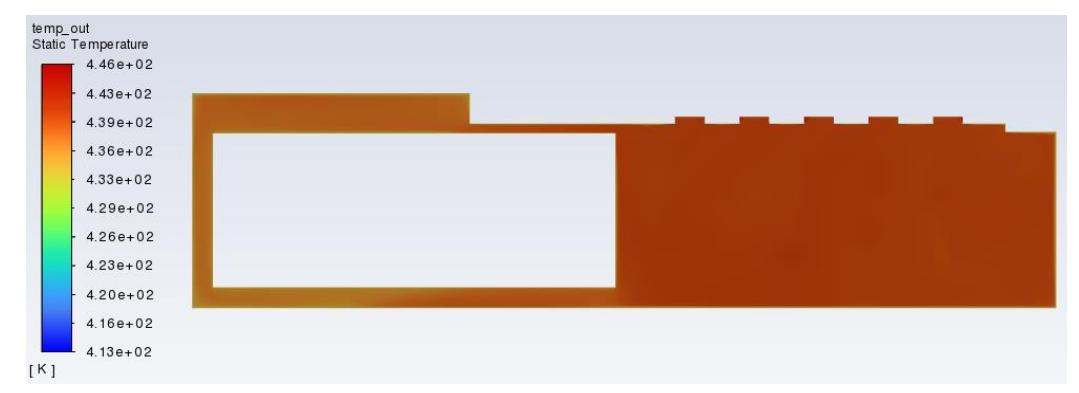

La distribución de temperatura se muestra a continuación.

 **Ilustración 4-10:** Distribución de temperatura lateral del modelo de convección y radiación  **Realizado por:** Quintuña W., 2023

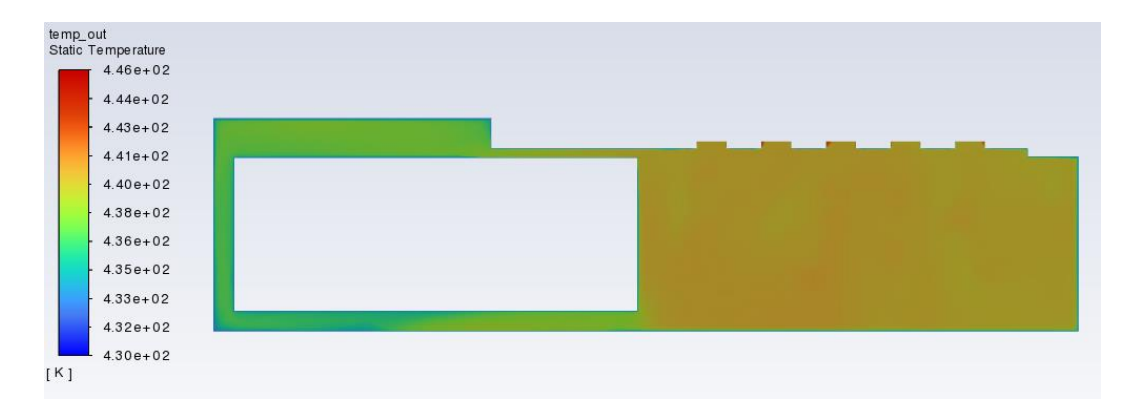

 **Ilustración 4-11:** Distribución de temperatura lateral del modelo de convección y radiación  **Realizado por:** Quintuña W., 2023

Como se observa en las Ilustraciones 4-10 y 4-11, la temperatura de la cabina de convección y radiación alcanza una temperatura promedio de 439K, con un máximo de 441K en la zona de convección y de 436K en la zona de radiación, esto principalmente porque las entradas de aire caliente están en la zona de convección, y a medida que el aire caliente se distribuye por el modelo se va enfriando.

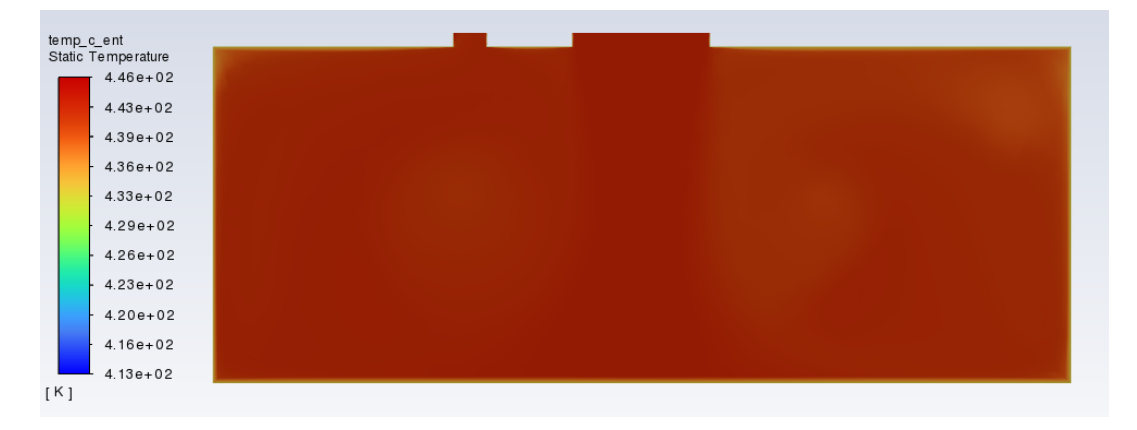

**Ilustración 4-12:** Distribución de temperatura lateral del modelo de convección y radiación, en la cámara de entrada de aire **Realizado por:** Quintuña W., 2023

La temperatura promedio que alcanza la cabina de entrada es de 442K.

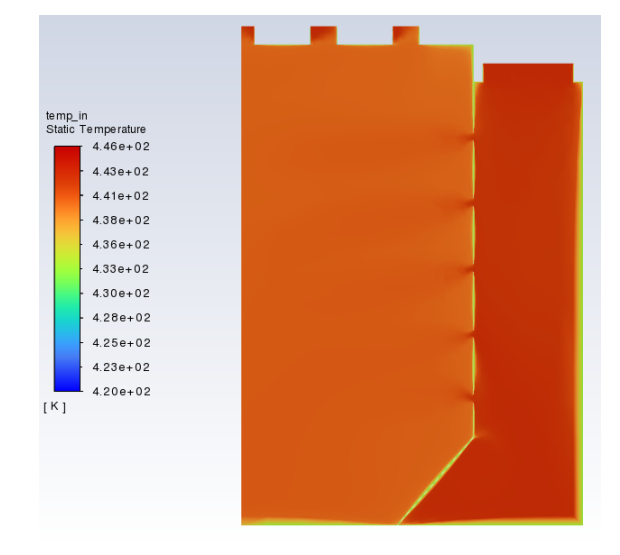

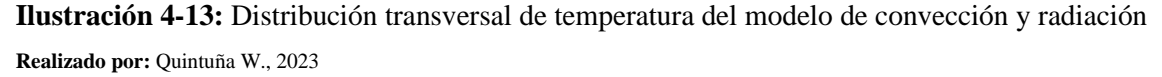

La Ilustración 4-13, muestra las temperaturas alcanzadas en la cabina de entrada (442K) y en la cabina de convección (439K).

La temperatura promedio de la cabina de radiación es 446 K.

#### *4.7.2.4 Temperatura por radiación*

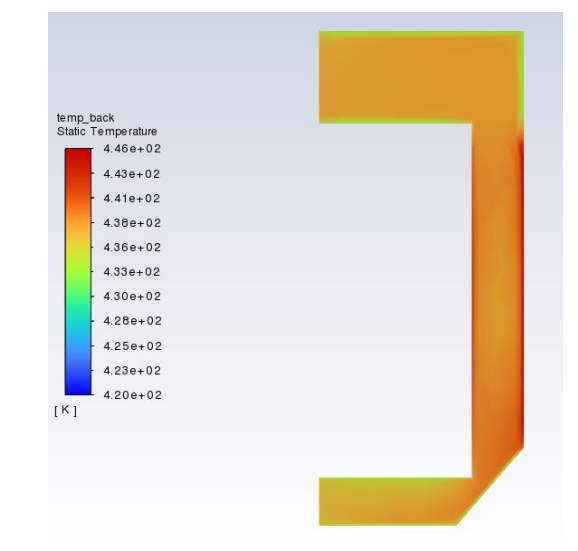

La distribución de temperatura por radiación se muestra a continuación.

**Ilustración 4-14:** Distribución transversal de temperatura del modelo de convección y radiación, en la zona de radiación **Realizado por:** Quintuña W., 2023

Como se observa en la Ilustración 4-14, la zona central presenta una temperatura mayor que la zona superior e inferior de la figura, esto se da ya que la cara derecha (fuente de radiación por la cabina de radiación) se encuentra a una mayor temperatura (446K) calentando el aire de esta zona hasta 440K, es decir, 4K más que en las zonas alejadas de dicha cara.

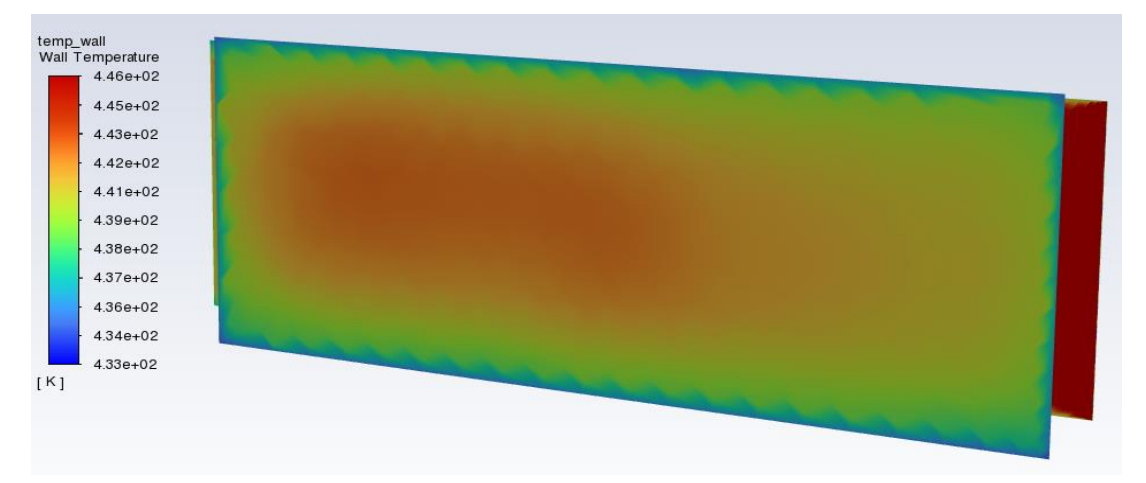

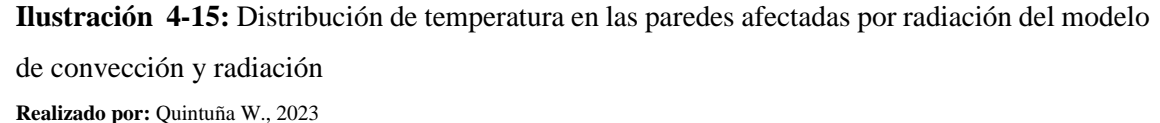

Como muestra la Ilustración 4-15, la pared en el fondo está a 446 K y es la fuente de radiación cuya temperatura se obtiene por la cabina de radiación, esta pared transfiere calor por radiación a la pared lateral del auto, la cual alcanza una temperatura de 443K en la parte izquierda de la pared y de 441 K en la parte derecha de la pared, esto ya que en la parte derecha de la pared del auto la convección del aire circundante tiene más efecto sobre la pared del auto, mientras que en la parte izquierda, al tener el aire una velocidad menor, la radiación pasa a ser la fuente principal de calor.

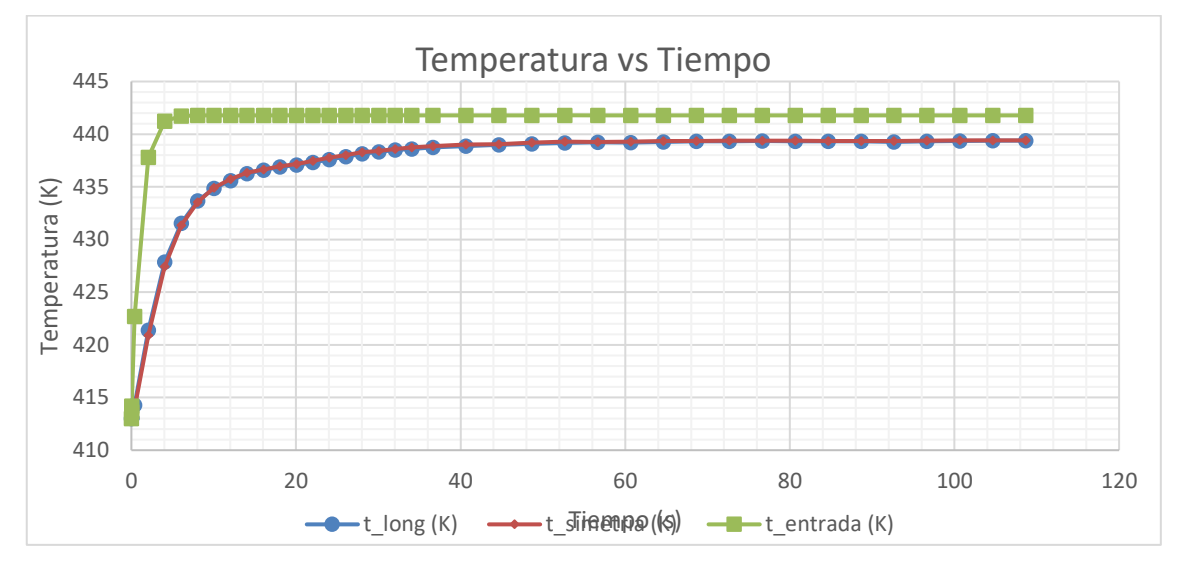

**Ilustración 4-16:** Temperatura promedio en diferentes zonas del modelo de convección y radiación

**Realizado por:** Quintuña W., 2023

Como se observa en la Ilustración 4-16, la temperatura del modelo en la cabina de convección está estable y alcanza un valor de 439 K, mientras que la cabina de convección muestra una temperatura promedio de 442 K.

La temperatura longitudinal y la temperatura en la zona de simetría tienen valores iguales lo que indica que la cabina de secado alcanza dicha temperatura en todo su dominio.

# **4.8 Resultados de los parámetros de operación**

#### *4.8.1 Eficiencia de los quemadores*

El poder calorífico superior del dodecano es de 44,2 MJ/Kg con este dato se procede al cálculo de la eficiencia de cada uno de los quemadores.

#### **Zona de radiación**

$$
\eta_{qr} = \frac{485kW - (254,401kW)}{485kW}100\%
$$

$$
\eta_{qr} = 47,55\%
$$

# **Zona de convección**

$$
\eta_{qc} = \frac{485kW - (204,827kW)}{485kW}100\%
$$

$$
\eta_{qc} = 57,77\%
$$

Las eficiencias de los dos quemadores son similares ya que la variación de temperatura de operación no es amplia.

## *4.8.2 Eficiencia de las zonas de convección*

Los calores que intervienen en el cálculo es el calor generado por el quemador y el calor que se encuentra en la estructura.

$$
\varepsilon = \frac{168,9763 \, kW}{254,4014 \, kW} 100\%
$$

$$
\varepsilon = 66,42\%
$$

Valor que identifica la eficiencia de la zona de convención.

## **4.9 Pruebas**

Luego de realizar el proceso de calculo que determina el funcionamiento correcto de cada uno de los sistemas se procede a realizar las pruebas en donde se indican las características deficientes del sistema, para luego indicar el sistema con las características modificadas en el sistema.

# *4.9.1 Prueba 1*

Durante la prueba 1 se procede a evaluar el escenario establecido con los parámetros configurados de la siguiente manera.

| Zona de radiación                                                                 |     |
|-----------------------------------------------------------------------------------|-----|
| Ducto extracción en el intercambiador de calor porcentaje de apertura [%]         | 50  |
| Ducto extracción en el interior de la cámara de secado porcentaje de apertura [%] | 50  |
| Temperatura seteada [°C]                                                          | 175 |
| Tiempo de secado [minuto]                                                         | 14  |
| Zona de convección                                                                |     |
| Ducto extracción en el ducto interno, porcentaje de apertura [%]                  |     |

**Tabla 4-18:** Parámetros de funcionamiento en la zona de radiación y convección prueba 1

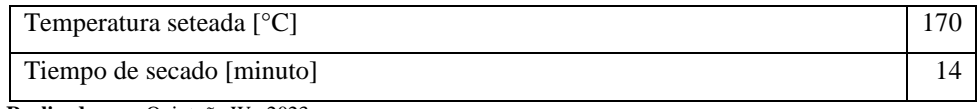

 **Realizado por:** Quintuña W., 2023

## Valores con los que se obtiene la siguiente gráfica

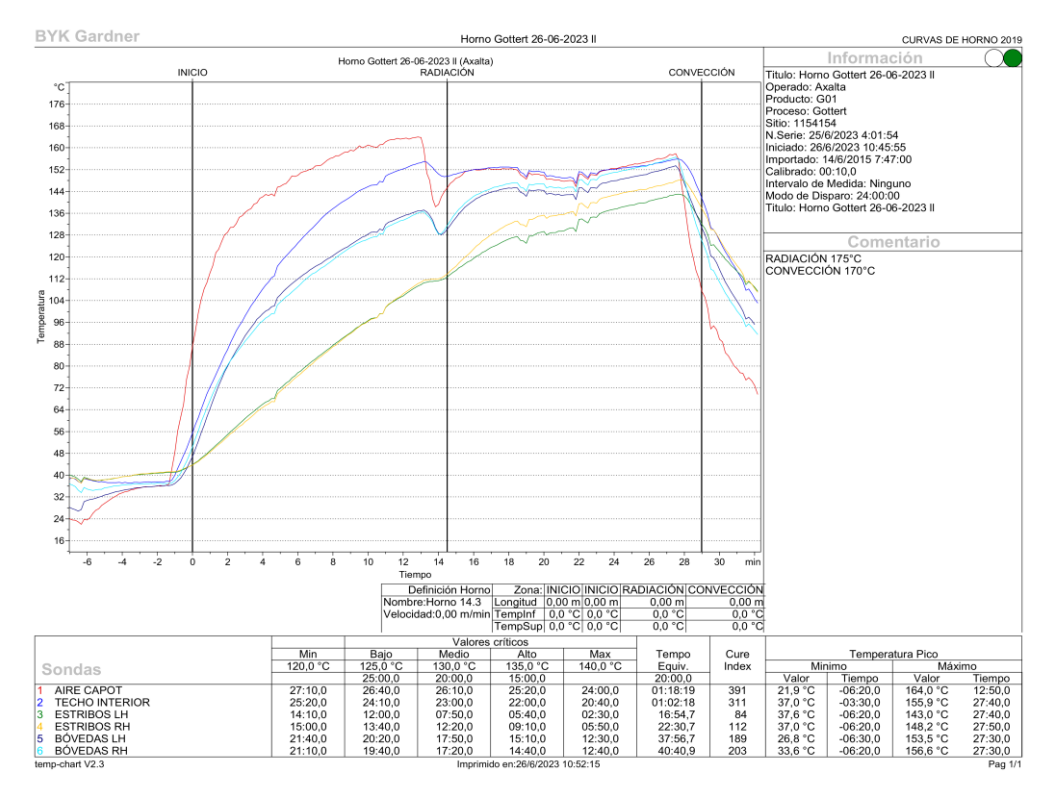

**Ilustración 4-17:** Gráfica de temperatura va tiempo las zonas de radiación y convección prueba 1 **Realizado por:** Quintuña W., 2023

La gráfica muestra que existe un desbalance de temperatura, situada en los estribos de las unidades, producto de los porcentajes de las aperturas en cada uno de los ductos, todo esto se debe a que el aire caliente posee menos densidad y tiende a situarse en la parte más elevada de la estructura, característica que impide que el aire caliente se concentre en la parte inferior lugar en el cual se encuentran los estribos de la unidad.

## *4.9.2 Prueba 2*

En la prueba 2 una vez establecido los parámetros adecuados se procede a configurarlos de acuerdo con las características calculadas.
| Zona de radiación                                                                 |     |
|-----------------------------------------------------------------------------------|-----|
| Ducto extracción en el intercambiador de calor porcentaje de apertura [%]         | 35  |
| Ducto extracción en el interior de la cámara de secado porcentaje de apertura [%] | 35  |
| Temperatura seteada $[°C]$                                                        | 175 |
| Tiempo de secado [minuto]                                                         | 14  |
| Zona de convección                                                                |     |
| Ducto extracción en el ducto interno, porcentaje de apertura [%]                  | 25  |
| Temperatura seteada [°C]                                                          | 170 |
| Tiempo de secado [minuto]                                                         | 14  |

**Tabla 4-19:** Parámetros de funcionamiento en la zona de radiación y convección prueba 2

 **Realizado por:** Quintuña W., 2023

#### Valores con los que se obtiene la siguiente gráfica

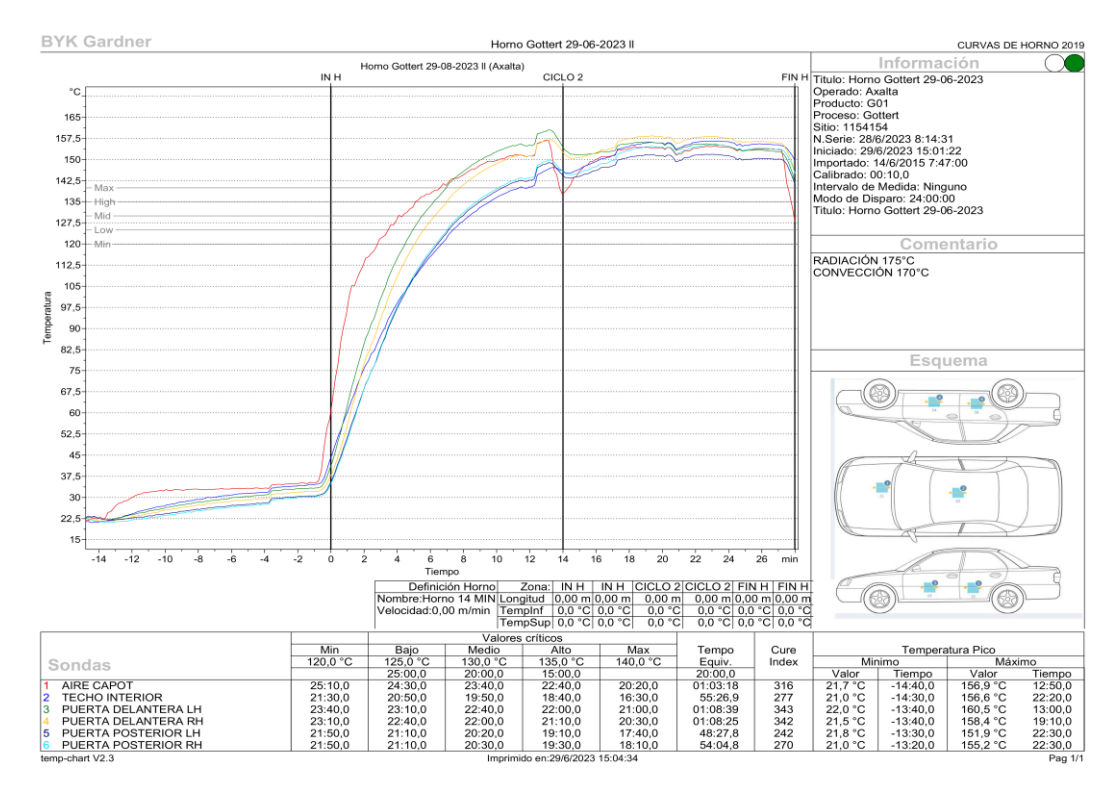

**Ilustración 4-18:** Gráfica de temperatura va tiempo las zonas de radiación y convección prueba 2 **Realizado por:** Quintuña W., 2023

Con los parámetros mencionados en la tabla 4-19, se obtiene la gráfica en donde se visualiza la corrección de la eventualidad presentada en el horno automotriz, evidenciando el curado uniforme en la mayoría de las partes estructurales de la unidad.

## **CAPÍTULO V**

#### **5.1 CONCLUSIONES**

- El análisis térmico y simulación de este horno automotriz es exitoso, que da como resultado un sistema de secado que cumple con el curado de la pintura sobre las unidades. Dando a lugar un proyecto que muestra la importancia de las distintas disciplinas encaminadas hacia el cumplimiento de funciones definidas que implican mantener características rigurosas para la obtención del producto final.
- La aplicación de la ingeniería inversa por medio de la metrología y el uso de Solidworks dan a lugar un horno de secado con zonas de radiación y convección, que luego se importó al software ANSYS, donde la transferencia de calor por radiación calienta a la pared lateral del auto hasta 430K (157°C) en la zona cercana a la entrada de la cabina de secado, y a una temperatura de la cámara de secado en la zona de convección de 435K (162°C).
- El análisis del funcionamiento de la cámara de secado con su la regulación de válvulas indica que en la zona de radiación se consume 168,9763 kW, y en la zona de convección es de 129,9134 kW, además se evidencia una reducción de calor del 16,05% y 38,7 % respectivamente para cada zona.
- La simulación por medio de elementos finitos en ANSYS Fluent indican que, en la zona de radiación, la temperatura promedio que alcanza el aire es de 439K, donde, en la zona de convección el aire alcanza una temperatura de 441K.
- La variación de los parámetros de funcionamiento indica que los quemadores en la zona ,de radiación y convección trabajan con el 47,55 % y 57,77% de eficiencia respectivamente. Dando a lugar una eficiencia en cada zona de 66,42% y 63,42%.

#### **5.2 RECOMENDACIONES**

- Se aconseja el empleo de instrumentos de medición para longitud y temperatura que brinde medidas precisas, los cuales deben ser calibrados regularmente, con el fin de minimizar la obtención errónea de medidas, que involucren el cambio de volúmenes de los sólidos en estudio.
- Al analizar el funcionamiento de los quemadores en cada una de las zonas del horno automotriz no debe superar los 175°C, con la finalidad de precautelar el correspondiente funcionamiento de cada uno de los componentes constituyentes del sistema.
- Cuando se use ANSYS Fluent se recomienda que la geometría no posea aristas que generen discontinuidades o deformaciones irregulares en las mallas de cada uno de los sólidos en estudio. De esta manera se logre minimizar la obtención de resultados de temperatura errónea.

## **BIBLIOGRAFÍA**

- **1. ALBA, R.** *Convección* [en línea]. Pi-dir, 2006. [Citado el: 23 de agosto de 2023]. Disponible en: [https://pi-dir.com/calor/transferencia\\_de\\_calor\\_05\\_conveccion.htm.](https://pi-dir.com/calor/transferencia_de_calor_05_conveccion.htm)
- **2. ANDRADE, Felipe; et al.** ESTUDIO DE FACTIBILIDAD PARA IMPLEMENTAR UN HORNO DE SECADO EN TALLERES DE ENDEREZADO Y PINTURA AUTOMOTRIZ [En línea] (Trabajo de titulación). Universidad del Azuay, Ecuador. 2011. pp 20-28. [Citado el: 23 de agosto de 2023]. Disponible en: https://dspace.uazuay.edu.ec/bitstream/datos/6069/1/08408.pdf
- **3. BENÍTEZ, J.** *Estándares de Seguridad y Salud Ocupacional* [en línea], *OSHA*, 2023. [Citado el: 23 de agosto de 2023.]. Disponible en: https://www.capcot.com.mx/blogs/est%C3%A1ndares-de-seguridad-y-salud-ocupacionalosha
- **4. BETANCUR, M.** INGENIERÍA INVERSA APLICADA:METODOLOGÍA Y APLICACIONES INDUSTRIALES [En línea] (Trabajo de titulación). Universidad EAFIT, Medellín, 2011. p.6 . [Citado el: 23 de agosto de 2023]. Disponible en: [https://repository.eafit.edu.co/bitstream/handle/10784/9080/Mario\\_BetancurRodriguez\\_201](https://repository.eafit.edu.co/bitstream/handle/10784/9080/Mario_BetancurRodriguez_2011.pdf?sequence=2&isAllowed=y) [1.pdf?sequence=2&isAllowed=y](https://repository.eafit.edu.co/bitstream/handle/10784/9080/Mario_BetancurRodriguez_2011.pdf?sequence=2&isAllowed=y)
- **5. BOLES, Michael; & ÇENGEL, Yunus.** *Termodinámica.* México: McGraw Hill, 2012. ISBN 978-6-07-150743-3.
- **6. BORJA, V; et.** "Estado del arte y tendencias futuras en ingeniería inversa"*.* Ingeniería Investigación y Tecnología [en línea],1999, (México) I. [Citado el: 24 de agosto de 2023]. ISSN 2594 0732.Disponible en: <https://www.revistaingenieria.unam.mx/numeros/1999/v01n2-01.pdf>
- **7. CALDERÓN, M.** *Indicadores de Desempeño para la Gestión Metrológica.* México: Metas & Metrólogos Asociados, 2009.
- **8. CALORCOL.** *Manta Aislante*[En línea]. INTERNATIONAL,2021. [Citado el: 23 de agosto de 2023]. Disponible en: https://calorcol.com/wp-content/uploads/2022/09/FT-Mantaaislante-V4-2021.pdf.
- **9. ESPINOZA, A.** Diseño, construcción y pruebas de un quemador de gas. Estudio de diseño de torre precalcinadora para planta piloto de producción de clinker. memoria para optar al título de ingeniero civil químico e ingeniero civil en biotecnología. (Trabajo de titulación) [En línea] Universidad de Chile, Santiago de Chile, 2008. pp 45-50. [Citado el: 23 de agosto de 2023]. Disponible en: [https://repositorio.uchile.cl/bitstream/handle/2250/103287/ruz\\_a.pdf](https://repositorio.uchile.cl/bitstream/handle/2250/103287/ruz_a.pdf)
- **10. FLUID CODES.** *ANSYS FLUIDO*. [en línea] 2021. [Citado el: 23 de agosto de 2023.]. Disponible en: [https://fluidcodes.com/software/ansys-fluent/.](https://fluidcodes.com/software/ansys-fluent/)
- **11. FORMULACIÓN QUÍMICA.** *Dodecano.* [en línea], 2021. [Citado el: 23 de agosto de 2023.] Disponible en: [https://www.formulacionquimica.com/C12H26/#:~:text=El%20dodecano%20es%20un%20](https://www.formulacionquimica.com/C12H26/#:~:text=El%20dodecano%20es%20un%20alcano,12%20%C3%A1tomos%20de%20carbono) [alcano,12%20%C3%A1tomos%20de%20carbono.](https://www.formulacionquimica.com/C12H26/#:~:text=El%20dodecano%20es%20un%20alcano,12%20%C3%A1tomos%20de%20carbono)
- **12. HARO, Jonathan; et al.** ESTUDIO DEL COMPORTAMIENTO DE FLUIDOS DE UNA MICRO CENTRAL HIDROELÉCTRICA GRAVITACIONAL DE VÓRTICE, MEDIANTE LA DINÁMICA COMPUTACIONAL DE FLUIDOS DE ALTO RENDIMIENTO, PARA LA GENERACIÓN DE ENERGÍA ELÉCTRICA Y LA IMPLEMENTACIÓN DE UN PROTOTIPO [En línea] (Trabajo de titulación) Universidad de las Fuerzas Armadas*,* Latacunga , 2016. pp 35-46 [Citado el: 23 de agosto de 2023]. Disponible en: [https://repositorio.espe.edu.ec/bitstream/21000/11960/1/T-ESPEL-EMI-](https://repositorio.espe.edu.ec/bitstream/21000/11960/1/T-ESPEL-EMI-0322.pdf)[0322.pdf](https://repositorio.espe.edu.ec/bitstream/21000/11960/1/T-ESPEL-EMI-0322.pdf)
- 13. HOLMAN, J. *Transferencia de calor*. 1<sup>ra</sup> ed. México: McGRAW HILL BOOK COMPANY, INC, 1998. ISBN 968-26-0649-7.
- **14. JIMÉNEZ, E; et al.** *Extended Finite Element Method: Theory and Applications.* Reino Unido: Wiley, 2015. ISBN: 9781118457689.
- **15. MORAN, Michael & SHAPIRO, Howard.** *FUNDAMENTOS DE TERMODINÁMICA TÉCNICA.* 2 da ed. España: Reverté S.A, 2004. ISBN 9788429143133.
- **16. PARRA, J.** "El nuevo rol de la ingeniería inversa y la inspección óptica*".* Latindex [en línea],2023*,* (México). [Citado el: 24 de agosto de 2023]. ISSN 2448-8496Disponible en: <https://tecnotrend.lasallebajio.edu.mx/uploads/a08n14/jorge.pdf>
- **17. PASCUAL, A; & HOLGADO, I**. *Tomografía computarizada como método de ingeniería inversa.* España: Escuela de Ingeniería de Bilbao, 2020.
- **18. QUISPE, Wilson.** *DISEÑO DE UNA CAMARA DE SECADO DE PINTURA DE AUTOMOVIL PARA TALLERES DE LA CIUDAD DE EL ALTO.* LA PAZ [En línea] (Trabajo de titulación) Universidad Mayor de San Andrés , 2015. pp 55-56 [Citado el: 24 de agosto de 2023].
- **19. ROMANÍ, L.** "Calorimetría y análisis térmico". Dialnet [en línea], 2004, (España) 56(17). [Citado el: 24 de agosto de 2023]. ISSN 0214-7807. Disponible en: <https://dialnet.unirioja.es/servlet/articulo?codigo=1957314>
- **20. RAO, P. 2013.** "A heat exchanger analogy of automotive paint ovens".ELSEVIER [en línea], 2013, (Madrid) 61(2), pp 381-392. [Citado el: 24 de agosto de 2023]. ISSN 1359- 4311.Disponible en: <https://www.sciencedirect.com/science/article/abs/pii/S1359431113005449?via%3Dihub>
- **21. SALAZAR, Edgar; et al.** *Estandarización, intercambiabilidad y metrología dimensional.*  Colombia: UTP, 2020. ISBN: 978-958-722-437-5.
- **22. SÁNCHEZ, C.** *Teoría de la combustión.* Madrid:UNED, 2011. ISBN 9788436263039.
- **23. SANTISTEBAN, A.** *Diseño de un horno de secado de pintura para optimizar el pintado de piezas automotrices en la empresa Nor Autos Chiclayo SAC* [En línea] (Trabajo de titulación) Universidad César Vallejo*,* Chiclayo, 2020. pp 34-48 [Citado el: 25 de agosto de 2023]. Disponible en: <https://repositorio.ucv.edu.pe/handle/20.500.12692/49581>
- **24. SERRANO, Juan; et al.** "Análisis teórico de la combustión en quemadores de gas natural" Scientia et Technica, 2005, (Colombia) 29 (3).p 5. [Citado el: 24 de agosto de 2023]. ISSN 0122-1701.Disponible en: https://www.redalyc.org/pdf/849/84911948003.pdf
- **25. SOLIDBI.** *Dassault Systemes* [en línea], 2018. [Citado el: 23 de agosto de 2023.] Disponible en:

https://help.solidworks.com/2018/spanish/SolidWorks/cworks/c\_Radiation.htm?id=d32c81 99177c4c3a947513c1cd0f8131#Pg0.

- **26. 26. SOLIDWORKS.** *SOLIDBI* [en línea], 2018. [Citado el: 24 de agosto de 2023.] Disponible en: https://solid-bi.es/solidworks/.
- **27. SNIGDHA, S.** *Beneficios del mallado fluido* [en línea]. KETIV, 2018. [Citado el: 24 de agosto de 2023]. Disponible en: https://ketiv.com/blog/how-to-use-ansys-fluent-meshingworkflow-for-watertight-geometry/.
- **28. STUTZ, D.** *IMPRESO Y DATENSCHUTZ* [en línea], 2018. [Citado el: 24 de agosto de 2023]. Disponible en: https://davidstutz.de/a-formal-definition-of-watertightmeshes/#:~:text=In%20this%20sense%2C%20watertight%20meshes,grids%20or%20signed %20distance%20functions.
- **29. SUÁREZ, Jorge; et al.** "Industria 4.0 y manufactura digital: un método de diseño aplicando ingeniería inversa". Ingeniería [en línea],2019, (Bogotá) 24(1), pp. 6–28. [Citado el: 24 de agosto de 2023]. ISSN 2344-8393.Disponible en: https://www.redalyc.org/articulo.oa?id=498864120002
- **30. TCH.** *Combustión* [en línea]. THERMAL, 2022. [Citado el: 24 de agosto de 2023]. Disponible en: https://riellomexico.com/funcionamiento-de-quemadores-industrialesquemador-de-una-etapa/.
- **31. TPLaboratorio Químico. 2014.** *Reacción de Combustión* [en línea] 2014. [Citado el: 23 de agosto de 2023.] Disponible en: https://www.tplaboratorioquimico.com/quimicageneral/compuestos-quimicos/reaccion-de-combustion.html#google\_vignette.
- **32. URIBE, D & CARDONA, D.** *Evaluación numérica de pérdidas de calor en quemador poroso.* Medellín: ITM, 2015.
- **33. VARGAS, W. 2009.** *Ambientes virtuales para la enseñanza de la mecánica de fluidos: algunos ejemplos simplificados aplicando ANSYS.* Colombia: Ciencia e Ingeniería Neogranadina, 2009. ISBN 01248170.
- **34. ZAMBRANO, A. 2014.** *APROXIMACIÓN CONCEPTUAL AL ANÁLISIS TÉRMICO Y SUS PRINCIPALES APLICACIONES* [En línea] (Trabajo de titulación) Universidad Nacional de Colombia, Bogotá, 2014. pp 82-87. [Citado el: 25 de agosto de 2023]. Disponible en:

https://repositorio.unal.edu.co/bitstream/handle/unal/55271/alejandramariazambranoarevalo .2014.pdf?sequence=1&isAllowed=y

## **ANEXOS**

## ANEXOS A: PROPIEDADES QUÍMICAS Y FÍSICAS DE DIVERSAS SUSTANCIAS

#### **TABLA A-1**

Masa molar, constante de gas y propiedades del punto crítico

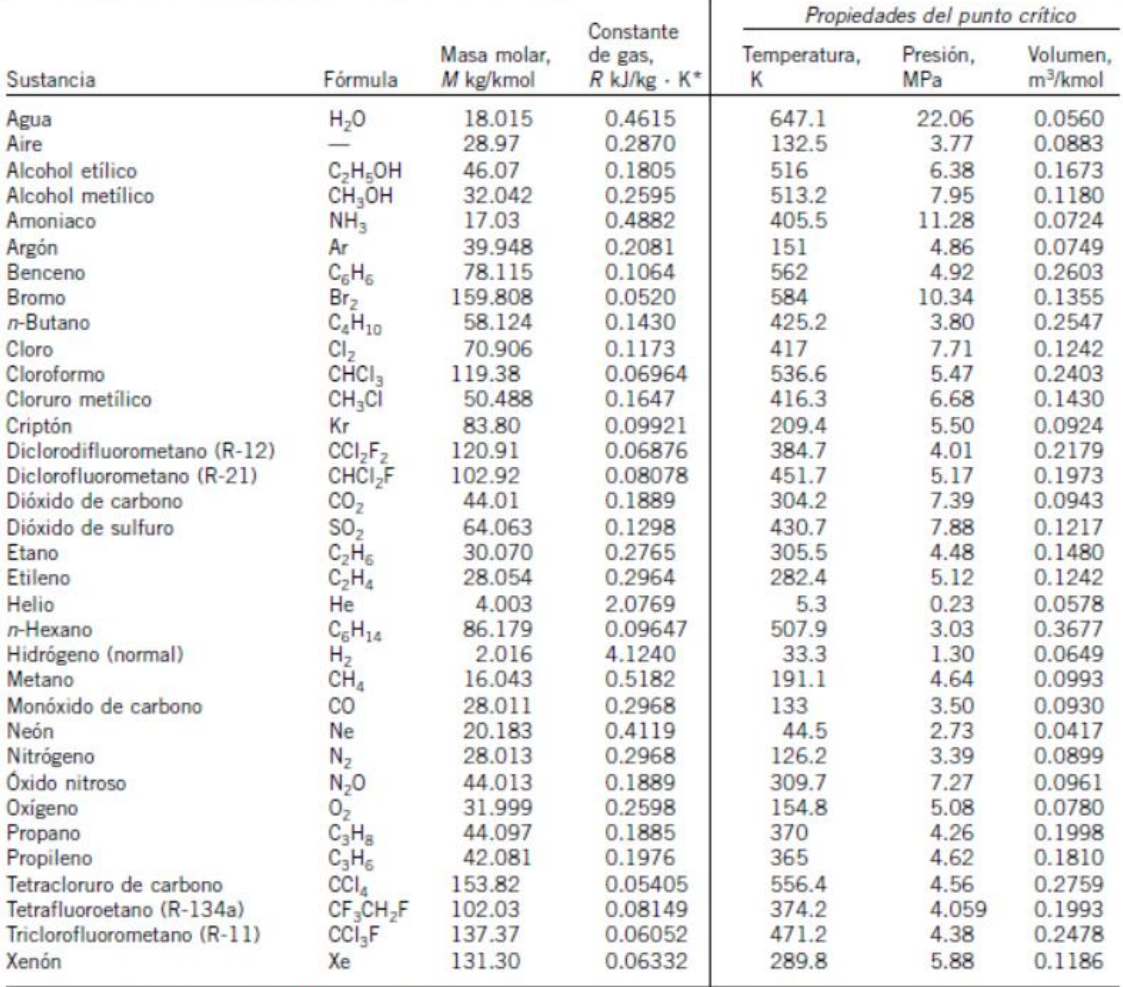

\*La unidad en kJ/kg - K es equivalente a kPa - m<sup>3</sup>/kg - K. La constante de gas se calcula de  $R = R_y/M$ , donde  $R_y = 8.31447$  kJ/kmol - K y M es la masa molar.

Fuente: K. A. Kobe y R. E. Lynn, Jr., Chemical Review 52 (1953), pp. 117-236; y ASHRAE, Handbook of Fundamentals (Atlanta, GA: Sociedad America-<br>na de Ingenieros de Calefacción, Refrigeración y Acondicionamiento de Aire, I

## **ANEXOS B:** ENTALPIAS DE FORMACIÓN DE DIVERSAS SUSTANCIAS A 25°C

## TABLA A-26

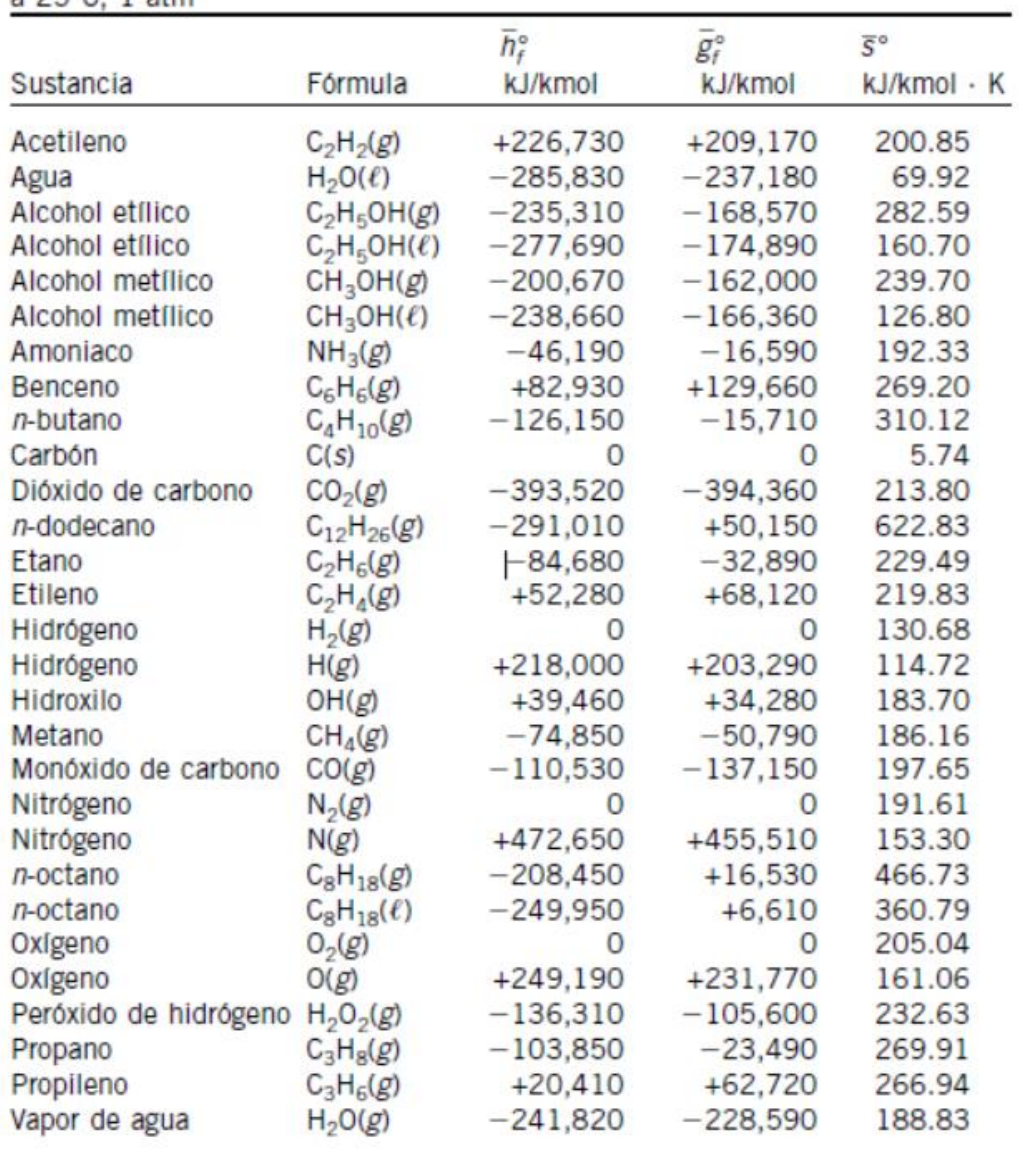

Entalpía de formación, función de Gibbs de formación y entropía absoluta  $25^{\circ}$ C 1 atm

Fuente: De JANAF, Thermochemical Tables, Midland, MI, Dow Chemical Co., 1971, Selected Values of Chemical Thermodynamic Properties, NBS Technical Note 270-3, 1968; y API Research Project 44, Carnegie Press, 1953.

# ANEXOS C: PROPIEDADES DEL NITRÓGENO

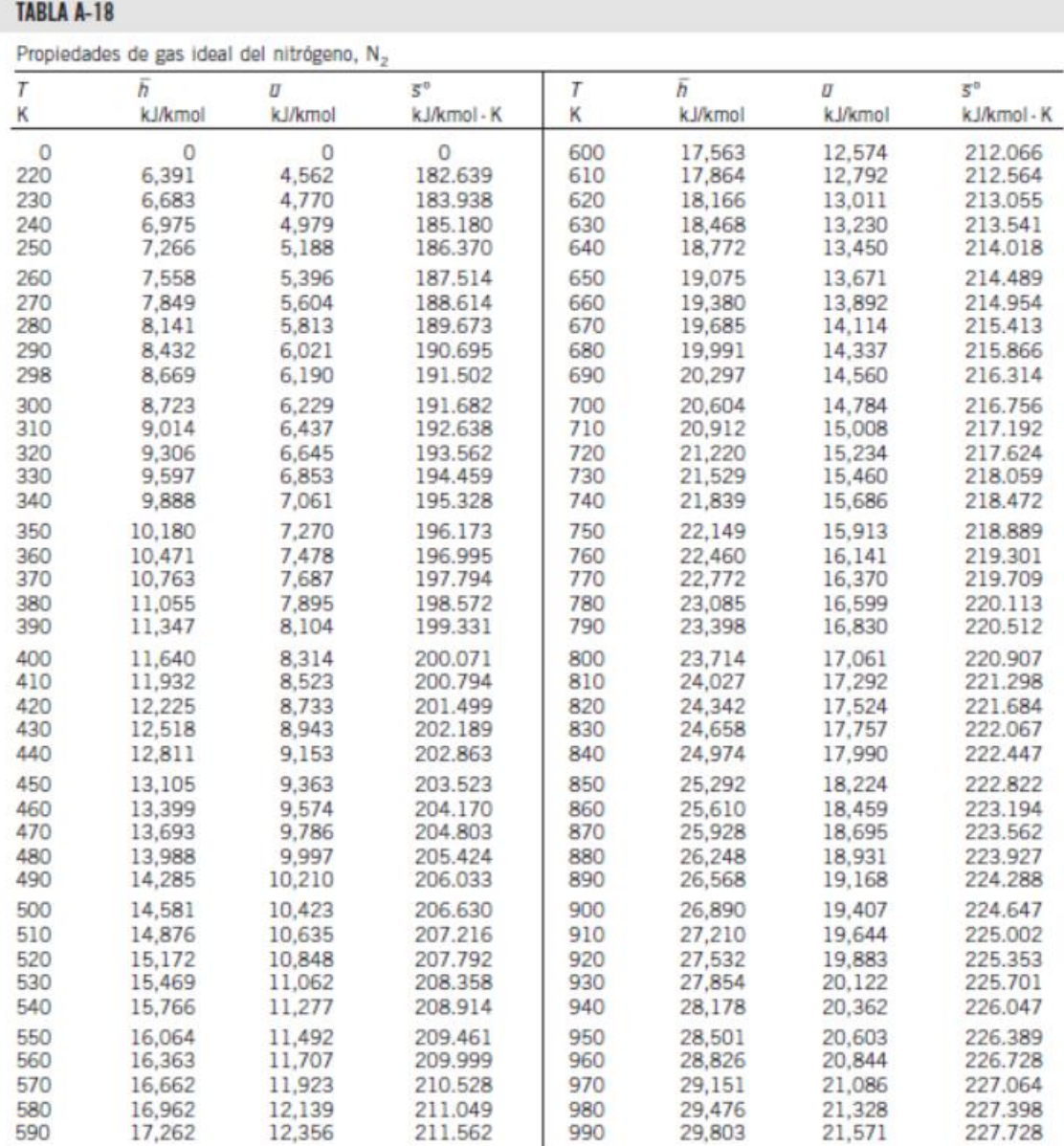

# **ANEXOS D: PROPIEDADES DEL OXÍGENO**

## **TABLA A-19**

Propiedades de gas ideal del oxígeno, O<sub>2</sub>

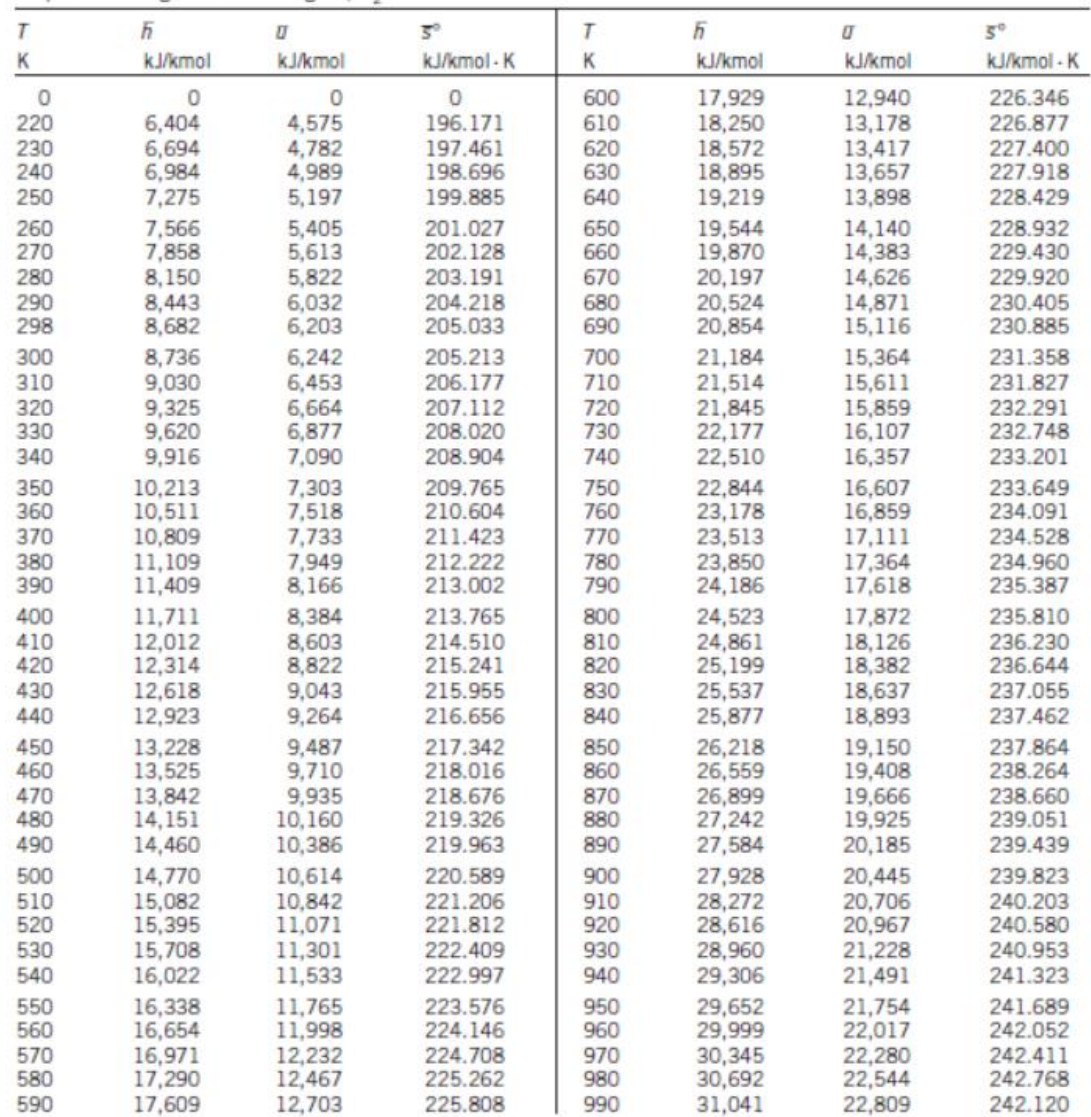

## ANEXOS E: PROPIEDADES DEL DIÓXIDO DE CARBONO

#### TABLA A-20

Propiedades de gas ideal del dióxido de carbono, CO<sub>2</sub>

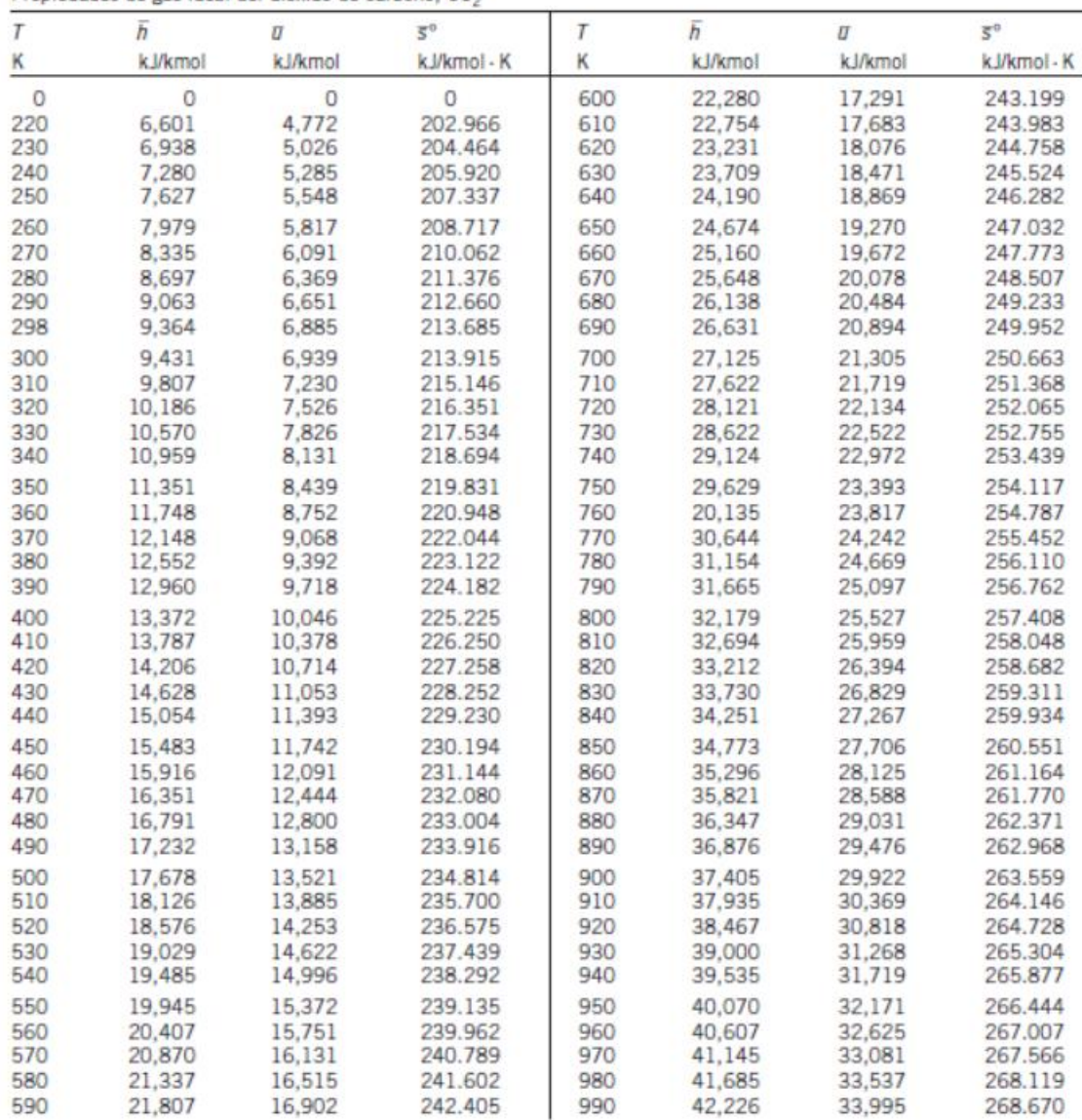

## **ANEXOS F: PROPIEDADES DEL AGUA**

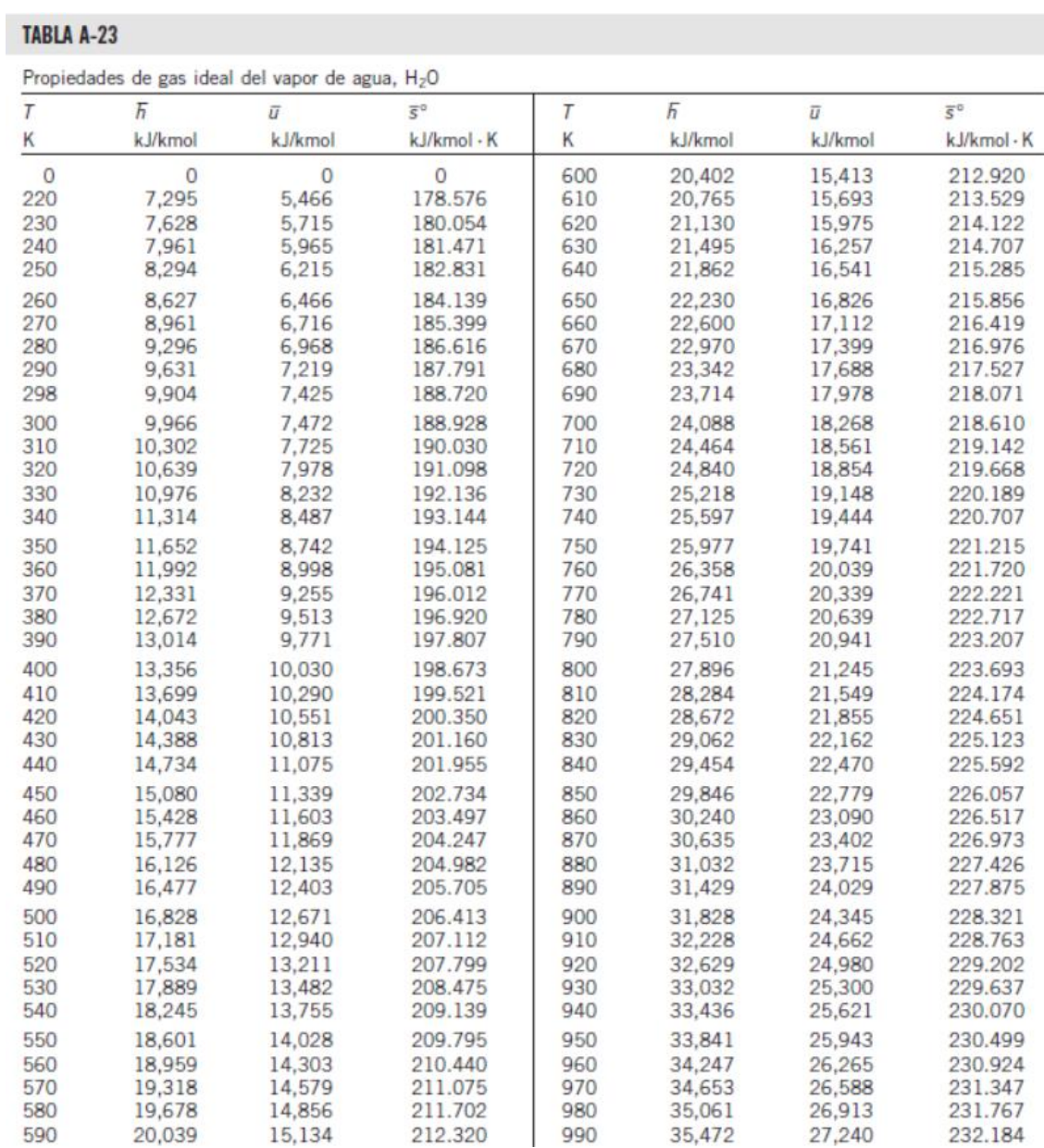

## **ANEXOS G:** PROPIEDADES DEL AIRE

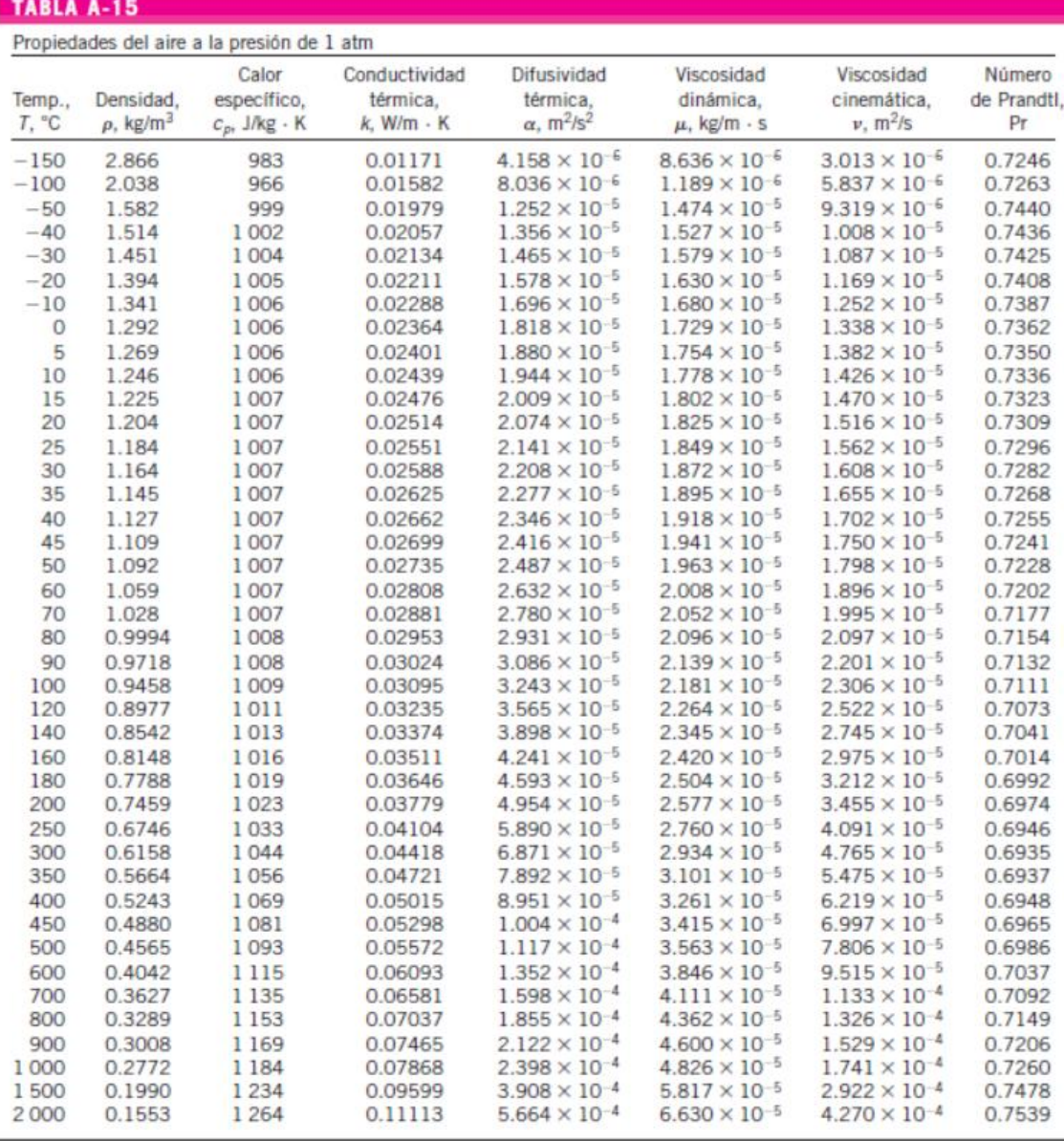

Nota: Para los gases ideales, las propiedades c<sub>o</sub>, k, µ y Pr son independientes de la presión. Las propiedades p, » y « a una presión P (en atm) diferente de 1 atm se<br>determinan al multiplicar los valores de p, a la temp

Fuente: Datos generados basándose en el software EES desarrollado por S. A, Kiein y F. L. Alvarado. Fuentes originales: Keenan, Chao, Keyes, Gas Tables, Wiley,<br>1984, y Thermophysical Properties of Matter, Vol. 3: Thermal C

# **ANEXOS H:** CORRELACIONES EMPÍRICAS CONVECCIÓN NATURAL

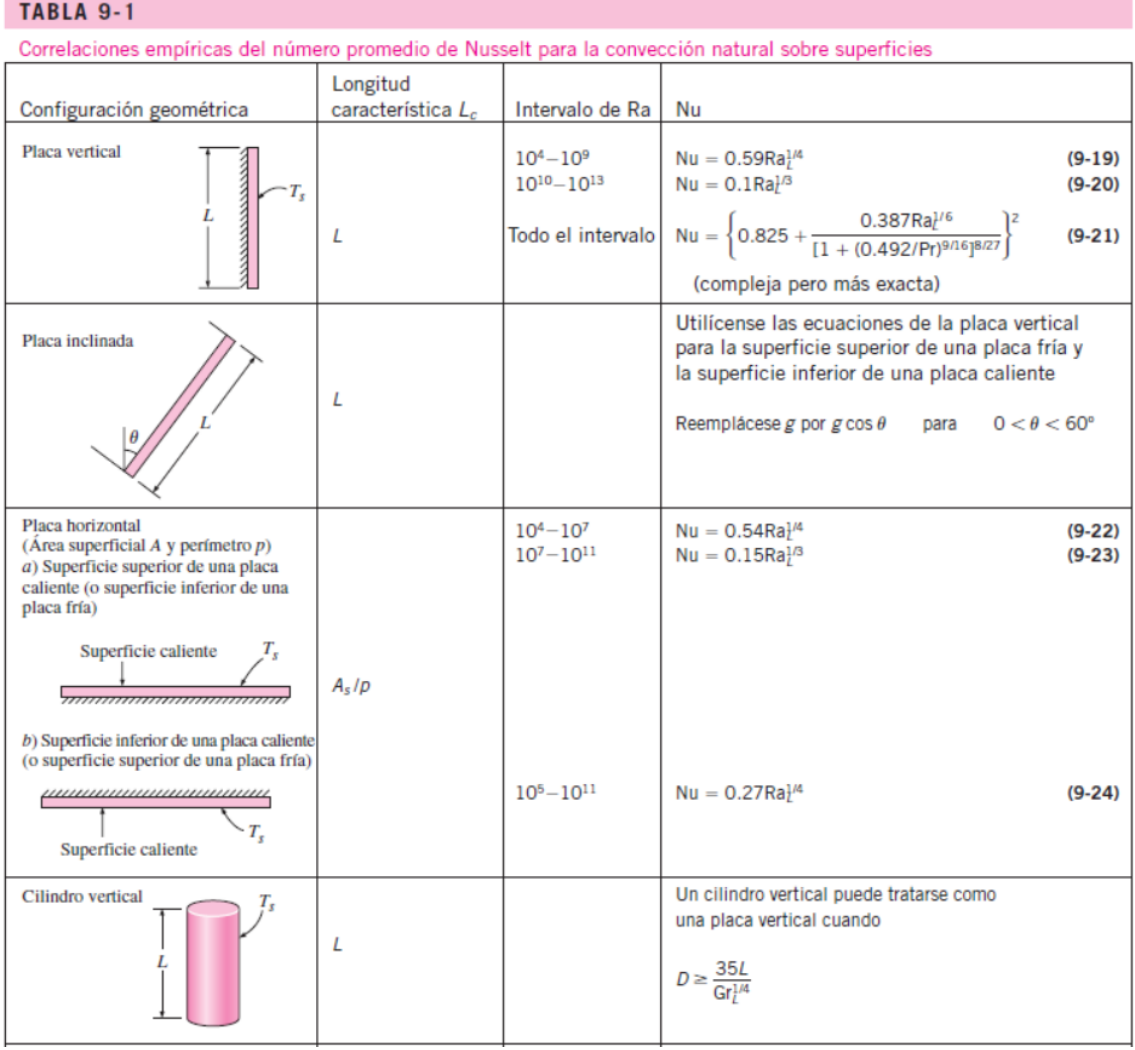